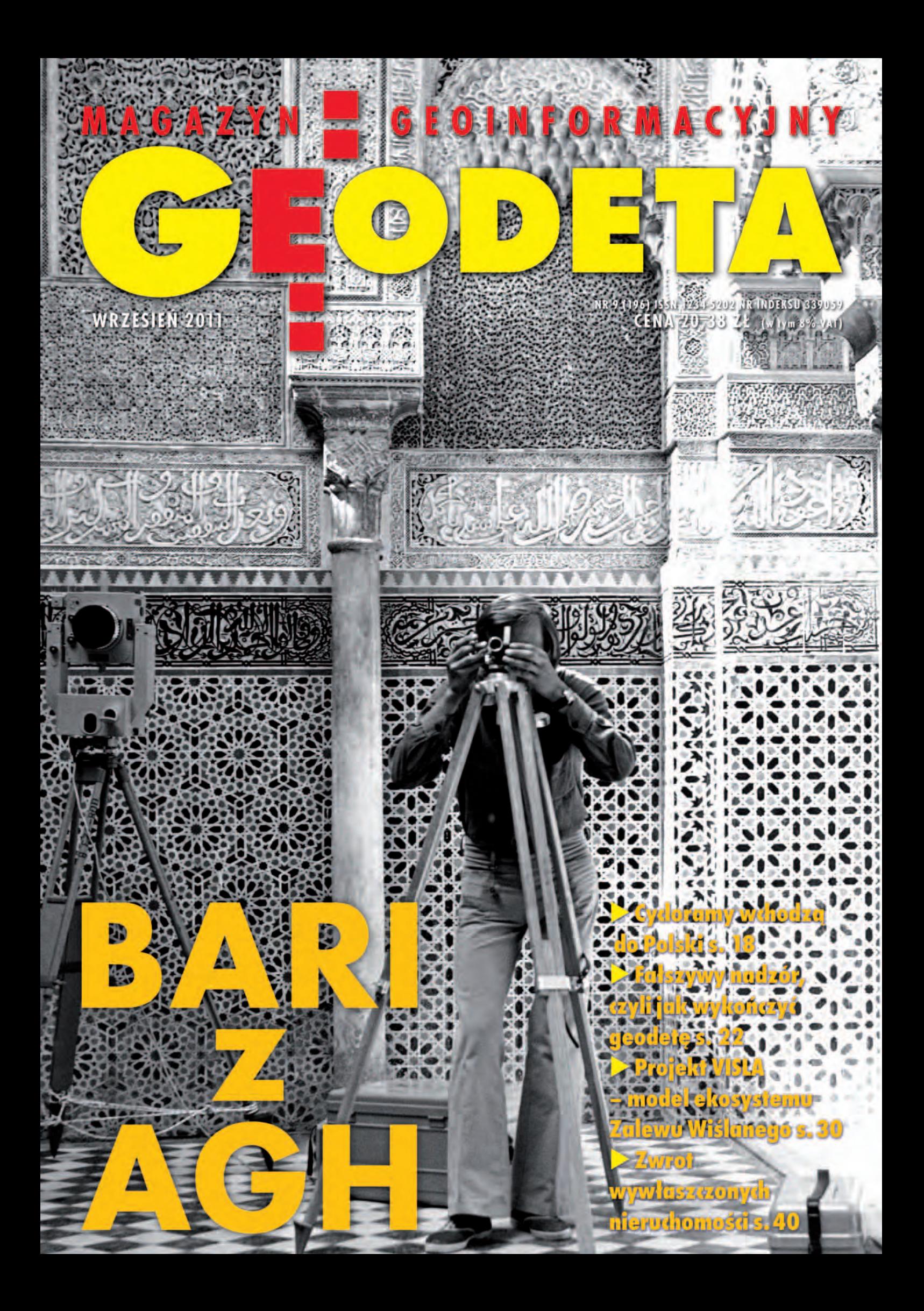

**Czekamy na Ciebie!** Ostatnie wolne miejsca!

## **Bieszczady, 5-7.10.2011** VI Szkoła Pomiarów<br>i Forum Użytkowników GPS zapisz się na www.szkolapomiarow.pl

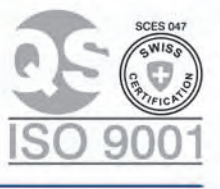

اصا

00-716 Warsz va@tpi.com.pl

**00-716 Warszawa de 151-162 Wrocławie 10. Bartycka 22 (1961) w. 9 (1961) w.** 9 (1961) al. T. Boya-Želeńskiego 69<br>1961: (22) 632 91 40 (1961) tel./faks: (71) 325 25 15 (1968) faks: (22) 862 43 09 wrocław@tpi.com.pl

**#TOPCON SOKKIA** 

ul. J. H. Dąbrowskiego 136<br>tel./faks: (61) 665 81 71

60-577 Poznań

poznan@tpi.com.pl

30-703 Kraków I. J. Dekerta 18

tel./faks: (12) 411 01 48 krakow@tpi.com.pl

www.tpi.com.pl

ul. Wandy 16 tel./faks: (32) 354 11 10 katowice@tpi.com.pl

40-322 Katov

II. Na Stoku 53/55 tel./faks: (58) 320 83 23 gdansk@tpi.com.pl

80-874 Gdańsk

rozwiązania pomiarowe

35-064 Rzeszóv ul. Mickiewicza 12 tel./faks: (17) 862 02 41 **Biuro Partnerskie** rzeszow@tpi.com.pl

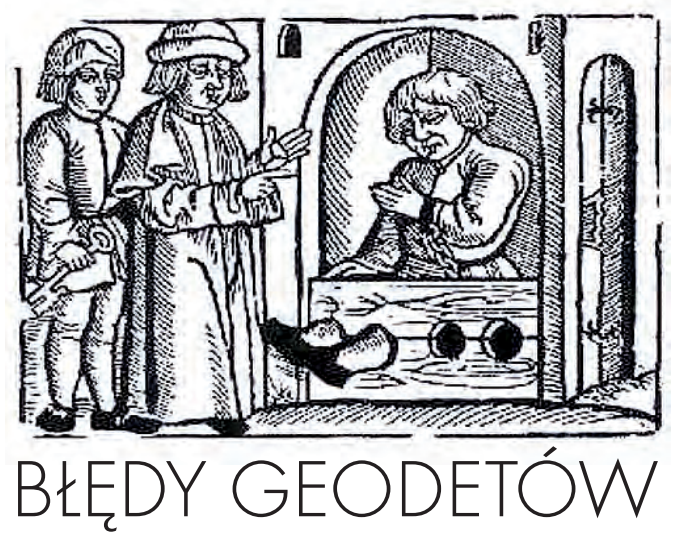

Pomysłom powrotu do instytucji geodety licencjonowanego (mierniczego przysięgłego) towarzyszą postulaty bardziej surowego karania za popełnione błędy. Czy jednak przykręcanie śruby wykonawstwu to właściwa droga? Zanim się takie rozwiązania wprowadzi, na pewno warto odpowiedzieć sobie na kilka pytań.

**1. Jak długo geodeta wykonawca powinien odpowiadać za popełnione błędy?** Ścierają się tu dwa zasadnicze poglądy. Zgodnie z jednym pieczątka ODGiK zdejmuje z geodety wszelką odpowiedzialność za wykonane prace. Według drugiego geodeta odpowiada za swoje zawodowe dokonania do końca życia. Między nimi jest cała gama wariantów pośrednich, włącznie z wpisaniem do *Pgik* konkretnego terminu, np. 5 lat.

**2. Jaki powinien być zakres kar i czy obecnie obowiązujący jest wystarczająco restrykcyjny?** Kiedy podnoszony jest temat słabej jakości prac geodezyjnych, wielu wykonawców mówi, że GGK zbyt rzadko korzysta z prawa do karania nierzetelnych geodetów (m.in. odbierania uprawnień zawodowych). Wynikałoby z tego, że jest w środowisku przyzwolenie na zaostrzenie kar. Z drugiej strony zaproponowana kilka miesięcy temu przez GUGiK w projekcie nowelizacji *Pgik* penalizacja nie została przyjęta dobrze.

**3. Jak zapewnić wykonawcy geodezyjnemu sprawiedliwą ocenę jego pracy?** Historia Krystyny K. (patrz s. 22) pokazuje, że administracja geodezyjna nie radzi sobie z tym, mimo że posiada liczne instrumenty kontroli i nadzoru. Trudno jednak z góry przesądzać, czy sytuację poprawiłoby przekazanie tych kompetencji ewentualnemu samorządowi zawodowemu.

Jest więc parę kwestii do przemyślenia. I dopiero po wypracowaniu przez środowisko wspólnego stanowiska można się brać do pisania paragrafów, a nie odwrotnie.

KATARZYNA PAKUŁA-KWIECIŃSKA

Miesięcznik geoinformacyjny GEODETA. Wydawca: Geodeta Sp. z o.o. Redakcja: 02-541 Warszawa, ul. Narbutta 40/20, tel./faks (22) 849-41-63, 646-87-44 e-mail: redakcja@geoforum.pl, www.geoforum.pl Zespół redakcyjny: Katarzyna Pakuła-Kwiecińska (redaktor naczelny), Anna Wardziak (sekretarz redakcji), Jerzy Przywara, Bożena Baranek, Jerzy Królikowski, Barbara Stefańska. Opracowanie graficzne: Andrzej Rosołek. Korekta: Hanna Szamalin. Druk: Drukarnia Taurus. Niezamówionych materiałów redakcja nie zwraca. Zastrzegamy sobie prawo do dokonywania skrótów oraz do własnych tytułów i śródtytułów. Za treść ogłoszeń redakcja nie odpowiada. Copyright©Geodeta Sp. z o.o. Wszystkie prawa zastrzeżone (łącznie z tłumaczeniami na języki obce)

# **GEODETA**

#### HISTORIA

14 razy BARI.............................................................................. 8

Przez wiele lat z krakowskiego Rynku wyruszały w świat wyprawy BARI. Odegrały one szczególną rolę nie tylko w historii ruchu studenckiego na Wydziale Geodezji Górniczej AGH

#### **TECHNOLOGIE**

Nie tylko obrazek..................................................................18 Rozwijana od ponad ćwierć wieku technologia wykonywania zdjęć panoramicznych holenderskiej firmy CycloMedia właśnie wchodzi do Polski

#### prawo

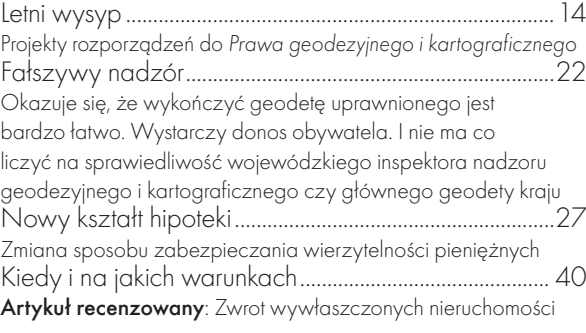

#### narzędzia

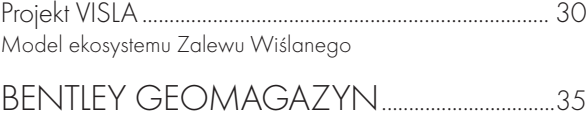

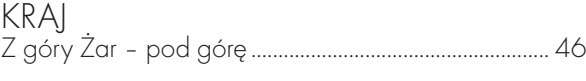

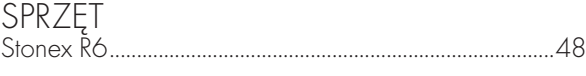

#### firma

Wysokie loty MGGP Aero.................................................50 10-letnia już historia MGGP Aero zaczęła się od spotkania prezesów MGGP SA z Tarnowa i Geokart-International z Rzeszowa, którzy dyskutowali, jak polska geodezja powinna powrócić do... Libii

#### Szkoła

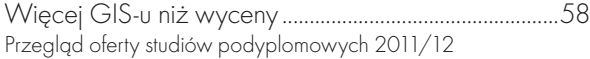

#### impreza

W cieniu Bertina.....................................................................62 XXV Międzynarodowa Konferencja Kartograficzna, Paryż, 3-8 lipca

#### **LITERATURA**

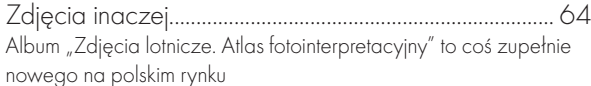

Okładka: Wyprawa BARI '74. Pomiar medresy Al-Attarin w Fezie, przy instrumencie Józef Jagoda, fot. Adam Boroń

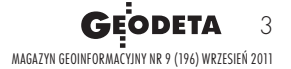

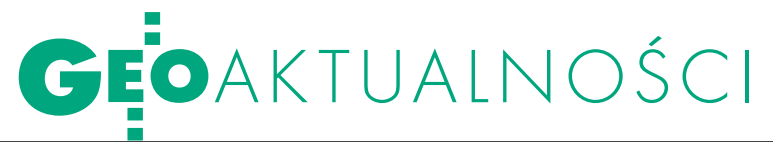

## OPORTALE I TERYTY

Ministerstwo Spraw We-wnętrznych i Administracji opublikowało projekt Planu Informatyzacji Państwa na lata 2011-15. Wśród wielu przedsięwzięć znalazły się także te związane z geodezją, kartografią i GIS-em. Plan określa kierunki działań administracji publicznej dla osiągnięcia trzech celów strategicznych, tj.: świadczenia usług elektronicznych odpowiadających potrzebom obywateli i biznesu, zwiększenia sprawności i efektywności funkcjonowania administracji publicznej dzięki zastosowaniu nowoczesnych narzędzi teleinformatyki oraz tworzenia warunków dla rozwoju społeczeństwa informacyjnego. Realizacja drugiego celu ma

się odbywać m.in. poprzez takie działania, jak:

lwzmocnienie roli Komitetu Rady Ministrów ds. Informatyzacji i Łączności lub stworzenie podstaw prawnych funkcjonowania samodzielnego organu odpowiedzialnego za informatyzację państwa;

lwdrożenie systemu monitorowania realizacji Planu Informatyzacji Państwa, zapewniającego jawność i przejrzystość informacji o stanie zaawansowania kluczowych projektów informatycznych i motywującego do rygorystycznej implementacji; lwprowadzenie instytucji Głównego Architekta Systemów Informacyjnych Państwa, który opracuje mapę infrastruktury informatycznej państwa oraz będzie dbał o spójność tworzonych systemów z architekturą systemu informatycznego kraju.

Jednym z mierników skuteczności implementacji będzie nieprzekraczanie poziomu zatrudnienia w administracji publicznej osiągniętego w chwili uchwalenia dokumentu, niezależnie od zakresu czynności realizowanych przez administrację publiczną. Drugim – zmniejszenie o połowę dys-

#### WSKAŻNIKI REALIZACJI ZAPISÓW PIP. STAN NA ROK 2010 i spodziewana warto ść na rok 2015

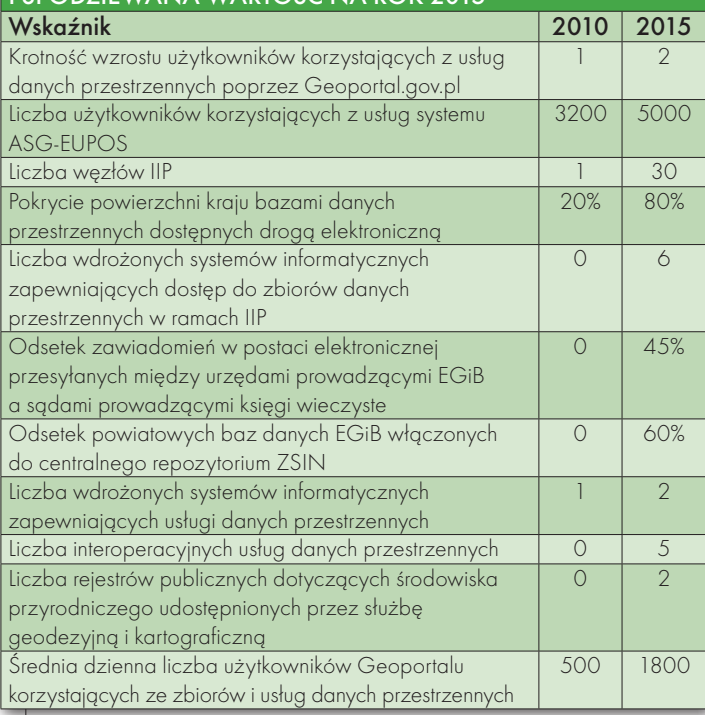

tansu do wiodących krajów europejskich w dziedzinie społeczeństwa informacyjnego w międzynarodowych badaniach porównawczych na koniec okresu programowania.

Planowane przedsięwzięcia na najbliższe 4 lata związane z geodezją, kartografią i GIS-em to m.in.:

 $\bullet$ Informatyczny System Osłony Kraju przed nadzwyczajnymi zagrożeniami – ISOK (stan realizacji: 20%, koszt: 107 mln zł, termin realizacji: 31 grudnia 2013 r.).

lGeoreferencyjna Baza Danych Obiektów Topograficznych – GBDOT wraz z krajowym systemem zarządzania (stan realizacji: 45%, koszt: 170 mln zł, termin realizacji: 31 grudnia 2013 r.).

**Geoportal2** (stan realizacji: 55%, koszt: 90 mln zł, termin realizacji: 31 grudnia 2012 r.).

**TERYT2** (stan realizacji: 30%, koszt: 45 mln zł, termin realizacji: 31 grudnia 2011 r.). lBudowa Zintegrowanego Systemu Informacji o Nieruchomościach – ZSIN (stan realizacji: 55%, koszt: 215 mln zł, termin realizacji: 31 grudnia 2016 r.).

**TemMAP** - utworzenie zharmonizowanej i łatwo dostępnej za pomocą usług sieciowych informacji o środowisku, jego walorach przyrodniczych i gospodarczych oraz związanych z tym środowiskiem zjawiskach i zagrożeniach (stan realizacji: 0%, koszt: 28 mln zł, termin realizacji: 31 grudnia 2014 r.). lASG Plus – zwiększenie zasięgu i ułatwienie dostępu do serwisów ASG-EUPOS (stan realizacji: 0%, koszt: 4 mln zł, termin realizacji: 2012-14). **K-GESUT** – budowa systemu zarządzania krajową bazą danych geodezyjnej ewidencji sieci uzbrojenia terenu

wraz z wybranymi elementa-

mi bazy danych o znaczeniu regionalnym oraz ogólnopolskim (stan realizacji: 0%, koszt: 46 mln zł, termin realizacji: 2012-15).

**TERYT3** - rozbudowa aplikacji do prowadzenia ewidencji miejscowości, ulic i adresów; integracja rejestrów i usług administracji przez wykorzystanie w systemach pl.ID oraz e-PUAP danych o granicach oraz adresach i ich lokalizacji; zebranie, weryfikacja oraz konwersja danych na potrzeby ewidencji miejscowości, ulic i adresów (stan realizacji: 0%, koszt: 47 mln zł, termin realizacji: 2012-15).

**Geoportal3** – utrzymanie IIP w celu zapewnienia zakładanego poziomu wydajności; dostosowywanie jej do wymagań UE, rozbudowa infrastruktury w zakresie podmiotów obsługujących zarządzanie kryzysowe, bezpieczeństwo, ochronę środowiska, naukę, szkolnictwo, ochronę zdrowia (stan realizacji: 0%, koszt: 65 mln zł, termin realizacji: 2012-15).

#### $\bullet$ Informatyzacja PZGiK

– przetworzenie do postaci cyfrowej wybranej części dokumentacji państwowego zasobu geodezyjnego i kartograficznego (stan realizacji: 0%, koszt: 136 mln zł, termin realizacji: 2012-15).

**TopoMAPA** - tworzenie oraz publikacja za pomocą serwisu Geoportal.gov.pl nowej generacji standardowych opracowań kartograficznych – map topograficznych i ogólnogeograficznych w skalach od 1:10 000 do 1:1 000 000 wygenerowanych z projektu GBDOT (stan realizacji: 0%, koszt: 96 mln zł, termin realizacii: 2012-16).

W planie zdefiniowano także wskaźniki, które mają być miarą realizacji zapisów tego dokumentu (tab.).

**IERZY KRÓLIKOWSKI** 

#### **GEODETA** 4

MAGAZYN geoinforma cYJNY nr 9 (196) wrzesień 2011

## GEOAKTUALNOŚCI

#### PILOTAŻ ZSIN W GDYNI

Główny geodeta kraju Jolanta Orlińska 11 sierpnia podpisała z prezydentem Gdyni Wojciechem Szczurkiem porozumienie ws. realizacji projektu pilotażowego w zakresie wdrażania zintegrowanego systemu informacji o nieruchomościach (ZSIN). Wcześniej podobne porozumienie podpisano w Krakowie, a w najbliższym czasie planowane są kolejne. W ramach projektu kilka dni później Urząd Miasta Gdyni ogłosił przetarg na dostosowanie systemu informatycznego wykorzystywanego do prowadzenia EGiB do wymagań ZSIN.

Źródło: GUGiK

## NOWY ODPOWIEDZIALNY ZA GEODEZJĘ

Włodzimierz Karpiński, powołany przez premiera 9 sierpnia br. na stanowisko sekretarza stanu w Ministerstwie Spraw Wewnętrznych i Administracji, przejął dotychczasowe obowiązki Tomasza Siemoniaka (powołanego niedawno na szefa MON), w tym nadzór nad Głównym Urzędem Geodezji i Kartografii. Włodzimierz Karpiński (ur. 16 listopada 1961 r. w Puławach) jest absolwentem Wydziału Inżynierii Chemicznej Politechniki Warszawskiej.

Z administracją publiczną związał się w 1994 r. Wcześniej pracował w prywatnych spółkach i prowadził własną działalność gospodarczą. W latach

1994-2002 pełnił funkcję wiceprezydenta Puław, następnie do 2005 r. był radnym miasta oraz członkiem zarządu Zakładów Azotowych "Puławy" SA. W 2005 r. został wybrany na posła V kadencji w okręgu lubelskim z listy Platformy Obywatelskiej.

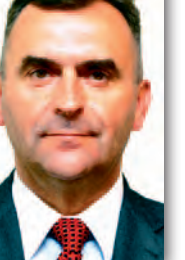

W 2007 r. ponownie otrzymał mandat poselski. W 2010 r. został szefem Komisji Nadzwyczajnej do rozpatrzenia projektów ustaw i uchwał

dotyczących usuwania skutków i zapobiegania powodzi. Jest również zastępcą przewodniczącego Komisji Skarbu Państwa i przewodniczącym Komisji do spraw Służb Specjalnych. Żonaty, ma pięciu synów.

Źródło: MSWiA, AW

#### O GEOMATYCE

Nakładem Wydawnictw AGH ukazała się publikacja zatytułowana "Podstawy geomatyki". Jej autorami są wykładowcy tej uczelni: Piotr Banasik, Józef Czaja, Piotr Cichociń-

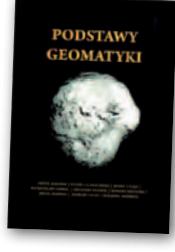

ski, Władysław Góral, Krystian Kozioł, Robert Krzyżek, Jacek Kudrys, Marcin Ligas i Bogdan Skorupa. Książka została skonstruowana w taki sposób, że jej treść odpowiada ramowym programom przedmiotów realizowanych na specjalności geomatyka uruchomionej na studiach II stopnia na kierunku geodezja i kartografia na Wydziale Geodezji Górniczej i Inżynierii Środowiska AGH. Publikację podzielono na 6 rozdziałów: • zagadnienia wprowadzające do geomatyki, **o**kształt Ziemi i odwzorowania kartograficzne,

lukłady odniesień przestrzennych, lmodelowanie i pozyskiwanie geoinformacji, projektowanie baz danych przestrzennych, ozaawansowane metody analiz statystycznych, ●zastosowania. 340-stronicowy podręcznik w miękkiej oprawie kosztuje 40,01 zł i jest dostępny w Księgarni na Geoforum.pl. Źródło: AGH

## GEODETA WIELKOPOLSKI PITERATURA

Marszałek województwa wielkopolskiego 20 lipca powołał Piotra Liberskiego na stanowisko geodety województwa. Piotr Liberski jest absolwentem Technikum Geodezyjno-Drogowego w Poznaniu i Akademii Rolniczej we Wrocławiu, na której najpierw na kierunku geodezja i kartografia ukończył studia inżynierskie (1998-2002), a później magisterskie o specjalności geodezja gospodarcza i gospodarka nieruchomościami (2002-04). Naukę kontynuował na studiach podyplomowych w zakresie administracji na Wydziale Prawa i Administracji UAM w Poznaniu (2007-08). Posiada uprawnienia zawodowe w dziedzinie geodezji i kartografii w zakresie 1. i 2. W 1998 r. rozpoczął pracę zawodową na stanowisku geodety w produkcji geodezyjnej.

Od 1 września 2005 r. był zatrudniony w Oddziale Geodezji i Kartografii Departamentu Geodezji, Kartografii i Gospodarki Mieniem w Urzędzie Marszałkowskim Województwa Wielkopolskiego, najpierw na stanowisku inspektora, po-

tem głównego specjalisty i wreszcie kierownika oddziału. Jak sam mówi, jego zainteresowania skupiają się wokół sportu, podróży, wypraw górskich i fotografii. – Aparat towarzyszy mi w życiu codzien-

nym i najważniejszych dla mnie chwilach. Okiem mojej duszy staram się zatrzymać czas i emocje, które uchwycone tworzą piękno - mówi. Pytany o rodzinę odpowiada: to marzenie przyszłości.

Źródło: UMWW, AW

### KONIEC Z DUMPINGIEM W PRZETARGACH?

Sejm szykuje nowelizację Prawa zamówień publicznych. Po pierwsze, ma ona utrudnić przyjmowanie ceny jako jedynego kryterium w zamówieniach publicznych. W Pzp ma się bowiem znaleźć przepis mówiący, że "jeżeli jedynym kryterium oceny ofert jest cena, zamawiający jest obowiązany wykazać w protokole postępowania, że zastosowanie innych kryteriów nie przyczyni się do zmniejszenia wydatków ze środków publicznych ponoszonych w całym okresie korzystania z przedmiotu zamówienia". Po drugie, celem nowelizacji jest uniemożliwienie wyboru oferty o rażąco niskiej cenie. Co prawda, już teraz zamawiający może taką ofertę odrzucić, ale – jak napisano w uzasadnieniu projektu – obecnie obowiązujące przepisy mają poważne wady. Nie wskazują jakichkolwiek przesłanek do ustalenia, czy cena nie jest nieuczciwie zaniżona. Więcej o nowelizacji na Geoforum.pl 28 lipca. JK

**GEODETA** 5 MAGAZYN geoinforma cYJNY nr 9 (196) wrzesień 2011

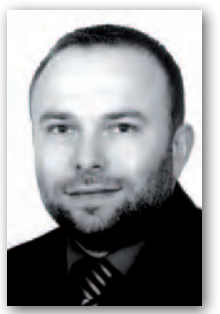

#### **KONKURSY** na stanowiska dyrektorów DEPARTAMENTÓW GUGIK

Na 31 sierpnia przewidziano badanie kompetencji kierowniczych w dwóch konkursach na dyrektorów departamentów Głównego Urzędu Geodezji i Kartografii: Nadzoru, Kontroli i Organizacji Służby Geodezyjnej i Kartograficznej oraz Informacji o Nieruchomościach. Trzeci konkurs – na dyrektora Departamentu Informatyzacji i Rozwoju Państwowego Zasobu Geodezyjnego i Kartograficznego – już zakończono. Żaden z kandydatów nie spełnił określonych w ogłoszeniu wymagań. Wciąż trwają natomiast procedury naboru na dyrektorów pozostałych departamentów. Zgodnie z zasadami określonymi w ustawie o służbie cywilnej badanie kompetencji kierowniczych musi być przeprowadzone przez uprawnionego psychologa. Na podstawie raportu eksperta zespoły konkursowe podejmą dalsze decyzje. Ostatecznie o wyniku naboru zadecyduje rozmowa dyrektora generalnego urzędu (do czasu obsadzenia wakatu zastępuje go Krzysztof Podolski – dyrektor Biura Obsługi Urzędu) z nie więcej niż dwoma kandydatami wskazanymi przez zespół konkursowy. Szczegóły na Geoforum.pl 16 sierpnia. AW

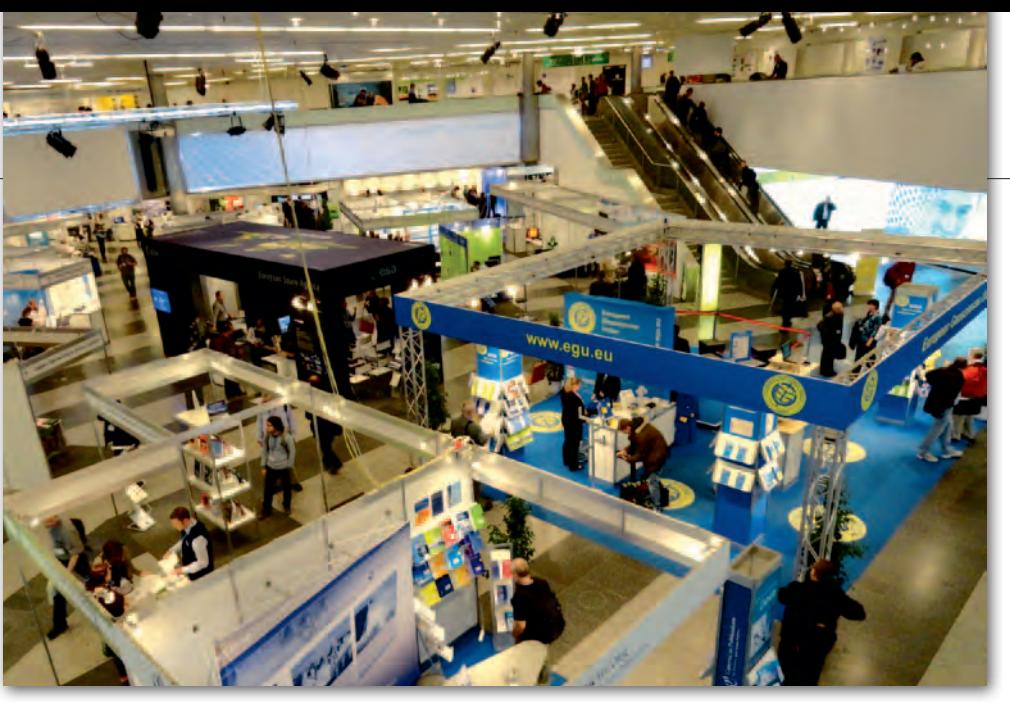

## W Wiedni u o Ziemi

Z gromadzenia Ogólne<br>Europejskiej Unii Nauk<br>Zinni 1501 La o Ziemi (EGU – European Geosciences Union) są organizowane corocznie w kwietniu. Uczestniczą w nich specjaliści wszystkich dziedzin nauk o Ziemi. Miejscem zgromadzeń były już miasta: Wiesbaden, Haga, Hamburg, wielokrotnie Nicea, a ostatnio goszczą one w Wiedniu. Tegoroczne Zgromadzenie Ogólne EGU odbyło się w dniach 3-8 kwietnia i obejmowało 24 dziedziny nauk o Ziemi, takie jak: klimatologia, meteorologia, magnetyzm ziemski, fizyka skał, źródła energii, geodezja, geodynamika, geomorfologia, mineralogia i petrografia, wulkanologia, hydrologia,

oceanografia, sejsmologia czy geologia. Przedstawiono ogółem 12 872 referaty, odbyło się 520 sesji/sympozjów tematycznych, w których wzięło udział 10 725 naukowców z 96 krajów świata (28% stanowili studenci). Z zakresu geodezji było zorganizowanych 36 sympozjów podzielonych na 7 grup tematycznych: G1 Teorie geodezyjne (4 sympozja), G2 Geodezyjne systemy obserwacyjne i układy współrzędnych (5), G3 Deformacje skorupy ziemskiej (11), G4 Siła ciężkości i geoida (3), G5 Geodezja i ziemskie cieki (4), G6 Programy regionalne (6) oraz G7 Sesje interdyscyplinarne. Od roku 1997 autor niniejszej notatki organizuje sesję G6.1 "Geodezyjne i geo-

dynamiczne programy Europy Środkowej". Przez ostatnie dwa lata odbywała się ona pod patronatem Wyższej Szkoły Gospodarki Krajowej w Kutnie. W br. przedstawiono na niej 25 referatów. W niedługim czasie ukaże się nowy tom "Reports on Geodesy" wydany przez Katedrę Geodezji i Astronomii Geodezyjnej PW zawierający teksty tych referatów. Zgromadzeniu Ogólnemu EGU towarzyszyła okolicznościowa wystawa książek i sprzętu służącego do badań geofizycznych. Następne Zgromadzenie Ogólne EGU zaplanowano również w Wiedniu (22-27 kwietnia 2012 r.).

Tekst i zdjęcie JANUSZ ŚLEDZIŃSKI

### GEODETA OBOK MIERNICZEGC

O d nowego roku zacznie obowią-zywać opublikowana w sierpniu ustawa Prawo geologiczne i górnicze. Daje ona m.in. nowe możliwości geodetom uprawnionym. Podpisany przez prezydenta 9 czerwca br. akt prawny (DzU nr 163, poz. 981) reguluje zasady wykonywania prac geologicznych, wydobywania kopalin ze złóż, podziemnego bezzbiornikowego magazynowania substancji oraz podziemnego składowania odpadów. W porównaniu z obecnie obowiązującą ustawą będzie się to odbywało na uproszczonych warunkach.

Przepisy wprowadzają nowy model własności złóż kopalin. Katalog kopalin objętych własnością górniczą (przysługuje Skarbowi Państwa) zawiera kopaliny strategiczne – bez względu na miejsce ich występowania – istotne dla rozwoju gospodarczego kraju, w tym bezpieczeństwa energetycznego (np. węglowodory, węgiel kamienny i brunatny, rudy metali, sól, wody lecznicze i termalne). Kopaliny niewymienione w katalogu są objęte własnością gruntową, a zatem ich właścicielem jest właściciel nieruchomości gruntowej. Na poszukiwanie i rozpoznawanie

złóż kopalin objętych własnością gruntową oraz złóż wód uznanych za kopaliny nie będą wymagane – jak dotąd – koncesje. Instrumentem nadzoru państwa w tym zakresie ma być decyzja zatwierdzająca projekt robót geologicznych. Ustawa wprowadza też m.in. zasadę, że w przypadku odkrywkowych zakładów górniczych dokumentację mierniczo-geologiczną może sporządzać, oprócz mierniczego górniczego, także osoba posiadająca kwalifikacje zawodowe w zakresie geodezyjnych pomiarów sytuacyjno-wysokościowych.

AW

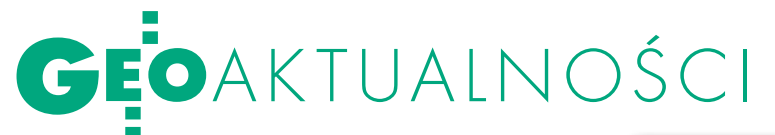

## GEOPOZ ma 20 lat

Ponad 150 osób uczestniczyło w se-minarium z okazji jubileuszu 20-lecia Zarządu Geodezji i Katastru Miejskiego GEOPOZ zorganizowanego na Wydziale Nauk Geograficznych i Geologicznych UAM. Dyrektor jednostki Andrzej Krygier przedstawił historię jej powstania oraz podziękował wszystkim, którzy wspierali miejską służbę geodezyjną w Poznaniu na przestrzeni ostatnich dwóch dekad.

Wojewoda wielkopolski Piotr Florek podkreślił, że powstanie GEOPOZ-u było rozwiązaniem innowacyjnym, a jego działalność przyczyniła się do rozwoju miasta i całego regionu. Prezydent Poznania Ryszard Grobelny w liście gratulacyjnym napisał, że "powołana 20 lat temu jednostka, łącząc tradycję z nowoczesnością, stała się wzorem do naśladowania dla innych miast". Z kolei wiceprezydent Jerzy Stępień zwrócił uwagę na profesjonalne podejście do zadań realizowanych przez pracowników GEOPOZ-u i dodał, że życzyłby sobie takiej współpracy z każdą miejską jednostką organizacyjną. Wyrazy uznania i gratulacje

przekazał również prezes SGP Stanisław Cegielski. Uczestnicy seminarium wysłuchali kilku referatów naukowo-technicznych. Zastępca dyrektora GEOPOZ-u ds. Systemu Informacji Przestrzennej Roman Gęzikiewicz oraz główny informatyk Dariusz Rynduch przedstawili najważniejsze osiągnięcia i obecne działania rozwojowe podejmowane przez jednostkę. Profesor Jarosław Bosy z Uniwersytetu Przyrodniczego we Wrocławiu omówił rozwój technologii wykorzystywanych w geodezji w ostatnich 20 latach. Z kolei wystąpienie dr. Ryszarda Preussa z Politechniki Warszawskiej dotyczyło fotogrametrycznych metod zasilania SIP. Imprezie towarzyszyła wystawa, na której zaprezentowano opracowania fotogrametryczne oraz rejestry i dokumenty służby geodezyjnej i kartograficznej. Wśród gości seminarium znaleźli się m.in.: poseł na Sejm RP Michał Stuligrosz, wojewódzki inspektor nadzoru geodezyjnego i kartograficznego Lidia Danielska, geodeta województwa wielkopolskiego Piotr Liberski, reprezentanci SGP, Wielkopolskiego Klubu Geodetów oraz obecni

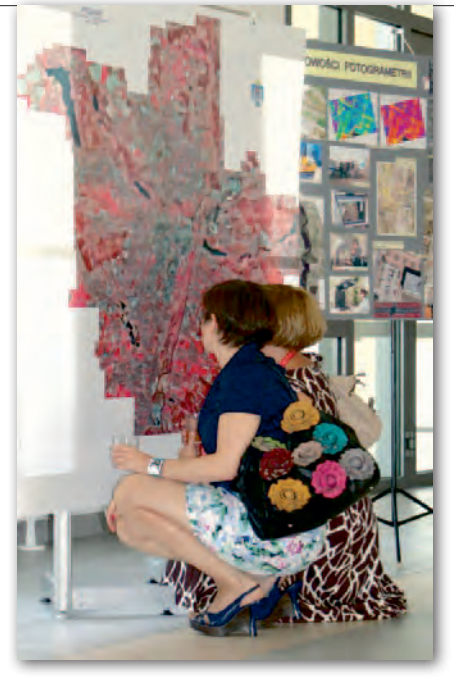

i emerytowani pracownicy GEOPOZ-u. Seminarium było najważniejszym wydarzeniem w ramach obchodów jubileuszu. Jesienią planowane jest zorganizowanie wystawy materiałów i dokumentów geodezyjnych i kartograficznych w Sali Obsługi Klienta przy ulicy Gronowej 20. Źródło: ZGiKM GEOPOZ

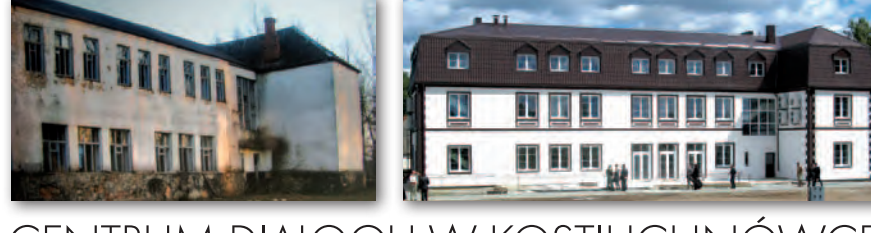

### CENTRUM DIALOGU W KOSTIUCHNÓWCE

W artykule "Wyrwane z niepamięci" (GEODETA 2/2010) opisane zostały prace pomiarowe związane z działalnością Harcerskiej Służby Pamięci na Wołyniu. Jest ona prowadzona z inicjatywy harcerzy hufca ZHP w Zgierzu na obszarze obwodu wołyńskiego, przede wszystkim w rejonie Maniewicz i Kowla, i obejmuje m.in. prace ekshumacyjne oraz inwentaryzację pochówków na polskich cmentarzach legionowych. W tym roku (19-21 sierpnia) we wsi Kostiuchnówka na Ukrainie, gdzie miała miejsce największa bitwa Legionów Polskich, odbyły się główne uroczystości z okazji 14-lecia Służby. Okazją do świętowania było również zakończenie przebudowy polskiej szkoły wzniesionej w tej miejscowości ze składek legionowych i uruchomionej 75 lat temu. Dzięki dobrej woli i zaangażowaniu wojewody łódzkiego

Jolanty Chełmińskiej w ubiegłym roku podpisano porozumienie z władzami obwodu wołyńskiego ws. ostatecznego przekazania budynku starej szkoły wraz z działką. Przy finansowym wsparciu Senatu RP budynek został całkowicie odrestaurowany i będzie się w nim mieścić Centrum Dialogu i Współpracy Polsko-Ukraińskiej (nazwa robocza). Uroczystość swoją obecnością uświetnił m.in. ambasador RP na Ukrainie oraz konsulowie RP w Łucku i Lwowie. Podczas uroczystego apelu odznaczeniami uhonorowano osoby zasłużone dla idei HSP na Wołyniu. Wspomniany na wstępie artykuł został zauważony i przywołany w książce prof. Przemysława Waingertnera "Kostiuchnówka 1916 – Największa polska bitwa I wojny światowej".

DARIUSZ SZCZEPAŃSKI

### LITERATUR

NOWE WYDANIE "Geodezji katastra lnej"

Nakładem Wydawnictwa Gall właśnie ukazało się drugie wydanie publikacji pt. "Geodezja katastralna. Procedury geodezyjne i prawne. Przykłady operatów". Za I wydanie tej książki autorzy otrzymali nagrodę zespołową I stop-

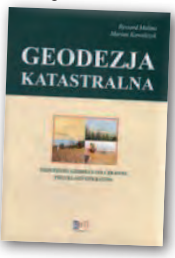

nia rektora Uniwersytetu Przyrodniczego we Wrocławiu. Zmagając się ze śmiertelną chorobą, dr Ryszard Malina nieustannie pracował nad nowym wydaniem tej publikacji. Jest ona efektem jego prawie dwuletniej pracy. Najnowsze poprawki naniósł współautor i jego wieloletni przyjaciel dr Marian Kowalczyk. W "Geodezji katastralnej" omówiono wybrane zagadnienia z zakresu stanów prawnych nieruchomości i zasad ich regulacji. Zawiera ona przykłady operatów technicznych w wybranych procedurach geodezyjno-prawnych. Stan prawny: sierpień 2011. Publikacja wydana w twardej oprawie liczy 728 stron i jest dostępna w Księgarni GEODETY w cenie 138 zł. Źródło: Gall

> **GEODETA** 7 MAGAZYN geoinforma cYJNY nr 9 (196) wrzesień 2011

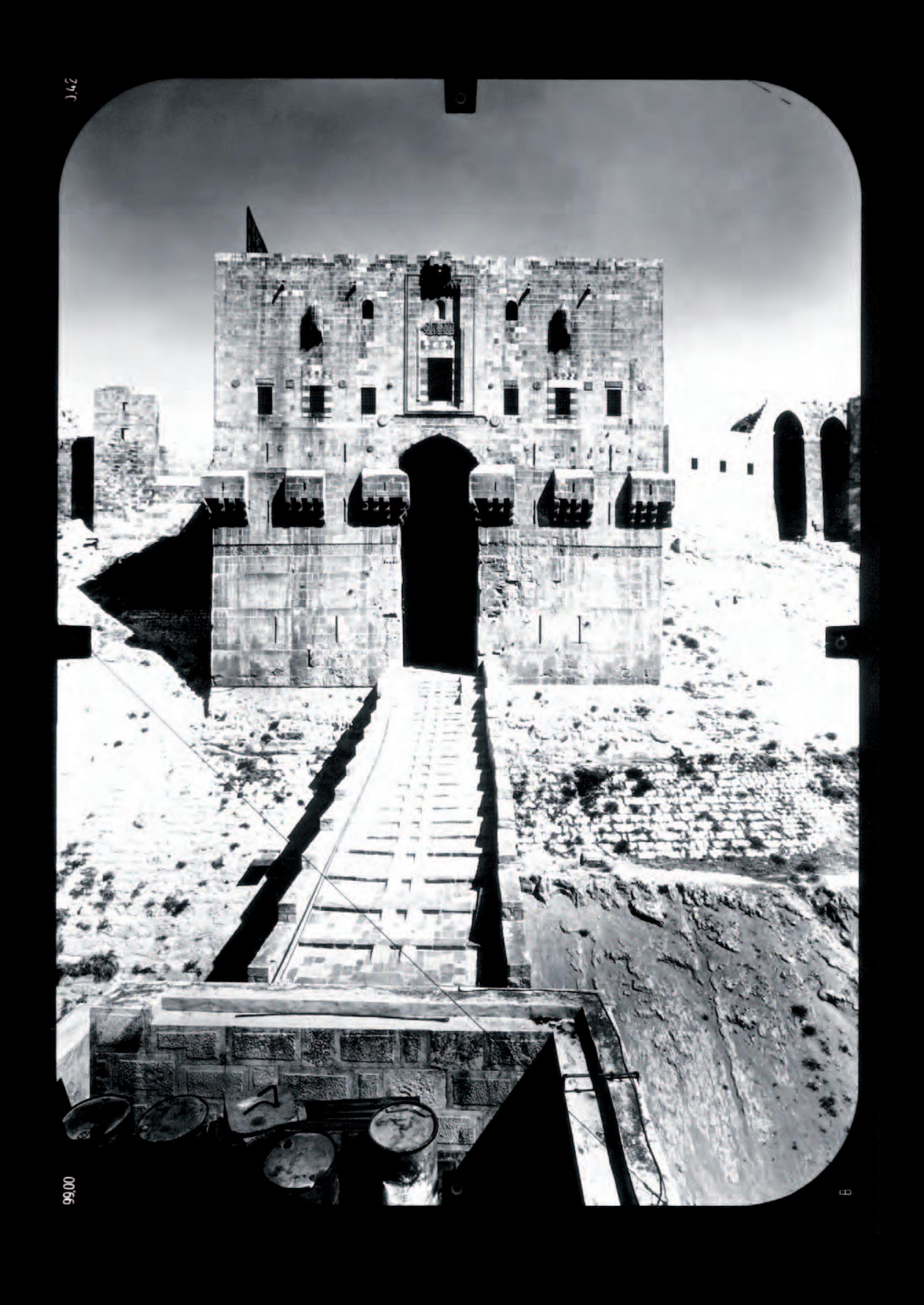

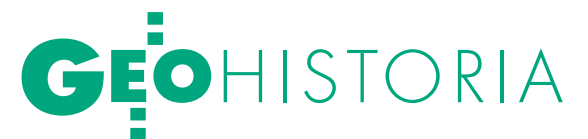

Wyprawy geodetów z Akademii Górniczo-Hutniczej w Krakowie (cz. I)

# 14 razy BARI

Przez wiele lat w wakacje z płyty krakowskiego Rynku wyruszały w świat wyprawy BARI. Odegrały one szczególną rolę nie tylko w historii ruchu studenckiego na Wydziale Geodezji Górniczej AGH.

JERZY PRZYWARA

Wlatach 1974-2001 zorganizo-poza niewątpliwymi walorami poznawwano czternaście ekspedycji tej serii. Większość z nich, czymi i turystycznymi, przyniosła wymierne efekty w postaci inwentaryzacji pereł światowej architektury.

Podczas pierwszego wyjazdu studenci pomierzyli jeden z najstarszych na świecie uniwersytetów – medresę Al-Attarin w zabytkowej części Fezu (Maroko). Rok później w Aleppo (Syria) zinwentaryzowali XIII-wieczną cytadelę. W 1976 roku celem ekspedycji był Bagdad i islamski uniwersytet Mustansirija z XIII wieku. Jako kolejne obiekty wybrano ruiny antycznego amfiteatru w libijskiej osadzie Sabratha oraz kościół templariuszy i rzymski akwedukt w hiszpańskiej Segowii. Była też inwentaryzacja rotundy św. Jerzego z IV wieku i fundamentów starożytnych fortyfikacji w Salonikach. Wreszcie trzyletni cykl pomiarów średniowiecznych murów obronnych w miejscowości Kotor w Czarnogórze. Dzieła dopełnił pomiar fragmentu średniowiecznej dzielnicy w norweskim Bergen (2001 r.).

O randze inwentaryzowanych zabytków niech świadczy to, że siedem z nich znajduje się dzisiaj na liście Światowego Dziedzictwa UNESCO. Organizacja ta była patronem większości wypraw BARI, czasami wspierała je także finansowo. Odgrywała niepoślednią rolę w kontaktach z lokalnymi instytucja-

BARI '75, Aleppo. Na stronie obok – zdjęcie fotogrametryczne głównego wejścia do twierdzy. Powyżej – fragment gotowego opracowania (wyk. OPGK Szczecin)

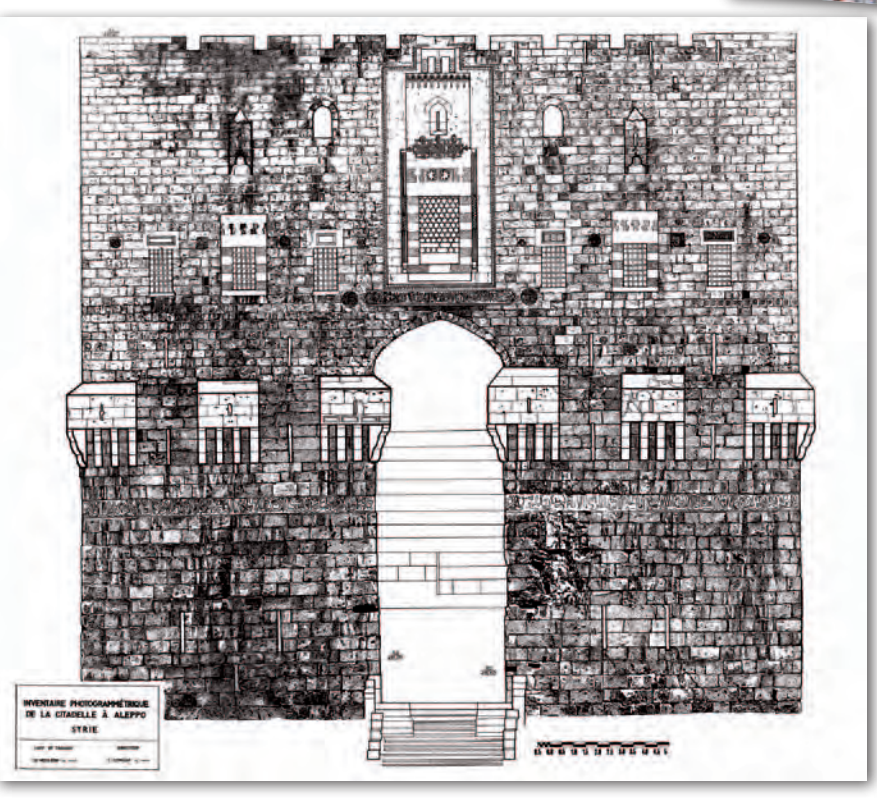

mi – gospodarzami inwentaryzowanych obiektów.

**Corganizatorem wypraw był Wy-**<br>
1991 r. Wydział Geodezji Gór-<br>
niczej i Inżynierii Środowiska) głównie dział Geodezji Górniczej (od niczej i Inżynierii Środowiska), głównie studenci z Koła Naukowego Geodetów. Koło nie miało jednak osobowości prawnej. Niektóre dokumenty, jak chociażby umowy z firmami wspierającymi wyjazdy (dzisiaj mówi się: sponsorującymi), podpisywał albo dyrektor Instytutu Geodezji Górniczej i Przemysłowej, albo dziekan. Jako organizatora podawano poza AGH także SZSP (Socjalistyczny Związek Studentów Polskich), Zjednoczenie Geokart i przedsiębiorstwa geodezyjne dokładające się do wypraw.

 Kilka zdań o Zjednoczeniu i SZSP. W latach 70. bez ich przyzwolenia trudno było marzyć o zorganizowaniu jakiegokolwiek zagranicznego przedsięwzięcia. Celem Geokartu było poznanie zagranicznych rynków i akwizycja polskich przedsiębiorstw geodezyjnych, stąd w wyprawach brali udział m.in. przedstawiciele firm geodezyjnych. Z kolei Socjalistyczny Związek Studentów Polskich, jako młodzieżowa przybudówka PZPR, musiał trzymać rękę na pulsie. Aprobata Rady Uczelnianej SZSP była niezbędna do uzyskania przydziału dewiz. SZSP zakładała także w banku konto dla pierwszych

## GEOHISTORIA

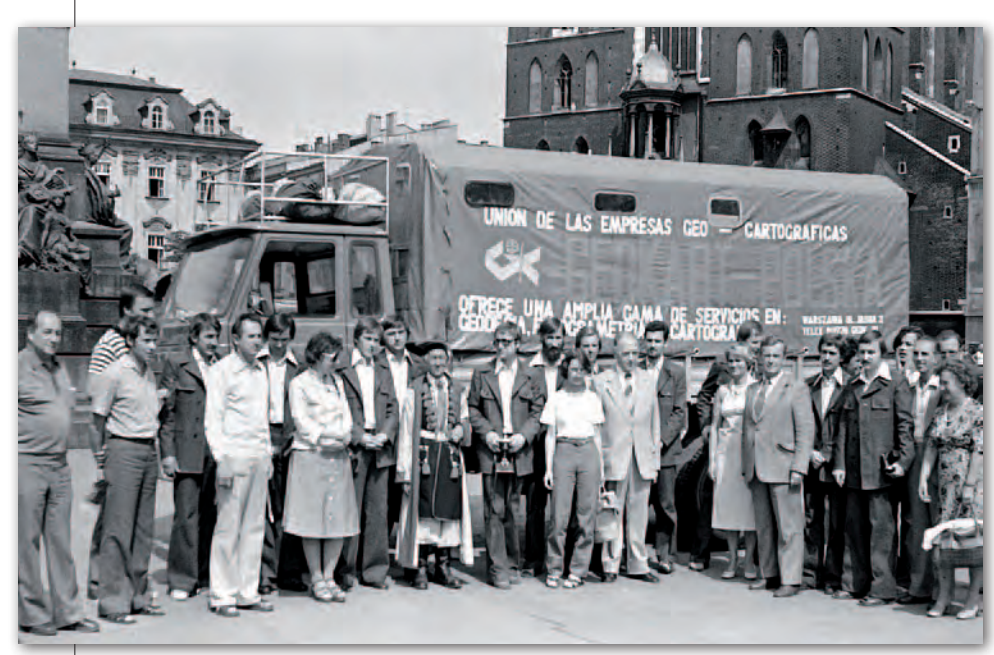

BARI '78 Segowia. Pożegnanie ekipy na krakowskim Rynku. W jasnym garniturze prof. Michał Odlanicki-Poczobutt, gorący zwolennik wypraw

wypraw. Na początku lat 80. parasol SZSP zniknął, a miejsce zlikwidowanego Zjednoczenia zajęło Przedsiębiorstwo Eksportu Geodezji i Kartografii "Geokart". Swego rodzaju fenomenem BARI było to, że ani władze Wydziału, ani organizacja studencka czy Geokart prawie nie ingerowały w to, co robili studenci. Być może dlatego udało się zorganizować aż 14 wypraw, choć ich uczestnicy czasami chyba nie wiedzieli, w co się pakują.

le lata 70. to był okres studenckich ekspedycji w Polsce. Obozy naukowe, jak chociażby te organizowane przez Koło Naukowe Geodetów z AGH w Tatrach, już nie wystarczały. Wyprawa do Fezu była jednym z pierwszych tak dużych zagranicznych przedsięwzięć. Podobnie działo się też na innych uczelniach. Także w 1974 roku wyruszyła ekipa z Wydziału Geodezji i Kartografii Politechniki Warszawskiej, która skierowała się do Afganistanu, by pomierzyć posągi Buddy w dolinie Bamjan. Rok później studenci z Uniwersytetu Jagiellońskiego dotarli aż do Wenezueli (najpierw przez ocean, a potem starem 6x6 po bezdrożach Ameryki Płd.). W 1976 roku studenci z AGH spotkali w Bagdadzie kolegów z Politechniki Świętokrzyskiej wracających dwiema ciężarówkami z Indii. W tym samym roku do Indii dotarli także członkowie Koła Naukowego Geografii z Uniwersytetu Wrocławskiego, którzy rok później "odkrywali" Hindukusz. Wyjazdów było więc sporo, ale żadna inna krajowa uczelnia nie zorganizowała podobnej do BARI serii wielotygodniowych zagranicznych wypraw.

A przedsięwzięcie było niebagatel-<br>
mowało zwykle 8-10 miesięcy (ale<br>
hywało że i dwa lata) Dla szefów wynraw ne. Przygotowanie wyjazdu zajbywało, że i dwa lata). Dla szefów wypraw i najbliższych współpracowników był to czas wyjęty z życiorysu. Im bliższy był termin wyjazdu, tym bardziej piętrzyły się trudności. Nieodłącznym elementem każdej ekspedycji były kłopoty ze zdobyciem pieniędzy. Najczęściej budżet domykano dopiero na kilka dni przed startem. Czasami jednak i to się nie udawało. Brak funduszy uniemożliwił zorganizowanie wyprawy w 1988 roku. Studenci zamierzali wtedy pojechać po raz trzeci do Fezu. Niestety, zmiany w funkcjonowaniu polskiej gospodarki w drugiej połowie

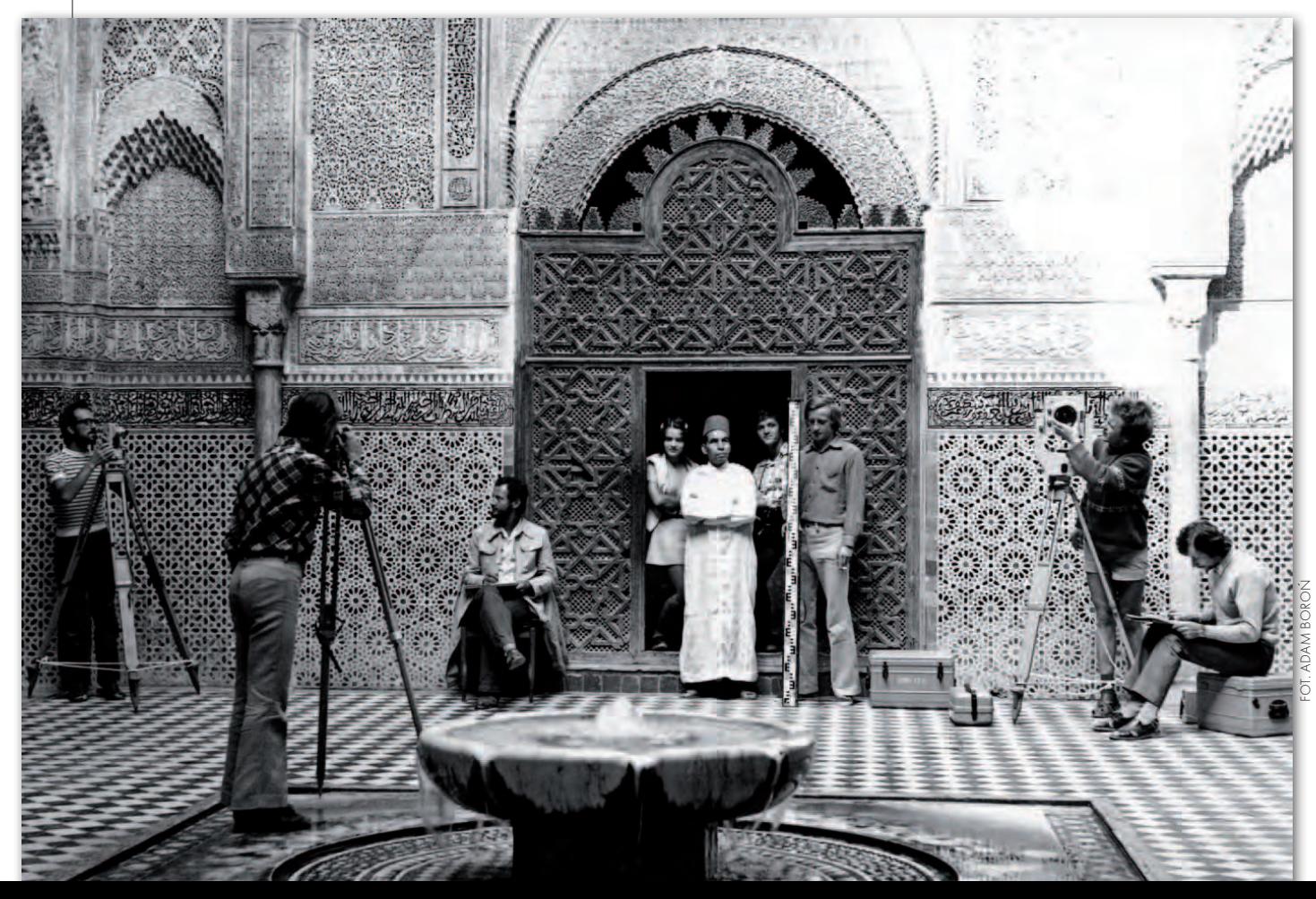

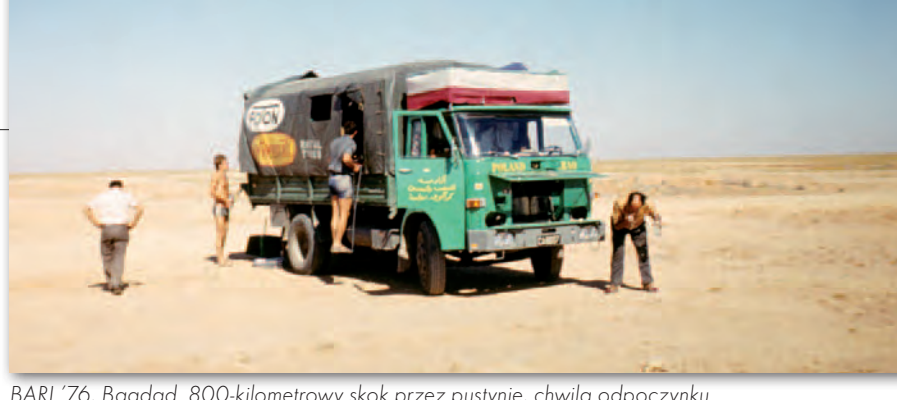

BARI '76, Bagdad. 800-kilometrowy skok przez pustynię, chwila odpoczynku także dla dzielnego stara 200

lat 80.  $(3 x, S'')$  spowodowały, że przedsiębiorstwa nie były już zainteresowane przekazywaniem pieniędzy na takie cele. Starania podjęto jeszcze w roku następnym, próbowano nawet podpiąć się pod akcję ratunkową dla Armenii (po trzęsieniu ziemi w grudniu 1988 r.), ale nic z tego nie wyszło. Żeby było ciekawiej, pieniądze uzbierane przez studentów przejął na końcu… Geokart.

Wróćmy jednak do lat 70. Let-wały się według schematu: studenci robią nie wyjazdy o charakterze naukowo-usługowym odbypomiary/mapy, a w zamian dostają wikt i opierunek. Pierwszy taki zagraniczny obóz, zorganizowany w miejscowości Gorenia Was w Jugosławii w 1973 roku, dał początek wojażom studentów Wydziału Geodezji Górniczej. Wykonali oni wtedy mapę sytuacyjno-wysokościową pod przyszłą kopalnię… uranu, choć pierwotnie mieli zinwentaryzować wejścia do jaskiń. Z mapy bardzo zadowolone było Przedsiębiorstwo Geologiczne z Lublany – zleceniodawca pracy.

Po powrocie do Krakowa studenci postanowili jednak pójść za ciosem. W oficjalnej dokumentacji mowa jest, co prawda, o tym, że przyczynkiem do zorganizowania kolejnego wyjazdu była świadomość dobrze wykonanej pracy i zadowolenie zleceniodawcy, ale wiadomo, że chodziło o to, żeby pojechać dalej, niż sięgały granice obozu komunistycznego, i zobaczyć kawałek innego świata. A jeśli przy okazji uda się pomierzyć coś fajnego, to tym lepiej. Dlatego uczestnicy obozu w jugosłowiańskich Alpach wraz ze swym opiekunem naukowym (był nim dr Józef Pielok) postanowili zorganizować coś nieporównanie większego.

Pomysł zasadzał się na zaoferowaniu zagranicznym instytucjom i urzędom usług polskich studentów polegających na wykonaniu fotogrametrycznej inwentaryzacji jakiegoś zabytkowego obiektu architektonicznego. Podbudowę krajową/uczelnianą stanowił program nauko-

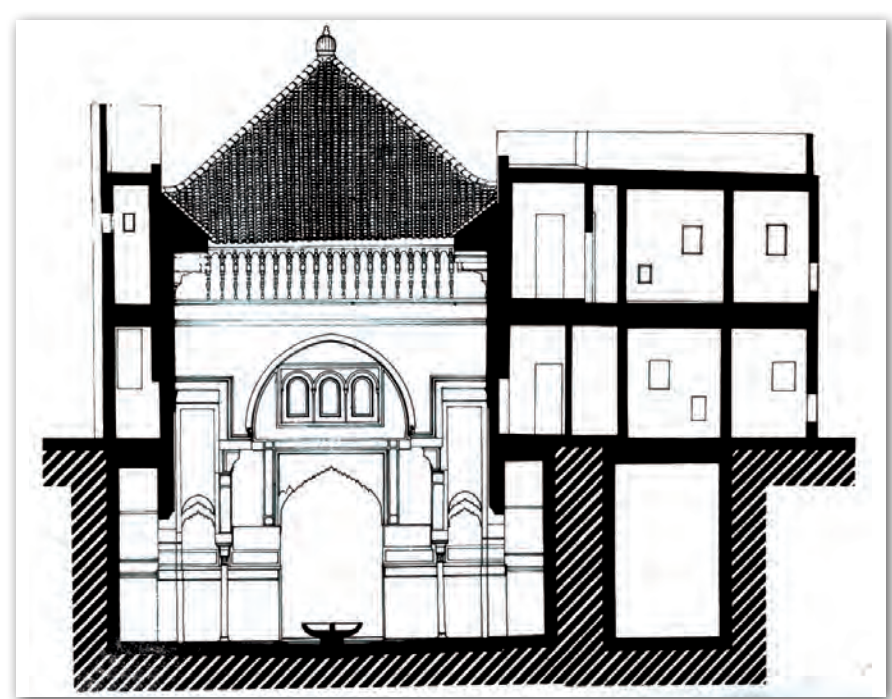

BARI '74, Fez. Na stronie obok - pomiary medresy Al-Attarin. W drzwiach stoją "opiekun' wyprawy ze strony gospodarzy oraz córka jednego z pracowników naszej ambasady. Powyżej – fragment końcowego opracowania, przekrój architektoniczny (wyk. MPG Kraków)

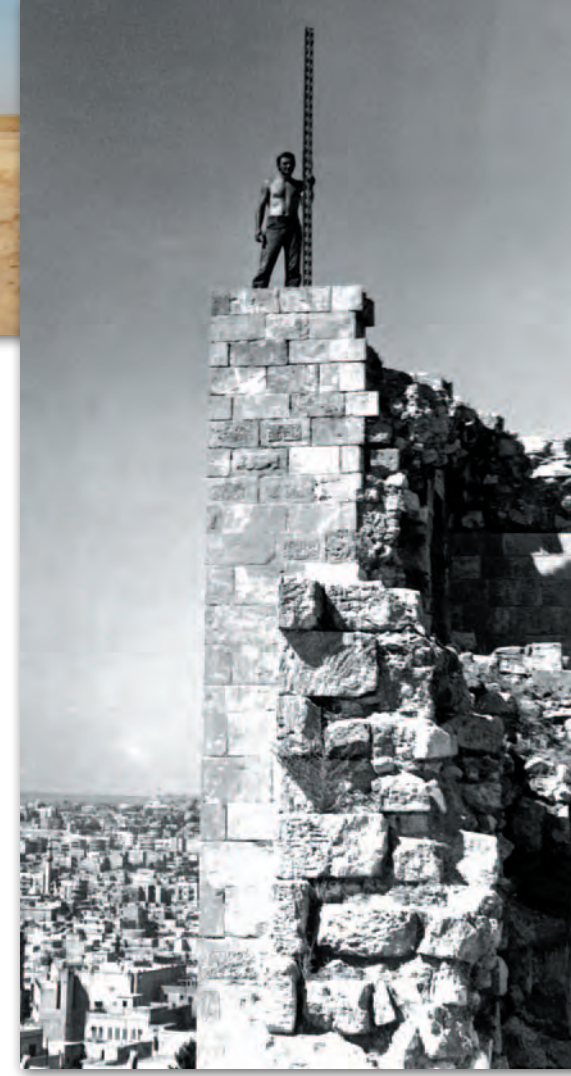

BARI '75, Aleppo. Przy pomiarze twierdzy trzeba było wykazać się zdolnościami alpinistycznymi

wy, który skonsultowano z prof. Michałem Odlanickim-Poczobuttem, wtedy dyrektorem Instytutu Geodezji Górniczej i Przemysłowej – osobą numer jeden na Wydziale.

Rozesłano pisma do ponad 50 instytucji w różnych krajach. Jako pierwszy pozytywnie odpowiedział Uniwersytet Techniczny z włoskiego Bari. Tam też wyruszyłaby zapewne pierwsza wyprawa, ale w lutym 1974 roku przyszła propozycja z UNESCO. Agenda ONZ zajmująca się m.in. ochroną światowego dziedzictwa kulturowego zaproponowała, by polscy studenci pojechali do Maroka i zinwentaryzowali jedną z tamtejszych zabytkowych budowli. Cel wyprawy zmieniono więc na bardziej atrakcyjny, nazwę BA-RI jednak pozostawiono. Po pierwsze – ze względów praktycznych (firmówki wysyłano z nadrukiem BARI, gotowe były proporczyki itp.), po drugie – jako dobrą wróżbę. Wszystko układało się więc dobrze, ale trzeba było mieć jeszcze: sprzęt pomiarowy, jakiś środek lokomocji, no i pieniądze.

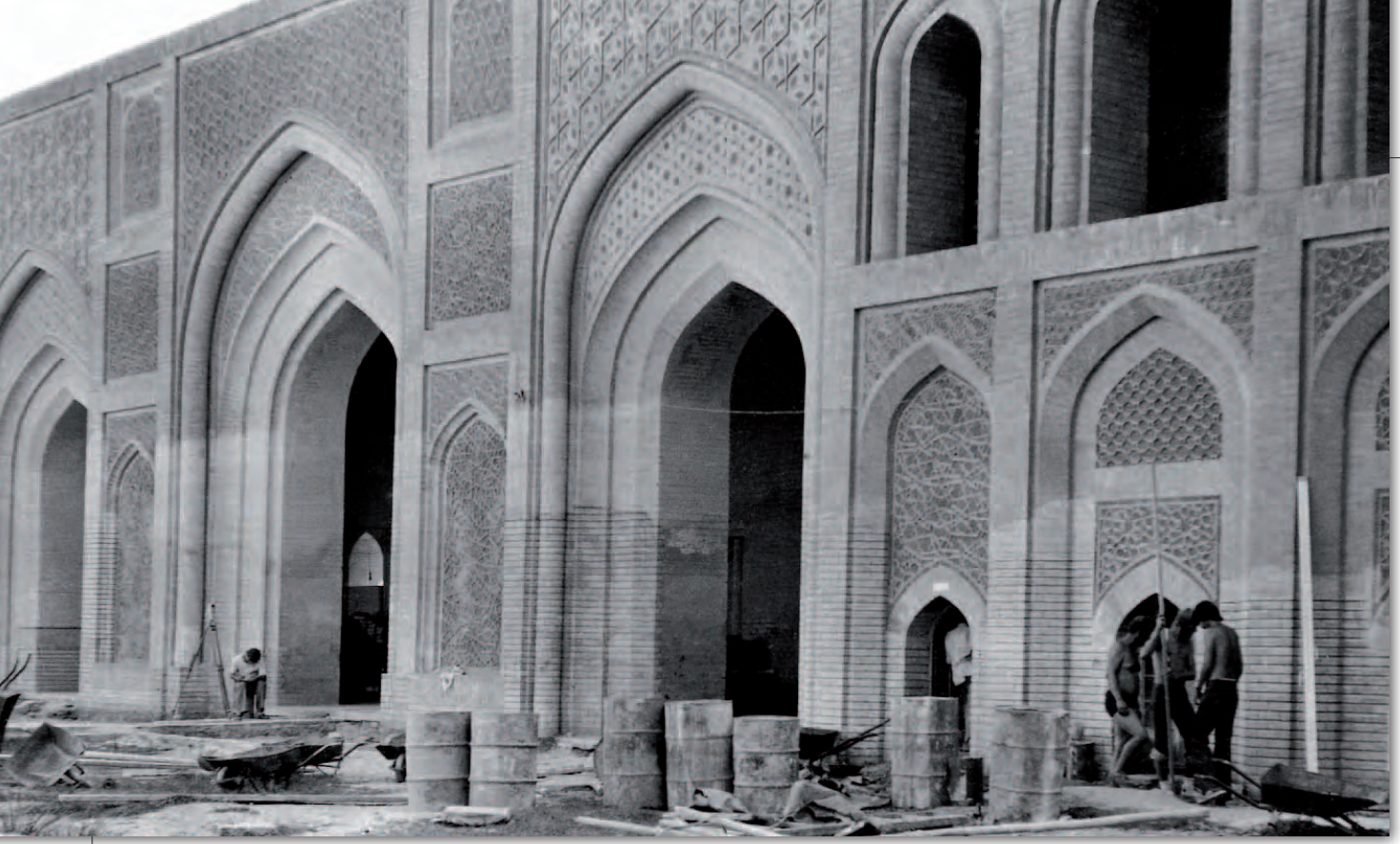

BARI '76, Bagdad. Mustansirija College – pomiary prowadzono od świtu do zmierzchu. Poniżej finalne opracowanie, fragment północnej elewacji dziedzińca (wyk. OPGK Katowice)

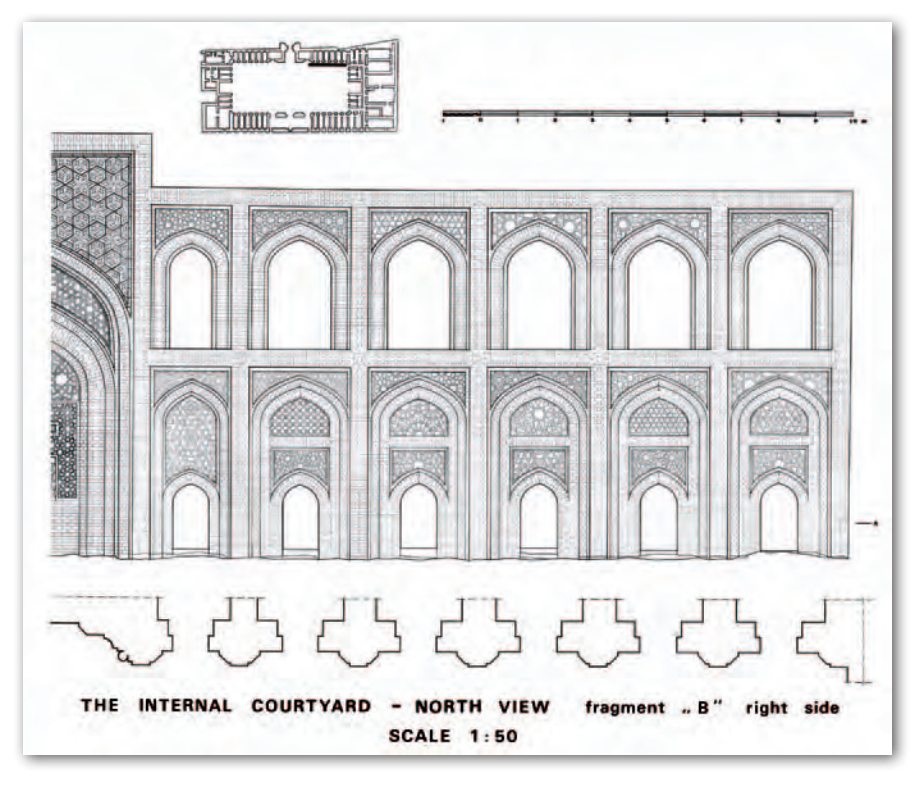

przęt pożyczyło Miejskie Przedsiębiorstwo Geodezyjne z Krakowa (od 1975 r. KPG), delegując jednocześnie na wyjazd dwóch specjalistów i zobowiązując się do opracowania materiałów pomiarowych po powrocie wyprawy do kraju. Samochód starano się pozyskać z Fabryki Samochodów Ciężarowych w Starachowicach. Ówczesny potentat na rynku okazał się jednak nieczu-

ły na prośby uczestników wyprawy. Na szczęście jeden ze studentów miał zawodowe prawo jazdy (czyli kierowca już był) i ojca dyrektora Kieleckiego Przedsiębiorstwa Geologicznego, z którego udało się wypożyczyć ciężarówkę (star A29).

Do załatwienia pozostał drobiazg, czyli pieniądze. W tamtych czasach dzieliło się je na złotówki i dewizy. O pierwsze było tak samo trudno jak i dzisiaj, a drugie były praktycznie nie do zdobycia. Preliminarz wyprawy opiewał na 400 tys. złotych, z czego 210 tys. uzyskano od: MPG Kraków, PPG Warszawa oraz OPGK-ów w Katowicach, Szczecinie i Opolu, w zamian za możliwość korzystania przez nie z dorobku wyprawy. W jakiś sposób trzeba było przecież zaksięgować kwoty przekazane na wyprawę. Resztę stanowiło dofinansowanie z puli rektora, z SZSP i kapitał, ale w naturze, czyli towar pozyskany dzięki pismom z prośbą o wsparcie wysyłanym do różnych przedsiębiorstw na terenie kraju (organizatorzy pierwszej wyprawy wysłali ich 800!).

Do wyjazdu poza granice bloku komunistycznego potrzebne były jeszcze dewizy. Studenci obliczyli, że wystarczy 5 tys. dolarów. UNESCO obiecało 2 tysiące, dodatkowo każdy z uczestników przeznaczył do wspólnego kotła 80 dolarów – część swojej promesy dewizowej. Młodszym czytelnikom należy się w tym miejscu wyjaśnienie: promesa to było zobowiązanie socjalistycznej ojczyzny, że sprzeda obywatelowi w banku 130 dolarów po cenie urzędowej kilkakrotnie niższej niż czarnorynkowa, po to, żeby nie umarł z głodu po przekroczeniu szlabanu granicznego. Zwykły śmiertelnik nie mógł bowiem – jak to jest dzisiaj – pójść do banku i tak po prostu kupić sobie dolarów, a handel walutą był nielegalny.

Do 5 tysięcy nadal jednak sporo brakowało. W końcu tuż przed planowanym wyjazdem udało się dosłownie wybłagać

## GEOHISTORIA

1800 dolarów w SZSP. Bez tych pieniędzy nie można było ruszać, były one bowiem przeznaczone na kupno paliwa i transport promem.

Wreszcie po ner-roku z krakowskiego Rynku wowej końcówce 11 sierpnia 1974 wyruszyła 16-osobowa ekipa, w której poza 10 studentami znaleźli się: opiekun naukowy z Wydziału, "opiekun" z AGH, dwóch pracowników MPG Kraków, jeden z OPGK Katowice i lekarz.

Celem ekspedycji było miasto Fez, a w nim medresa Al-Attarin, najstarsza wyższa szkoła koraniczna założona w latach 1323-25, jeden z najcenniejszych zabytków Maroka. Oryginalny trzykondygnacyjny budynek ozdobiony kolorowymi mozaikami i stiukami z inskrypcjami z Koranu zinwentaryzowano w ciągu niecałych czterech tygodni.

Pierwsza wyprawa miała także bardzo bogaty program edukacyjny. Członkowie ekspedycji odwiedzili zakłady: Wild (Heerbrugg), Contraves (Zurych) i Kern (Aarau), a także Narodowy Instytut Geograficzny w Paryżu, Austriacki Urząd ds. Zabytków w Wiedniu i Uniwersytet Techniczny w Grazu. 3 listopada BARI '74 powróciła do Krakowa. Szlak został przetarty.

Największa w tym wszystkim jest zasługa szefa ekspedycji i jej motoru napędowego – Krystiana Wachowskiego, wtedy studenta V roku. Jak duże było obciążenie związane ze zorganizowaniem tego przedsięwzięcia, niech świadczy jeden z wniosków zawartych w sprawozdaniu z wyprawy. Jest w nim mowa o konieczności udzielenia urlopu dziekańskiego kierownikowi, trudno było bowiem łączyć te obowiązki z nauką.

Nikt z uczestników pierwszej eks-pewne, że BARI będą wyruszapedycji nie przypuszczał zały regularnie aż do 1987 roku (nie licząc przerwy w 1982 spowodowanej stanem wojennym). Schemat wypracowany podczas organizacji pierwszej wyprawy był twórczo rozwijany przez kolejne ekipy. I tak z biegiem lat przedsięwzięcie będące męską przygodą wymagającą sporo

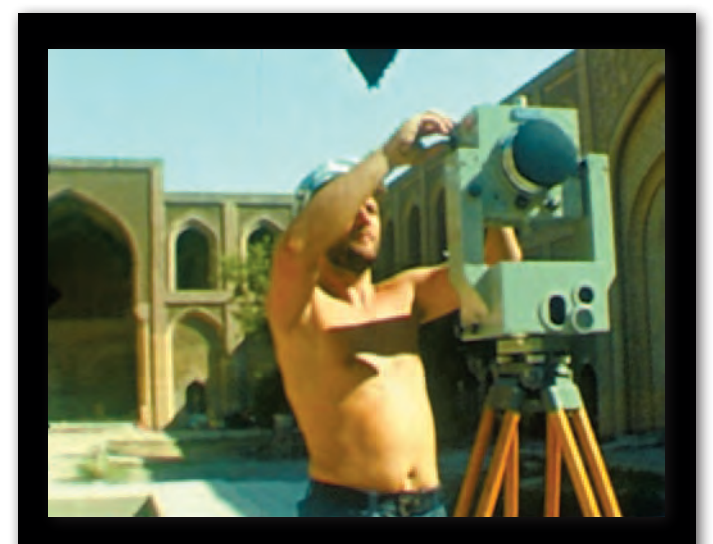

Premiera filmu z wyprawy BARI '76 do Bagdadu odbyła się 5 września 2011 roku na portalu Geoforum.pl. 16-minutowy pokaz można obejrzeć w zakładce "Filmy". Ponadto w zakładkach "Galerie/Wyprawy BARI" i "Teledetekcja/ Wyprawy BARI" znajduje się bogata, choć niekompletna dokumentacja (zdjęcia i informacje) z innych wypraw BARI. Portal Geoforum.pl zachęca uczestników wyjazdów BARI do włączenia się w akcję uzupełniania tego unikatowego zbioru. Ani AGH, ani UNESCO nie dysponują bowiem kompletnym opracowaniem obejmującym wszystkie wyprawy.

wyrzeczeń, nie lada kondycji, a czasami niezbyt bezpieczne, zostało ucywilizowane. Zamiast ciężarówkami jeżdżono już autobusami, jazda bezdrożami, jak podczas BARI '76, nie wchodziła w grę. Choć autosan nie gwarantował, że dojedzie wszędzie, to komfort podróżowania bardzo się poprawił.

W połowie lat 70. faktem stała się feminizacja WGG, wtedy to wśród nowo przyjmowanych studentów prawie połowę stanowiły już dziewczęta. Tylko kwestią czasu było, kiedy upomną się o miejsce na wyprawach. Pierwsze dwie znalazły się w składzie ekipy jadącej do Salonik w 1979 roku. Ale były to studentki Uniwersytetu Jagiellońskiego, które pełniły funkcję tłumaczy w kontaktach z Grekami. Geodetki stały się członkami wypraw BARI dopiero od 1981 r. (Kevelaer). Niektórzy uczestnicy pierwszych ekspedycji na wieść o tym kręcili nosami i mówili, że to już nie to samo. Faktem jest, że jazda na pace ciężarówki czy wielodniowe okresy, gdy o kąpieli można było tylko pomarzyć, nie były dla studentek zachętą.

4cznie w wyprawach BARI wzię-<br>
ło udział prawie 200 osób. Oprócz<br>
studentów (z reguły 10-12) członka-<br>
mi ekipy byli: opiekun naukowy z Wyącznie w wyprawach BARI wzięło udział prawie 200 osób. Oprócz studentów (z reguły 10-12) członka-

działu, przedstawiciel firmy sponsorującej wyjazd oraz zawodowy kierowca. Na pierwszą, trzecią i piątą wyprawę pojechał również lekarz. Nie był to wymóg wynikający z przepisów, jednak z uwagi na wyjazd do innej strefy klimatycznej i długi czas trwania wyprawy stała obecność lekarza na pewno poprawiała komfort psychiczny uczestników. Na szczęście, poza leczeniem przeziębień i drobnych skaleczeń, obeszło się bez poważniejszej interwencji, choć zestaw medyczny zabrany w 1976 roku pozwalał na zoperowanie wyrostka robaczkowego.

Uczestnicy wyprawy do Bagdadu jako jedyni planowali zabrać ze sobą także operatora Polskiej Kroniki Filmowej. Propozycja studentów z Krakowa nie zainteresowała jednak kierownictwa PKF. Aby udokumentować swe prace, posta-

nowili filmować je sami zwykłą kamerą 16 mm. 20 szpulek taśmy wystarczyło tylko na godzinny zapis, ale udało się uwiecznić prowadzone wtedy pomiary. Pech sprawił, że taśmy gdzieś się zapodziały. Dopiero kilka miesięcy temu udało się je odnaleźć, zdigitalizować, zmontować i… po raz pierwszy obejrzeć.

Wraz z podwyższeniem komfortu podróżowania sformalizowano dobór ekipy wyjeżdżającej na wyprawę. W pierwszych kilku latach nie było na ten temat żadnych pisanych reguł. Wyjazd organizowała po prostu zgrana paczka ludzi o jasno wytyczonym celu i chętnych do ciężkiej roboty. Później zaczęto wprowadzać ograniczenia. Nie wystarczył już udział w obozach naukowych. W 1985 roku spisano nawet czterostronicowy regulamin kwalifikacyjny. Najbardziej liczyły się: obecność na zebraniach Koła Naukowego, prace na rzecz koła, średnia ocen, wygłoszone referaty. Ciekawostką jest to, że liczbę dziewcząt, które mogły wziąć udział w wyprawie, ograniczono do pięciu.

O tym, kto brał udział w BARI, i o ciekawych historiach związanych z wyprawami w październikowym numerze GEODETY

**JERZY PRZYWARA** 

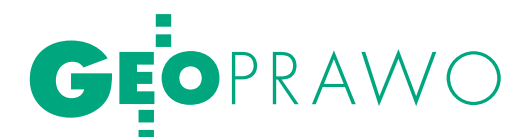

# Letni wysyp

Nie tylko ja nie ogarniam fali rozporządzeń do *Prawa geodezyjnego i kartograficznego* wylewającej się w ostatnich miesiącach z Głównego Urzędu Geodezji i Kartografii. Organizacje grupujące geodetów, które otrzymują te akty do społecznych konsultacji, również nie radzą sobie z tym problemem.

Katarz yna Pakuła-Kwieci ńska

 $\begin{array}{l} \bigcirc \text{ latach niemal kompletnego zasto-} \\ \text{ju nagle prawie jednocześnie uruchomiono konsultacje i uzgodnienia} \\ \text{10 roznorzadzeń. Prace te sa na ráżnych.} \end{array}$ ju nagle prawie jednocześnie uruchomiono konsultacje i uzgodnienia 10 rozporządzeń. Prace te są na różnych etapach, ale ostatnio z uwagi na koniec kadencji ich tempo jest zawrotne. Dość powiedzieć, że publikowanych jest nawet kilka dokumentów tygodniowo, a na konsultacje społeczne niektórych aktów GUGiK przeznaczył zaledwie 7 dni, z czego 3 były dniami wolnymi od pracy. Każde z rozporządzeń obejmuje od 11 do 1058 stron, w sumie jest tych stron ponad 2 tys. Do tego mamy okres urlopowy i jednocześnie czas spiętrzenia prac terenowych w geodezji. W tej sytuacji konsultacje społeczne są w dużej mierze fikcją. Nawet duże organizacje, jak Stowarzyszenie Geodetów Polskich, Geodezyjna Izba Gospodarcza czy Polska Geodezja Komercyjna, nie są w stanie w tak krótkim czasie przygotować kompletnych ekspertyz obszernych dokumentów. Na łapu-capu spisują więc i wysyłają do GUGiK tylko najważniejsze uwagi. O jakich rozporządzeniach mówimy i jakie jest na koniec wakacji zaawansowanie prac nad nimi?

 $\sum_{\substack{\text{wngtrznych i Administracji opub-  
likowało plan prac legislacyjnych  
na II połrocze 2011 r W stosunku do po$ wnętrznych i Administracji opubna II półrocze 2011 r. W stosunku do poprzedniego półrocza w zakresie geodezji i kartografii nic się nie zmieniło. Rozwiązania prawne, nad którymi zaplanowano prace w tym półroczu, stanowią akty wykonawcze do ustawy *Prawo geodezyjne i kartograficzne* (znowelizowanej obowiązującą od czerwca ub.r. ustawą *o infrastrukturze informacji przestrzennej*). Nie ma w planie nowych projektów, a nad ośmioma wymienionymi prace trwają nie

od dziś – w planach umieszczane są konsekwentnie od I połowy 2009 r. Do tej pory do konsultacji społecznych lub uzgodnień międzyresortowych skierowano projekty rozporządzeń w sprawie:

l*osnów geodezyjnych, grawimetrycznych i magnetycznych* (w kwietniu br.; w czerwcu br. wersja po uwzględnieniu uwag RCL)*;*

l*państwowego rejestru nazw geograficznych* (w sierpniu br.)*;*

l*bazy danych obiektów topograficznych oraz bazy danych ogólnogeograficznych, a także standardowych opracowań kartograficznych* (w czerwcu br., 17 sierpnia w brzmieniu skierowanym na konferencję uzgodnieniową; 26 sierpnia w brzmieniu po konferencji)*;*

l*baz danych dotyczących zobrazowań lotniczych i satelitarnych oraz ortofotomapy i numerycznego modelu terenu*  (w czerwcu br.)*;*

l*standardów technicznych wykonywania geodezyjnych pomiarów sytuacyjnych i wysokościowych oraz opracowywania i przekazywania wyników tych pomiarów do państwowego zasobu geodezyjnego i kartograficznego* (w czerwcu br., w sierpniu w brzmieniu po konferencji uzgodnieniowej)*;*

l*ewidencji miejscowości, ulic i adresów* (w marcu br.; 2 sierpnia br. wersja po konsultacjach społecznych; 18 sierpnia w brzmieniu po konferencji)*;*

l*w sprawie bazy danych geodezyjnej ewidencji sieci uzbrojenia terenu, bazy danych obiektów topograficznych oraz mapy zasadniczej* (w sierpniu br.)*.*

Wciąż brakuje natomiast projektu rozporządzenia *w sprawie rodzajów materiałów geodezyjnych i kartograficznych podlegających ochronie zgodnie z przepisami o ochronie informacji niejawnych,* a także nowelizacji rozporządzenia *w sprawie ewidencji gruntów i budynków*.

MSWiA opublikowało też w ostatnim czasie projekty rozporządzeń Rady Ministrów związanych z geodezją w sprawie:

l *państwowego rejestru granic i powierzchni jednostek podziałów terytorialnych kraju* (I wersja w czerwcu br., II wersja 12 sierpnia, 26 sierpnia w brzmieniu po konferencji uzgodnieniowej)*,*

l*rodzajów kartograficznych opracowań tematycznych i specjalnych* (I wersja w czerwcu, II wersja w sierpniu)*,*

l*zintegrowanego systemu informacji o nieruchomościach* (w lipcu br.).

Pięć z wymienionych projektów (zaznaczone na zielono) przewidziano do rozpatrzenia na posiedzeniu Komisji Wspólnej Rządu i Samorządu 31 sierpnia. Dwa (zaznaczone na czerwono) w ostatniej chwili zdjęto z programu posiedzenia, choć pierwotnie też miały być tam rozpatrywane.

Największe kontrowersje wzbu-ZSIN, ewidencji miejscowości, dziły rozporządzenia dotyczące ulic i adresów oraz standardów technicznych. W sprawie ZSIN trzy organizacje: Stowarzyszenie Geodetów Polskich, Związek Powiatów Polskich i GISPOL przemówiły prawie jednym głosem. Podstawowe zastrzeżenie dotyczyło tego, czy centralne repozytorium tworzy się na podstawie "bazy danych EGiB", jak zapisano w projekcie, czy na podstawie jej "kopii", jak chcą opiniujący. ZPP dość szczegółowo udowodnił, że repozytorium jest tylko kopią baz ewidencyjnych prowadzonych przez starostów, a kopia w wielu czynnościach związanych z funkcjonowaniem katastru nie może być traktowana jako oryginał. W opiniach podnoszono też kwestię pilotażu wdrożenia niektórych elementów ZSIN umożliwiających elektroniczne generowanie zawiadomień o zmianach w EGiB. Pilotaż, który pierwotnie miał objąć pięć

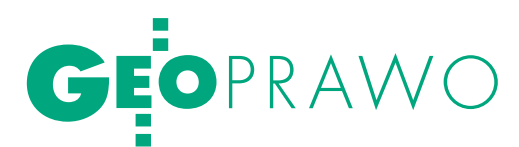

miast, ograniczył się jednak na razie, za sprawą samych samorządowców, tylko do jednego – Krakowa (i to niezakończonego). W związku z tym podnoszenie teraz przez ZPP argumentu o braku pilotażu, który miał posłużyć do pisania rozporządzenia, jest niezbyt poważne. Nie trzeba być wnikliwym obserwatorem, aby dostrzec, że w sprawie ZSIN linia podziału pomiędzy GUGiK a samorządowcami nie uległa zmianie od 2003 roku, kiedy to pojawiła się idea zbudowania IPE. Obie strony okopały się na swoich pozycjach. Problem nie tkwi jednak w zapisach rozporządzenia, tylko ma charakter polityczny związany z rozstrzygnięciem, kto ma trzymać rękę na katastrze.

Sporo krytycznych ocen zebrało również rozporządzenie w sprawie ewidencji miejscowości, ulic i adresów, choć liczy ono tylko 12 paragrafów. Na prawie setkę punktów w tabeli rozbieżności połowę stanowiły uwagi samorządowców. Jedną trzecią z nich uwzględniono. Uwagi dotyczyły zarówno spraw ogólnych, np. niespójności projektu z innymi przepisami czy zastosowanej terminologii, jak i szczegółowych – chociażby treści załączników. Uwzględniono między innymi postulaty dotyczące możliwości stosowania dotychczasowego systemu numeracji charakterystycznego dla danej miejscowości, aktualizacji danych adresowych podczas modernizacji ewidencji gruntów i budynków oraz powiązania numeru porządkowego z numerem działki ewidencyjnej.

Wagi do rozporządzenia o stan-<br>
dardach technicznych też miały<br>
bardziej ogólnych do całkiem szczegółodardach technicznych też miały bardzo różny charakter – od najbardziej ogólnych do całkiem szczegółowych. I tak prezes GIG Bogdan Grzechnik obok kilkunastu poprawek w konkretnych paragrafach zaproponował także uzupełnienie rozporządzenia wszystkimi asortymentami prac, które występują w geodezji gospodarczej, i zmianę tytułu na: *w sprawie standardów technicznych wykonywania geodezyjnych pomiarów sytuacyjnych i wysokościowych, sporządzania map i innych dokumentów oraz przekazywania wyników tych prac do państwowego zasobu geodezyjnego i kartograficznego*. Stanowisko Izby uzasadnił tym, że z dotychczasowego brzmienia tytułu wynikało, iż "wykonujemy wyłącznie pomiary i ich wyniki przekazujemy do PZGiK. A w rzeczywistości jest zupełnie inaczej, gdyż na podstawie pomiarów sporządzamy kilkanaście rodzajów map i innych dokumentów, które jako samodzielne byty przyjmowane są do zasobu i przekazywane do obiegu prawnego". Druga propozycja ogólna GIG dotyczyła opracowania i włączenia do rozporządzenia wzorów lub przykładów wszystkich rodzajów map, protokołów, wykazów, rejestrów, wezwań itp. Zdaniem Izby realizacia tych dwóch wniosków wprowadziłaby ład i porządek przy wykonywaniu większości opracowań geodezyjnych do celów inwestycyjnych i własnościowych. Pozwoliłaby także na odchudzenie administracji, gdyż można byłoby zlikwidować kontrolę opracowań geodezyjnych w PODGiK, zastępując ją wyłącznie rejestracją. Żaden z ogólnych postulatów GIG nie znalazł zrozumienia w GUGiK.

 $\fbox{\parbox{1\linewidth}{\begin{tabular}{l} \multicolumn{2}{l}{o} \text{ samo rozporządzenie wzbudziło} \\ \text{duże emocje w kwestii odbiorników} \\ \text{GNSS stosowanych w pomiarach} \\ \text{sytuacyjnych i wysokościowych. Orę-} \end{tabular} }$ o samo rozporządzenie wzbudziło duże emocje w kwestii odbiorników GNSS stosowanych w pomiarach downikiem urządzeń jednoczęstotliwościowych był dr Ryszard Pażus, dyrektor Departamentu Geodezji GUGiK w latach 2000-02, architekt systemu ASG-PL i od kilku lat producent tych tanich odbiorników. W liście do ministra SWiA Jerzego Millera poinformował on o preferowaniu przez GUGiK odbiorników dwuczęstotliwościowych i wprowadzeniu do rozporządzenia stosownego zapisu z pominięciem ścieżki legislacyjnej. Interwencja poskutkowała i projektodawca postanowił usunąć z treści projektu kwestionowany przepis. Przyjęto założenie, że "wykonawca pracy geodezyjnej, bazując na wiedzy fachowej, używać będzie do pomiarów takie urządzenia, które zapewnią uzyskanie danych obserwacyjnych w wymaganą dokładnością".

Ponadto w wyniku konferencji uzgodnieniowej z 0,5 do 5 km zwiększono odległość od punktu pomiaru do punktu osnowy geodezyjnej (punktu kontrolnego) przy wykorzystaniu technik kinematycznych RTK oraz RTN. Dopuszczono wykorzystanie tych technik do wyznaczania pomiarowej osnowy wysokościowej. Przy pomiarach tachimetrycznych zwiększono ponadto dopuszczalny błąd średni pomiaru odległości z 1 do 10 cm. Przedefiniowano także terminy "geodezyjny pomiar wysokościowy" oraz "skaning laserowy". Na wniosek Rządowego Centrum Legislacji wprowadzono nowy paragraf (15) w brzemieniu: "Przy wykonywaniu geodezyjnych pomiarów sytuacyjnych i wysokościowych dopuszcza się stosowanie metod, technologii i technik pomiarowych innych niż określone przepisami rozporządzenia, jeżeli te metody, technologie i techniki zapewnią uzyskanie danych obserwacyjnych z wymaganą dokładnością, a jednocześnie wykonawca przedstawi w sprawozdaniu technicznym opis tych metod, technologii i technik wraz z matematyczną analizą dokładności danych obserwacyjnych". Uzasadnieniem takiego zapisu jest tempo rozwoju technologii pomiarowych.

o tym bardzo pobieżnym przedstawieniu tematu czas sformułować kilka ogólnych spostrzeżeń. Piętą achillesową tworzonych obecnie geodezyjnych rozporządzeń są liczące po kilkaset stron załączniki z modelami danych, schematami aplikacyjnymi itp. Co będzie, jeśli po opublikowaniu okaże się, że jest w nich pełno drobnych błędów, trudnych do wykrycia przez geodetów, którzy się na tych modelach z reguły nie znają? Pytanie jest tym bardziej zasadne, że – jak zgodnie twierdzą opiniujący – projekty są przygotowane wyjątkowo niechlujnie. Dotyczy to zarówno redakcji treści aktów prawnych, jak i zamieszczanych w uzasadnieniach wątpliwych prognoz i uzasadnień co do kosztów.

Niektórzy patrzą też ze zdziwieniem na sam proces legislacyjny. Do tej pory było bowiem tak, że najpierw powstawała ustawa, a dopiero potem odpowiednie akty wykonawcze. Teraz jesteśmy jednak świadkami historycznego procesu. Najpierw przyjmuje się rozporządzenia, a później napisze się pod nie nową ustawę *Prawo geodezyjne i kartograficzne*. Nie będę tu już rozwijać wątku opóźnień w pracach nad rozporządzeniami. Przypomnę tylko, że pierwotnie GGK obiecywała ich publikację zaraz po przyjęciu ustawy o *IIP* nowelizującej *Pgik.*

Niestety, światła dziennego nie ujrzały jak dotąd najważniejsze dla branży rozporządzenia, czyli o ewidencji gruntów i budynków oraz o opłatach. Z przecieków wiadomo, że przynajmniej w pierwszym z nich nie będzie rewolucji. O tym, co mają zawierać poszczególne rozporządzenia, informowano jeszcze przed oficjalną publikacją na mniej lub bardziej formalnych spotkaniach przedstawicieli GUGiK z administracją geodezyjną szczebla wojewódzkiego i powiatowego. Biorąc pod uwagę to, o czym było na początku, czyli niepoważne konsultacje społeczne, można powiedzieć, że urząd sam pod sobą dołek kopie. Bo opieranie się tylko na opiniach administracji samorządowej wydaje się naiwnością, zaś stworzenie dobrego aktu w pośpiechu jest niemożliwe.

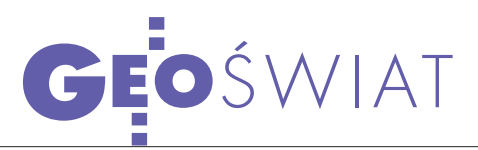

## MSPP będzie jak ASG-EUPOS

rząd Marszałkowski Województwa Małopolskiego ogłosił przetarg nieograniczony na aktualizację oprogramowania obliczeniowego i zarządzającego pracą Małopolskiego Systemu Pozycjonowania Precyzyjnego oraz dostosowanie odbiorników i anten na stacjach referencyjnych do standardów ASG-EUPOS. Szacunkowa wartość netto wynosi 900 tys. zł. Przedmiot zamówienia obejmuje: ldostawę 4 odbiorników i 4 anten GNSS (GPS+GLO-NASS) oraz ich wymianę

#### **GPS P NIE TYLKO** dla wojska?

Javad Ashjaee, założyciel firmy Javad GNSS, napisał apel do prezydenta USA Baracka Obamy, w którym zwrócił się o zaprzestanie szyfrowania kodu GPS P. Jego zdaniem na takiej decyzji znacznie skorzystaliby użytkownicy precyzyjnych odbiorników satelitarnych, szczególnie w obliczu zakłóceń, jakie dla kodu C/A ma powodować budowana w Stanach Zjednoczonych sieć LightSquared. Jednocześnie nie powinno na tym ucierpieć bezpieczeństwo narodowe, o czym świadczyć może przykład Rosji, która nie zdecydowała się na szyfrowanie kanału GLONASS P. Co więcej, w ramach modernizacji amerykańskie wojsko będzie wkrótce dysponowało własnym sygnałem oznaczonym jako M. Szyfrowanie kodu P jest więc – zdaniem Javada Ashjaee – przestarzałą i szkodliwą polityką. Pod listem w sprawie kodu P można podpisać się na stronie firmy Javad GNSS. Warto dodać, że w latach 90. Javad Ashjaee, wówczas pracownik Ashtecha, zainicjował kampanię na rzecz zniesienia tzw. selektywnej dostępności sygnału L1 C/A, co – decyzją prezydenta USA Billa Clintona – wcielono w życie w 2000 r. Źródło: Javad GNSS, JK na stacjach referencyjnych, ldostawę 2 serwerów obliczeniowych typu blade, laktualizację oprogramowania wraz z niezbędnymi kluczami i licencjami oraz konfigurację dostarczonego oprogramowania w serwerowni Wydziału Geodezji Urzędu Marszałkowskiego Województwa Małopolskiego. Termin składania ofert mija 26 września br. Jedynym kryterium wyboru oferty będzie cena. Zamówienie należy wykonać do 30 listopada 2011 r. Wykonawca powinien udzielić gwarancji i ser-

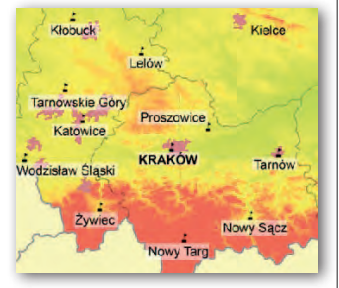

wisu na dostarczony sprzęt i oprogramowanie na minimum 36 miesięcy od daty pozytywnego końcowego odbioru przedmiotu umowy oraz zapewnić asystę techniczną. Źródło: UMWM W KRAKOWIE

## Locata rzuca **WYZWANIE GPS**

Eksperci z Austra-lii opracowali naziemny system umożliwiający lokalizację z dokładnością do kilku centymetrów – podał magazyn "Technology Review". Technologia zostanie oficjalnie zaprezen-

towana na konferencji ION GNSS w USA we wrześniu 2011 r. System ten, opracowany przez firmę Locata, bazuje na sieci urządzeń LocataLites wielkości książki formatu B5 zainstalowanych na masztach o dokładnie ustalonej pozycji, dachach budynków lub na wyniesionych konstrukcjach. Sygnał lokalizacyjny jest przesyłany na częstotliwości, jakiej używają urządzenia łączności bezprzewodowej wi-fi o zasięgu kilku kilometrów. Odbiorniki bazują na niewielkich chipach, które można montować praktycznie w dowolnym urządzeniu. System pozwala ustalić położenie nawet na obszarach o słabej widoczności satelitów GPS (w wysokich górach czy tunelach). Sygnały wysyła-

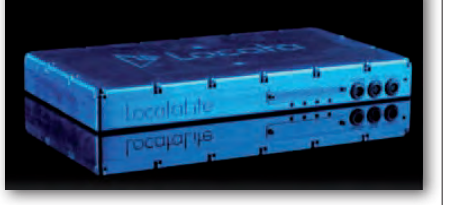

ne z urządzeń LocataLites są synchronizowane w czasie 2 nanosekund, co zapewnia dość dużą dokładność, choć nieco mniejszą niż w przypadku GPS-ów wykorzystujących zegar atomowy.

Australijczycy podkreślają, że ich rozwiązanie jest tańsze i prostsze niż systemy GNSS. Technologia ta już jest stosowana w australijskich kopalniach złota Boddington do określania kierunku wierceń i pozycji sprzętu wiertniczego. Będzie również wdrożona na obszarze poligonu lotnictwa USA w stanie Nowy Meksyk. Jak twierdzą twórcy systemu, może być on przydatny w budownictwie, górnictwie, sektorze paliwowym, transporcie i logistyce oraz dla klientów sieci komórkowych.

### KRÓTKO

l7 lipca z kosmodromu w prowincji Syczuan wystrzelono dziewiątego satelitę chińskiego systemu nawigacji **Compass** (Beidou-2); jest to czwarty aparat na orbicie geosynchronicznej.

**.50. Skrzydło Kosmiczne** Armii Stanów Zjednoczonych przejęło dowodzenie nad drugim satelitą GPS generacji IIF oznaczonym jako SVN-63; oznacza to, że już wkrótce powinien być on włączony do konstelacji tego systemu.

#### lPrzedstawiciele chińskiej Narodowej Administracji Geodezji, Kartografii i Geoinformacji poinformowa-

li, że wkrótce wystartuje ich pierwszy wysokorozdzielczy cywilny satelita obserwacyjny; aparat ZY-3 do końca tego roku powinien znaleźć się na orbicie heliosynchronicznej; będzie obrazować obszary położone między równoleżnikami 84° S i N.

lPo kilkumiesięcznym opóźnieniu 17 sierpnia z rosyjskiego kosmodromu Jasny z powodzeniem wystrzelono dwa nigeryjskie aparaty teledetekcyjne – NigeriaSat-2 oraz NigeriaSat-X; oba powstały w brytyjskich zakładach SSTL; pierwszy będzie obrazować Ziemię w rozdzielczości 2,5 (zdjęcia panchromatyczne) oraz 5 metrów (wielospektralne); drugi jest z kolei satelitą eksperymentalnym zbudowanym w ramach transferu technologii i będzie wykonywać zdjęcia wielospektralne o rozdzielczości 22 metrów w pasie o szerokości 600 km.

lDzięki porozumieniu rosyjskich władz z Nokią telefony tego fińskiego producenta już od przyszłego roku mają być wyposażane w dwusystemowy odbiornik GPS+GLO-NASS; przedstawiciele rosyjskiego systemu nawigacji mają nadzieję, że w ślady tej korporacji już wkrótce pójdą kolejni producenci smartfonów.

MAGAZYN GEOINFORMACYJNY NR 9 (196) WRZESIEŃ 2011 16 **GEODETA** 

### **Leica Viva TS12** Wydajny jednoosobowy zestaw pomiarowy

## Leica Wa Aż chce się pracować

#### Leica Viva TS12 -Wydajny zestaw zmotoryzowany do pomiarów jednoosobowych.

Wizje rodzą się z doświadczenia, wiedzy i kreatywności, a możliwość urzeczywistniania wizji sprawia, że praca współczesnego geodety - Twoja praca - może być tak ekscytująca...

Zestaw do pomiarów jednoosobowych z tachimetrem Leica Viva TS12 wyznacza nowy standard, ponieważ wszystko czego potrzebujesz, aby wydajnie pracować, otrzymujesz teraz w jednym atrakcyjnym pakiecie.

Unikatowy sensor PowerSearch w ciągu kilku sekund odnajdzie pryzmat niezależnie od położenia, lekki kontroler terenowy Leica CS10 zapewnia bezpieczną łączność bezprzewodową, a dzięki łatwemu w obsłudze oprogramowaniu terenowemu Leica SmartWorx Viva przekonasz się, że pomiary jednoosobowe nigdy nie były tak łatwe i wydajne jak dziś.

ne b

Powitaj Leica Viva TS12 - aż chce się pracować.

Leica Geosystems Sp. z o.o. ul. Jutrzenki 118, 02-230 Warszawa Tel.: +48 22 260 50 00 Fax: +48 22 260 50 10 www.leica-geosystems.pl

CENTRUM HANDLOWE WIELKIE OTWARCIE

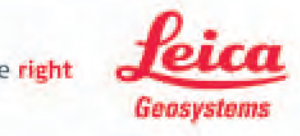

- when it has to be right

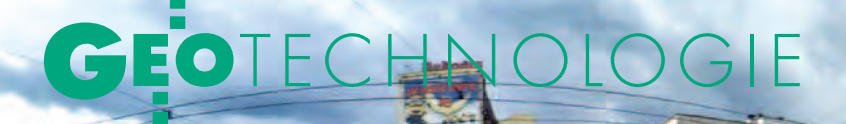

Cyclorama Katowic

# NIE TYL KO OBRA7FK

Rozwijana od ponad ćwierć wieku technologia wykonywania zdjęć panoramicznych holenderskiej firmy CycloMedia właśnie wchodzi do Polski. Jest to ciekawa alternatywa dla wciąż drogich mobilnych systemów skanowania i niedokładnych systemów kartowania.

#### Jerzy Królikowski

 $\begin{tabular}{|c|c|} \hline \textbf{O} & \textbf{opularna na calym } \textbf{świecie usługa} \\ \hline \textbf{Google Street View przyzwyczaiła wiele osób do rozumowania, że zdjęcia papozamiczne służa do oqladania ład.} \end{tabular}$ Google Street View przyzwyczaiła wiele osób do rozumowania, że zdjęcia panoramiczne służą do oglądania ładnych krajobrazów. Stąd na ogół wykorzystywane są one do promocji turystycznej regionów lub jako forma reklamy przedsiębiorstwa, np. centrum handlowego. Firma CycloMedia opracowała jednak technologię, która czyni z tego typu obrazów potencjalne źródło różnorodnych danych przestrzennych o centymetrowej dokładności. Nadają się one nie tylko do celów marketingowych, ale – jak pokazuje praktyka – znacznie usprawniają funkcjonowanie urzędów. Technologia ta stała się szczególnie popularna w miejscu jej narodzin, czyli w Holandii. Każdego roku samochody CycloMedia obrazują niemal całą sieć drogową tego kraju, co wymaga zrobienia około 30 mln zdjęć. Pierwsze wdrożenia na koncie ma również Cyclo-Media Polska, spółka założona w 2010 r. przez KPG SA. Ta krakowska firma wprowadziła produkty CycloMedia na polski rynek i ma na nie wyłączność.

#### $\bullet$  OD ŚRODKA

Mobilny system CycloMedia na tle najeżonych sensorami systemów skanujących wygląda dość niepozornie. Na dachu niewielkiego hatchbacka zainstalowano bowiem połączone w jednej obudowie dwa szerokokątne aparaty fotograficzne oraz odbiornik GPS RTK. System składa się jeszcze z komputera pokładowego oraz inercyjnej jednostki pomiarowej (IMU) sprzężonej z drogomierzem. Sprzęt przymocowany do dachu waży raptem 10 kg i jest odporny na wstrząsy oraz pył i wilgoć zgodnie z normą IP55. Może pracować w temperaturze od -15 do +50°C. Jego demontaż zajmuje nie więcej niż kilkadziesiąt sekund.

Każda z dwóch cyfrowych kamer (jedna skierowana do przodu, a druga do tyłu) ma pole widzenia nieznacznie przekraczające 180°. W trakcie pomiarów nie wykonują one jednak zdjęć jednocześnie. Pierwszy obraz rejestruje kamera skierowana zgodnie z kierunkiem jazdy. Ułam-

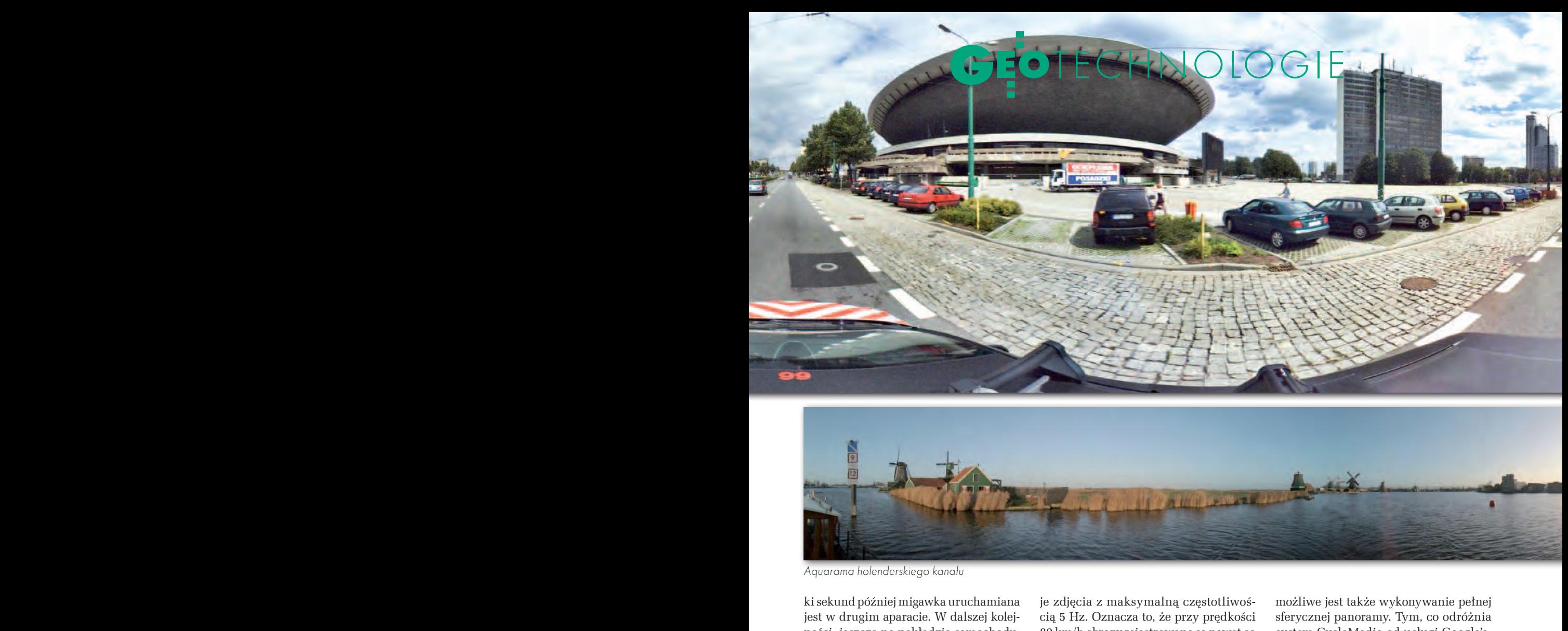

Aquarama holenderskiego kanału

jest w drugim aparacie. W dalszej kolejności, jeszcze na pokładzie samochodu, oba zdjęcia są ze sobą automatycznie łączone i nadawane są im współrzędne wyznaczone ze średnią dokładnością 10 cm (odchylenie standardowe). Orientacja obrazu obliczona jest zaś z dokładnością do 0,1°. Dzięki IMU wartości te zachowywane są także na obszarach o słabej widoczności satelitów GNSS – w lesie, mieście czy w górach. System wykonuje zdjęcia z maksymalną częstotliwością 5 Hz. Oznacza to, że przy prędkości 80 km/h obrazy rejestrowane są nawet co 5 m. Jeżeli klient chce otrzymać zdjęcia co metr, samochód będzie musiał zwolnić do 15 km/h.

Efektem pracy tak skonstruowanego systemu są zdjęcia panoramiczne o wymiarach 4800 x 2400 pikseli wraz z georeferencją. Pionowe pole widzenia jednego obiektywu wynosi 120° – tj. 40° poniżej horyzontu i 80° powyżej. Opcjonalnie możliwe jest także wykonywanie pełnej sferycznej panoramy. Tym, co odróżnia system CycloMedia od usługi Google'a, jest przede wszystkim dużo lepsza jakość obrazu osiągnięta dzięki opatentowanej i trzymanej w tajemnicy technologii. Na zdjęciach StreetView bez problemu znajdziemy bowiem różne błędy i niedoskonałości. Produkty CycloMedia cechuje natomiast brak widocznych szwów oraz poprawność geometryczna. Gdy Cycloramy wykonywane są na zboczu, system

> kontroli kamery koryguje je do płaszczyzny poziomej. Dzięki automatyzacji łączenia obrazów z dwóch aparatów, panorama jest gotowa do wykorzystania zaraz po zakończeniu pomiarów.

> System CycloMedia można instalować nie tylko na dachu samochodu, a panoramy nie muszą ograniczać się do dróg. By poszerzyć swoją ofertę, spółka zdecydowała się na opracowanie systemu nawodnego, co – biorąc pod uwagę gęstą sieć kanałów w Holan-

Mobilny system kartowania CycloMediów

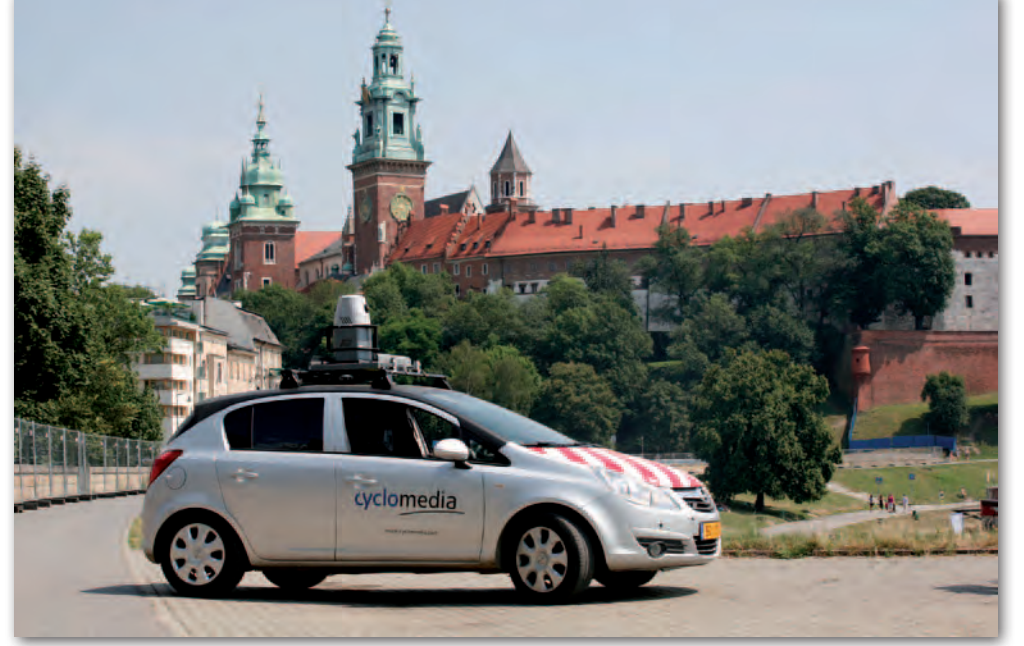

MAGAZYN geoinforma cYJNY nr 9 (196) wrzesień 2011 **GEODETA** 19

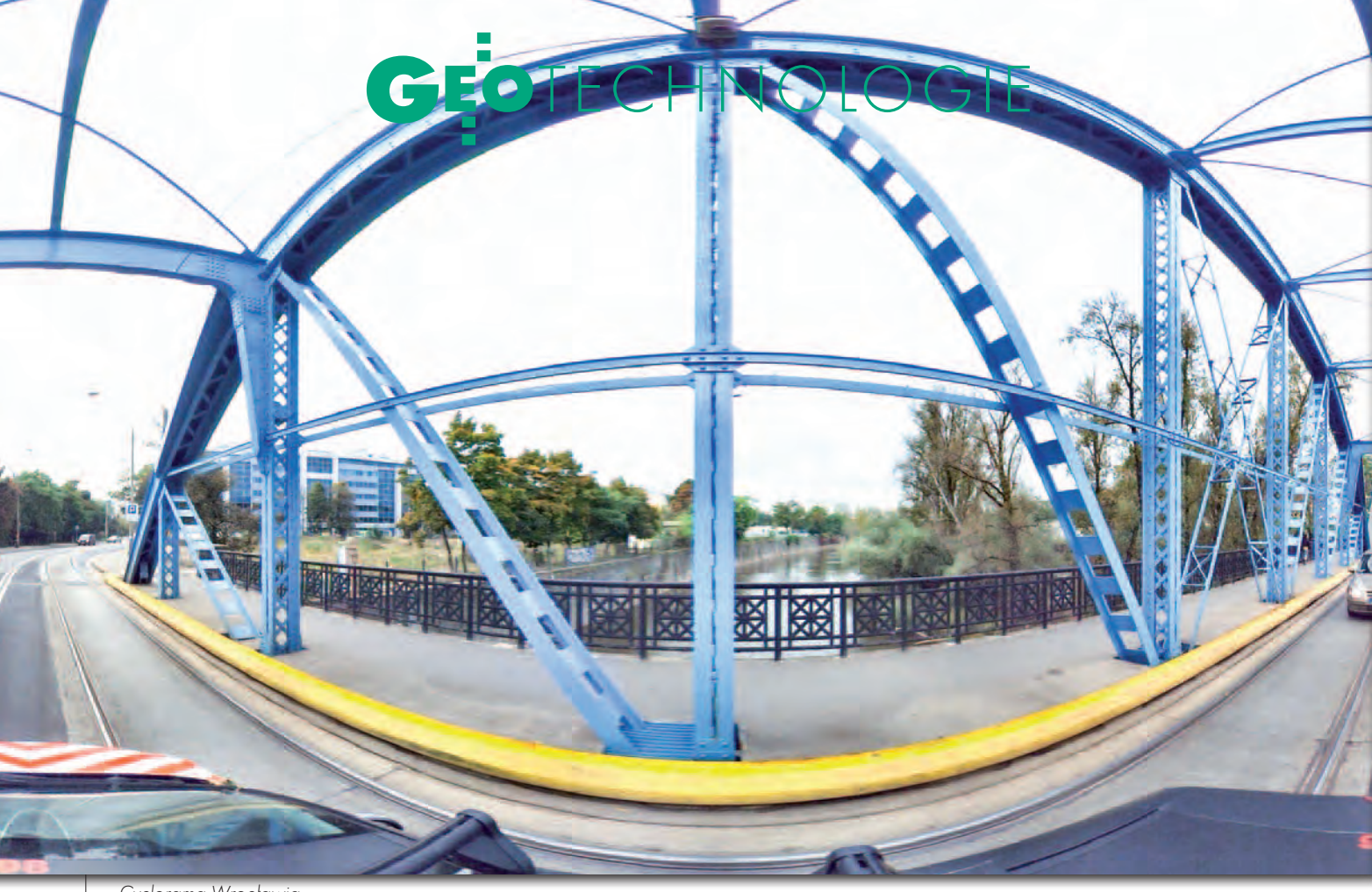

Cyclorama Wrocławia

dii – było logicznym posunięciem. Tak powstały Aquaramy, czyli obrazy panoramiczne zbiorników wodnych zaprojektowane z myślą m.in. o zarządcach kanałów. Stanowią one dobry materiał do inwentaryzacji brzegów rzek i innych zbiorników wodnych, co ma znaczenie np. przy zapobieganiu powodziom.

Technologia Cycloram i Aquaram jest efektem wieloletniej ewolucji technologicznej. Podczas czerwcowego sympozjum Mobile Mapping Technology w Krakowie (GEODETA 7/2011) przedstawiciel CycloMedia zapowiedział zresztą kolejne innowacje. Samochody tej spółki mają być bowiem doposażone w skaner laserowy, co znacznie zwiększy dokładność i możliwości wykorzystania systemu.

#### **• PANORAMA W CHMURZE**

Zdjęcia panoramiczne to wciąż nietypowe źródło danych w systemach GIS. W rezultacie trudno znaleźć na rynku oprogramowanie umożliwiające ich edycję oraz efektywne pozyskiwanie informacji przestrzennej. Nie powinno to jednak martwić klientów CycloMedia, gdyż w cenie danych uzyskują oni dostęp do oprogramowania klasy GIS GlobeSpotter oferowanego na zasadzie SaaS

(Software as a Service), czyli – używając popularnej terminologii – "w chmurze" (a dokładnie na stronie GlobeSpotter.pl). Standardowa wersja aplikacji umożliwia wyszukiwanie i przeglądanie zasobów danych przestrzennych CycloMedia. Geodetów bardziej zainteresuje jednak wydanie Pro, które pozwala wykonywać pomiary obiektów widocznych na zdjęciach oraz ich geokodowanie. Narzędzie to działa na zasadzie wcięcia wstecz. By poznać wymiar danego obiektu, wystarczy zaznaczyć go na dwóch zdjęciach. Tak przeprowadzony pomiar powinien mieć dokładność nie gorszą niż 10 cm. Na panoramie wyznaczyć można także pole powierzchni oraz objętość. Wersja Pro umożliwia ponadto nakładanie danych przestrzennych na panoramy. Mogą to być zarówno pliki w popularnych formatach (GML, SHP), jak i zbiory oferowane przez usługi sieciowe (WMS, WFS).

Z oprogramowania GlobeSpotter można korzystać nie tylko za pomocą zwykłego komputera, ale także urządzeń mobilnych (palmtopów, smartfonów itp.). Zarówno oprogramowanie, jak i dane dostarczane są bezpośrednio z serwerów firmy CycloMedia, choć istnieje też możliwość instalacji aplikacji na sprzęcie klienta.

#### **.** NIE TYLKO DO OGLĄDANIA

Możliwości wykorzystania Cycloram i Aquaram są szerokie. Na podobieństwo serwisu Google Street View można je np. udostępnić w internecie jako element promocji regionu. Przy takim zastosowaniu należy jednak pamiętać o regulacjach prawnych związanych z ochroną danych osobowych, co w praktyce oznacza konieczność wymazania z panoram twarzy przechodniów oraz numerów re-

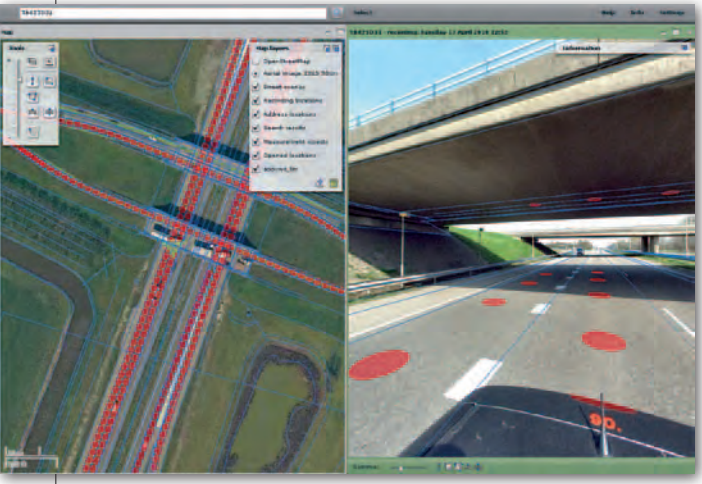

Okno aplikacji GlobeSpotter

**GEODETA** 20 MAGAZYN geoinforma cYJNY nr 9 (196) wrzesień 2011

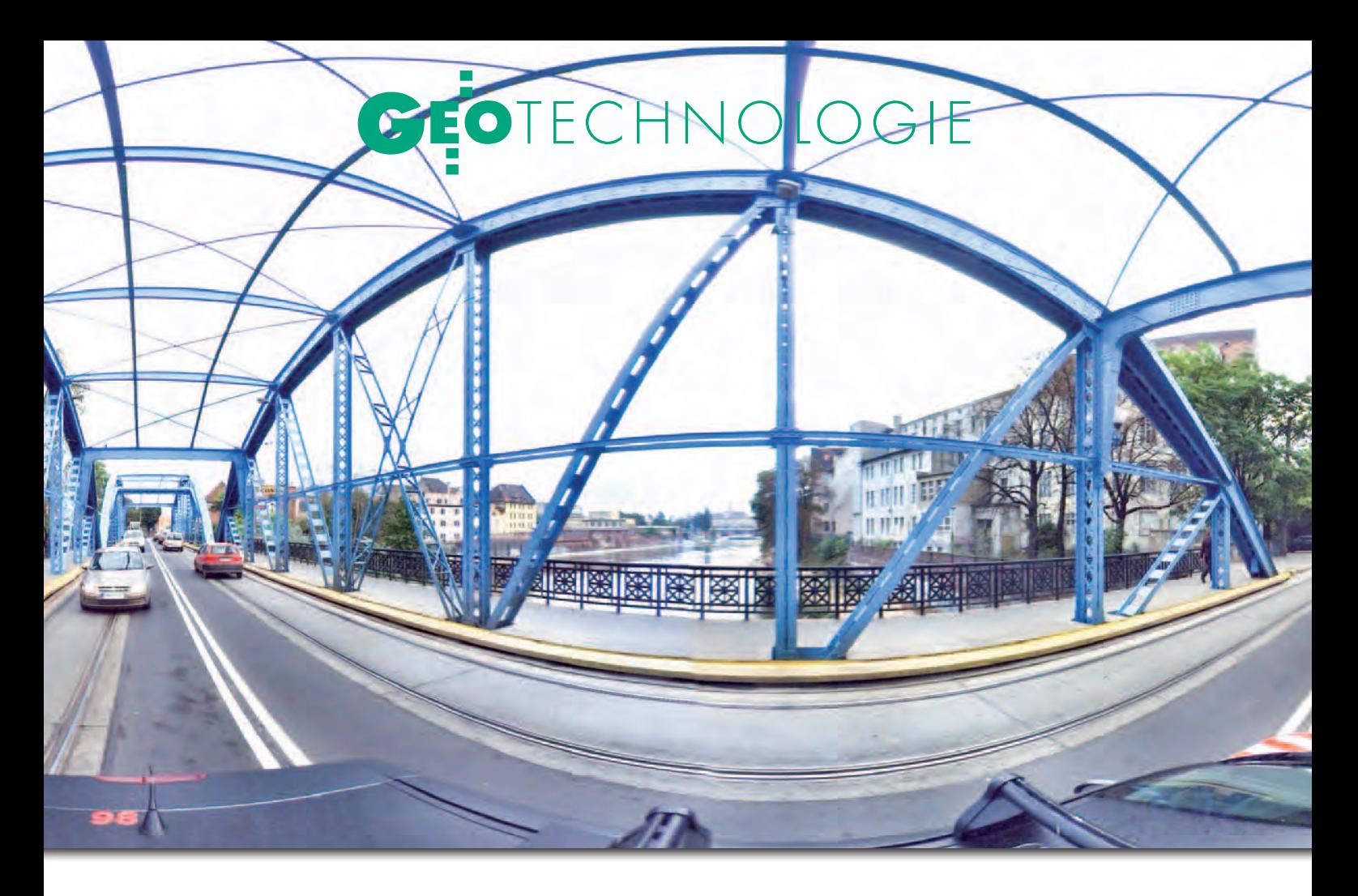

jestracyjnych pojazdów, a to – rzecz jasna – wiąże się z dodatkowymi kosztami.

Popularnym zastosowaniem Cycloram jest również inwentaryzacja elementów pasa drogowego i jego okolic, w tym znaków drogowych. Dzięki ofercie CyloMediów można je nie tylko digitalizować, lecz także wyświetlać na tle zdjęć panoramicznych, ortofotomapy lub innych warstw GIS. Cycloramy mogą być wykorzystane również do:  $\bullet$  teksturowania modeli budynków, lsporządzania map sytuacyjno-wysokościowych,  $\bullet$  zarządzania robotami drogowymi,  $\bullet$ lokalizowania przenośnych punktów handlowych oraz różnego rodzaju dystrybutorów (biletomatów, parkometrów itp.),  $\bullet$ szacowania strat i zarządzania kryzysowego,  $\bullet$  wizualizacji nieruchomości wystawionych na sprzedaż,  $\bullet$ sporządzania planów zagospodarowania przestrzennego,  $\bullet$ egzekwowania przepisów,  $\bullet$  rozpatrywania wniosków i skarg obywateli. Z wyliczanki tej wynika, że najwięcej potencjalnych zastosowań dotyczy samorządów. Z jednej bazy zdjęć panoramicznych w różnych sposób mogą bowiem korzystać planiści, architekci, konserwatorzy zabytków, urzędnicy odpowiedzialni za bezpieczeństwo, czystość czy transport, jak również różnego rodzaju spółki komunalne. Poza wszechstronnością zastosowań samorządowcy powinni także docenić możliwość cyklicznych aktualizacji bazy oraz – jak to w przypadku przetwarzania "w chmurze" – brak konieczności inwestowania w dodatkowy hardware i software.

#### $\bullet$  KARIERA W POLSCE

Nie powinno więc dziwić, że to właśnie samorządy są najważniejszym potencjalnym klientem dla polskiego oddziału CycloMedia. Swoją ofertę promował m.in. przy okazji II Kongresu Regionów, który odbył się w maju br. w Świdnicy. Firma ma już zresztą na koncie pierw-

sze zlecenia – panoramy zamówiły u niej urzędy miejskie w Gliwicach i Bytomiu. W tym drugim przypadku będą one wykorzystane m.in. do teksturowania modeli budynków. CycloMedia Polska jest także w trakcie realizacji projektu pilotażowego dla Wrocławia. Jak dotąd spółka ma w swojej bazie dane dla: Bytomia,

Gdańska, Gliwic, Katowic, Krakowa, Łodzi, Warszawy, Wrocławia i Zabrza. Podstawowym celem polskiego oddziału jest zebranie danych dla wszystkich miast wojewódzkich, a także miejsc ważnych z punktu widzenia zarządzania kryzysowego i bezpieczeństwa państwa, gdzie Cycloramy mogą stanowić istotny wkład przy analizach zagrożeń. Firma skupia się również na pozyskiwaniu danych w miastach, gdzie informacja wizualna jest ważna dla rozwoju turystycznego i w celach marketingowych.

Jerzy Królikowski

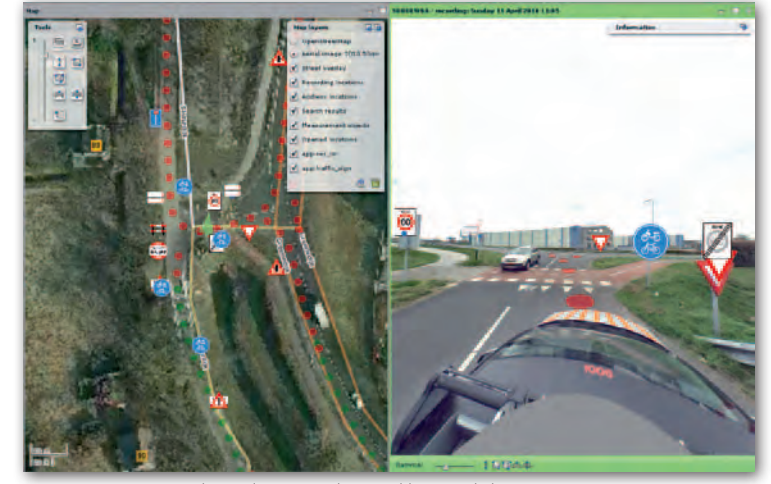

Inwentaryzacja znaków drogowych w aplikacji GlobeSpotter

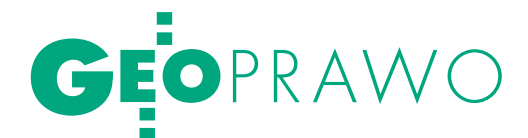

# Fałszywy NADZÓR

Okazuje się, że wykończyć geodetę uprawnionego jest bardzo łatwo. Wystarczy donos obywatela. I nie ma co liczyć na sprawiedliwość wojewódzkiego inspektora nadzoru geodezyjnego i kartograficznego czy głównego geodety kraju.

Jerzy Przywara

eodecie pozostaje tylko bronić<br>Się do upadłego przed sądem.<br>A przecież zanim GGK nało-<br>Zy kare nadzór powinien ze szczególna się do upadłego przed sądem. A przecież zanim GGK nałoży karę, nadzór powinien ze szczególną skrupulatnością zbadać sprawę. W przypadku Krystyny K. nie zrobili tego ani mazowiecki WINGiK, ani odpowiedni departament w Głównym Urzędzie Geodezji i Kartografii.

#### **• PAN PAWEŁ SOBIE MIERZY**

W 2001 roku obywatel Józef K. zlecił geodecie uprawnionemu Pawłowi D. wytyczenie granic swej działki, bo podejrzewał, że znalazł się na niej mur graniczny zbudowany przez sąsiada Z. Geodeta wykonał zadanie, jak umiał. Dane ewidencyjne wzięte z PODGiK zamienił na paliki, "skasował" klienta i pojechał do domu. Gdyby wtedy przyłożył się do roboty, nie byłoby ciągnącej się już 10 lat historii. Niestety, u geodety D. podejrzeń nie wzbudziło to, że działka pana K. wytyczona według danych z ośrodka jest przesunięta niemal równolegle względem spornego ogrodzenia. Ze sporządzonego przez D. szkicu wynikało więc, że sąsiad Z. zagarnął kawałek własności Józefa K. W związku z tym K. zażądał przesunięcia ogrodzenia, a ponieważ Z. tego nie zrobił, K. poszedł po sprawiedliwość do sądu.

#### ● ZABAWA PRZED SADEM I

W czerwcu 2003 roku Sąd Rejonowy dla m.st. Warszawy wydał wyrok zaoczny, w którym nakazał usunięcie ogrodzenia. Z. się z tym nie zgodził, złożył więc odwołanie i wniósł o powołanie biegłego ds. geodezji i kartografii, by ten przedstawił prawdziwy przebieg granicy. Dlatego w grudniu 2005 r. sąd ponownie musiał pochylić się nad sprawą. Po zapoznaniu się z opinią biegłego, którym była Krystyna K., wydał wyrok przeciwny do poprzedniego (!). Sąd nakazał bowiem uchylenie w całości wyroku z 2003 roku. Dodatkowo zasądził od Józefa K. na rzecz sąsiada zwrot kosztów sądowych (4150 zł).

Opinia biegłej zawierała wnioski wyciągnięte po analizie dokumentacji i pomiaru kontrolnego. Wynikało z nich m.in., że:

● sporny fragment ogrodzenia jest postawiony prawidłowo, co potwierdzało także archiwalne opracowanie z 1974 roku znajdujące się w PODGiK,

lz opracowania archiwalnego nie skorzystał geodeta uprawniony D.,

lgeodeta uprawniony D. nie okazał wytyczonych granic właścicielom sąsiednich działek i nie sporządził stosownego protokołu,

lpowierzchnie działek pozwanego i powoda mają wielkości wykazane w hipotece i ewidencji gruntów,

lwspółrzędne granic działek pokazanych na mapie z PODGiK i te zmierzone kontrolnie w kwartale ulic (gdzie leży nieruchomość Józefa K.) generalnie nie pokrywają się ze sobą.

Uzupełnieniem opinii były dwie mapy. Mapa przeglądowa pokazywała rozbieżności pomiędzy ewidencją i pomiarem kontrolnym kilkunastu działek. Na drugiej uwidoczniono przebieg granic działek powoda i pozwanego (faktyczny i ten z mapy urzędowej).

Z opinii jasno wynikało, że to, co stoi na gruncie, jest w dobrym miejscu, a to, co "stoi" na zdigitalizowanej mapie, którą posługiwał się geodeta Paweł D., jest wątpliwej jakości. Reasumując, żądanie Józefa K. przesunięcia granicy (i ogrodzenia) było bezpodstawne. Opinia i mapa powstały m.in. na podstawie dokumentów pozyskanych z ośrodka dokumentacji w Ożarowie Mazowieckim, w którym Krystyna K. zgłosiła swą pracę 15 stycznia 2004 r. Kiedy jednak zapadał wyrok, czyli w grudniu 2005 r., Krystyna K. – co jest ważne dla sprawy – nie pełniła już funkcji biegłego sądowego.

 $\bullet$  Błądzenie Józefa K.

Wyrok uprawomocnił się w styczniu 2006 roku, a trzy miesiące później został przesłany Józefowi K. Przez ponad rok była cisza. W lutym i czerwcu 2007 roku K. wystąpił do PODGiK-u w Ożarowie o… wytycznie granic swej działki i wykonanie odpowiednich ekspertyz, czy aby opinia biegłej jest dobrze zrobiona. Ośrodek odpisał, że biegła K. w styczniu 2004 roku zgłosiła tam wykonanie mapy do celów sądowych, ale do tej pory jej… nie ukończyła. Jednocześnie Józefa K. poinformowano, że zmiany w bazie ewidencyjnej mogą być dokonane dopiero po otrzymaniu przez ODGiK prawomocnego postanowienia sądu. W sprawie ekspertyz poradzono mu zwrócić się do firm wykonawczych lub sądu.

I znowu zapadła cisza, tym razem na dwa lata. 17 czerwca 2009 r. obudził się ośrodek i wysłał na adres pani K. fakturę za anulowanie pracy geodezyjnej z 2004 roku, co nastąpiło tuż po dostarczeniu przez Józefa K. odpisu prawomocnego wyroku sprzed czterech lat. Kilka dni po wizycie w ośrodku (i 4 lata od niekorzystnego dla siebie werdyktu) Józef K. wysłał do mazowieckiego WINGiK-a Anety K. skargę na działania biegłej. Zbieżność tych zdarzeń jest zastanawiająca, a w piśmie prawda miesza się z rzeczami wydumanymi i zwykłymi pomówieniami. Józef K. pisze bowiem m.in., że biegła przedstawiła sądowi podrobione dokumenty. Mimo to mazowiecki WINGiK wszczął procedurę i wtedy dopiero wypadki nabrały tempa.

#### $\bullet$  PANI ANETA I jej drużyna

Już 2 lipca wystosowano do Krystyny K. pismo, w którym nakazano ustosunkować się do skargi. Ponadto poinformowano ją, że rozpoczęto postępowanie w celu ocenienia, czy wykonała swą pracę "z należytą starannością i zgodnie z przepisami". 14 sierpnia Krystyna K. odpisała wojewódzkiemu inspektorowi, że opinię wykonała prawidłowo. Wyjaśniła również, że załączone do niej mapy służyły jedynie jako załącznik do akt sprawy, co więcej – nie zmieniały w terenie przebiegu granic żadnej nieruchomości.

Równolegle WINGiK zwrócił się do ośrodka dokumentacji w Ożarowie o przesłanie informacji na temat tej pracy. PODGiK stwierdził, że zgłoszenie rzeczywiście miało miejsce, biegła pobrała materiały, ale do tej pory praca nie została zakończona. Tuż po tym WINGiK zlecił Wojewódzkiemu Biuru Techniki i Nadzoru Geodezyjnego w Warszawie opracowanie opinii technicznej na temat mapy wykonanej przez biegłą K. dla sądu.

Śledczy z WBTiNG "odkryli", że deklarowany termin zakończenia prac upłynął w końcu grudnia 2004 roku i nie został przedłużony, a biegła nie przekazała do PODGiK materiałów powstałych w efekcie tych prac, co było zgodne z prawdą. Z dokumentów pokontrolnych wynikało ponadto, że Krystyna K. przedstawiła sądowi propozycję zmiany dotychczasowego oznaczenia nieruchomości, czyli numerów działek, ich powierzchni oraz przebiegu granic, i że nie przekazała do zasobu wykazu zmian gruntowych (!) itd., co miało być kolejnym złamaniem przepisów. Problem w tym, że w przekazanej sądowi opinii biegła nie wnioskowała o zmianę numerów działek, ich powierzchni czy przebiegu istniejących granic. Niestety, dzisiaj nie ma nawet kogo spytać o przyczynę tej "rozbieżności" – WBTiNG już nie istnieje, a podpisana pod dokumentem wicedyrektorka Biura przeszła na emeryturę. Aby jednak rzucić nieco światła na działalność samego Biura, dość powiedzieć, że przeprowadzona przez NIK kontrola tej jednostki (jako gospodarstwa pomocniczego Urzędu Wojewódzkiego) za 2009 r. była negatywna i wykazała skandaliczną gospodarkę finansami. Nawiasem mówiąc, szkoda, że nie prześwietlono też jej działalności stricte kontrolnej.

Okazuje się jednak, że WINGiK Aneta K. opinię WBTiNG potraktowała na serio i 15 stycznia 2010 roku wystąpiła do głównego geodety kraju z wnioskiem o nałożenie kary dyscyplinarnej na Krystynę K. W uzasadnieniu znalazło się wyszczególnienie win pani K. Na pierwszym miejscu mowa była o niedotrzymaniu terminu przedłużenia zgłoszenia,

na drugim – o nieprzekazaniu materiałów do ODGiK-u po wykonaniu mapy, na trzecim – nieprawdziwe zarzuty o zmianach granic, numeracji i powierzchni działek.

#### $\bullet$  POPISY

PANA SEBASTIANA

W połowie lutego na biurku Krystyny K. wylądowało więc pismo głównego geodety kraju o wszczęciu postępowania administracyjnego w sprawie naruszenia art. 42 ust 3. *Prawa geodezyjnego i kartograficznego*. W ślad za nim 12 marca 2010 roku poszła decyzja o zawieszeniu Krystynie K. na pół roku wykonywania uprawnień zawodowych.

Geodetka oczywiście się odwołała. I po raz kolejny wyjaśniała, że mapa dołączona do opinii nie mogła być zaewidencjonowana w PODGiK, gdyż służyła sądowi tylko do analizy sprawy, poza tym uwidocznione na niej granice działek wzięte z mapy ewidencyjnej z ośrodka są błędne, co dobitnie wykazał pomiar kontrolny. Słusznie więc zauważyła, że taka mapa nic nie wnosiłaby do zasobu. Co więcej, w swej opinii w punkcie 9.8 wyraźnie przecież napisała "Współrzędne ewidencyjne w operacie ewidencji gruntów należy skorygować opracowaniem geodezyjnym przyjętym do POD-GiK, a tym samym skorygować granice na mapie ewidencyjnej". O takie opracowanie, jak można się domyślić, powinien zadbać starosta.

Główny geodeta kraju i świeżo zatrudniony wtedy w GUGiK dyrektor Departamentu Kontroli, Nadzoru i Organizacji Służby Geodezyjnej Sebastian Ch. (nota- -bene bez doświadczenia w administracji geodezyjnej, za to z doświadczeniem w… inspekcji samochodowej) pozostali nieczuli na tę argumentację. GGK podtrzymał swą decyzję. Krystynie K. nie pozostawało więc nic innego, jak pójść do sądu administracyjnego z żądaniem jej uchylenia.

#### $\bullet$ ZABAWA PRZED SĄDEM II

Wojewódzki Sąd Administracyjny w Warszawie zebrał się 8 września 2010 r. w składzie trzech sędziów i uchylił decyzję GGK. Stwierdził, że skarga Krystyny K. zasługuje na uwzględnienie, choć nie ze wszystkimi jej argumentami się zgo-

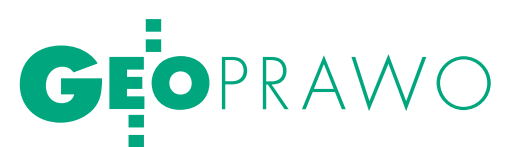

dził. W uzasadnieniu wyroku czytamy m.in. "decyzja GGK (...) nie spełnia wymogów wynikających z art. 107 § 3 kpa, albowiem w uzasadnieniu rozstrzygnięcia w ogóle nie podano motywów zastosowania w stosunku do uprawnionego geodety – Krystyny K. – kary dyscyplinarnej zawieszenia wykonywania uprawnień na okres 6 miesięcy, wymienionej w katalogu sankcji na trzecim miejscu, skoro poprzedzają ją dwie inne łagodniejsze kary: pod poz. 2. – udzielenie nagany z wpisem do centralnego rejestru osób posiadających uprawnienia zawodowe, i pod poz. 1. – udzielenie upomnienia. Ustawodawca w art. 46 ust. 1 pkt 1 do pkt 5 cyt. ustawy, określając katalog kar dyscyplinarnych, nie wskazał kryteriów wyboru konkretnej sankcji, a w przypadku zawieszenia wykonywania uprawnień zawodowych – kryterium określenia okresu jej trwania. Tym samym orzekający w sprawie organ, działając w ramach uznania administracyjnego, powinien uzasadnić zastosowanie konkretnej sankcji w ustalonych okolicznościach faktycznych sprawy, wykazać, że orzeczona kara jest adekwatna do wagi popełnionych naruszeń".

Sąd nie zgodził się natomiast z argumentacją Krystyny K. w kwestii niedostarczenia do ośrodka dokumentacji materiałów geodezyjnych powstałych przy tej sprawie. Według sędziów nie miało znaczenia, na jakie potrzeby te prace były sporządzane i w jakiego rodzaju postępowaniu – mapy należało oddać do ośrodka.

W skardze na decyzję GGK Krystyna K. podniosła jeszcze jedną istotną sprawę – brak w *Prawie geodezyjnym i kartograficznym* instytucji przedawnienia. Nie bez racji przywołała przykład, że gdyby podciągnąć przewinienia, jakich mogą dopuścić się geodeci w pracy zawodowej, pod przestępstwo niedopełnienia obowiązków przez funkcjonariusza publicznego, to termin przedawnienia wynosiłby 5 lat. Innymi słowy geodetę-funkcjonariusza można ścigać przez pięć lat, a geodetę-przedsiębiorcę do końca życia.

Sąd przyznał, że w *Pgik* jest luka, jednak nie można stosować przepisów o przedawnieniu zawartych w innych aktach prawnych.

#### $\bullet$  PANI KRYSTYNA NIE CHCE ochłap ów

Krystyna K. nie zgodziła się z werdyktem WSA i wniosła 3 listopada 2010 roku skargę kasacyjną do Naczelnego Sądu Administracyjnego. WSA cofnął, co prawda, zawieszenie uprawnień (czyli sprawa wracała do GGK), ale przecież nie odpowiedział na ważne nie tylko dla niej pytania. W skardze do NSA Krystyna K. zarzuciła Wojewódzkiemu Sądowi Administracyjnemu m.in.:

lniewłaściwe zastosowanie art. 12 dotyczącego obowiązku wykonawcy zgłoszenia prac w ośrodku, a po ich wykonaniu przekazania materiałów do zasobu;

lniezastosowanie art. 22 nakładającego na właściciela gruntu obowiązek dostarczenia staroście dokumentacji geodezyjnej dotyczącej danych objętych ewidencją gruntów;

lnieuwzględnienie art. 23 mówiącego o tym, że sądy mają obowiązek przesłać staroście odpis prawomocnych orzeczeń, z których wynikają zmiany w ewidencji gruntów;

lbłędną kwalifikację art. 46, w którym mowa o katalogu kar, jakie może nałożyć na geodetę uprawnionego GGK;

lniezastosowanie art. 48 mówiącego o karach grzywny;

lnieuwzględnienie art. 36, gdzie jest zapisane, że sąd, przed którym toczy się sprawa o własność, jest właściwy do przeprowadzenia rozgraniczenia, jeżeli ustalenie przebiegu granic jest potrzebne do rozstrzygnięcia rozpatrywanej sprawy.

Ponadto wskazała na naruszenie przepisów *kpa* polegających na niezebraniu przez sąd wyczerpującego materiału dowodowego, w szczególności braku dowodów z akt sprawy rozpatrywanej w trybie zaocznym.

Na wyrok NSA na razie czekamy, ale widać, że żarty się już skończyły. Czy można jednak dziwić się uporowi Krystyny K., skoro jedynym pewnym zarzutem pod jej adresem jest to, że nie zgłosiła zakończenia roboty geodezyjnej? Z przerwaniem biegu zgłoszenia jest o tyle ciekawie, że gdy w styczniu 2005 roku pani K. przestała być biegłą, to proces sądowy z powództwa Józefa K. dalej się toczył. Czyli cała dokumentacja i cała sprawa byływ rękach sądu. Rodzi się więc pytanie, jakim prawem K. miałaby skasować to feralne zgłoszenie w ośrodku?

Dodajmy, że ośrodki w całej Polsce rzadko kiedy zajmują się tym, czy geodeci uprawnieni mają przedłużone zgłoszenia prac, czy też nie, bo mają (ośrodki) poważniejsze sprawy na głowie. I tak, w 2005 roku PODGiK w Ożarowie nie wystawił żadnej faktury za przeterminowane zgłoszenie prac. Z kolei w 2009 roku przeterminowanie dotyczyło 12 prac, a należności z tego tytułu rozliczono przy odbiorze dokumentacji przez wykonawców. W latach 2005-10 tamtejszy geodeta powiatowy ani razu nie wystąpił także do nadzoru geodezyjnego o ukaranie geodetów uprawnionych za nieprzedłużenie zgłoszenia. Warto dodać, że do tej pory GGK karał upomnieniami z tego tytułu tylko osoby, które miały na koncie dziesiątki nieprzedłużonych zleceń i postępowały tak przez lata. Z drugiej strony trzeba zauważyć, że choć art. 48 *Pgik* mówi o karach grzywny m.in. za nieprzekazanie materiałów do zasobu i niezgłoszenie zmian w ewidencji gruntów (to drugie dotyczy pana K.), to przecież wiadomo, że jest to martwy przepis, bo administracja do niego nie sięga.

W skardze kasacyjnej Krystyna K. podniosła również, że sąd nie uwzględnił § 13 *Pgik*, w którym mowa jest m.in. o tym, że do zasobu nie przekazuje się kartograficznych opracowań roboczych przeznaczonych do użytku wewnętrznego zleceniodawcy, a tak chyba należałoby zakwalifikować mapy przekazane sądowi. Wprawdzie ustęp 2 tego samego paragrafu mówi, że jeśli wykonawca stwierdzi podczas pomiarów zmiany z zakresu ewidencji gruntów, to ta część pracy podlega przekazaniu do zasobu, ale sąd nie kazał biegłej dokonać rozgraniczenia, lecz odpowiedzieć na pytanie: czy 2-metrowej wysokości mur, którego rozebrania domagał się Józef K., stoi we właściwym miejscu. Do tego wystarczyło pomierzyć początek i koniec muru. Być może wtedy nie byłoby całego zamieszania. Krystyna K. pomierzyła jednak granice obu działek i granice działek w sąsiedztwie. Na tej podstawie mogła stwierdzić, że to, co jest na mapie cyfrowej w PODGiK, nie zgadza się z tym, co jest w terenie. Czyli, że szkic wytyczenia działki pana K. wykonany przez geodetę Pawła D. nadawał się do kosza.

#### **CYGANA POWIESILI**

I tu dochodzimy do sedna sprawy. Otóż z wyjątkową zawziętością ściga się Krystynę K., a nie sprawcę całego nieszczęścia, czyli geodetę Pawła D., którego "pomiar" stał się przyczyną sąsiedzkiego sporu. Według informacji uzyskanych w PODGiK praca wykonywana na zlecenie Józefa K. nie była przez D. zgłoszona do ośrodka. Pytanie więc, skąd D. miał współrzędne działki i współrzędne osnowy geodezyjnej? Jeśli zaś praca nie była zgłoszona, to można wątpić, czy poszły za nią faktura i odprowadzenie podatków.

Nadzór nie ściga też starosty za to, że w podległym mu ośrodku mapa ewidencyjna ma błędy, tylko tego, kto je pokazał. Nikt też nie wziął pod lupę wyników pracy "fachowców" z Biura Techniki i Nadzoru Geodezyjnego i Kartograficznego ani

### **KATASTER ONLINE (KOL)** Zintegrowany system do prowadzenia ewidencji gruntów, budynków i lokali.

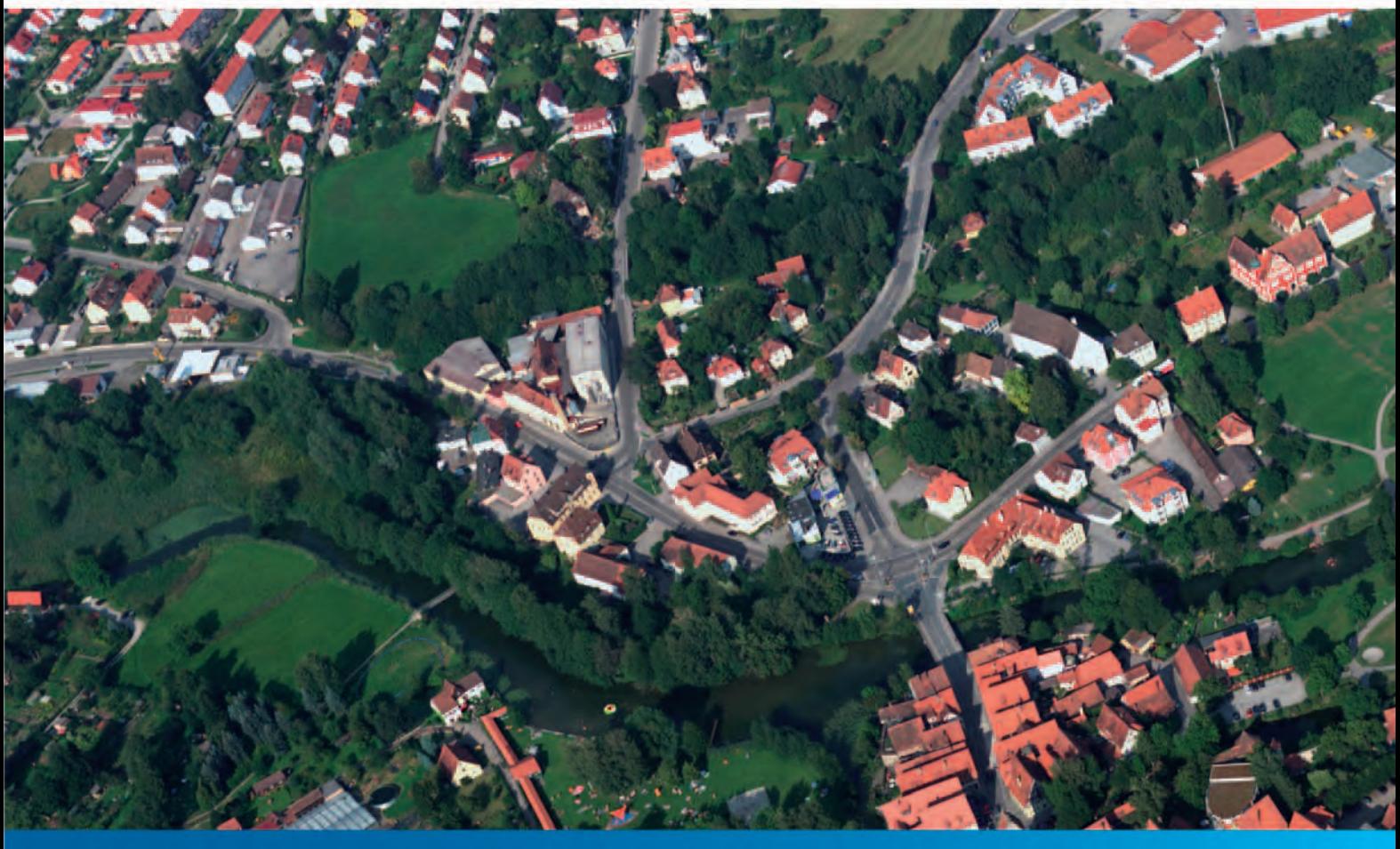

- Unikalne rozwiązanie do prowadzenia ewidencji gruntów, budynków i lokali, łączące część opisową i graficzną w jednym systemie
- Nowoczesny, transakcyjny system, wykorzystujący technologię WWW (Internet/Intranet) do edycji danych podmiotowych, przedmiotowych (geometryczno-opisowych) oraz do udostępniania i wglądu w dane ewidencyjne
- Nowatorski sposób obsługi systemu za pomocą specjalnie przygotowanych scenariuszy

JESIENNA OFERTA SPECJALNA DLA JEDNOSTEK SAMORZĄDU TERYTORIALNEGO! Do końca roku, przy wdrożeniu KOL – platforma GeoMedia (GeoMedia Pro i GeoMedia WebMap) dostępna 70% taniej.

Więcej informacji pod nr tel.: +48 22 4958800 lub pl-marketing@intergraph.com

Intergraph Polska Sp. z o.o. ul. Domaniewska 52 02-672 Warszawa Tel.: +48 22 495 8800 www.intergraph.pl

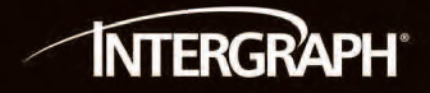

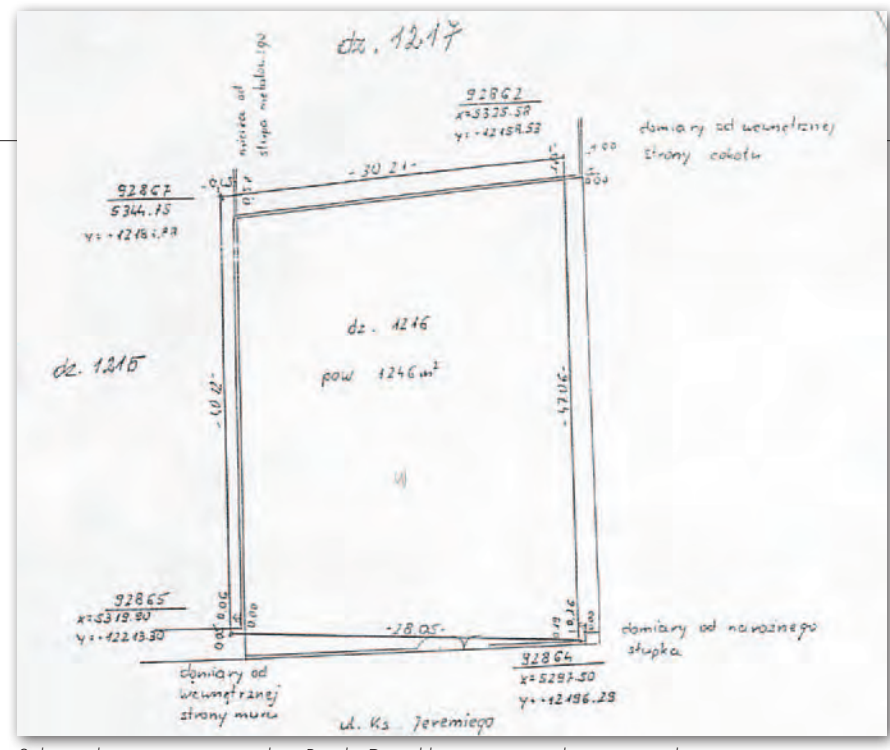

Szkic wykonany przez geodetę Pawła D., od którego wszystko się zaczęło

nie kiwnął palcem, by zmienić nieżyciowe przepisy.

Przy okazji zatrzymajmy się na chwilę nad ostatnim akapitem decyzji GGK. Napisano w nim, że "odrębną sprawą jest przekazanie do obrotu prawnego materiałów i dokumentacji bez uprzedniego dokonania kontroli i nałożenia stosownej klauzuli. W tym przypadku postępowanie pani Krystyny K. należy ocenić jako wyjątkowo naganne i lekceważące obowiązek prawny". Tylko czy powinno być tak, że pracownicy ośrodka dokumentacji wiedzą wcześniej niż sąd i strony sporu o tym, co biegły proponuje, zwłaszcza że taka informacja może być warta sporo pieniędzy?

Warto też zauważyć, że gdyby Krystyna K. anulowała zgłoszenie przed oddaniem opinii do sądu, to uwolniłaby się od obowiązku przekazywania wyników pracy do zasobu, bez względu na to, czy mapa była wykonana ze wszystkimi szykanami, czy też nie. Tak robią często biegli, żeby uciec od absurdalnego prawa. Ideą przepisu *Pgik* nie jest bowiem to, by odpowiedzieć na pytanie sądu, ale by za zaniedbania administracji geodezyjnej płacił obywatel. W opisywanym przypadku, gdyby biegła wykonała projekt rozgraniczenia działki Józefa K. z sąsiednimi działkami (a sąd nakazał go wprowadzić), to zapłaciłby za to albo pan K., albo K. i Z. pospołu (to zależy od decyzji sądu), choć błędy w ewidencji gruntów nie są przecież ich dziełem. Tak to jest sprytnie pomyślane.

Zastanawiająca jest też korespondencja w sprawie Krystyny K., jaka krążyła pomiędzy urzędnikami (WINGiK-iem, Biurem Geodezji i Katastru w Warszawie i GUGiK-iem), w której dzieli się skórę na

niedźwiedziu, choć żadne prawomocne orzeczenie do tej pory nie zapadło. W jednym z pism dyrektor BGiK informuje nawet dyrektora Departamentu Nadzoru w GUGiK, że posiada "nieoficjalną wiedzę o niezakończonym postępowaniu administracyjnym" (!) w sprawie Krystyny K., dlatego chce być "niezwłocznie informowany" o geodetach, którym GGK zawiesił uprawnienia. W odpowiedzi dyrektor (ten od transportu) nadgorliwie referuje sprawę Krystyny K. i informuje o kolejnej skardze, jaka na nią wpłynęła, choć BGiK nic do tego, bo nie było stroną w sprawie, a informacje dotyczące tego typu postępowań podlegają szczególnej ochronie. Poza tym w kwestii karania obowiązuje system zerojedynkowy. Albo jest prawomocne orzeczenie, albo jest się czystym. Stosowna informacja jest zaś dostępna na stronie GUGiK-u, wystarczy wklepać numer uprawnień geodety. I o tym zarówno szef stołecznej geodezji, a tym bardziej dyrektor departamentu w GUGiK powinni wiedzieć.

#### $\bullet$ I coś z "górnej półki"

W sprawie dotyczącej braku w *Pgik* przepisu o przedawnieniu i zatarciu kary napisał w marcu 2008 roku do wiceprezesa Rady Ministrów Grzegorza Schetyny rzecznik praw obywatelskich Janusz Kochanowski. W odpowiedzi wiceminister SWiA Tomasz Siemoniak informował, że ministerstwo "rozważy" podjęcie odpowiedniej inicjatywy legislacyjnej. Pół roku później rzecznik poprosił o informację o stanie prac. W kolejnym piśmie Tomasz Siemoniak odpowiedział – już słowami głównego geodety kraju – że analiza wykazała, że wymaga to "spójnego systemo-

wego podejścia", "szczegółowych analiz", "szerokich konsultacji" i że "całościowe uregulowanie problematyki" znajdzie się w nowej ustawie. Od rzecznika poszedł więc wyraźny sygnał, że problemu odpowiedzialności zawodowej geodetów nie powinno się zamiatać pod dywan. Od tego czasu minęły ponad trzy lata, ale nikt z nikim niczego nie konsultował, a do nowego *Pgik* jest równie daleko, jak było wtedy. Sprawy nie ruszono, choć w tym czasie zmieniono wiele artykułów wspomnianej ustawy i powstały projekty rozporządzeń liczące setki stron. Widocznie to nie wymagało "systemowego podejścia" i "szczegółowych analiz".

#### $\bullet$  NOS DLA TABAK IERY

Wiadomo, że nie wszyscy geodeci uprawnieni są święci. Są i tacy, którzy fałszują dokumenty czy popełniają karygodne błędy. W interesie nas wszystkich jest wyeliminowanie ich z grona wykonawców prac geodezyjnych, a w mniej poważnych sprawach – wysłanie im ostrzeżenia. Problem w tym, że nie zawsze skarżący się na geodetę mają rację. A chodzi przecież o to, żeby ukarać tych, którzy na to zasłużyli, a nie tych, na których ktoś się uwziął. Historia Krystyny K. jest tu o tyle adekwatna, że opisywane wystąpienie mazowieckiego WINGiK-a o ukaranie geodetki nie było jedynym. Druga interwencja nadzoru (z 2010 r.) była jednak tak dęta, że GGK czym prędzej zamknął sprawę, odrzucając ją po pierwszym czytaniu. Okazało się bowiem, że WINGiK nie wzięła pod uwagę prawomocnych wyroków sądowych, decyzji administracyjnych oraz dokumentów złożonych w sprawie przez Krystynę K. (!)

Dlatego w interesie nas wszystkich powinno leżeć również pozbycie się z grona administracji ludzi, którzy do pełnienia swych funkcji nie dorośli albo nie mają do tego odpowiednich kwalifikacji.

Żeby dowiedzieć się, jak funkcjonuje nadzór geodezyjny w Polsce, wystarczy przeczytać wyniki pierwszej z brzegu kontroli w dowolnym powiatowym lub miejskim ośrodku dokumentacji. Najważniejsze są pieczątki, terminy i liczba stron w operacie. To, że zamiast katastru mamy cyfrowy śmietnik, zdaje się nikogo nie obchodzić. Tak jak i to, że jedną błędną decyzją można odebrać komuś chleb. Trudno nie zauważyć, że sowicie opłacani urzędnicy rozstrzygający o być albo nie być geodetki K. przekroczyli nie tylko przepisy, ale też granice przyzwoitości.

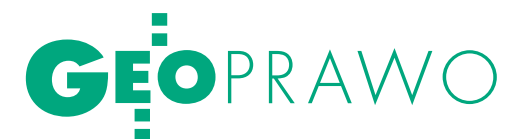

Zmiana sposobu zabezpieczania wierzytelności pieniężnych

NOWY KSZTAŁT  $()$  $\vdash$ K

Od 20 lutego 2011 r. w polskim porządku prawnym funkcjonuje odmieniona instytucja hipoteki. Po ponadpółtorarocznym okresie vacatio legis weszła w życie ustawa z 26 czerwca 2009 r. *o zmianie ustawy o księgach wieczystych i hipotece oraz niektórych innych*  zania. Przez jednych określane są one jako rewolucyjne, przez in-<br>nych – jako kontrowersyjne.

#### Anna Kabza

#### **· LIKWIDACIA PODZIAŁU** na h ipotekę zwykłą i kaucyjną

Znowelizowane przepisy w sposób istotny zmieniły dotychczasowy, znany od lat, model hipoteki. Podstawową innowacją jest odstąpienie od podziału na hipotekę zwykłą i kaucyjną oraz wprowadzenie jednej odmiany hipoteki, opartej na rozwiązaniach występujących przy hipotece kaucyjnej. Dotychczas hipoteka zwykła zabezpieczała wierzytelności już istniejące, natomiast hipoteka kaucyjna mogła zabezpieczać wierzytelności o nieustalonej wysokości oraz wierzytelności z dokumentów zbywalnych przez indos. W takim stanie prawnym konieczny był wybór rodzaju hipoteki i dostosowanie jej do zabezpieczonej nią wierzytelności, co w praktyce nie zawsze było proste [2]. Był to jeden z powodów odstąpienia od wyodrębniania dwóch rodzajów hipotek. Nowa hipoteka posiada cechy hipoteki kaucyjnej. W związku z tym konieczne było zrezygnowanie z kilku rozwiązań charakterystycznych dla hipoteki zwykłej, m.in. ze ścisłego określenia sumy wierzytelności oraz z domniemania istnienia zabezpieczonej wierzytelności.

Przedmiotem nowej hipoteki mogą być zarówno wierzytelności, które dotychczas mogły być zabezpieczone hipoteką zwykłą, jak i te zabezpieczone hipoteką kaucyjną, a więc zarówno wizerzytelności już istniejące, jak i przyszłe, oraz wierzytelności o ustalonej lub nieustalonej wysokości. Z mocy przepisu (art. 69 ustawy z 6 lipca 1982 r. *o księgach wieczystych i hipotece*) hipoteka zabezpiecza

ponadto mieszczące się w sumie hipoteki roszczenia o odsetki oraz o przyznane koszty postępowania, a także roszczenia o inne świadczenia uboczne, jeżeli zostały wymienione w dokumencie stanowiącym podstawę wpisu hipoteki do księgi wieczystej. Umożliwia to zabezpieczenie roszczeń zarówno o odsetki o stopie stałej, jak i zmiennej.

W związku z przekształceniem hipoteki wprowadzono również zmiany, które zasadniczo wzmocniły pozycję właściciela nieruchomości obciążonej hipoteką. Przede wszystkim stworzono po jego stronie uprawnienie do zmniejszenia

sumy hipotecznej, co jest nowością na gruncie polskiego porządku prawnego. Zgodnie z art. 68 ust. 2 ustawy *o księgach wieczystych i hipotece*, jeżeli zabezpieczenie hipoteczne jest nadmierne, właściciel obciążonej nieruchomości może żądać zmniejszenia sumy hipoteki. Uprawnienie to może być realizowane w drodze powództwa o ukształtowanie prawa. Przesłanką zmniejszenia sumy hipoteki jest "nadmierność" tej sumy – sąd stwierdzi jej zmniejszenie, jeżeli suma hipoteki jest wyższa od wartości zabezpieczanych wierzytelności [3]. Nowelizacja wprowadziła także swobodę w wyborze waluty hipoteki. Odmiennie niż dotychczas hipoteka może być zabezpieczona w innej walucie niż waluta zabezpieczonej wierzytelności, co pozwala na większą elastyczność w stosunkach wierzyciel hipoteczny – właściciel nieruchomości.

Kolejną ważną zmianą, będącą wyrazem odejścia od zasady "jedna wierzytel-

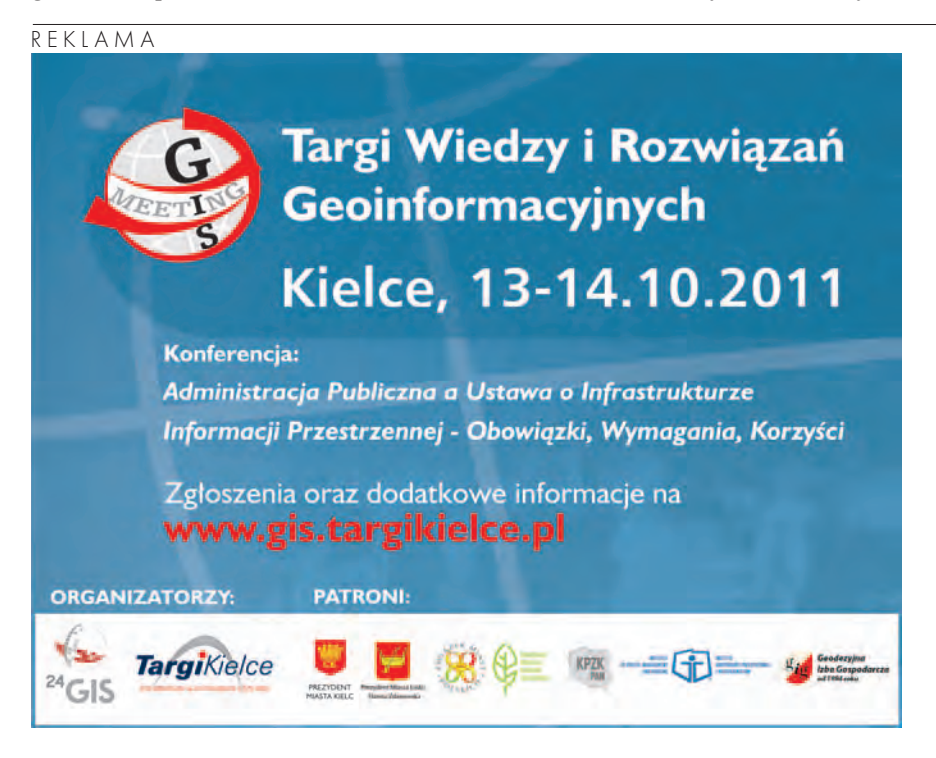

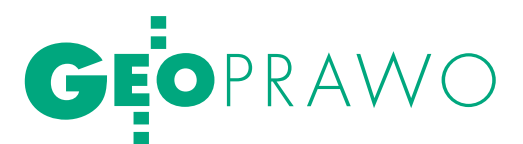

W sposób zasadniczy przekształcono dotychczasową konstrukcję prawną hipotecznego zabezpieczenia wierzytelności, odstępując od tak ugruntowanych rozwiązań, jak podział na hipotekę zwykłą i kaucyjną czy system posuwania się hipotek [1].

ność – jedna hipoteka", jest dopuszczenie możliwości objęcia jedną hipoteką kilku wierzytelności. Aktualnie jedna hipoteka może więc zabezpieczyć jedną wierzytelność, kilka wierzytelności przysługujących temu samemu wierzycielowi oraz kilka wierzytelności przysługujących różnym podmiotom lub kilka wierzytelności wynikających z jednego lub kilku stosunków prawnych [4].

Wyrazem tej zmiany jest także uprawnienie wierzyciela hipotecznego do podziału hipoteki (art. 68<sup>1</sup> ust. 3 ustawy o *księgach wieczystych i hipotece*). Skutkiem takiego podziału jest przekształcenie jednej hipoteki w dwie lub więcej, w których łączna wartość sum hipotecznych odpowiada wysokości sumy dotychczasowej hipoteki. Podział hipoteki staje się skuteczny z chwilą wpisu w księdze wieczystej. Jak wskazano w uzasadnieniu do projektu ustawy nowelizującej, zmiany te pozwalają na obniżenie kosztów ustanowienia zabezpieczenia oraz zapewniają jego większą elastyczność. Podobne znaczenie ma rozwiązanie przewidziane w art. 68<sup>3</sup> ustawy, tj. możliwość zastąpienia zabezpieczonej wierzytelności inną wierzytelnością tego samego wierzyciela. Dzięki temu jest możliwe wykorzystanie tej samej hipoteki. Wymagana jest tu umowa między wierzycielem hipotecznym a właścicielem nieruchomości, nie jest natomiast potrzebna zgoda osób, którym przysługują prawa z pierwszeństwem równym lub niższym.

#### $\bullet$  ADMINISTRATOR HIPOTEKI

Zupełnie nową instytucją jest administrator hipoteki, wprowadzony w związku z odstąpieniem od zasady, że jedna hipoteka zabezpiecza jedną wierzytelność. Zgodnie z art.  $68^2$  ust. 1 ustawy dopuszczalne jest zabezpieczenie jedną hipoteką kilku wierzytelności przysługujących różnym podmiotom, z tym jednak ograniczeniem, że wierzytelności te służą sfinansowaniu jednego przedsięwzięcia. W takim przypadku wierzyciele powołują administratora hipoteki, którym może być jeden z wierzycieli lub osoba trzecia. Jest to podmiot wykonujący prawa i obowiązki wierzyciela hipotecznego we własnym imieniu, lecz na rachunek wierzycieli. Zawiera on umowę o ustanowienie hipoteki z właścicielem nieruchomości.

Ustanowienie administratora hipoteki następuje w drodze umowy. Jest to umowa dwustronnie zobowiązująca o charakterze upoważniającym. Powinna ona pod rygorem nieważności zostać zawarta na piśmie. Na jej podstawie administrator zobowiązuje się do zawarcia umowy ustanawiającej hipotekę na zabezpieczenie wierzytelności zleceniodawcy, a wierzyciel zobowiązuje się zapłacić administratorowi wynagrodzenie [5].

Administrator hipoteki zostaje ujawniony w księdze wieczystej jako wierzyciel hipoteczny. Wierzyciele, których wierzytelności są objęte zabezpieczeniem, mogą w każdym czasie dokonać zmiany wpisu administratora w księdze wieczystej i powołać na jego miejsce inną osobę. Na taką zmianę muszą jednak wyrazić zgodę wszyscy wierzyciele. W razie niepowołania nowego administratora każdy z tych wierzycieli może żądać podziału hipoteki.

Administrator hipoteki wykonuje prawa i obowiązki wierzyciela hipotecznego, chociaż w istocie nie jest wierzycielem (wierzytelności nie są na niego przenoszone). Administrator hipoteki ma prawo zaspokoić zabezpieczone wierzytelności z przedmiotu hipoteki. Nie może wyko-

nywać czynności, które naruszałyby interes wierzycieli. Nie może rozporządzać hipoteką ani zabezpieczonymi wierzytelnościami. Właściciel nieruchomości może natomiast spełnić świadczenie do rąk administratora hipoteki.

Nieco inaczej została uregulowana instytucja administratora w ustawie z 29 czerwca 1995 r. *o obligacjach* (DzU z 2001 nr 120, poz. 1300 ze zm.). Zgodnie z art. 7 ust. 1a emitent jest obowiązany zawrzeć w formie pisemnej pod rygorem nieważności umowę z administratorem hipoteki przed rozpoczęciem emisji obligacji. W takim przypadku administrator hipoteki wykonuje prawa i obowiązki wierzyciela hipotecznego we własnym imieniu, lecz na rachunek obligatariuszy. Prawa i obowiązki administratora ustanowionego na podstawie ustawy o *obligacjach* są analogiczne, jak w przypadku administratora ustanowionego na podstawie przepisów ustawy *o księgach wieczystych*.

#### **• ROZPORZĄDZANIE** opróżnionym miejscem hipotecznym

Innowacyjnym rozwiązaniem na gruncie polskiego porządku prawnego jest umożliwienie właścicielowi obciążonej nieruchomości rozporządzania opróżnionym miejscem hipotecznym. Jest to odejście od zasady przesuwania się hipotek, zgodnie z którą w razie wygaśnięcia hipoteki prawa o niższym pierwszeństwie automatycznie przesuwają się (awansują) o jedno miejsce w hierarchii. Aktualnie w razie wygaśnięcia hipoteki właścicielowi nieruchomości przysługuje w granicach wygasłej hipoteki uprawnienie do rozporządzania opróżnionym miejscem hipotecznym. Jeżeli hipoteka wygasła częściowo, właściciel może rozporządzać uprawnionym miejscem hipotecznym w tej części.

Przyjmuje się, że rozporządzenie opróżnionym miejscem hipotecznym powstaje w dwóch sytuacjach:

a) w przypadku wygaśnięcia hipoteki – tzw. pierwotnie opróżnione miejsce hipoteczne,

Hipoteka ma być efektywnym i jednocześnie bardziej elastycznym sposobem zabezpieczenia wierzytelności pieniężnych – napisano w uzasadnieniu nowelizacji [1].

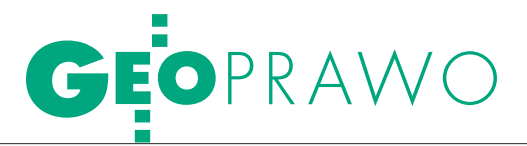

b) na skutek przeniesienia jednej z hipotek na opróżnione miejsce – wtórnie opróżnione miejsce hipoteczne [6].

Uprawnienie właściciela do rozporządzania pierwotnie opróżnionym miejscem hipotecznym powstaje z mocy prawa z chwilą wygaśnięcia hipoteki i może zostać ujawnione w księdze wieczystej (wpis ma charakter deklaratoryjny). Uprawnienie to może być wykonywane na dwa sposoby: poprzez ustanowienie na opróżnionym miejscu nowej hipoteki lub poprzez przeniesienie na opróżnione miejsce innej hipoteki już obciążającej daną nieruchomość. Rozporządzenie opróżnionym miejscem hipotecznym może nastąpić jedynie do wysokości wygasłej hipoteki. Oznacza to, że do przeniesienia hipoteki w wysokości wyższej niezbędna będzie zgoda wszystkich zainteresowanych, których prawa mogą zostać naruszone (osób, którym przysługują na nieruchomości prawa z pierwszeństwem niższym lub równym od wygasłej hipoteki).

Wątpliwości powstają natomiast w przypadku, gdy hipoteka, która miałaby zostać przeniesiona lub ustanowiona na opróżnionym miejscu hipotecznym, jest w innej walucie niż ta, która pozostawała w tym miejscu wcześniej. Istnieją poglądy, iż takie rozporządzenie nie byłoby dopuszczalne.

Konstrukcja uprawnienia do rozporządzenia opróżnionym miejscem hipotecznym pozwala właścicielowi nieruchomości na większą swobodę i możliwość uzyskania zabezpieczenia na lepszych warunkach, a jednocześnie nie narusza praw wierzycieli. Uprawnienie to przysługuje każdoczesnemu właścicielowi nieruchomości. Niedopuszczalne jest też zastrzeżenie, przez które właściciel nieruchomości zobowiąże się do nierozporządzania opróżnionym miejscem hipotecznym. Wierzyciel hipoteczny dla zabezpieczenia swoich interesów może natomiast zawrzeć z właścicielem nieruchomości umowę, na podstawie której ten drugi zobowiąże się do przeniesienia hipoteki na wskazane opróżnione miejsce. Roszczenie wierzyciela hipotecznego o przeniesienie jego hipoteki na miejsce opróżnione przez inną hipoteką może być ujawnione w księdze wieczystej. W takim przypadku hipoteka uzyskuje przyrzeczone miejsce z chwilą, gdy stało się wolne.

#### $\bullet$ ZAGADNIENIA

**INTERTEMPORALNE** 

Nowe, zmienione przepisy stosuje się do hipotek powstałych po 20 lutego 2011 r., przy czym rozstrzygająca dla oceny jest tutaj data złożenia wniosku o wpis. Jeżeli zaś chodzi o stosowanie nowych przepisów do hipotek powstałych przed wspomnianą datą, skutki są zróżnicowane w zależności od rodzaju hipoteki. Do hipotek kaucyjnych powstałych przed 20 lutego 2011 r. stosuje się przepisy nowe, z wyjątkiem przepisów o rozporządzeniu opróżnionym miejscem hipotecznym. Do hipotek zwykłych należy stosować przepisy dotychczasowe z wyjątkiem art. 76 ust. 1 i 4. Przepisy o rozporządzeniu opróżnionym miejscem hipotecznym stosuje się jedynie do hipotek ustanowionych po 20 lutego 2011 r., co oznacza, że po wygaśnięciu dotychczasowych hipotek zwykłych i kaucyjnych nie powstają uprawnienia do rozporządzenia opróżnionym miejscem hipotecznym, jednocześnie nie można przenieść dotychczasowych hipotek na opróżnione miejsce.

Oprócz opisanych powyżej zmian – określonych jako systemowe – znowelizowano wiele przepisów o charakterze porządkowym. Wprowadzono m.in. zmiany związane z wyodrębnieniem z nieruchomości obciążonej hipoteką nieruchomości przeznaczonych przede wszystkim na cele mieszkaniowe, dostosowano przepisy innych ustaw do nowego kształtu hipoteki. Konieczne były także zmiany proceduralne, w szczególności związane z prowadzeniem ksiąg wieczystych.

Nowe rozwiązania w zasadniczej części są oceniane pozytywnie. Niewątpliwie z punktu widzenia potrzeb obrotu zmiany w modelu hipoteki były niezbędne. Zapewne ich stosowanie przyniesie nowe problemy, trudno jednak nie zgodzić się z twórcami projektu nowelizacji, którzy przyjęli, że zmiany te uczynią z hipoteki bardziej efektywny i elastyczny sposób zabezpieczenia wierzytelności pieniężnych.

> Anna Kabza (aplikantka radcowska)

Literatura <sup>l</sup>[1] Uzasadnienie do projektu ustawy z 26 czerwca 2009 r., druk nr 1562, www.sejmometr.pl; <sup>l</sup>[2] J. Pisuliński [w:] M. Kućka, J. Pisuliński, Ł. Przyborowski, B. Swaczyna, 2011: Hipoteka po nowelizacji. Komentarz, Warszawa, s. 14; <sup>l</sup>[3] Ł. Przyborowski, [w:] Hipoteka po nowelizacji. Komentarz, op. cit., s. 189-193; <sup>l</sup>[4] Ł. Przyborowski, Ibidem, s. 185; <sup>l</sup>[5] M. Kućka, Ibidem, s. 210-211; <sup>l</sup>[6] T. Czech, Wykonywanie uprawnień do rozporządzania opróżnionym miejscem hipotecznym, "Monitor" 20/2010.

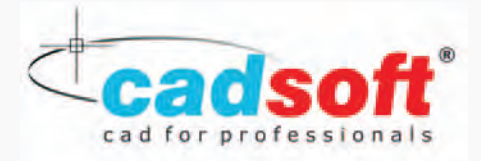

**Autodesk Autodesk** Architecture, Engineering & Construction<br>Manufacturing 2011 Preferred Partner

**Designjet Value**<br>Specialist

#### **NOWOŚĆ!**

 $_{\simeq}^{\scriptscriptstyle\rm I\mskip-1.2mu\rm{I}}$ K L AMA

### **HP DesignJet T2300 eMFP**

Ploter, skaner i kopiarka w jednym!

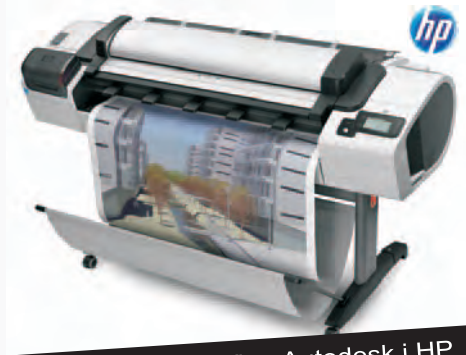

Dzięki współpracy firm Autodesk i HP<br>Dzięki współpracy firm Autodesk i HP Dzięki współpracy firm Autodocki<br>Klient otrzymuje oprogramowanie klient otrzymuje oprogram<br>AutoCAD Raster Design **GRATIS!!!** Autodesk

Drukarka wielkoformatowa HP DesignJet T2300 eMFP to urządzenie wielofunkcyjne, które pozwala drukować, skanować, kopiować oraz dzielić się wspólnie dokumentami bez względu na lokalizację. HP T2300 eMFP daje możliwość pracy przez internet, wszyscy członkowie zespołu mają dostęp do druku i do zeskanowanych dokumentów. Drukarka obsługuje pamięć przenośną a duży dotykowy ekran, pozwala szybko i intuicyjnie zarządzać wieloma funkcjami drukarki.

#### **UWAGA OFERTA SPECJALNA! MASZ STARY ploter A0?** Zamień go na nowy ploter **HP T2300 eMFP!** Skorzystaj z promocji HP TRADE IN a otrzymasz rekompensatę pieniężną 5500 zł

#### **CADSOFT**

**Oddział w Warszawie** ul. Bema 60, 01-244 Warszawa tel/fax: (+48 22) 862 30 50

**Oddział w Krakowie** ul. Szlak 65, 31-153 Kraków tel/fax: (+48 12) 638 08 46

**Oddział w Tychach** ul. Piłsudskiego 12, 43-100 Tychy tel/fax: (+48 32) 325 72 95

### www.cadsoft.pl

## GEONARZĘDZIA

Interdyscyplinarne podejście do badań ekosystemu Zalewu Wiślanego K I

O potrzebie podjęcia badań na-<br>ukowych Zalewu Wiślanego zadecydowało wiele ważnych wydarzeń w latach 2006-10. Wyjątkowe zainteresowanie nicznym akwenem związane<br>było i jest z jednej strony z planami zmian żeglugi i reaktywa-<br>cji gospodarczej całego regionu nadzalewowego z Elblągiem na<br>czele, z drugiej zaś – z potrzebą ochrony wód przybrzeżnych<br>jako stref najsilniej odczuwających globalne zmiany klima-<br>tyczne.

Janusz Kosakowski,<br>marek Kruk, Marek Mróz,<br>agata Rychter,<br>dominique Durand

 $\sum_{\substack{\text{below by the following problem:} \text{display a new Wish} \\ \text{below by the following problem:} \begin{align*} \text{display by the following problem:} \end{align*}$ le skomplikowany węzeł różnoi globalnych problemów, których rozwiązanie w znacznej mierze zależy od pozyskania rzetelnej informacji o stanie obecnym i dokładności przewidywania przyszłych scenariuszy związanych ze stanem środowiska przyrodniczego. Ten ambitny cel zgromadzenia wielu rodzajów danych oraz powiązania ich ze sobą w formie modelowej legł u podstaw projektu realizowanego w latach 2008-11 i dofinansowanego przez Polsko-Norweski Fundusz Badań Naukowych pt. "System informacji środowiskowo-przestrzennej jako podstawa do zrównoważonego gospodarowania ekosystemem Zalewu Wiślanego" o akronimie VISLA (PNRF 82-AI-01/07).

Zalew Wiślany objęty jest programem Natura 2000 i chroniony jako Obszar Specjalnej Ochrony Ptaków (OSO) "Zalew Wiślany" (PLB280010 ) i Specjalny Obszar Ochrony Siedlisk (SOO) "Zalew Wiślany i Mierzeja Wiślana" (PLH280007). Potrzeby badawcze związane z wymogami stawianymi przez dyrektywy ptasią i siedliskową wynikają przede wszystkim z tworzenia dokumentacji gatunków chronionych i ich stałego monitorowania.

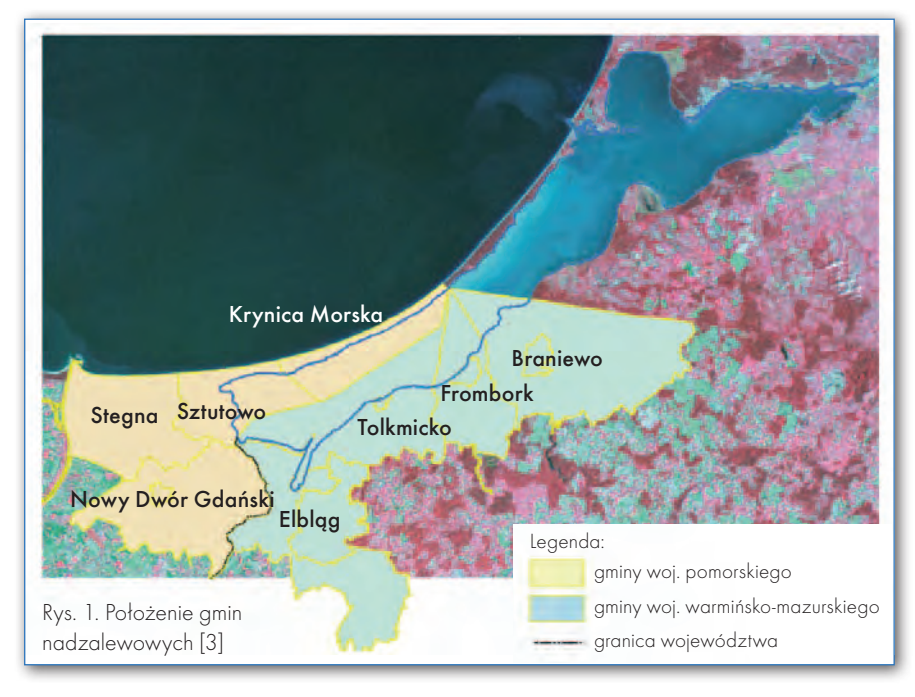

Jest to szczególnie istotne w związku z obserwowaną dynamiką zmian liczebności populacji rzadkich i cennych roślin oraz zwierząt. Z jednej strony czynnikiem zmniejszającym status wielu populacji jest przede wszystkim presja antropogeniczna, głównie zanieczyszczenie wód, z drugiej zaś obserwuje się zastępowanie populacji rodzimych kolonizatorami pochodzącymi z innych obszarów geograficznych.

Projekt VISLA jest jedną z propozycji całościowego spojrzenia na problemy środowiskowe akwenu Zalewu Wiślanego. Był realizowany przez międzynarodowy zespół badaczy z Polski i Norwegii. Po stronie polskiej zaangażowane były przede wszystkim dwie jednostki Uniwersytetu Warmińsko-Mazurskiego w Olsztynie jako koordynatora projektu: Wydział Ochrony Środowiska i Rybactwa oraz Wydział Geodezji i Gospodarki Przestrzennej, a także Instytut Politechniczny Państwowej Wyższej Szkoły Zawodowej w Elblągu. Partnerem po stronie norweskiej był Norwegian Institute for Water Research in Oslo/Bergen (NIVA). W sumie w realizacji projektu uczestniczyło 18 badaczy oraz kilku pracowników administracyjnych i technicznych. Wartość projektu wynosiła 505 tys. euro, w tym 450 tys. euro pochodziło ze wsparcia Polsko-Norweskiego Funduszu Badań Naukowych (Norway Grants). Głównym naukowym celem projektu było zbudowanie matematycznego modelu jako zbioru formuł pozwalających na przewidywanie środowiskowych konsekwencji różnych interwencji w system przestrzenny Zalewu Wiślanego, a także długoterminowych procesów związanych ze scenariuszami zmian klimatycznych. Cel ten był realizowany za pomocą czterech zadań, na które składały się poszczególne działania.

**1. Rozwój badań ekologicznych i dokumentowania ich w formie GIS ukierunkowany na lepsze zrozumienie procesów ekosystemowych jako przyczyn wysokiej produkcji pierwotnej, ale też utraty bioróżnorodności w Zalewie Wiślanym** (Działania: 1. Zarządzanie projektem, 2. System informacji przestrzennej SIP/GIS, 3. Dokumentacja danych meteorologicznych i hydrodynamicznych, 4. Badania biologii i biogeochemii ekosystemu Zalewu Wiślanego, 5. Pomiary optycznych parametrów wód).

**2. Użycie technik teledetekcji satelitarnej do ekstrakcji fizycznych, che-**

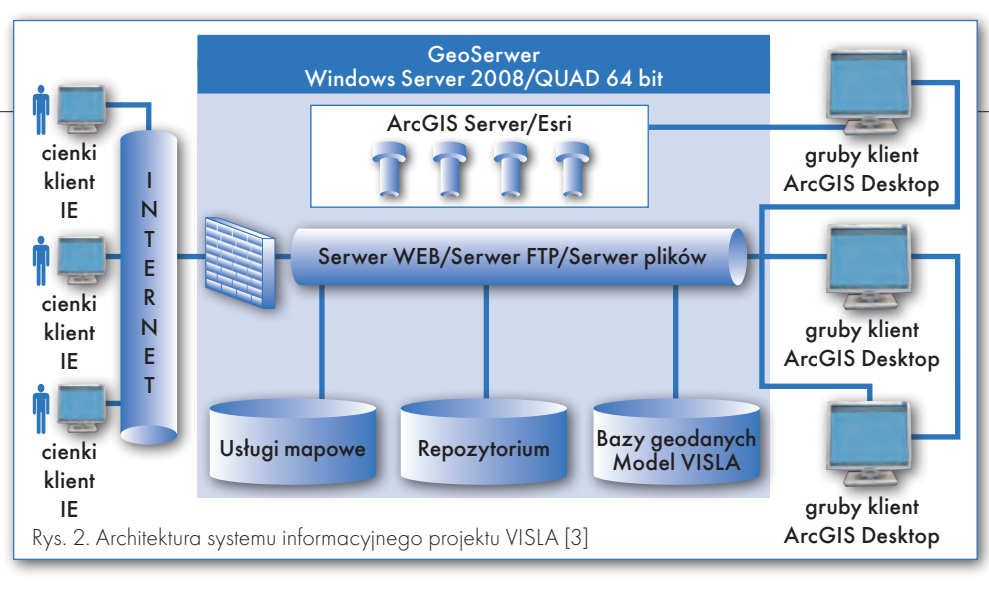

**micznych i biologicznych parametrów wód** (Działania: 6. Pozyskiwanie i przetwarzanie obrazów satelitarnych 7. Opracowanie ilościowe danych satelitarnych dla potrzeb monitoringu jakości wód).

**3. Adaptacja środowiskowych i teledetekcyjnych rezultatów badań do symulacyjnego modelu typu wejście-wyjście** (Działanie: 8. Budowa i testowanie modelu matematycznego).

**4. Wdrożenie serwisu internetowego do diagnostyki i przewidywania zmian środowiskowych na Zalewie Wiślanym jako użytecznego narzędzia wspomagającego zarządzanie** (Działanie: 9. Konstrukcja serwisu internetowego zawierającego bazę danych i wyniki modelowania).

Projekt VISLA został pomyślany przede wszystkim jako platforma do transmisji rezultatów badań środowiskowych (łącznie z wynikami zdalnych badań właściwości optycznych przy wykorzystaniu satelitarnych zdjęć wieloi superspektralnych oraz bezpośrednich pomiarów właściwości optycznych słupa

wody radiometrem RAMSES) do syntetycznego narzędzia prognostycznego, jakim jest modelowanie matematyczne. Wyniki modelowania posłużą do celów związanych z bieżącym gospodarowaniem i planami wykorzystania Zalewu.

Kluczem do trwałego rozwoju regionu i poprawy stanu środowiska Zalewu Wiślanego jest zintegrowane zarządzanie obszarami przybrzeżnymi [10]. Procesy rozwojowe należy kontrolować i ukierunkowywać tak, aby nie doprowadzić do degradacji walorów środowiska, które stanowią niekwestionowaną wartość obszaru nadzalewowego.

Aktywizacja gospodarcza regionu Zalewu poprzez realizację priorytetów: rozwój turystyki wodnej i lądowej, rozwój ośrodków osadniczych obsługujących funkcje rybołówstwa i akwakultury, powinna przebiegać z jednoczesnym przywróceniem równowagi ekologicznej Zalewu i jego lądowego otoczenia oraz optymalnym wykorzystaniem walorów obszaru. Wymaga to podjęcia wielokierunkowych działań, w tym planistycznych (np. prowadzenie studiów i analiz na poziomie regionalnym, monitorowanie zmian w przestrzeni, wnioskowanie do studiów i planów gmin), działań koordynacyjnych i promocyjnych (wspieranie działań korzystnych dla wielu gmin nadzalewowych, wypracowanie wspólnego interesu w miejsce bezwzględnej konkurencji) oraz działań organizacyjnych (uzyskanie sprawności i efektywności w pozyskiwaniu środków pomocowych) [4].

 $\sum_{\substack{\text{realizacji, jak i wyniki mają charakiwa prizemnej.} } {\text{rakter systemu information informacji przestrannei.} }$ realizacji, jak i wyniki mają chastrzennej. Pierwsze etapy projektowania

systemu polegają zwykle na analizie i modelowaniu istotnych aspektów dziedziny systemu. Stosuje się do tego wiele metod i narzędzi analitycznych. Jako narzędzie dokumentowania wyników analiz można zastosować język UML. Analiza strukturalna (jako metoda) pozwala przeprowadzić analizy danej dziedziny w sposób zaplanowany i uporządkowany, odnoszący się do wielu jej aspektów w sposób niezależny, ale pozwalający przy tym śledzić i opisywać powiąza-

nia i inne właściwości tych rozłącznych składników. Zwykle analizę taką przeprowadza się w kilku perspektywach: uczestnika, funkcjonalnej, danych. Perspektywa uczestnika, opisując modelowany świat z punktu widzenia różnych aktorów systemu, wyłania z analizowanej materii przesłanki, które w następnych etapach determinują istotne składniki architektury funkcjonalnej systemu. Architektura funkcjonalna jest zespołem ogólnych założeń co do sposobu działania systemu informacyjnego, skupiających się szczególnie na źródłach i metodach pozyskania danych oraz ich zakresu, sposobu i miejsca realizacji najważniejszych zadań systemu, a także zasad i zakresu komercjalizacji systemu.

Realizacja interdyscyplinarnego projektu w warunkach zespołu rozproszonego wymaga zastosowania odpowiednich mechanizmów zarządczych i wytwórczych. Do zarządzania użyto metodyki PRINCE 2. Charakter zadań projektu, polegających na pozyskiwaniu, wymianie i powtarzalnym wykorzystaniu danych przestrzennych, skłonił do zaimplemen-

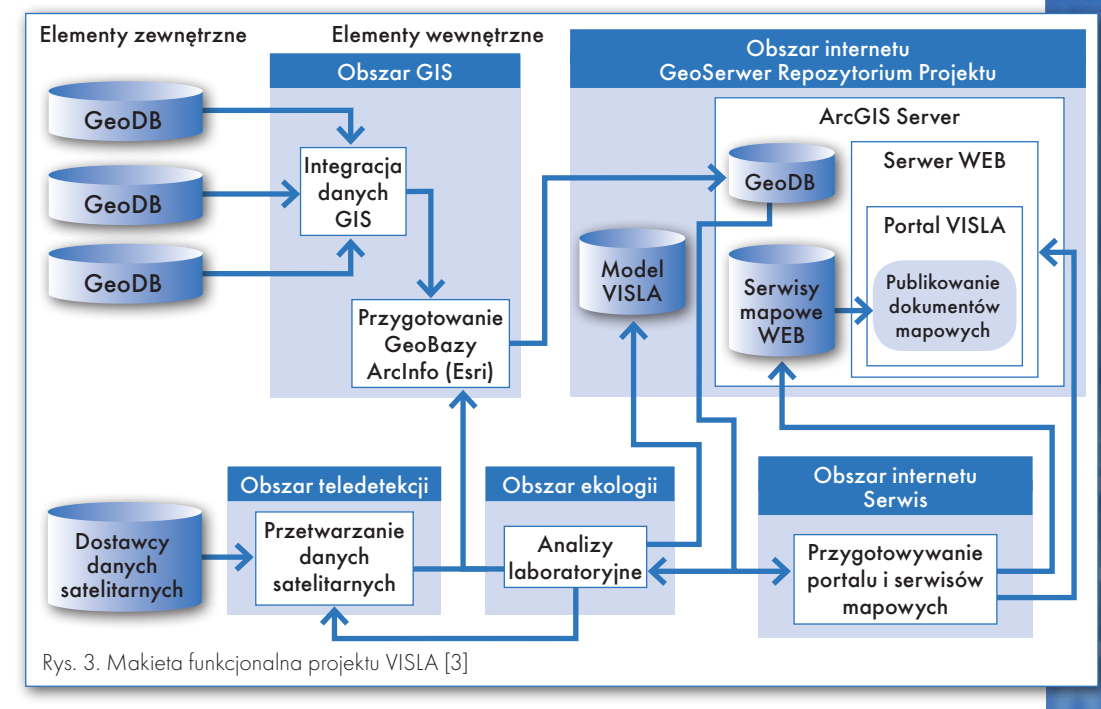

## GEONARZĘDZIA

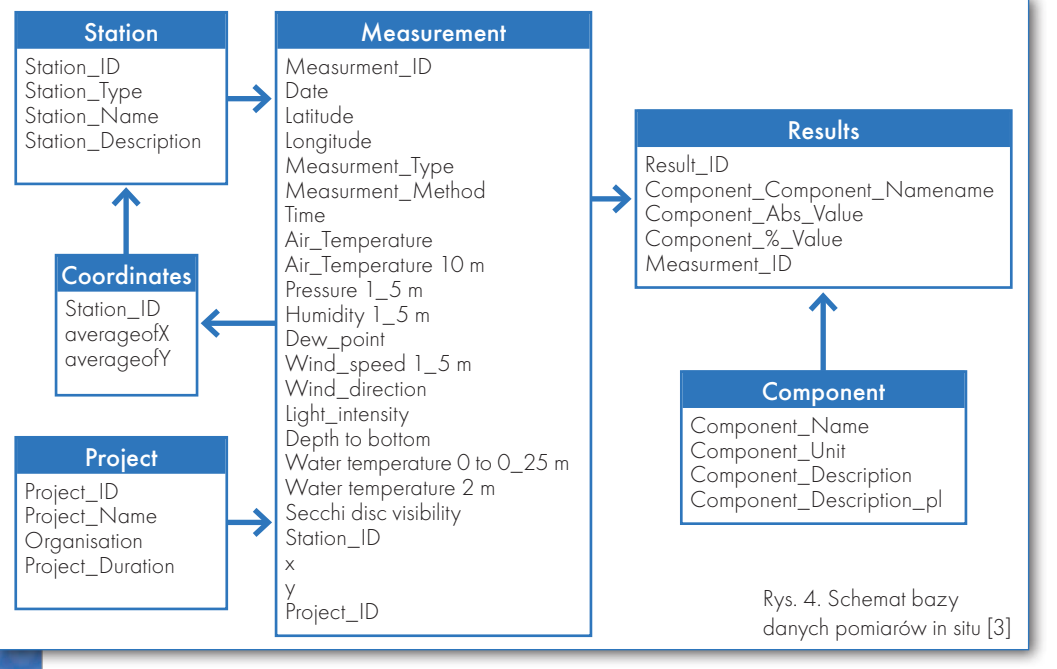

towania mechanizmów wytwórczych opartych na GIS-ie oraz internecie. W literaturze sposób taki określany jest jako WEB GIS Based Collaborative Framework (grupa robocza wspomagana przez GIS i technologie internetowe). Zasoby sprzętowe i programowe takiej grupy to serwer, protokoły http i ftp oraz oprogramowanie typu GIS zdolne udostępniać zasoby przez internet.

projekcie VISLA, najogólniej mówiąc, wykorzystano cztery źródła danych: **1. Dane z pomiarów bezpośrednich** pozyskiwane były w ramach 14 kampanii pomiarowych w latach 2008-09. Rejsy odbywały się przynajmniej raz w miesiącu w sezonie od kwietnia do września. Ustalono 5 stałych i w zależności od potrzeb 10 zmiennych stanowisk poboru prób. W celu uzyskania obszernej informacji środowiskowej pozwalającej na zbudowanie bazy danych i prognostycznego modelu warunków ekologicznych na Zalewie Wiślanym przeprowadzone zostały pomiary ponad 50 parametrów fizycznych, chemicznych i biologicznych właściwości wód i ich otoczenia:

lparametry meteorologiczne in situ: temperatura powietrza, wilgotność powietrza, ciśnienie atmosferyczne, natężenie promieniowania słonecznego, prędkość i kierunek wiatru;

lparametry fizyczne wody: temperatura, nasycenie tlenem, widzialność krążka Secchiego, zawartość zawiesiny;

lparametry fizyczne osadów: skład granulometryczny i tempo sedymentacji;

lparametry chemiczne wody i osadów: zawartość w wodzie form całkowitych i rozpuszczonych węgla, azotu i fosforu, zawartość krzemianów i żelaza, zawartość w osadach i resuspensja z nich C, N i P oraz – jako dane zewnętrzne – ładunki związków biogennych ze zlewni;

lparametry biologiczne wody: zawartości barwników chlorofilu a oraz feofityny, zagęszczenie, biomasa i skład taksonomiczny fitoplanktonu, zooplanktonu i bentosu oraz parametry zanieczyszczenia bakteryjnego wody, m.in. zawartość bakterii coli i kałowych.

Dane z pomiarów bezpośrednich przechowywane są w relacyjnej bazie na serwerze projektu w repozytorium danych. Rysunek 4 przedstawia schemat tejże bazy danych. Szczegółowy wykaz i opis wyznaczanych parametrów (komponentów) znajduje się na portalu projektu visla.uwm.edu.pl w zakładce "Pomiary bezpośrednie".

**2. Dane satelitarne** w ramach projektu pozyskiwane były wielokrotnie i od kilku różnych dostawców, ponieważ pochodzą z różnych systemów satelitarnych. Istotna była w tym przypadku synchronizacja wykonania badań terenowych z datą rejestracji danych przez satelitę. Proces pozyskania danych i opracowania danych zamykał się w kilku etapach: zamówienia, rejestracji, dostawy, wstępnego przetworzenia, wprowadzenia korekcji atmosferycznych oraz ekstrakcji parametrów jakości wody. Satelitarne dane źródłowe znajdują się na serwerze projektu w repozytorium danych. Rejestr pozyskanych danych satelitarnych oraz zredukowane obrazy poglądowe można zobaczyć na

portalu projektu visla.uwm.edu. pl w zakładce "Baza zdjęć satelitarnych".

**3. Dane kartograficzne** wykorzystane przy budowie systemu informacji środowiskowo-przestrzennej:

 $\bullet$  regionalne systemy informacji przestrzennej (RSIP) województw warmińsko-mazurskiego i pomorskiego,

lMapa Hygrograficzna Polski,

lSzczegółowa Mapa Geologiczna Polski,

lMapa Geologiczno-Gospodarcza Polski,

lbaza danych pokrycia ziemi CORI-NE Land Cover CLC2006,

lmapy obszarów NATURA 2000.

RSIP jest zasobem danych pozostającym w gestii administracji geodezyjnej i kartograficznej na poziomie wojewódzkim. Po reformie administracji publicznej z 1999 roku trójstopniowy podział władzy spowodował, że administracja geodezyjna przestała być jednolitą służbą państwową. Zasób danych kartogra-

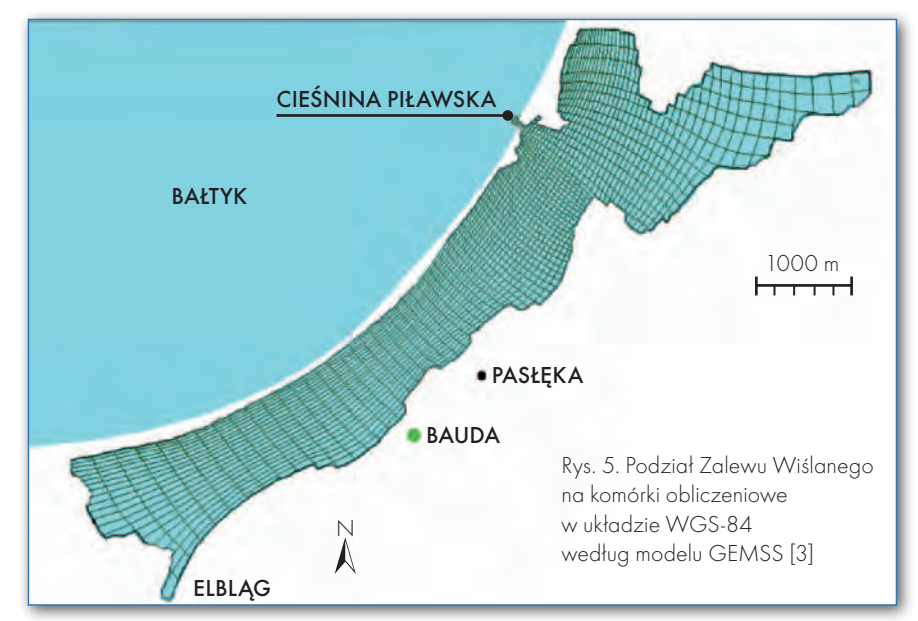

**GEODETA** 32 MAGAZYN GEOINFORMACYJNY NR 9 (196) WRZESIEŃ 2011

# Nabier

# **23 SUOTE**

#### **GEODEZJA KATASTRALNA - WYDANIE II**

Prezentowana monografia w ograniczonej części posiada charakter kompilacyjny (analektyczny), wykorzystujący bogatą, możliwie aktualną, lecz rozproszoną literaturę przedmiotu (prawie 200 pozycji) z zakresu podstaw prawa rzeczowego i administracyjnego, planowania i zagospodarowania przestrzennego, ewidencji gruntów i budynków oraz gospodarki nieruchomościami. Istotny cel, jaki postawiono przed publikacją, to stworzenie wspólnej płaszczyzny dla próby przedstawienia w sposób uporządkowany, w miarę kompletny, przebiegu złożonych procedur geodezyjnych z zakresu gospodarki nieruchomościami, a skutkujących zmianami stanów nieruchomości gromadzonych w rejestrach publicznych, jakimi są ewidencja gruntów i budynków (kataster nieruchomości) oraz księgi wieczyste.

W pracy przedstawiono poglądy znanych w literaturze autorytetów, ich różne interpretacje tych samych przepisów prawa, a wszystko to w celu zainicjowania konstruktywnej dyskusji w środowisku geodezyjno-prawniczym, prowadzącej do nowelizacji obowiązujących ustaw, rozporządzeń oraz dopracowania się jednorodnych standardów technicznych, niezbędnych dla realizacji wspomnianych procedur.

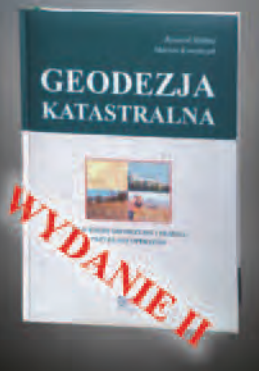

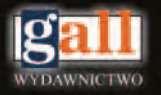

Wydawnictwo Gall ul. Słowackiego 37/15 40-093 Katowice tel./fax 32 253-04-47, gall@gall.pl

#### **Inspirowane przez geodetów** 33

## **EO**NARZĘDZIA

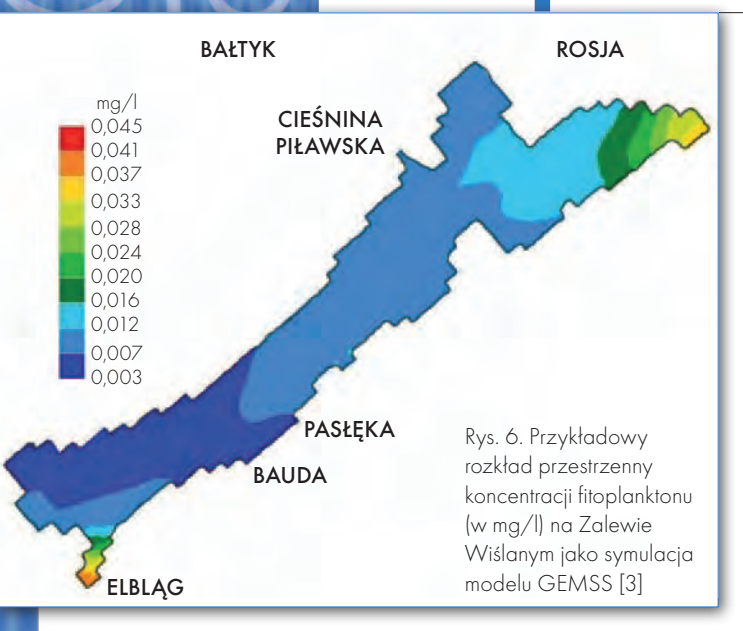

ficznych pozostaje w gestii organów administracji rządowej i samorządowej na trzech poziomach (krajowym, wojewódzkim i powiatowym) oraz w trzech pionach (rządowym, samorządu wojewódzkiego oraz samorządu lokalnego). Dane kartograficzne udostępniane są w różnych formach i zakresach przez ośrodki dokumentacji geodezyjnej i kartograficznej – centralny (CODGiK), wojewódzkie (WODGiK) oraz powiatowe (PODGiK)

**4. Dane z innych źródeł** pozyskane w ramach projektu dotyczą zlewni Za-

lewu. Obejmują one m.in.: dane meteorologiczne z Instytutu Morskiego w Gdańsku (model COAMPS), dane hydrologiczne z Instytutu Meteorologii i Gospodarki Wodnej, Oddział Morski w Gdyni, dane dotyczące stężeń zanieczyszczeń w rzekach z Wojewódzkiego Inspektoratu Ochrony Środowiska w Olsztynie, Oddział w Elblągu. Posłużyły one do uzupełnienia danych wejściowych modelu GEMSS, a także zostały umieszczone w repozytorium na serwerze projektu.

Model GEMSS do każ-podstawie danych zmierzonych dej komórki (gridu) "wpisze" określoną na in situ i wewnętrznych formuł wartość analizowanego parametru. Będzie się ona zmieniała pod wpływem przewidywanych lub symulowanych zmian czynników zewnętrznych, czyli warunków brzegowych. Tabela podaje listę przewidywanych oddziały-

MAGAZYN GEOINFORMACYJNY NR 9 (196) WRZESIEŃ 2011 34 GEODETA

wań na środowisko Zalewu Wiślanego, czynników (warunków brzegowych) "uruchomionych" przez te oddziaływania i parametrów wód Zalewu, których wartości ulegną zmianie. Te oddziaływania możemy z grubsza podzielić na trzy grupy, co zostało przedstawione w tabeli.

Jako wymierne rezultaty projektu VISLA można wy-

różnić między innymi:

lZgromadzenie wyników pomiarów in situ ponad 40 parametrów jakości wody i środowiska z dziesięciu kampanii pomiarowych (rejsów) w latach 2008 i 2009.

lWykonanie dwóch kampanii pomiarowych optycznych parametrów jakości wody oraz obliczenie przestrzennego rozkładu w "rastrze" 300 x 300 m trzech głównych parametrów jakości wody (CHl-a, TSM i CDOM) na podstawie około 60 produktów geofizycznych systemu satelitarnego Envisat/MERIS.

lOpracowanie kilkunastu map satelitarnych integrujących obrazy MERIS z obrazami Landsat TM.

lUruchomienie serwera geodanych i mapowych serwisów tematycznych.

lUruchomienie systemu modelowania jakości wody GEMSS.

Projekt został zakończony w lipcu 2011 roku. Więcej na temat organizacji projektu oraz uzyskanych wyników na http://visla.uwm.edu.pl

> JANUSZ KOSAKOWSKI, MAREK KRUK, MAREK MRÓZ, Agata Rychter, DOMINIQUE DURAND

Literatura:

- <sup>l</sup>[1] Beynon-Davies Paul, 2004: Inżynieria systemów informacyjnych, Wydawnictwa Naukowo-Techniczne, Warszawa;
- <sup>l</sup>[2] Dragicevic S., Shivanand B. J Geograph Syst, 2004: A Web collaborative Framework to structure and manage distributed planning processes;

<sup>l</sup>[3] Kruk Marek i inni, 2011: Zalew Wiślany w obliczu zmian – środowisko przyrodnicze i nowoczesne metody jego badania na przykładzie projektu VISLA, Wydawnictwo PWSZ w Elblągu; <sup>l</sup>[4] Perdita Stevens, 2007: UML Inżynieria

oprogramowania, Helion;

<sup>l</sup>[5] Plan ZZOP Zalewu Wiślanego Instrumentem Wdrażania Zrównoważonego Rozwoju, Streszczenie Planu Zintegrowanego Zarządzania Obszarami Przybrzeżnymi Zalewu Wiślanego, Wydawca Sekretariat ds. Konwencji Helsińskiej;  $\bullet$ [6] Roszkowski J., 2004: Analiza i projektowanie strukturalne, Helion.

#### Główne odd ziaływania środowiskowe na ekosystem ZALEWU WIŚLANEGO, CZYNNIKI PRZEZ NIE URUCHOMIONE ORAZ podstawowe parametry wód ks ztałtowane przez te czynniki [3]

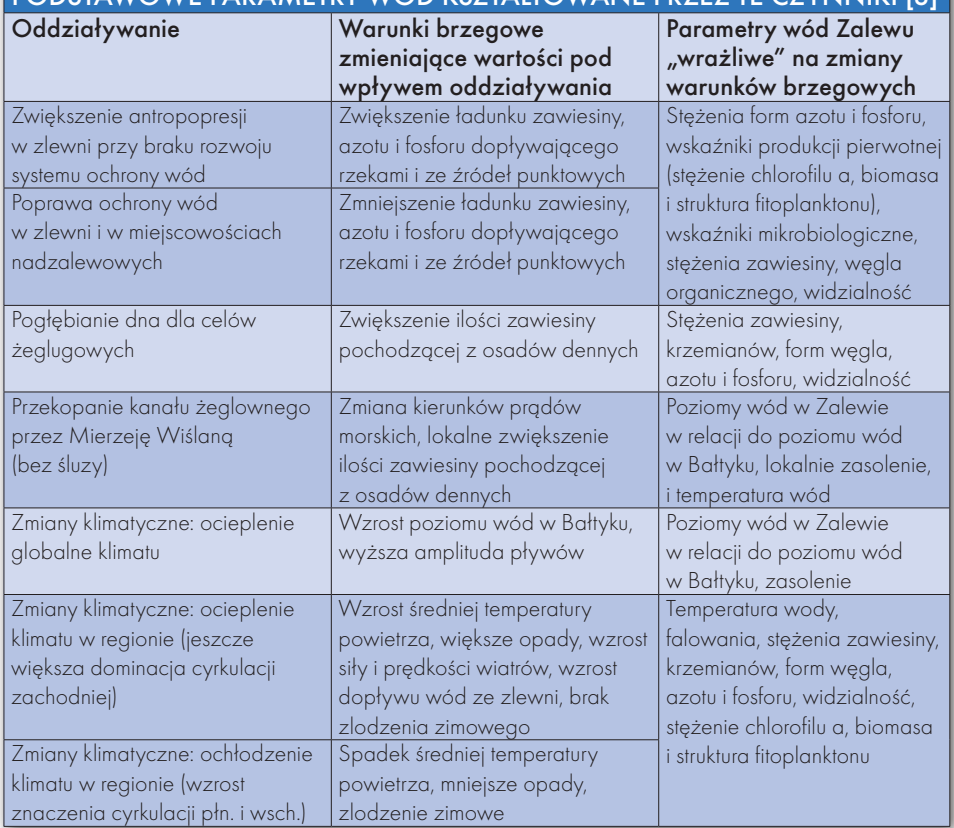

**GeoMa g a z y n** Geodeta Dodatek miesięcznika 09 2011

Bentley PowerCivil geologii

**GeoMa g azyn**

Oprogramowanie to jest jednym z najnowszych tego rodzaju rozwiązań na ryn-<br>ku. Zdecydowanie warto mu się przyjrzeć, ponieważ z uwagi na możliwości oraz<br>atrakcyjną cenę stanowi interesującą alternatywę dla podobnych produkt ku. Zdecydowanie warto mu się przyjrzeć, ponieważ z uwagi na możliwości oraz atrakcyjną cenę stanowi interesującą alternatywę dla podobnych produktów. Łąobsługi modelowania przestrzennego, Bentley PowerCivil stanowić może istotne wsparcie dla geologa przy weryfikacji budowy geologicznej złoża.

#### >Zamiast wstępu, czyli dlaczego PowerCivil?

Możliwość pracy Bentley PowerCivil w trzech wymiarach pozwala na bardzo rzetelną i szczegółową weryfikację przyjętej koncepcji budowy strukturalnej. Istotne w tym oprogramowaniu są funkcje:

- >tworzenia modelu na podstawie danych z różnych źródeł, >wykonywania operacji na modelach (dodawanie i odejmowanie modeli),
- >analityczne, w tym narzędzia do wizualizacji.
- >zarządzania zasobami projektu poprzez budowanie jego struktury,

>interaktywnego śledzenia wpływu nowych obiektów na zachowanie się analizowanej powierzchni.

Dzięki modelom użytkownik nie musi pracować na oryginalnych danych prowadzonych w pliku CAD (DGN lub DWG), co ma istotne znaczenie dla zachowania ich pierwotnych

**Frastrukt**u

ednym z najpopularniejszych ostatnio słów w rozmowach prywatnych, publicznych dyskusjach, programach telewizyjnych i spotach wyborczych jest odmieniana przez wszystkie przypadki INFRA-STRUKTURA. Włączając się w tę ogólnonarodową debatę, prezentujemy w bieżącym

Dodatek redaguje Bentley Systems Polska Sp. z o.o. ul. Nowogrodzka 68, 02-014 Warszawa tel. (22) 50-40-750

http://www.bentley.pl

numerze "Be Geo-Magazynu" kolejny artykuł poświęcony produktowi Power-Civil for Poland. Tegoroczna nowość w ofercie firmy Bentley Systems jest wysokowydajnym narzędziem wspomagającym realizację projektów in-

frastrukturalnych. PowerCivil to połączenie platformy CAD (MicroStation) i specjalistycznych narzędzi do prac projektowych realizowanych przez fachowców z inżynierii lądowej. Program wyposażony

jest m.in. w narzędzia do tworzenia, edycji i analizy map, modelowania infrastruktury burzowej i sanitarnej. Znacząco ułatwia także projektowanie zagospodarowania i ukształtowania terenu. Umożliwia parametryczne

modelowanie 3D. Jak Power-Civil spisuje się w geologii, dowiecie się Państwo z kolejnych stron naszego dodatku. Przyjemnej lektury.

#### Mirosław Pawelec

wartości. Dzięki temu analiza często wielu wariantów wzajemnego wpływu zmian poszczególnych elementów przestrzennych odbywać się może bez ingerencji w te dane. Uwalnia to użytkownika od potrzeby robienia kopii danych źródłowych jako konsekwencji kolejnych wariantów analizy.

#### >Źródła i obsługa danych

Korzenie Bentley PowerCivil sięgają oprogramowania CAD (MicroStation), stąd podstawowym źródłem danych są pliki graficzne (formaty DGN, DWG). Rozwiązanie umożliwia pobieranie danych wg zdefiniowanych atrybutów bądź też z elementów wskazanych przez użytkownika. Dostępne kryteria dotyczą zarówno cech elementów, które będą importowane, jak i zasięgu geograficznego. Dane źródłowe mogą bowiem pochodzić z całego pliku źródłowego lub z obszaru wskazanego przez użytkownika.

Modele można także tworzyć na podstawie danych z innych źródeł, np. plików tekstowych, urządzeń pomiarowych czy skaningu lotniczego (LiDAR). Warto tu podkreślić, że Bentley PowerCivil posiada narzędzia przeznaczone do obsługi danych pozyskanych za pomocą technologii LiDAR, w tym do redukcji ilości importowanych danych przy zachowaniu oczekiwanej przez użytkownika dokładności modelu przestrzennego.

 $\mathsf{Be} |$ Inspired Thought Leadership in Infrastructure

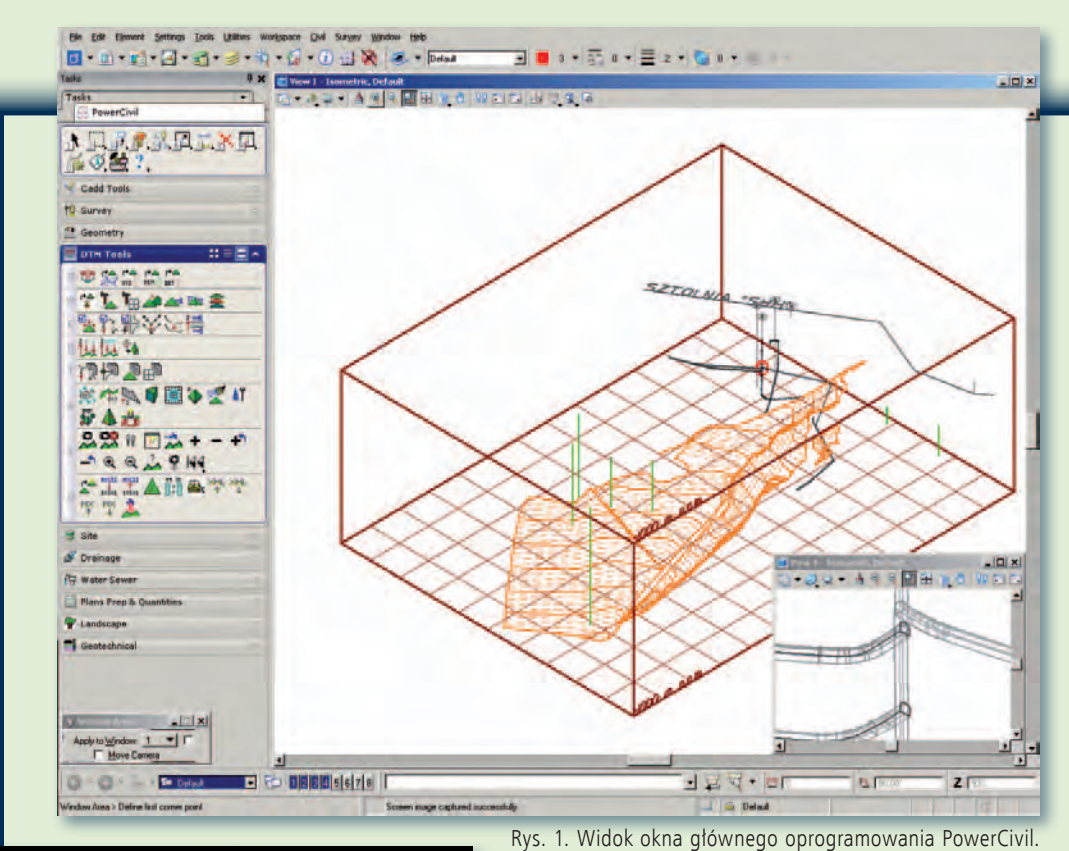

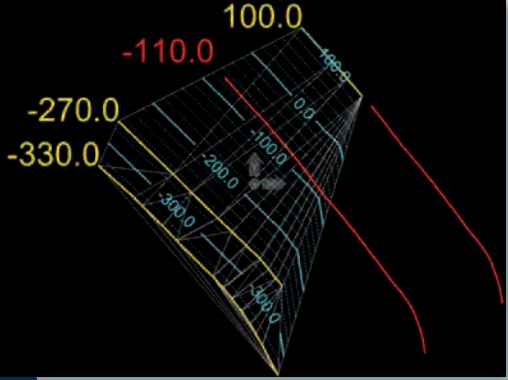

#### >Import danych

Pliki 2D. Bardzo istotną cechą oprogramowania jest możliwość korzystania z danych pochodzących lub prowadzonych nadal (!) w plikach 2D (rys. 2). Jest ona szczególnie przydatna np. w sytuacji, gdy mamy do dyspozycji mapy izoliniowe prowadzone w środowisku dwuwymiarowym. Nadanie trzeciego wymiaru odbywa się w dwóch krokach poprzez: >zadanie promienia przeszu-

ciami izolinii o rzędnej +100

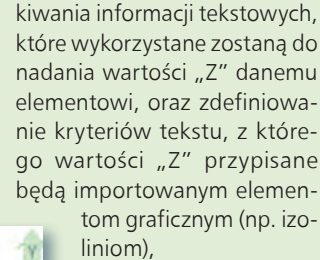

Rys. 2. Efekt wykonania modelu na podstawie danych 2D: elementy zaznaczone na czerwono nie zostały uwzględnione z uwagi na większą od zakładanej odległość tekstu od elementu oraz większą od przyjętej w kryteriach odległość między częś-

W prawej części widoczny rzut izometryczny modelu powierzchni strukturalnej uwzględniającego m.in. tektonikę oraz granice wyklinowania pokładu. W prawej dolnej części okna powiększenie miejsca oznaczonego na czerwono. Jest to fragment infrastruktury technicznej (sztolnia wraz z dochodzącymi do niej chodnikami). Modele trójwymiarowe wszystkich elementów widocznych na rysunku wykonane zostały za pomocą PowerCivil

> > wskazanie elementów, na podstawie których wykonany będzie model powierzchni (np. izolinii).

#### Obsługa granic zewnętrznych i we-

wnętrznych modelu. Narzędzia do importu danych, które mogą być wykorzystywane do tworzenia modeli strukturalnych, umożliwiają uwzględnienie specyfiki powierzchni geologicznych. Przykładowo, jeżeli w danym obszarze nastąpił zanik pokładu (poprzez jego erozyjne wymycie lub wyklinowanie), odpowiedni sposób wczytania danych umożliwia uwzględnienie tej sytuacji. Funkcja ta pomocna jest również w uwzględnieniu rzeczywistych granic pokładu lub poszczególnych jego bloków (np. granic tektonicznych, którymi mogą być granice przecięcia się powierzchni pokładu z powierzchnią uskoku), umożliwia bowiem "zatrzymanie" modelu na elementach stanowiących jego granice, eliminując błędne wychodzenie modelu poza jego rzeczywisty zasięg (proces triangulacji "zatrzymuje się" na rzeczywistych granicach bloku lub pokładu złoża). Narzędzie umożliwia również "zagnieżdżanie" modeli, np. poprzez uwzględnienie izolowanych soczew w płonnych partiach złoża (rys. 3).

#### >Tworzenie modelu powierzchni strukturalnej

Przygotowanie modeli podstawowych. Najistotniejszą korzyścią z prowadzenia modeli powierzchni strukturalnych w środowisku trójwymiarowym jest możliwość szczegółowej weryfikacji poprawności przyjętej koncepcji budowy geologicznej (np. wykonanie analizy śladów przecięcia się modeli powierzchni stropu i spągu pokładu z modelem powierzchni uskokowej umożliwia zweryfikowanie zarówno przebiegu uskoku, jego kąta upadu, jak i wielkości zrzutu).

Rys. 3. Przykład możliwości obsługi granic zewnętrznych (czerwone granice wyklinowania pokładu na północnym zachodzie i tektoniczne na północnym wschodzie) oraz wewnętrznych (brązowe granice wewnątrz obszaru przedstawiające granicę wyklinowania pokładu oraz soczewę wewnątrz strefy płonnej). Izolinie w kolorze błękitnym przedstawiają model powierzchni stropu pokładu nieuwzględniający wyklinowania wewnątrz pokładu

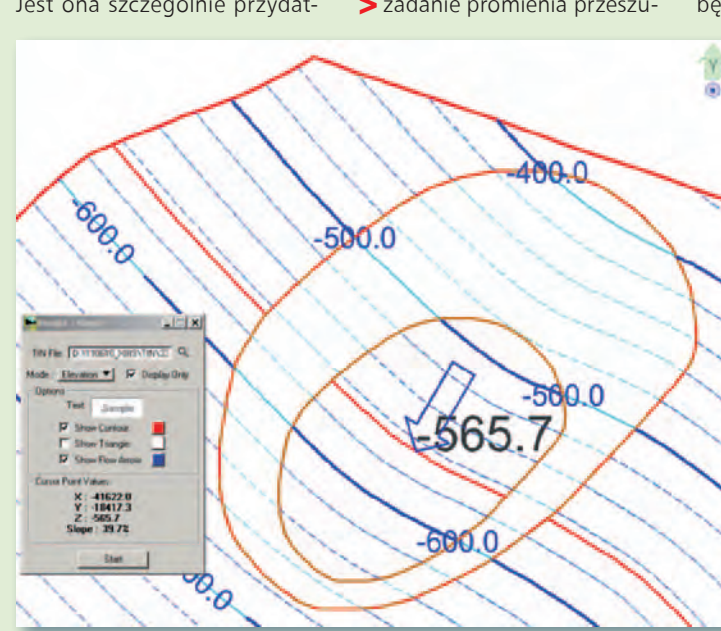
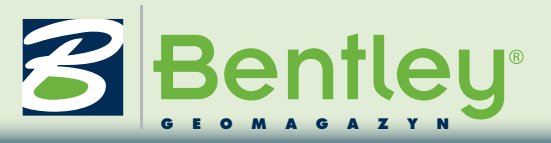

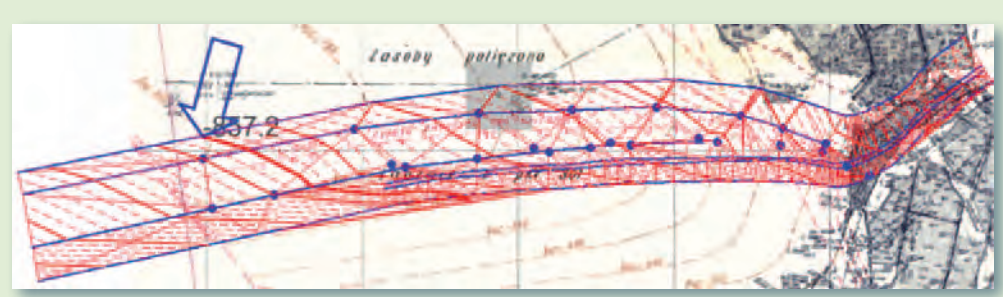

Rys. 4. Przykład weryfikacji przebiegu uskoku: ślady intersekcyjne (w kolorze niebieskim) sugerują równoleżnikowy przebieg uskoku, natomiast po stworzeniu jego modelu przestrzennego i wizualizacji za pomocą izolinii widać, że bieg uskoku jest NW-SE z wyraźnym zwiększeniem kąta upadu powierzchni uskokowej ku górze

wiające m.in. analizę parametrów złoża w punkcie oraz pozyskanie informacji będących pochodną operacji na modelach. Jedno z podstawowych narzędzi analitycznych służy do tworzenia modeli różnicowych. Przykładem jest model miąższości pokładu, będący wynikiem odjęcia od modelu stropu pokładu modelu jego spągu (rys. 6).

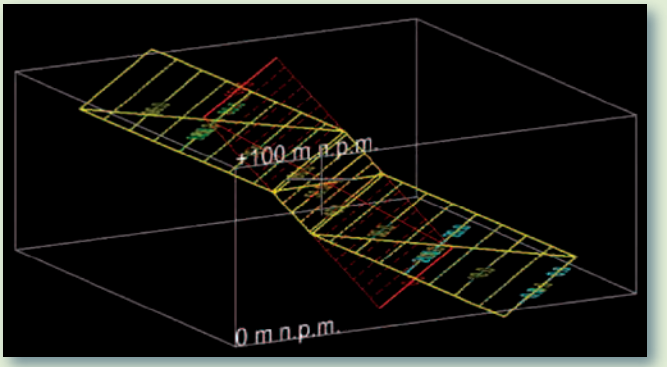

Rys. 5. Widok modeli podstawowych przedstawiających powierzchnię uskoku (kolor czerwony), powierzchnię strukturalną w skrzydle wiszącym (zielony) oraz w skrzydle zrzuconym (niebieski)

W prezentowanym przykładzie (rys. 4) na podstawie danych archiwalnych (zeskanowane mapy strukturalne pokładów zawierające ślady przebiegu uskoku w trzech pokładach w obu jego skrzydłach) wykonany został model uskoku. Na pierwszy rzut oka wydaje się, że przebieg tego uskoku jest równoleżnikowy. W rzeczywistości jednak przebiega on w kierunku NW-SE, do tego posiada zmienny kąt upadu, ulegając silnemu wystromieniu.

#### Złożenie modeli podstawowych w model wyni-

kowy. W przypadku prostej sytuacji geologicznej zestaw standardowych narzędzi (pozwalający na uwzględnienie elementów punktowych i liniowych – izolinie, krawędzie tektoniczne czy też inne granice zewnętrzne i wewnętrzne modelu) z reguły umożliwia stworzenie i prowadzenie jednego modelu jako satysfakcjonującego. W sytuacji gdy potrzebne jest precyzyjne uwzględnienie wszystkich elementów powierzchni strukturalnej (np. granic tektonicz-

nych, zaniku pokładu w strefie uskokowej, wspomnianego już wyklinowania pokładu czy wreszcie izolowanych soczew), konieczne może się okazać prowadzenie modeli cząstkowych (np. modeli uskoków oraz modeli powierzchni strukturalnych w blokach tektonicznych), a następnie złożenie ich w jeden model zbiorczy. Prezentowany przykład (rys. 5) powstał w wyniku złożenia następujących kroków:

>przygotowanie modelu powierzchni uskoku (powierzchnia czerwona),

>przygotowanie modelu powierzchni pokładu w skrzydle wiszącym (powierzchnia zielona),

>przygotowanie modelu powierzchni pokładu w skrzydle zrzuconym (powierzchnia niebieska),

>połączenie modeli cząstkowych w model zbiorczy (powierzchnia żółta).

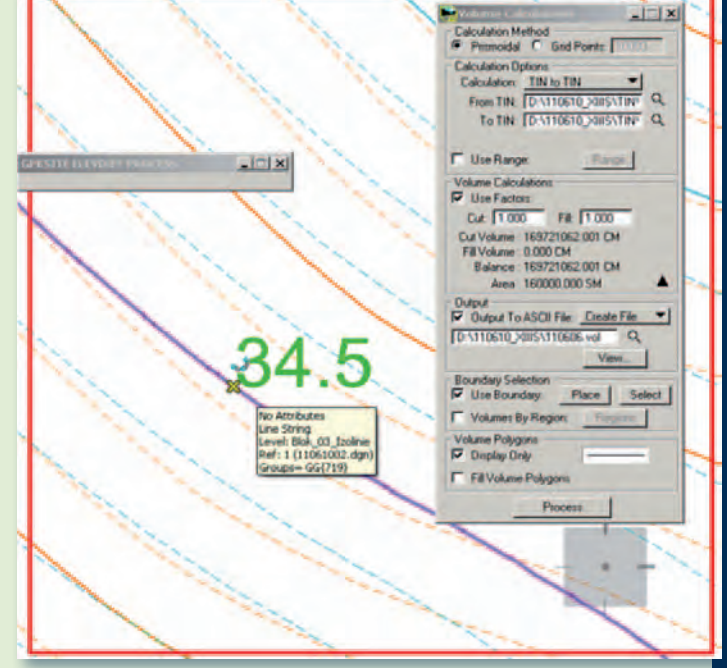

Rys. 6. Złożenie funkcjonalności umożliwiającej obliczenia na modelach oraz narzędzia służącego do odczytu wartości parametru w punkcie. W efekcie otrzymaliśmy wynik przedstawiający objętość (i masę przy znanej gęstości) między powierzchnią stropu (niebieskie izolinie) a powierzchnią spągu pokładu (izolinie pomarańczowe) w obszarze ograniczonym czerwoną ramką. Wartość w kolorze zielonym obrazuje miąższość pokładu w punkcie

#### >Analiza danych Tworzenie modelu róż-

nicowego. Przygotowanie modeli przestrzennych wymaga sporego wysiłku. Jeżeli jednak zostaną one wykonane rzetelnie, wysiłek ten zwraca się w trakcie analizy danych. Bentley PowerCivil posiada narzędzia umożli-

#### Obliczenia na modelach.

Oprogramowanie oferuje również narzędzia umożliwiające wykonywanie obliczeń na modelach. Proces ten odbywa się poprzez wskazanie dwóch modeli oraz zdefiniowanie granic poziomych i pionowych (!), w jakich policzona zostanie objętość między modelami. Do-

Rys. 7. Efekt "rozpięcia" pliku rastrowego na przygotowanym wcześniej modelu powierzchni terenu. Funkcjonalność umożliwiająca powlekanie modelu powierzchni plikiem rastrowym dostępna była dotąd jedynie w specjalistycznym oprogramowaniu Bentley Descartes

> MAGAZYN geoinforma cYJNY nr 9 (196) WRZESIE Ń 2011 **GEODETA 37**

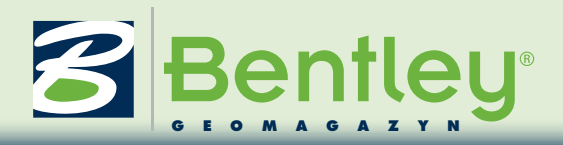

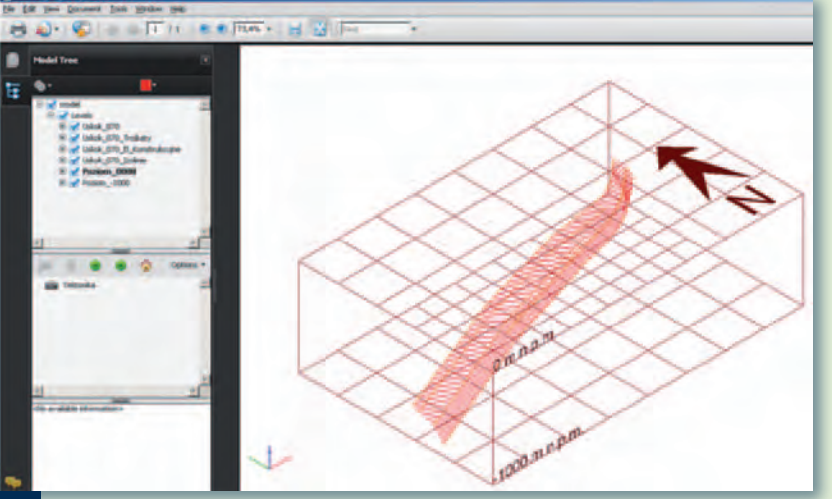

Rys. 8. Efekt zapisu modelu uskoku w formacie 3D PDF: mając jedynie przeglądarkę PDF, użytkownik nadal może zarządzać zakresem wyświetlanej informacji (m.in. poprzez włączanie i wyłączanie warstw, korzystanie z zapisanych w PowerCivil widoków lub poprzez wykorzystanie funkcji Rotate)

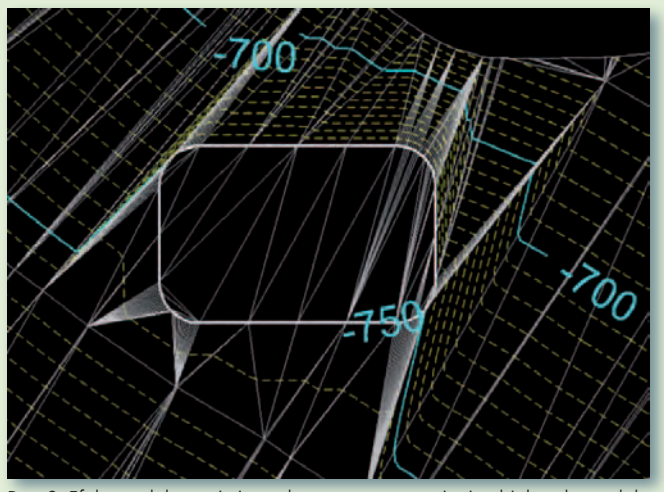

Rys. 9. Efekt modelowania interaktywnego: wstawienie obiektu do modelu powierzchni powoduje jej aktualizację widoczną poprzez zmianę przebiegu izolinii. Tu widoczny efekt wstawienia platformy o rzędnej -750 m n.p.m.

danie parametru średniej gęstości skał w obszarze pozwala na wyliczenie masy.

#### >Wizualizacja

Oprogramowanie Bentley PowerCivil posiada liczne narzędzia do wizualizacji modeli przestrzennych. Część z nich można już dzisiaj nazwać standardowymi. Umożliwiają one m.in. wyświetlanie siatki trójkątów, siatki o oczkach prostokątnych definiowanych przez użytkownika czy nakładanie zakresu barwnego. Użytkownik ma również do dyspozycji funkcje renderingu, czyli powlekania powierzchni wybraną przez siebie barwą i teksturą przy zadanych parametrach oświetlenia.

Obok narzędzi wymienionych powyżej, bardzo istotna jest możliwość wykorzystania plików rastrowych do powlekania modeli przestrzennych (rys. 7). Funkcja ta, dostępna dotąd jedynie w specjalistyczym (a przez to kosztownym) oprogramowaniu do obróbki rastrów, zdecydowanie wzbogaca możliwości prezentacyjne (i analityczne) oprogramo-

Rys. 10. Inny przykład modelowania interaktywnego: przesunięcie obiektu powoduje aktualizację modelu powierzchni widoczną poprzez zmianę przebiegu izolinii

wania. Jest właściwie rozwiązaniem konfliktu pomiędzy potrzebą analizy pełnego zestawu dostępnych danych a niewątpliwie wysokim kosztem wiążącym się z przenoszeniem danych analogowych do postaci wektorowej.

Warto również wspomnieć o możliwościach, jakie daje zapis w formacie 3D PDF. Po pierwsze, pozwala on na zachowanie atrybutu trzech wymiarów. Po drugie zaś – ponieważ zapisywana jest nie tylko treść pliku, ale też struktura (układ warstw), i to zarówno pliku aktywnego,

jak i plików odniesienia – użytkownik ma możliwość przynajmniej częściowego zarządzania wyświetlaniem informacji (rys. 8).

#### >Modelowanie interaktywne

Wymieniając najistotniejsze cechy oprogramowania, wspomnieliśmy, że PowerCivil pozwala również śledzić na bieżąco wpływ nowych obiektów na kształt analizowanej powierzchni. Można sobie wyobrazić sytuację, gdy w spągu wyrobiska biegnącego po powierzchni strukturalnej (np. spągu pokładu złoża) należy zaprojektować rząpie lub platformę leżącą na zadanej rzędnej. Oprogramowanie Power-Civil wspomaga pracę tak, że użytkownik, zmieniając położenie projektowanego obiektu, może na bieżąco obserwować

zmianę kształtu powierzchni bazowej (rys. 9 i 10). Interaktywne osadzanie elementów w powierzchni bazowej dotyczy również obiektów bardziej złożonych, a liczne podpowiedzi umożliwiają m.in. definiowanie zakładanego kąta upadu wewnętrznych i zewnętrznych powierzchni ścian zbiornika oraz jego głębokości. Narzędzie pozwala również prowadzić bieżącą analizę matematyczną wpływu zmiany położenia projektowanego elementu w pionie i w poziomie na ruch masy. Użytkownik śledzić może bilans objętości i masy, czyli ilość niezbędną do wybrania lub wprowadzenia masy celem umieszczenia obiektu o zadanym kształcie i objętości we wskazanej lokalizacji XYZ.

#### >To się opłaci

Z wieloletniego praktycznego doświadczenia autora wynika, że konsekwentne prowadzenie trójwymiarowego modelu złoża wymaga wysiłku i dyscypliny. Dotyczy to de facto każdego narzędzia – także oprogramowania PowerCivil. Z drugiej strony tego rodzaju narzędzia skutecznie wskazują błędy w interpretacji, pozwalając na zidentyfikowanie pomyłek oraz umożliwiając ich stopniową eliminację, a przez to poprawę jakości wykonywanej pracy. PowerCivil naprawdę ma w sobie Power!

Marek Sołowczuk SHH Sp. z o.o. **SHH** ul. Kaszubska 6 50-214 Wrocław

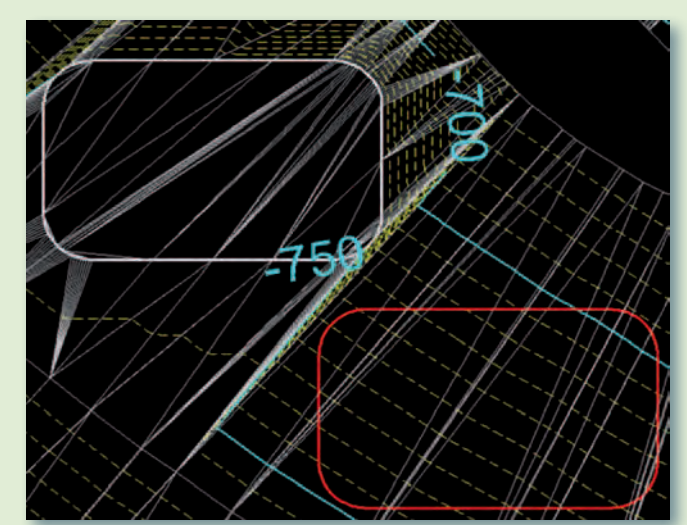

MAGAZYN geoinforma cYJNY nr 9 (196) WRZESIE Ń 2011 38 **GEODETA** 

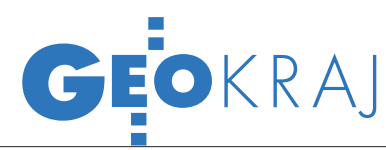

## DĄBROWA Z GEOPORTALEM

Ruszył int[ernetowy serwis](http://msippub.dabrowa-gornicza.pl/portal_miejski_artykuly/Stronag%C5%82%C3%B3wna.aspx)  mapowy Dąbrowy Gór[niczej](http://msippub.dabrowa-gornicza.pl/portal_miejski_artykuly/Stronag%C5%82%C3%B3wna.aspx) (Msippub.dabrowa- -gornicza.pl/portal\_miejski) opracowany w technologii GeoMedia SDI Portal firmy Intergraph w ramach budowy Miejskiego Systemu Informacji Przestrzennej. W wersji ogólnodostępnej można obecnie przeglądać warstwy m.in.: ortofotomapy lotniczej, granic obszarów chronionych, modelu terenu, mapy turystycznej, pokrycia terenu, obszarów rewitalizacji miasta, a także wybranych danych tematycznych z zasobów urzędu miejskiego. Serwis posiada interfejs znany z rządowego Geoportalu. Umożliwia on: mierzenie odległości i powierzchni, wyszukiwanie obiektów, zapisy-

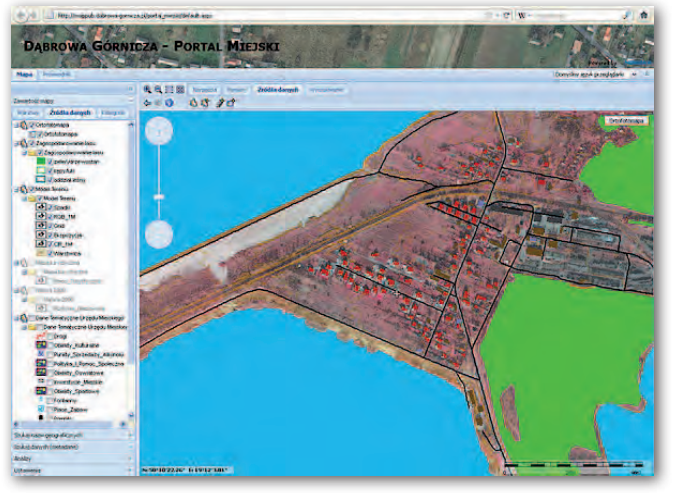

wanie widoku mapy zgodnie ze standardem WMC czy dodawanie własnych źródeł danych (w tym usług WMS, WFS, GeoRSS czy map Bing i Google). Przetarg na budo-

wę MSIP Dąbrowy Górniczej rozstrzygnięto w lipcu 2010 r. Jedyną ważną ofertę (o wartości ponad 2,9 mln zł) złożyła firma Intergraph Polska. JK

## Nowo ści w Toruniu

Coraz więcej możliwości oferuje swym użytkownikom miejski [geoportal](http://mapa.um.torun.pl/) Torunia. Pod koniec lipca wzbogacono go o mapę zasadniczą zawierającą: uzbrojenie podziemne infrastruktury technicznej, warstwy osnowy geodezyjnej i rzeźby terenu oraz uzgodnione przez miejski Wydział Geodezji i Kartografii projekty sieci uzbrojenia podziemnego i naziemnego (zakładka ZUD). Natomiast w sierpniu dodano kolorową ortofotomapę w rozdzielczości 15 cm. Zdjęcia lotnicze z kwietnia 2011 roku zostały wykonane w ramach budo-

#### Police testują serwis

Na stronie gminy Police oddano do użytku testową wersję [geoportalu](http://sip.police.pl/portalmapowy/) będącego częścią gminnego systemu informacji przestrzennej. W serwisie można przeglądać m.in. warstwy: EGiB, TBD, ortofotomapy (z 2007 i 2002 roku), planów zagospodarowania przestrzennego, a nawet linii komunikacji miejskiej. Geoportal oferuje ponadto dane przestrzenne z sąsiedniego niemieckiego powiatu Uecker-Randow. Policki SIP za 890 tys. zł buduje spółka OPEGIEKA Elbląg.

wy mapy akustycznej miasta. Opracowany przez firmę Geopolis geoportal działa od grudnia 2010 r.; obecnie można w nim przeglądać 82 warstwy tematyczne, przy czym niektóre z nich zawierają kilkanaście podwarstw. W najbliższym czasie planowane jest dodanie zakładki "Zabytki".

Źródło: UMT , JK

#### Rada IIP w sieci

Zgodnie z wcześniejszymi zapowiedziami pod adresem [RadaIIP.gov.pl](http://www.radaiip.gov.pl/) uruchomiono witrynę Rady Infrastruktury Informacji Przestrzennej. W serwisie zamieszczono informację na temat składu i działań podejmowanych przez Radę. Oprócz uchwał i decyzji jej przewodniczącego na stronie można znaleźć informacje na temat posiedzeń oraz dokumenty sporządzone przez RIIP. Oddzielny dział został poświęcony aktom prawnym oraz opracowaniom związanym z infrastrukturą informacji przestrzennej. Docelowo w serwisie publikowane będą także informacje pochodzące od wszystkich 11 organów wiodących.

Zgodnie z ustawą o IIP Rada Infrastruktury Informacji Przestrzennej działa przy ministrze spraw wewnętrznych i administracji. Do jej zadań należy: opiniowanie projektów aktów prawnych, standardów, przedsięwzięć organizacyjnych, naukowych i edukacyjnych, planów i sprawozdań dotyczących IIP, w tym dotyczących koordynacji i współdziałania oraz kontaktów z Komisją Europejską, jak również występowanie z inicjatywami dotyczącymi usprawnienia infrastruktury pod względem organizacyjnym i technicznym oraz rozszerzenia jej zakresu tematycznego.

Źródło: GUGiK, RIIP

#### IV EDYCJA KONKURSU IM. ANNY PASEK

Jesteś doktorantem/ doktorantką i masz mniej niż 30 lat? W badaniach korzystasz z systemów informacji geograficznej lub teledetekcji środo-

JK

wiska, a zagadnienia, którymi się zajmujesz, mają znaczenie praktyczne? Możesz więc wziąć udział w konkursie na Stypendium Naukowe im. Anny Pasek i zdobyć roczne dofinansowanie o wartości

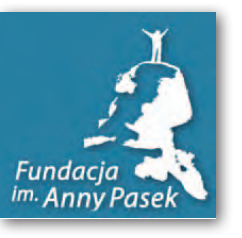

45 tys. zł. Stypendium podzielone jest na dwie części: badawcze (20 tys.) i personalne (25 tys.) Termin nadsyłania wniosków mija

15 listopada 2011. Rozstrzygnięcie konkursu zaplanowano na 31 stycznia 2012 r. Szczegóły na stronie www. annapasek.org

ŹRÓDŁO: Fundacja im. anny pasek

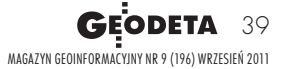

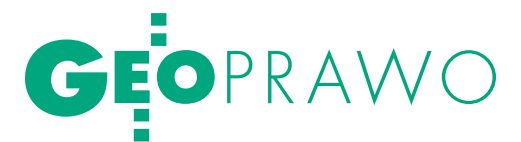

Artykuł recenzowany: Zwrot wywłaszczonych nieruchomości

## kiedy  $K$ i $C$ i warunkach

**STRESZCZENIE:** Zwrot wywłaszczonych nieruchomości skutkuje przywróceniem na nieruchomości stanu prawnego istniejącego przed wywłaszczeniem. Rozstrzygnięcie roszczeń byłych właścicieli następuje w drodze decyzji administracyjnej. Kwestie te uregulowane zostały w ustawie z 21 sierpnia 1998 r. o gospodarce nieruchomościami. W artykule przedstawiono podstawowe zagadnienia związane z postępowaniem dotyczącym zwrotu wywłaszczonych nieruchomości. Wskazano na problemy występujące w praktyce przy rozstrzyganiu tego typu spraw, a także przytoczono orzecznictwo sądowe. Podstawową przesłanką zwrotu jest zbędność nieruchomości na cel wywłaszczenia. W toku postępowań organ administracji publicznej dokonuje oceny realizacji celu wywłaszczenia oraz przesłanek zwrotu na podstawie zgromadzonego materiału dowodowego, w tym dokumentacji geodezyjno-prawnej wykonywanej przez geodetów posiadających stosowne uprawnienia zawodowe w dziedzinie geodezji i kartografii.

**ABSTRACT:** The return of expropriated property results in the property regaining the legal status existing before the expropriation. The claims by former owners are adjudicated by way of an administrative decision. These issues have been settled in the Real Estate Management Act of 21st August 1998. The article presents basic issues related to the procedure of the return of the expropriated property. Problems, which arise in practice while deciding about such matters, have been emphasized, as well as judicial case law has been quoted here. The basic prerequisite for the return is a superfluity of the property for the purpose of expropriation. In the course of proceedings, the public administration authority shall evaluate the implementation of the expropriation and the prerequisites for return based on the collected evidence, including legal and surveying documents drawn up by surveyors with appropriate professional qualifications in the field of geodesy and cartography.

#### Anna Trembecka

J ednym z rodzajów prac wykonywanych na zlecenie organów administracji publicznej przez geodetów posiadających stosowne uprawnienia zawodowe w dziedzinie geodezji i kartografii (art. 43 ustawy z 17 maja 1989 r. *Prawo geodezyjne i kartograficzne*, tekst jednolity DzU z 2010 r., nr 193, poz. 1287) jest dokumentacja geodezyjno-prawna dla potrzeb postępowania w sprawie zwrotu wywłaszczonych nieruchomości. Instytucja zwrotu wywłaszczonych nieruchomości uregulowana została w ustawie z 21 sierpnia 1997 r. *o gospodarce nieruchomościami* (tekst jednolity DzU z 2010 r., nr 102, poz. 651 ze zm.,

zwanej dalej *ugn*). Jej celem jest restytucja stanu prawnego nieruchomości sprzed wywłaszczenia, w przypadku gdy nieruchomość stała się zbędna na cel wywłaszczenia. Przepis art. 136 ust. 1 *ugn* stanowi, iż nieruchomość wywłaszczona nie może być użyta na inny cel niż określony w decyzji o wywłaszczeniu, chyba że poprzedni właściciel (lub jego spadkobierca) nie złoży wniosku o jej zwrot. Zakaz ten nie ma charakteru bezwzględnego. Podmiot zarządzający publicznym zasobem nieruchomości w razie powzięcia zamiaru użycia wywłaszczonej nieruchomości lub jej części na inny cel niż określony w decyzji o wywłaszczeniu, zobowiązany jest zawiadomić poprzedniego właściciela lub jego spadkobiercę o tym zamiarze, informując równocześnie o możliwości zwrotu wywłaszczonej nieruchomości. W przypadku niezłożenia wniosku przez osoby uprawnione w terminie 3 miesięcy od dnia otrzymania zawiadomienia uprawnienie do zwrotu nieruchomości lub jej części wygasa.

Organem orzekającym w drodze de-

cyzji o zwrocie wywłaszczonych nieruchomości jest starosta wykonujący zadanie z zakresu administracji rządowej. Jeżeli stroną postępowania jest gmina lub powiat, prezydent miasta na prawach powiatu sprawujący funkcję starosty podlega wyłączeniu na zasadach określonych w rozdziale 5 działu I kodeksu postępowania administracyjnego.

#### $\bullet$  podmioty uprawnione do złożenia

wniosku o zwrot nieruchomości Roszczenie o zwrot wywłaszczonej nieruchomości przysługuje:

- lpoprzedniemu właścicielowi,
- $\bullet$ spadkobiercom poprzednich właścicieli,

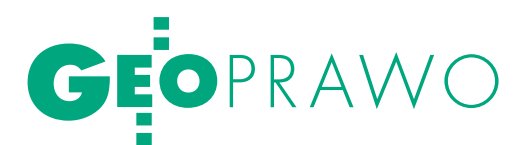

lnabywcy spadku (który zgodnie z art. 1053 kodeksu cywilnego wstępuje w prawa i obowiązki spadkobiercy).

Jeżeli przedmiotem wywłaszczenia było prawo współwłasności, wówczas wniosek o zwrot musi pochodzić od wszystkich osób uprawnionych w ramach takiego prawa. Nie jest natomiast możliwe przeniesienie roszczenia o zwrot w drodze umowy na rzecz innych podmiotów.

Wniosek o zwrot nieruchomości może być złożony:

 $\bullet$ w wyniku zawiadomienia przez podmiot publicznoprawny o możliwości zwrotu – w terminie 3 miesięcy od otrzymania zawiadomienia,

lz własnej inicjatywy osób uprawnionych – w każdym czasie, gdyż roszczenie to nie ulega przedawnieniu.

W myśl art. 4 pkt 4 *ustawy o gospodarce nieruchomościami* poprzednim właścicielem jest osoba, która została pozbawiona prawa własności nieruchomości wskutek jej wywłaszczenia albo przejęcia na rzecz Skarbu Państwa lub na rzecz jednostki samorządu terytorialnego na podstawie innych tytułów. Poprzednim właścicielem wywłaszczonej nieruchomości jest na ogół osoba wskazana w decyzji wywłaszczeniowej. W praktyce zdarza się jednak, iż w dniu wywłaszczenia prawo własności przysługiwało innej osobie niż ujawniona w decyzji wywłaszczeniowej, np. w wyniku postanowienia sądu orzekającego o zasiedzeniu w dacie przed wywłaszczeniem. W takim przypadku roszczenie o zwrot przysługuje osobie, która była właścicielem na mocy postanowienia o zasiedzeniu, bez względu na to, czy została wskazana w decyzji wywłaszczeniowej [por. wyrok WSA w Krakowie z 20 maja 2009 r., sygn. akt II SA/ Kr 445/09, publ. Lex nr 550461).

#### $\bullet$  ZAKRES NIERUCHOMOŚCI PODLEGAJĄCYCH **ZWROTOWI**

Roszczenie o zwrot nieruchomości przysługuje, jeżeli nieruchomość została przejęta w drodze decyzji wywłaszczeniowej wydanej m.in. na podstawie:

lrozporządzenia prezydenta RP z 24 września 1934 r. *Prawo o postępowaniu wywłaszczeniowym*;

ldekretu z 7 kwietnia 1948 r. *o wywłaszczeniu majątków zajętych na cele użyteczności publicznej w okresie wojny 1939-1945*;

ldekretu z 26 kwietnia 1949 r. *o nabywaniu i przekazywaniu nieruchomości niezbędnych dla realizacji narodowych planów gospodarczych*;

lustawy z 12 marca 1958 r. *o zasadach i trybie wywłaszczania nieruchomości*;

lustawy z 29 kwietnia 1985 r. *o gospodarce gruntami i wywłaszczaniu nieruchomości*;

lustawy z 21 sierpnia 1997 r. *o gospodarce nieruchomościami*. Na mocy art. 216 ust. 1 *ugn* przepisy dotyczące zwrotu stosu-

je się odpowiednio do nieruchomości przejętych lub nabytych na rzecz Skarbu Państwa na podstawie:

lart. 6 ustawy z 12 marca 1958 r. *o zasadach i trybie wywłaszczania nieruchomości*;

lustawy z 22 maja 1958 r. *o terenach dla budownictwa domów jednorodzinnych w miastach i osiedlach*;

lustawy z 31 stycznia 1961 r. *o terenach budowlanych na obszarach wsi*;

lart. 22 ustawy z 14 lipca 1961 r. *o gospodarce terenami w miastach i osiedlach*,

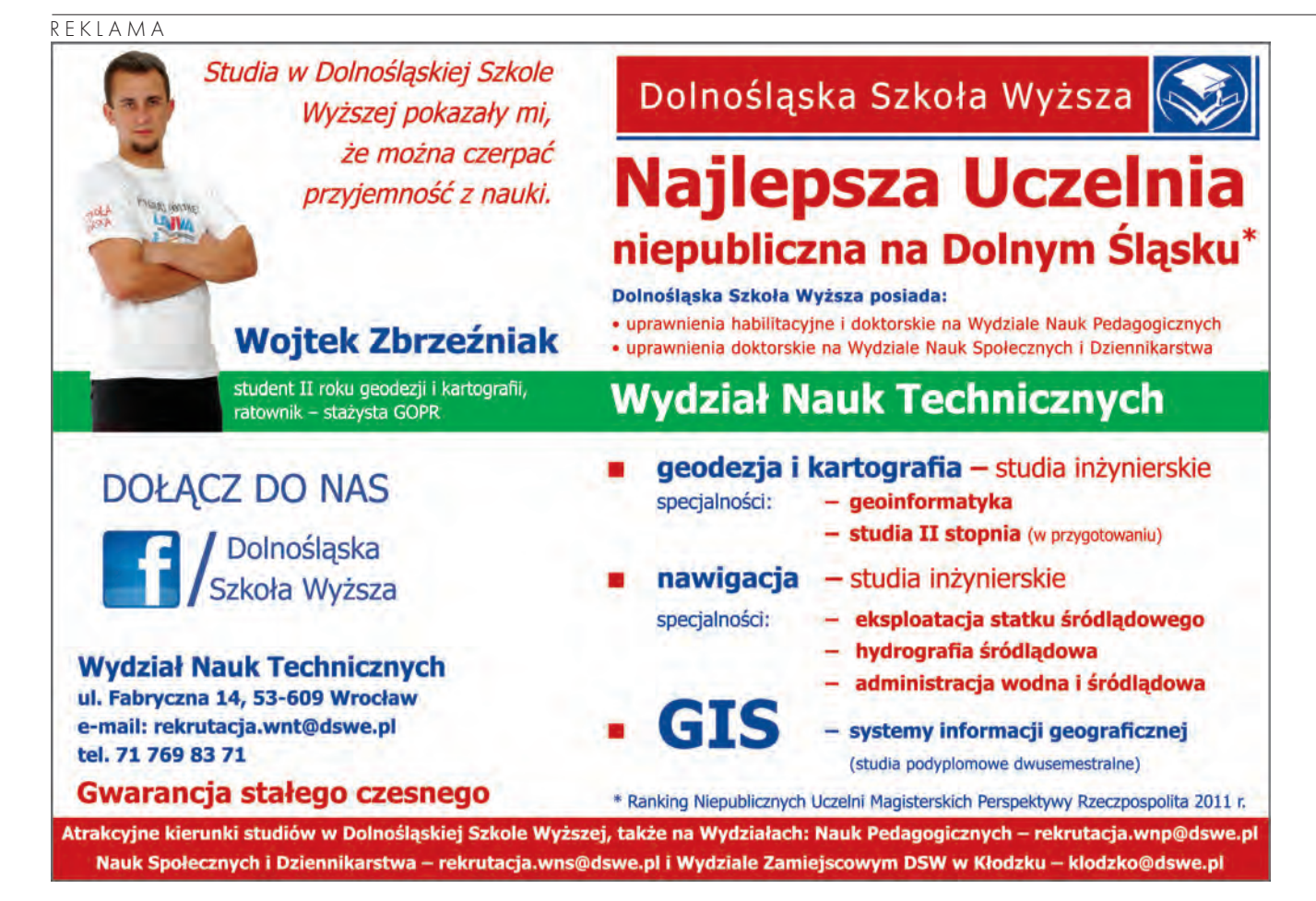

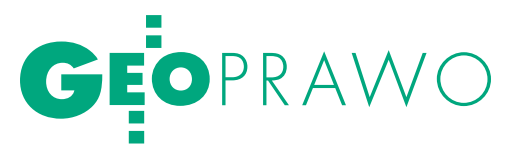

lustawy z 6 lipca 1972 r. *o terenach budownictwa jednorodzinnego i zagrodowego oraz o podziale nieruchomości w miastach i osiedlach*,

a także do nieruchomości wywłaszczonych na rzecz państwowych i spółdzielczych przedsiębiorstw gospodarki rolnej, jak również gruntów wywłaszczonych na podstawie odrębnych przepisów w związku z potrzebami Tatrzańskiego Parku Narodowego.

Zakres nieruchomości podlegających zwrotowi z dniem 22 września 2004 r. został rozszerzony w wyniku nowelizacji *ustawy o gospodarce nieruchomościami* (dokonanej ustawą z 28 listopada 2003 r. o zmianie ustawy *o gospodarce nieruchomościami oraz o zmianie niektórych innych ustaw*, DzU nr 141, poz. 1492) o nieruchomości nabyte na rzecz Skarbu Państwa na podstawie:

lart. 5 i 13 ustawy z 25 czerwca 1948 r. *o podziale nieruchomości na obszarach miast i niektórych osiedli*,

lart. 9 dekretu z 26 kwietnia 1949 r. *o nabywaniu i przekazywaniu nieruchomości niezbędnych dla realizacji narodowych planów gospodarczych*,

lustawy z 29 kwietnia 1985 r. *o gospodarce gruntami i wywłaszczaniu nieruchomości*.

#### $\bullet$  PRZESłanki zwrotu wywłaszczonych nieruchomości

Podstawową materialnoprawną przesłanką zwrotu wywłaszczonych nieruchomości jest zbędność nieruchomości na cel wywłaszczenia. W myśl definicji wynikającej z art. 137 *ugn* nieruchomość uznaje się za zbędną na cel określony w decyzji o wywłaszczeniu, jeżeli spełniony jest przynajmniej jeden z warunków:

lpomimo upływu 7 lat od dnia, w którym decyzja o wywłaszczeniu stała się ostateczna, nie rozpoczęto prac związanych z realizacją tego celu,

lpomimo upływu 10 lat od dnia, w którym decyzja o wywłaszczeniu stała się ostateczna, cel ten nie został zrealizowany.

Ocena zbędności nieruchomości na cel wywłaszczenia wymaga precyzyjnego ustalenia celu wywłaszczenia, co w praktyce nie zawsze jest łatwe, zwłaszcza w odniesieniu do decyzji wydawanych w przeszłości, w których cel wywłaszczenia wskazywano ogólnikowo, np. budowa miasta. W takich przypadkach ocena musi być dokonana na podstawie wszelkich dokumentów będących podstawą wywłaszczenia, a więc w szczególności: decyzji ustalających lokalizację inwestycji, decyzji zatwierdzających plany realizacyjne inwestycji, planów zagospodarowania przestrzennego obowiązujących w dacie wywłaszczenia, dokumentacji dołączanej do wniosku o wywłaszczenie itp. [1]

Zgodnie z wyrokiem Naczelnego Sądu Administracyjnego w Warszawie z 17 maja 2010 r. [*I OSK 1025/09, Lex nr 5948*] "Dla oceny zbędności nieruchomości lub jej części na cel wywłaszczenia – w ramach art. 137 *ugn* – nie mają znaczenia rozstrzygnięcia administracyjne lub jakiekolwiek inne dokumenty określające sposób zagospodarowania nieruchomości wywłaszczonej, jeżeli zostały wydane po dniu, w którym decyzja o wywłaszczeniu stała się ostateczna".

Organ prowadzący postępowanie w sprawie zwrotu nieruchomości winien ustalić stan faktyczny po wywłaszczeniu na podstawie zebranych dokumentów oraz w ramach przesłuchania świadków, a następnie dokonać oceny, czy cel wywłaszczenia został zrealizowany. W związku z ustalaniem celu wywłaszczenia powstał problem, czy możliwe jest rozszerzenie lub modyfikacja przeznaczenia nieruchomości określonego w decyzji wywłaszczeniowej (jeśli zostało określone w sposób ogólny i nieprecyzyjny). W uchwale składu 7 sędziów z 27 stycznia 1988 r. [*sygn. akt III AZP 11/87, OSN CP 1988, nr 11, poz. 149*] Sąd Najwyższy uznał, że należy odróżnić zmianę celu wywłaszczenia od modyfikacji tego celu [1]. Jako zmianę celu wywłaszczenia Sąd uznał jakościową zmianę inwestycji określonej w decyzji wywłaszczeniowej, natomiast modyfikacja mieści się w celu uzasadniającym wywłaszczenie. W ocenie Sądu Najwyższego nie stanowią jakościowej zmiany celu odstępstwa od zamierzonej inwestycji niepowodujące zmiany jej charakteru. Jeżeli na nieruchomości wywłaszczonej pod budowę szpitala wybudowano ośrodek zdrowia, należy uznać, iż cel wywłaszczenia został zachowany. Natomiast przykładem jakościowej zmiany celu jest sytuacja, gdy nieruchomość została wywłaszczona pod budowę drogi, a następnie została wykorzystana pod budowę domów jednorodzinnych.

Zgodnie z wyrokiem Naczelnego Sądu Administracyjnego w Warszawie z 23 grudnia 1999 r. [*sygn. akt IV SA 2140/97, nie*publ.] "Nie można mówić o zbędności na cel wywłaszczenia, gdy nieruchomość po wywłaszczeniu została zagospodarowana i wykorzystana zgodnie z celem wywłaszczenia określonym w decyzji, a dopiero później jej przeznaczenie zmieniono". Podobny pogląd wynika z cyt. wyroku z 17 maja 2010 r. Naczelnego Sądu Administracyjnego w Warszawie [*I OSK 1025/09,*  Lex nr 594843], w którym sąd stwierdził że: "Późniejsza zmiana wykorzystywania nieruchomości wywłaszczonej na inny cel, po zrealizowaniu na niej celu wywłaszczenia, nie ma znaczenia dla oceny dopuszczalności zwrotu tej nieruchomości. Z chwilą bowiem zrealizowania celu wywłaszczenia, wykonywanie prawa własności takiej nieruchomości nie jest ograniczone jakimikolwiek warunkami, dlatego prawo to – w zakresie jego wykonywania – poddane jest tylko takim ograniczeniom, jakim poddawane jest prawo własności przysługujące każdemu innemu podmiotowi".

Z uwagi jednak na powstałe wątpliwości w tym zakresie Wojewódzki Sąd Administracyjny w Gdańsku postanowieniem z 18 stycznia 2011 r. [*II SA/Gd 562/10*] przedstawił Trybunałowi Konstytucyjnemu następujące pytanie prawne: "Czy art. 137 ust. 1 ustawy z 21 sierpnia 1997 r. *o gospodarce nieruchomościami* (DzU z 2010 r. nr 102, poz. 651 ze zm.) w zakresie, w jakim nie uznaje za zbędną na cel określony w decyzji o wywłaszczeniu nieruchomości, na której w terminie 7 lat od dnia, w którym decyzja o wywłaszczeniu stała się ostateczna, rozpoczęto prace związane z realizacją tego celu, i w terminie 10 lat od dnia, w którym decyzja o wywłaszczeniu stała się ostateczna, cel ten zrealizowano, lecz następnie przeznaczono ją na inny cel niż określony w decyzji o wywłaszczeniu, jest zgodny z art. 21 ust. 2 Konstytucji RP?". Do tej pory TK nie rozstrzygnął jeszcze tej kwestii.

#### lZwrot części nieruchomości

Jeżeli cel wywłaszczenia został zrealizowany tylko na części wywłaszczonej nieruchomości, zwrotowi podlega pozostała część (art. 137 ust. 2 *ugn*). W takich sytuacjach organ orzekający o zwrocie w toku postępowania wyjaśniającego zobowiązany jest określić zakres zbędnej części nieruchomości w aspekcie przesłanek wymienionych w art. 137 ust. 1 *ugn* oraz zlecić geodecie sporządzenie stosownej dokumentacji dla celów podziału nieruchomości. Operat podziału winien być przyjęty do zasobu geodezyjnego i kartograficznego na podstawie rozporządzenia

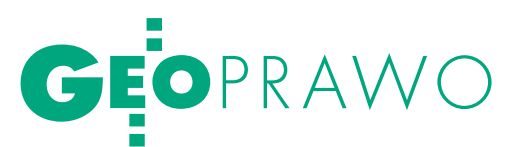

ministra rozwoju regionalnego i budownictwa z 16 lipca 2001 r. *w sprawie zgłaszania prac geodezyjnych i kartograficznych, ewidencjonowania systemów i przechowywania kopii zabezpieczających bazy danych*, a także ogólnych warunków umów o udostępnianie tych baz.

Zgodnie z art. 96 ust. 1b *ugn* w przypadku wydzielenia części nieruchomości na potrzeby zwrotu wywłaszczonej nieruchomości nie wydaje się decyzji o zatwierdzeniu podziału nieruchomości. Ostateczna decyzja o zwrocie wywłaszczonej nieruchomości zatwierdza jednocześnie jej podział.

Poprzednia treść art. 137 ust. 2 *ugn* (obowiązująca przed 1 kwietnia 2009 r.) wyłączała dopuszczalność zwrotu części nieruchomości, która nie spełniała przesłanki samodzielnego zagospodarowania zgodnie z miejscowym planem zagospodarowania przestrzennego lub decyzją o warunkach zabudowy i zagospodarowania terenu. Trybunał Konstytucyjny w wyroku z 3 kwietnia 2008 r. [sygn. akt K 6/05, DzU nr 59, poz. 369] uznał ww. ograniczenie za niezgodne z art. 2 oraz 21 ust.2, art. 32 ust. 1 i art. 64 ust. 1 i 2 w zw. z art. 31 ust. 3 Konstytucji RP. Po dostosowaniu brzmienia art. 137 ust. 2 *ugn* do wyroku Trybunału Konstytucyjnego możliwość zwrotu części nieruchomości nie jest już uzależniona od możliwości jej samodzielnego zagospodarowania, lecz od przesłanek zbędności na cel wywłaszczenia, określonych w art. 137 ust. 1.

#### $\bullet$  Prawa osób trzecich

#### jako negatywna przesłanka zwrotu

Możliwość zwrotu wywłaszczonej nieruchomości uzależniona jest nie tylko od spełnienia przesłanki zbędności nieruchomości na cel wywłaszczenia określonej w art. 137 ust. 1 *ugn*, lecz również od aktualnego stanu prawnego nieruchomości. Zwrot nie jest możliwy, jeśli podmiotowi publicznoprawnemu nie przysługuje prawo własności do wywłaszczonej nieruchomości umożliwiające restytucję stanu prawnego sprzed wywłaszczenia. W myśl art. 229 *ugn* roszczenie o zwrot nieruchomości nie przysługuje, jeżeli przed dniem wejścia w życie ustawy (tj. 1 stycznia 1998 r.) nieruchomość została sprzedana albo ustanowiono na niej prawo użytkowania wieczystego na rzecz osoby trzeciej i prawo to zostało ujawnione w księdze wieczystej.

W wyroku z 12 sierpnia 2009 r. Sąd Najwyższy [sygn. akt V CSK 187/09, Lex nr 529690] zawarł następujący pogląd: "Organy państwowe dokonujące wywłaszczenia powinny liczyć się z ewentualnością zwrotu nieruchomości w razie, gdy odpadnie cel wywłaszczenia, i dokładać staranności, aby zadośćuczynić roszczeniu byłego właściciela. Obowiązek ten nie wyczerpuje się w zrealizowaniu powinności zwrotu nieruchomości zbędnej na potrzeby określone w wywłaszczeniu, ale obejmuje także podejmowanie czynności zmierzających do skutecznego zapobieżenia aktom zadysponowania taką nieruchomością, które na podstawie art. 229 *ugn* prowadziły w rezultacie do utraty roszczenia o jej zwrot".

Odrębnym problemem, powodującym wątpliwości interpretacyjne, jest zbycie po 1 stycznia 1998 r. przez podmioty publicznoprawne nieruchomości, która nie została wykorzystana na cel wywłaszczenia, z naruszeniem obowiązku zawiadomienia byłych właścicieli lub ich spadkobierców o możliwości jej zwrotu. Zaniechanie zawiadomienia osób uprawnionych o możliwości zwrotu nieruchomości na podstawie art. 136 ust. 2 *ugn* i zbycie nieruchomości na rzecz osób trzecich może skutkować roszczeniem o odszkodowanie, jeżeli nieruchomość nie została wykorzystana na cel wywłaszczenia, a jej zbycie

#### **REKLAMA**

SIEDEMNASTE FORUM TELEINEORMATYKL

22-23 września 2011 roku **Centrum Konferencyjno-Szkoleniowe<br>BOSS w Miedzeszynie Antiquities Beautiful Basical** 

#### Cyfrowa Europa wyzwaniem dla polskiej prezydencji w UE".

#### **WYAWATHEIT GIA POISAE**<br>PATRONAT HONOROWY:<br>er, Minister Spraw Wewnetrznyc **Jerzy Mill**

#### lerzy Miller, Minister Spraw Wewnetrznych i Administracji<br>-Marek Woszczyk, Prezes Urzędu Regulacji Energetyki<br>atarzyna Chałasińska-Macukow, Rektor Uniwersytetu Warszawskiego

prof. dr hab. Katarzyna Chaia

- -
- Prof. dr hab. Katarzyna Chalaisinska-Macukow, Reklor Universyleti Warszawskiego<br>
SESJA I Metodotogiczna Czwarkik, 22 września<br>
SESJA I Metodotogiczna Czwarkik, 22 września<br>
 Czwarkik, 22 września<br>
 Uropejska dreg

- 
- 
- 
- 
- 
- 
- 
- 
- 
- 
- 
- 
- 
- Wykorzystanie uskup siechowych do hiegracji działaności administacji<br>
unkicznej na przykładzie Geoportal govpl<sup>7</sup> (Danisz Cieśla i Robert Widz,<br>
Intergracja Polska)<br>
Internacyjna i technologiczna projektów sizżby geode

- 
- 
- 
- 
- 
- 
- 
- 
- 
- 
- 
- 
- PANEL "Noe architektów" "Zaweze przed północą"<br>
 "Szyna nowa nies" (z powiekieżów Besue RÓWNOLEGŁE<br>
SESJAN A "Franni Mechych Materiow" Benemiczne aspekty informatyzacji państwa"<br>
 Siegi pod patronata modernicz
- 
- 
- 
- 
- 
- 
- 
- 
- 
- 
- 
- 
- 
- Podsekretarz Stanu MSWIA)<br>Wystąpienie limy PWPW SA<br>"Problemy wspólistnienia poję<br>Kancelarvinei" (Kazimierz Sch
- ilienia pojęć informacji i nośników informacji w nowej Instrukcji<br>imierz Schmidt, MSWA)

Grantian merres,<br>
ul. Welnese 3A, 01-018 Warszawa, tel. 22 100-10-01, fax 22 100.10<br>
e-mail: forum@biztech.pl, http://www.forumti.pl, http://www.biztech.pl **BIZTECH** PWPW **UT** INTOVISIONATED **G**iopeta

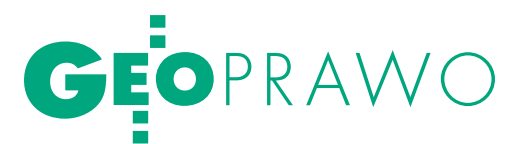

zniweczyło możliwość zwrotu. Roszczenie to podlega ocenie sądu cywilnego [2].

Aktualnie w orzecznictwie sądów administracyjnych przeważa pogląd, z którego wynika, że jeżeli organ rozpatrujący wniosek o zwrot wywłaszczonej nieruchomości stwierdzi, stosownie do normy zawartej w art. 137 *ugn*, że nieruchomość stała się zbędna na cel wywłaszczenia – to ma obowiązek zawiesić postępowanie na podstawie art. 97 § 1 pkt 4 kpa do czasu uregulowania w ramach dostępnych środków prawnych sprawy własności nieruchomości. Zgodnie z art. 100 § 1 kpa organ administracji publicznej, który zawiesił postępowanie z przyczyny określonej w art. 97 § 1 pkt 4 kpa, ma obowiązek wystąpić równocześnie do właściwego organu lub sądu o rozstrzygnięcie zagadnienia wstępnego albo wezwać stronę do wystąpienia o to w oznaczonym terminie, chyba że strona wykaże, że już zwróciła się w tej sprawie do właściwego organu lub sądu [*por. wyrok WSA w Warszawie z 22 grudnia 2005 r., sygn. akt I SA/ Wa 1696/04, Lex nr 189813*].

Odmienne zapatrywanie wynika z wyroku z 17 października 2006 r. [*sygn. akt I OSK 1375/06, Lex nr 281307*] NSA w brzmieniu: "Nieposiadanie tytułu prawnego do wywłaszczonej nieruchomości przez Skarb Państwa lub jednostki samorządu terytorialnego jest przyczyną odmowy jej zwrotu, bez względu na to, czy wystąpiły, czy też nie przesłanki z art. 137 ustawy. W takiej sytuacji organy nie mają podstaw do zajmowania się kwestią wykorzystania nieruchomości na cel wywłaszczenia i stwierdzenia w tej mierze nie mają znaczenia prawnego". W praktyce kwestie te budzą nadal jednak wiele wątpliwości, a ponadto brak jest jednolitej linii orzecznictwa sądów administracyjnych w tym zakresie.

#### $\bullet$  DOKUMENTACJA GEODEZYJNO-PRAWNA

Dokumentacja wykonywana przez uprawnionych geodetów dla celów postępowania o zwrot wywłaszczonej nieruchomości ma przede wszystkim zawierać geodezyjne określenie zasięgu nieruchomości wywłaszczonych, jak również zasięgu nieruchomości (lub ich części) spełniających ustawowe przesłanki zwrotu. Opracowania te obejmują m.in.:

lprojekty podziałów nieruchomości,

 $\bullet$  wykazy zmian gruntowych,

 $\bullet$  wykazy synchronizacyjne,

lmapy przedstawiające aktualny stan własności gruntów wywłaszczonych,

lnaniesienia obecnych granic działek na plan zagospodarowania z daty wywłaszczenia,

 $\bullet$  wznowienie punktów granicznych.

Projekty podziałów nieruchomości sporządza się w przypadku, gdy zwrotowi podlega część wywłaszczonej nieruchomości (por. uwagi w rozdziale "Zwrot części nieruchomości").

W celu ustalenia aktualnego oznaczenia nieruchomości będącej przedmiotem wniosku o zwrot niezbędne jest sporządzenie dokumentacji obejmującej m.in.:

lwykazy zmian gruntowych obrazujące zmiany wynikające z dokonanych wcześniej podziałów nieruchomości,

 $\bullet$  wykazy synchronizacyjne uzgadniające dane dotyczące oznaczenia nieruchomości między wpisami w księgach wieczystych, decyzjach wywłaszczeniowych oraz ewidencji gruntów i budynków.

W ramach dokumentacji geodezyjno-prawnej wykonywane mogą być także mapy przedstawiające aktualny stan własności gruntów wywłaszczonych. Opracowania te są szczególnie pomocne w sytuacji licznych zmian struktury granic gruntów

wywłaszczonych (podziały nieruchomości, połączenia działek itp.), a także zmian ich stanu prawnego na przestrzeni wielu lat. Z kolei naniesienie na plan zagospodarowania z daty wywłaszczenia obecnych granic działek ewidencyjnych może być wykorzystane do precyzyjnego ustalenia celu wywłaszczenia konkretnych nieruchomości (zwłaszcza jeśli w decyzji wywłaszczeniowej był określony w sposób ogólnikowy).

W toku postępowania może powstać także konieczność wznowienia punktów granicznych. W celu wyznaczenia granic nieruchomości podlegającej zwrotowi można wykorzystać instytucję wznowienia znaków granicznych uregulowaną w art. 39 ust. 1 ustawy *Prawo geodezyjne i kartograficzne*. Zgodnie z tym przepisem przesunięte, uszkodzone lub zniszczone znaki graniczne, ustalone uprzednio, mogą być wznowione bez przeprowadzenia postępowania rozgraniczeniowego, jeżeli istnieją dokumenty pozwalające na określenie ich pierwotnego położenia. Dokumenty te (np. protokoły graniczne lub akty ugody z opisem punktów, szkice graniczne i dokumenty techniczne z pomiaru granic) umożliwią wznowienie położenia punktów granicznych zamiast przeprowadzania postępowania administracyjnego w sprawie rozgraniczenia nieruchomości.

#### lDecyzja o zwro cie nieruchomości ORAZ ROZLICZENIA

Decyzja o zwrocie wywłaszczonej nieruchomości stanowi akt administracyjny o charakterze konstytutywnym. Wywołuje ona skutki cywilnoprawne, przenosi bowiem prawo własności nieruchomości na rzecz byłego właściciela lub jego spadkobiercy. Restytucja stanu prawnego sprzed wywłaszczenia następuje bez obciążeń. Przepis art. 138 *ugn* stanowi o wygaśnięciu trwałego zarządu oraz użytkowania z dniem, w którym decyzja o zwrocie wywłaszczonej nieruchomości stała się ostateczna, oraz o wygaśnięciu najmu, dzierżawy lub użyczenia zwracanej nieruchomości z upływem 3 miesięcy od ostateczności decyzji o zwrocie. Nieruchomość podlega zwrotowi w stanie, w jakim znajduje się w dniu zwrotu (art. 139 *ugn*). Osobie, która uzyskała zwrot nieruchomości lub jej części, nie przysługuje roszczenie o przywrócenie nieruchomości do stanu poprzedniego.

Kwestie zwrotu wypłaconego odszkodowania oraz rozliczenia z tym związane uregulowane zostały w art. 140 *ugn*. W razie zwrotu wywłaszczonej nieruchomości poprzedni właściciel lub jego spadkobierca zobowiązany jest zwrócić Skarbowi Państwa lub właściwej jednostce samorządu terytorialnego, w zależności od tego, kto jest właścicielem nieruchomości w dniu zwrotu, ustalone w decyzji odszkodowanie, a także nieruchomość zamienną, jeżeli była przyznana w ramach odszkodowania.

Wysokość odszkodowania po waloryzacji nie może być wyższa niż wartość rynkowa nieruchomości w dniu zwrotu, a jeżeli ze względu na rodzaj nieruchomości nie można określić jej wartości rynkowej, nie może być wyższa niż jej wartość odtworzeniowa. Jeżeli wywłaszczenia dokonano przed 5 grudnia 1990 r., odszkodowanie nie może przekroczyć 50% aktualnej wartości nieruchomości (art. 140 ust. 2 oraz art. 217 ust. 2 *ugn*). W przypadku zwrotu części wywłaszczonej nieruchomości zwracaną kwotę odszkodowania ustala się proporcjonalnie do powierzchni tej części.

Jeżeli wskutek działań podjętych bezpośrednio na nieruchomości po jej wywłaszczeniu, wartość nieruchomości uległa zmniejszeniu albo zwiększeniu, odszkodowanie pomniejsza

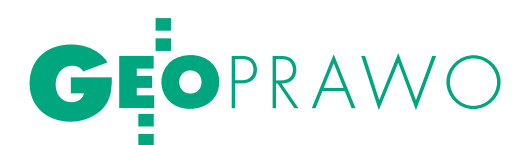

się albo powiększa o kwotę równą różnicy wartości określonej na dzień zwrotu. Przy określaniu wartości nieruchomości przyjmuje się stan nieruchomości z dnia wywłaszczenia oraz stan nieruchomości z dnia zwrotu, przy czym nie uwzględnia się skutków wynikających ze zmiany przeznaczenia w planie miejscowym i zmian w otoczeniu nieruchomości.

#### $\bullet$  ROSZCZENIA O ZWROT WYWŁASZCZONYCH nieruchomości na terenie Kra kowa

Na dzień 1 stycznia 1999 r. zarejestrowanych było około 1000 wniosków złożonych przez byłych właścicieli lub ich spadkobierców o zwrot wywłaszczonych nieruchomości z terenu miasta Krakowa. Sukcesywnie składane są kolejne wnioski. Przykładowo, w okresie od 1 stycznia 2007 r. do 31 grudnia 2010 r. wpłynęło 449 wniosków.

W latach 2007-10 wydano 725 decyzji rozstrzygających sprawy z zakresu zwrotów wywłaszczonych nieruchomości. Liczba ta obejmuje decyzje orzekające o zwrocie nieruchomości, o odmowie zwrotu oraz o umorzeniu postępowań administracyjnych. Niezależnie od powyższego sukcesywnie wydawane są decyzje o zwrocie nieruchomości stanowiących własność gminy Kraków.

Postępowania w sprawie zwrotu nieruchomości są długotrwałe i bardzo skomplikowane. W toku postępowania istnieje konieczność dokonania szeregu czynności, przede wszystkim ustalenia zakresu wniosku w znaczeniu przedmiotowym oraz podmiotowym, tj. określenia:

lstron postępowania (m.in. kręgu osób uprawnionych do żądania zwrotu nieruchomości, aktualnych właścicieli nieruchomości oraz osób, którym przysługują ograniczone prawa rzeczowe oraz prawa obligacyjne),

laktualnego oznaczenia nieruchomości (z uwzględnieniem danych wynikających z ksiąg wieczystych, ewidencji gruntów i budynków, decyzji wywłaszczeniowych itp.),

laktualnego stanu prawnego nieruchomości objętej wnioskiem o zwrot.

W dalszej kolejności organ ustala cel wywłaszczenia oraz ocenia na podstawie materiału dowodowego jego realizację w świetle ustawowych przesłanek określonych w art. 137 *ugn* definiujących zbędność nieruchomości na cel wywłaszczenia.

Istotnym utrudnieniem w toku postępowań administracyjnych w tym zakresie są nieuregulowane stany prawne nieruchomości oraz zmiany struktury granic i oznaczenia nieruchomości w stosunku do wskazanych w decyzjach wywłaszczeniowych, wydawanych niejednokrotnie w odległej przeszłości, np. 60 lat temu. Dlatego ogromne znaczenie dla potrzeb postępowania w sprawie zwrotu wywłaszczonych nieruchomości ma prawidłowość sporządzenia przez geodetów omówionej wcześniej dokumentacji geodezyjno-prawnej.

dr inż. Anna Trembecka

(Wydział Geodezji Górniczej i Inżynierii Środowiska Akademia Górniczo-Hutnicza w Krakowie) RECENZENT<sup>.</sup> dr nauk prawnych Magdalena Durz yńska

Literatura

<sup>l</sup>[3] Gdesz M., Trembecka A., 2011: Regulowanie stanu prawnego

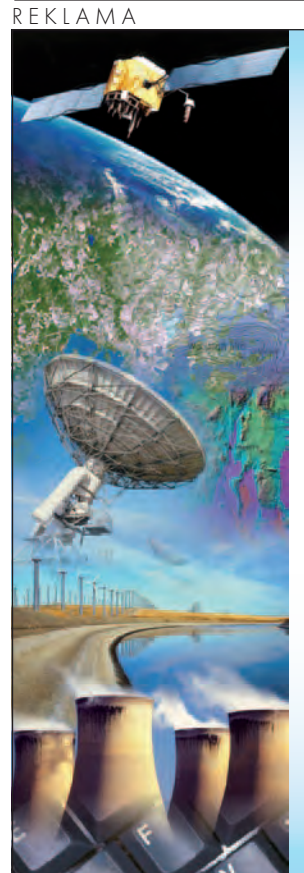

## **XVII Międzynarodowe Targi GEA 14 -16.09.2011 KATOWICE**

#### **Tematy przewodnie tegorocznych Targów i towarzyszącej konferencji:**

- **. SYSTEMY INFORMACJI PRZESTRZENNEJ (GIS)**
- **. GEODEZJA**
- **. FOTOGRAMETRIA, TELEDETEKCJA**
- **. SYSTEM LOKALIZACJI SATELITARNEJ (GPS)**
- **. SYSTEM PLOTOWANIA I REPRODUKCJI**
- **. GEOINŻYNIERIA**

**Już dziś serdecznie zapraszamy do udziału. Szczegóły dotyczące imprezy na stronie: www.lockus.pl oraz www.gea.com.pl**

 **Do zobaczenia na Targach!** 

**Organizator:**

**Lockus Sp. z o.o. 31-866 Kraków ul. Skarżyńskiego 14 tel. 12 298 08 00 faks 12 298 08 01 www.lockus.pl**

LOCKUS

<sup>l</sup>[1] Woś.T., 2004: Wywłaszczanie i zwrot wywłaszczonych nieruchomości, LexisNexis, Warszawa;

<sup>l</sup>[2] Jaworski J., Prusaczyk A., Tułodziecki A., Wolanin M., 2009; Komentarz do ustawy o gospodarce nieruchomościami, wyd. C.H. Beck, Warszawa;

nieruchomości pod drogi, Wydawnictwo Gall.

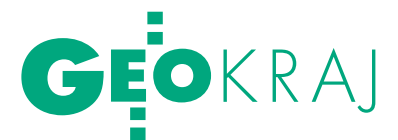

 Z góry Żar OD GÓRI

Tak się złożyło, że w połowie 2005 roku mieliśmy krótką przer wę w dopływie zleceń. Wykorzystaliśmy tę okazję do przeprowa- dzenia pomiaru sprawdzającego rzekomą anomalię grawitacyjną na drodze dojazdowej do szczytu góry Żar położonej przepięknie w Beskidzie Małym, u której podnóża ściele się koryto rzeki Soły przegrodzonej nieco wyżej zaporą w miejscowości Tresna.

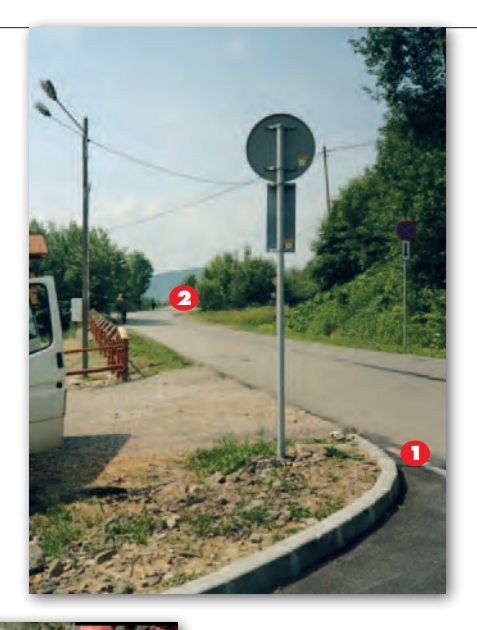

Ciekawym obiektem inżynier-<br>
skim jest elektrownia pompo-<br>
wo-szczytowa, której turbiny<br>
w momentach kryzysowych napedzane skim jest elektrownia pompow momentach kryzysowych napędzane są wodą zmagazynowaną w otwartym zbiorniku wybudowanym na szczycie góry Żar. Betonowe obrzeże zbiornika o pojemności 2,31 mln metrów sześciennych wody widoczne jest z zapory. Powyżej zapory "Tresna" rozciąga się Jezioro Żywieckie.

Na górze Żar położonej w miejscowości Międzybrodzie Żywieckie na dachu budynku socjalno-gastronomicznego znajduje się punkt podstawowej osnowy geodezyjnej, który posłużył nam do nawiązania osnowy odbiornikami GPS firmy Ashtech typu Locus. Na szczyt wjeżdża się kolejką linowo-terenową, gdzie czekają niezwykłe atrakcje, ponieważ oprócz zbiornika można podziwiać z bliska starty lotniarzy, loty szybowców i przepiękne bliskie i dalekie widoki. Z góry tej widać nawet Oświęcim.

J adąc samochodem ze szczytu, za pewnym zakrętem w lewo dojeżdżamy do odcinka prawie prostego (punkt nr 2 na fot.) o długości ok. 160 m, który kończy się przy urządzonym po prawej stronie

MAGAZYN geoinforma cYJNY nr 9 (196) wrzesień 2011 46 **GEODETA** 

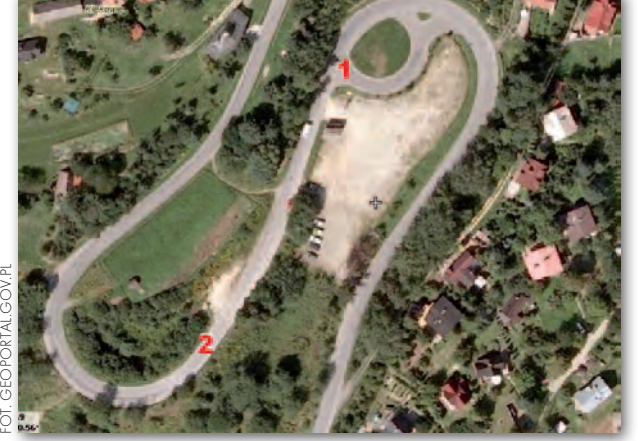

drogi parkingu (punkt nr 1). Jeśli zatrzymamy się w środku tego odcinka, wyłączymy silnik i zwolnimy hamulce, samochód zaczyna się cofać, mimo że droga ewidentnie wskazuje spadek w kierunku parkingu. Zjawisko to jest dość szokujące i dlatego od paru lat korciło nas, żeby sprawdzić je geodezyjnie. Między punktem nr 2 a punktem nr 1 wykonaliśmy co ok. 10 m pomiar sytuacyjno-wysokościowy przekrojów poprzecznych. Z tych pomiarów wygenerowaliśmy przekrój podłużny wzdłuż osi naszego odcinka drogi oraz kontrolnie wzdłuż krawędzi asfal-

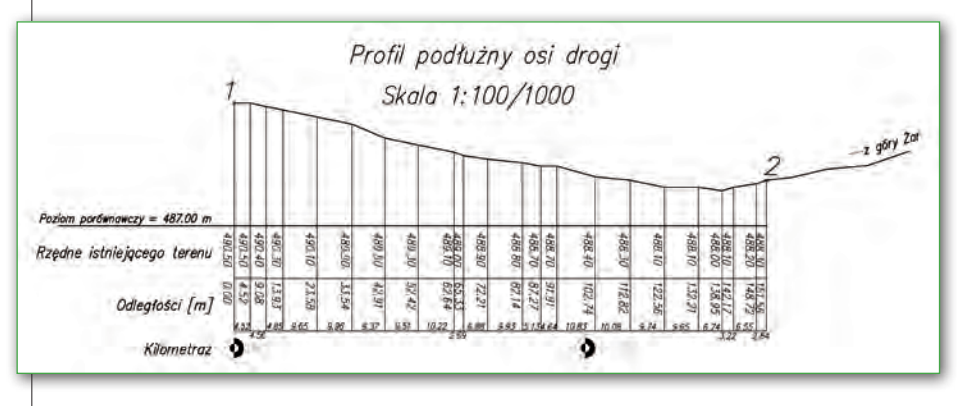

tu. Wykonane pomiary wykazały, że punkt 2 jest położony niżej od punktu 1 o 2,21 m, a kształt spadku drogi na tym odcinku widać na załączonym profilu podłużnym osi drogi, co dowodzi, że prawo grawitacji funkcjonuje prawidłowo.

ostrzegany błędnie kierunek spadku jest wynikiem złudzenia optycznego, po-

nieważ wszystkie otaczające nas na tym odcinku drogi krawędzie skarp, rowów i jezdni są wysokościowo zróżnicowane, w związku z tym brak jest szczegółu terenu, który moglibyśmy potraktować jako prawidłowy poziom odniesienia, a przyjęty przez nas podświadomy poziom jest błędny. W naszej wieloletniej praktyce pomiarowej co najmniej dwukrotnie spotkaliśmy się z takim zjawiskiem w zupełnie różnych miejscach. W każdym z tych przypadków nie było w pobliżu żadnych zabudowań i innych sztucznych budowli, a otaczające nas krawędzie ukształtowania terenu były zbliżone do poziomu, ale względem siebie wysokościowo zróżnicowane. Namawiając do odwiedzenia góry Żar, do licznych atrakcji inżynierskich i turystycznych należy zdecydowanie dodać zabawę z ewidentnym złudzeniem, jakie zafundowała nam przyroda w tym pięknym zakątku.

> Władysław Baka Elżbieta Jędrzejewska-Filek Jaro sław Smolec (Biuro Geodezyjne Bis s.c. w Andrychowie)

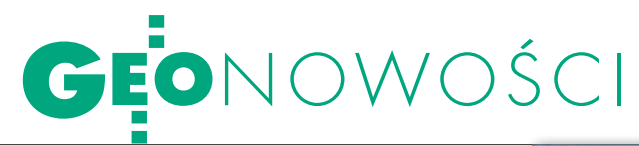

## WIZUALIZACIA W 4D

Amerykańska firma Makai Ocean Engineering udostępniła na swojej stronie internetowej bezpłatną demonstracyjną wersję nowej aplikacji Voyager przeznaczoną do zaawansowanej wizualizacji danych w trzech i czterech wymiarach. Pełna wersja programu pozwala wyświetlać w 3D m.in.: numeryczne modele terenu, zdjęcia satelitarne, dane ze skaningu laserowego, pliki KML, specjalistyczne dane naukowe,

#### Lepszy ArcGIS dla iOS

Firma Esri opublikowała uaktualnioną wersję aplikacji ArcGIS dla systemu operacyjnego Apple iOS. Wprowadzono w niej m.in. wywoływanie okienek typu pop-up, dzięki czemu użytkownik po kliknięciu na mapę będzie miał dostęp do dodatkowych informacji – tekstów, zdjęć, wykresów i linków. Będzie mógł także skorzystać z różnych map bazowych ArcGIS Online. Zasoby podkładów zawierają mapy topograficzne, zdjęcia lotnicze i satelitarne, a także mapy programu Community Maps, których twórcami są sami użytkownicy. ArcGIS dla iOS wspiera również wymianę informacji między wieloma użytkownikami oraz wśród społeczności internetowej. Mapy w ArcGIS mogą być teraz udostępniane poprzez krótkie wiadomości tekstowe (SMS), przez Twittera, Facebooka i e-mail.

Źródło: Esri Polska

#### Z APOGEO DO GOOGLE EARTH

Wraz z najnowszą wersją programu Raport RTK firma APOGEO wprowadza na rynek funkcję geotagowania dla odbiorników GPS i GPS/GIS marek Hi-Target i Carlson. Zaletą nowego narzędzia jest szybka możliwość bezpłatnego prezentowania danych na tle obrazów satelitarnych całego świata oraz wykonywania pomiarów i analiz. Przykładami mogą być: wizualizacja postępów prac pomiarowych i pomierzonych punktów na tle terenu (także w 3D), pomiary do bliskich obiektów, przewidywanie wizur dla pomiarów tachimetrycznych, wizualizacja stacji referencyjnych, prezentacja prac on-line dla zamawiającego na każdym etapie projektu, symulator nalotów fotogrametrycznych czy obliczenia. ŹRÓDŁO: APOGEO usługi WMS , a także tworzyć na ich podstawie animacje. Aplikacja posiada narzędzia analityczne – np. do mierzenia odległości czy generowania wykresów. Jej producent zapowiada, że w kolejnych wersjach będą one sukcesywnie rozwijane. Program przeznaczony jest dla systemów operacyjnych Windows, Mac OS X oraz Linux.

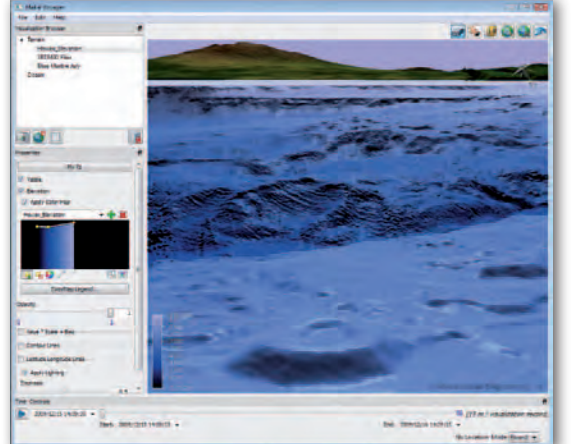

Źródło: MOE, JK

## Wyznacz azymut Z GYRO X

Oferta produktów marki Sokkia rozszerzyła się o GYRO X – no-<br>wy model nasadki żyroskopowej dla tachimetrów serii Sokkia SE TX. Urządzenie wyznacza azymut z dokładnością 15˝, podczas gdy jego poprzednik (model GPX) oferował 20˝. Czas określenia północy wynosi 19 minut. Jak zapewnia producent, obsługa urządzenia jest prosta, nawet dla mniej zaawansowanych użytkowników. GYRO X dostępny jest w wersjach 1-, 2- i 3-sekundowej. Nasadka żyroskopowa przeznaczona jest do precyzyjnego wyznaczania kierunku północy w miejscach, gdzie nie ma możliwości wykonania klasycznego nawiązania. Może być więc stosowana w pomiarach górniczych, kontroli i wytyczaniu kierunku wykopów tuneli i w innych sytuacjach, w których nie ma dostępu do punktów nawiązania ze znanymi współrzędnymi.

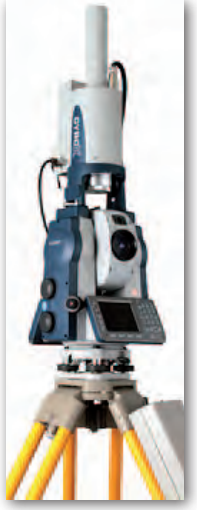

ŹRÓDŁO: SOKKIA, JK

### AutoCAD Civil 3D 2012 po polsku

Autodesk oferuje polską wersję aplika-cji AutoCAD Civil 3D 2012 – oprogramowania do tworzenia projektów z zakresu infrastruktury transportowej, wodnej i lądowej. Pozwala ono na szybsze i prostsze modelowanie skomplikowanych obiektów 3D w odniesieniu do projektów transportowych i infrastrukturalnych. Nowa wersja zawiera zaktualizowane narzędzia usprawniające edycję korytarzy, umożliwiając przy tym jednoczesną interakcję pomiędzy planem sytuacyjnym, profilem i przekrojami. Dodatkowo użytkownicy mogą skorzystać z oprogramowania Autodesk Storm and Sanitary Analysis 2012 stanowiącego teraz część pakietu, które zapewnia lepszą integrację z modelem Civil 3D,

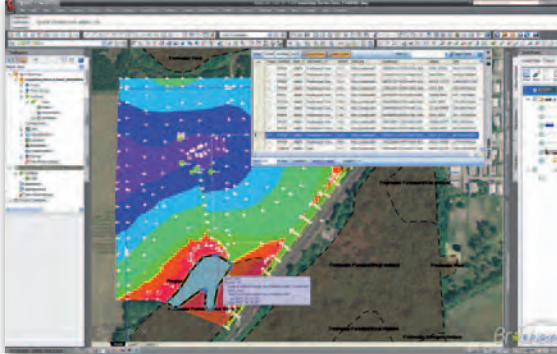

ułatwiając przeprowadzenie dokładniejszej analizy wodnej we wcześniejszej fazie procesu projektowania. Polska wersja obejmuje zarówno tłumaczenie interfejsu, jak i dodatkowe elementy zawartości dostosowane do naszego rynku – można je pobrać ze strony producenta.

Źródło: Autodesk

MAGAZYN geoinforma cYJNY nr 9 (196) wrzesień 2011 **GEODETA** 47

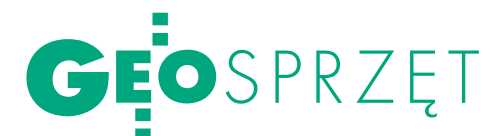

## STONFX R6

W porównaniu z rodziną STS tachimetry nowej serii R oferują wiele praktycznych udogodnień. Brytyjski Stonex zadbał jednocześnie, by nie przełożyły się one na dużo wyższą cenę.

#### **JERZY KRÓLIKOWSKI**

Na tle swoich star-już na pierwszy rzut oka. szych braci instrument wyróżnia się Szarozieloną kolorystykę zastąpiono znacznie żywszą żółcią zgrabnie komponującą się z jasnoszarymi krawędziami. Baczniejszy obserwator zauważy także inaczej rozmieszczone leniwki – na dwie zamiast na jedną rękę, co przez wielu geodetów uznawane jest za rozwiązanie dużo wygodniejsze. Lepiej prezentuje się także klawiatura. Usunięto z niej cztery przyciski, a pozostałe 24 rozmieszczono bardziej równomiernie, co docenią zapewne mierniczy w rękawiczkach.

Kolejne zmiany dostrzeżemy po spojrzeniu w lunetę. Podobnie jak w serii STS oferuje ona 30-krotne powiększenie. Dzięki nowej optyce luneta w modelu R6 jest jednak wyraźnie jaśniejsza, co znacznie poprawia komfort pracy – szczególnie przy gorszym oświetleniu. Użyteczną nowością jest także pion laserowy z regulacją jasności plamki.

Pierwsze tachimetry marki Stonex, które pojawiły się na polskim rynku, należały do serii STSR i oferowały 200-metrowy zasięg pomiaru bezlustrowego. W zaprezen-

towanej rok później rodzinie STSRP dalmierz wzmocniono do 300 metrów. Wprowadzona do sprzedaży latem br. seria R oferuje w tym względzie aż dwa razy lepsze osiągi. A zdaniem krajowego dystrybutora tego sprzętu – firmy Czerski Trade Polska – 600 metrów do zdecydowanej większości prac geodezyjnych jest zasięgiem w pełni wystarczającym. W R6 wzrosła także dokładność pomiarów bezlustrowych – z 5 do 3 mm. Przy celowaniu na lustro tachimetr oferuje natomiast zasięg do 3,5 km, a na trzy lustra – nawet do 5,4 km (zamiast 5 km w seriach STSR i STSRP). Jeśli chodzi o dokładność kątową, najnowsza propozycja firmy

Stonex dostępna jest w popularnych na rynku wersjach 2 i 5-sekudowych.

 $\begin{array}{l} \displaystyle\sum_{\text{wadzono także w za-} \\ \text{kresie} \text{ wymiany} \\ \text{danych. O ile w starszych in-} \end{array}$ wadzono także w zakresie wymiany strumentach tej marki można było wykorzystać do tego celu jedynie port RS-232, o tyle w tachimetrze R6 dodano gniazdo USB oraz modem Bluetooth. Za pomocą tego pierwszego możemy wygodnie zgrywać i wgrywać dane na pendrive'a. Dużo szersze możliwości otwiera jednak przed mierniczymi technologia Bluetooth. Nie tylko umożliwia bowiem bezprzewodowe wysyłanie wyników pomiarów (np. do laptopa), ale także – poprzez kontroler z oprogramowaniem Stonex SurvCE – pozwala na współpracę z odbiornikami satelitarnymi. W ten sposób można w wygodny sposób wykonywać domiary miejsc, gdzie występuje kiepska dostępność sygnałów GNSS. By zachęcić swoich klientów do prowadzenia tego typu prac, firma Czerski Trade Polska oferuje R6 w zestawie z odbiornikiem Stonex S9 w promocyjnej cenie.

Oprogramowanie tachimetru wyposażono praktycznie we wszystkie funkcje używane przy pracach geodezyjnych: tyczenie, CO-GO, rozbudowany pakiet drogowy, mierzenie czołówek, niedostępnej wysokości, przeprowadzanie kombinowanego wcięcia wstecz czy przenoszenie wysokości. W porównaniu ze starszymi tachimetrami marki Stonex, udoskonalono graficzną prezentację danych. Jeśli jednak dla kogoś to mało, tachimetr można przez Bluetooth podłą-

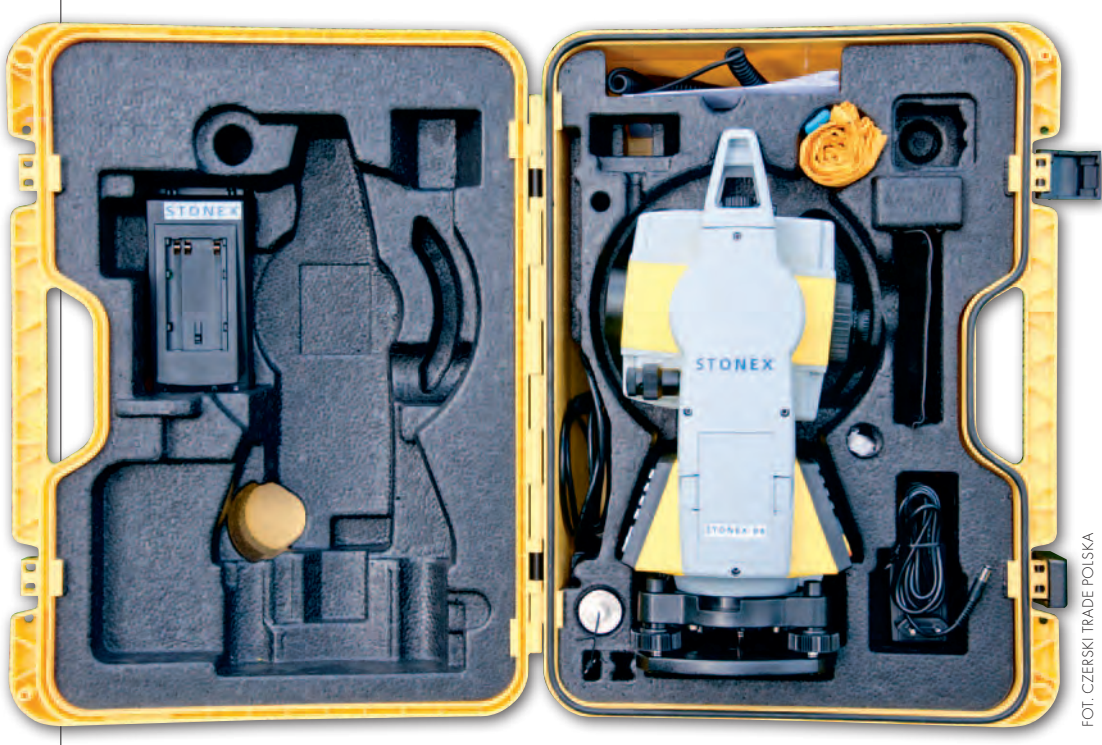

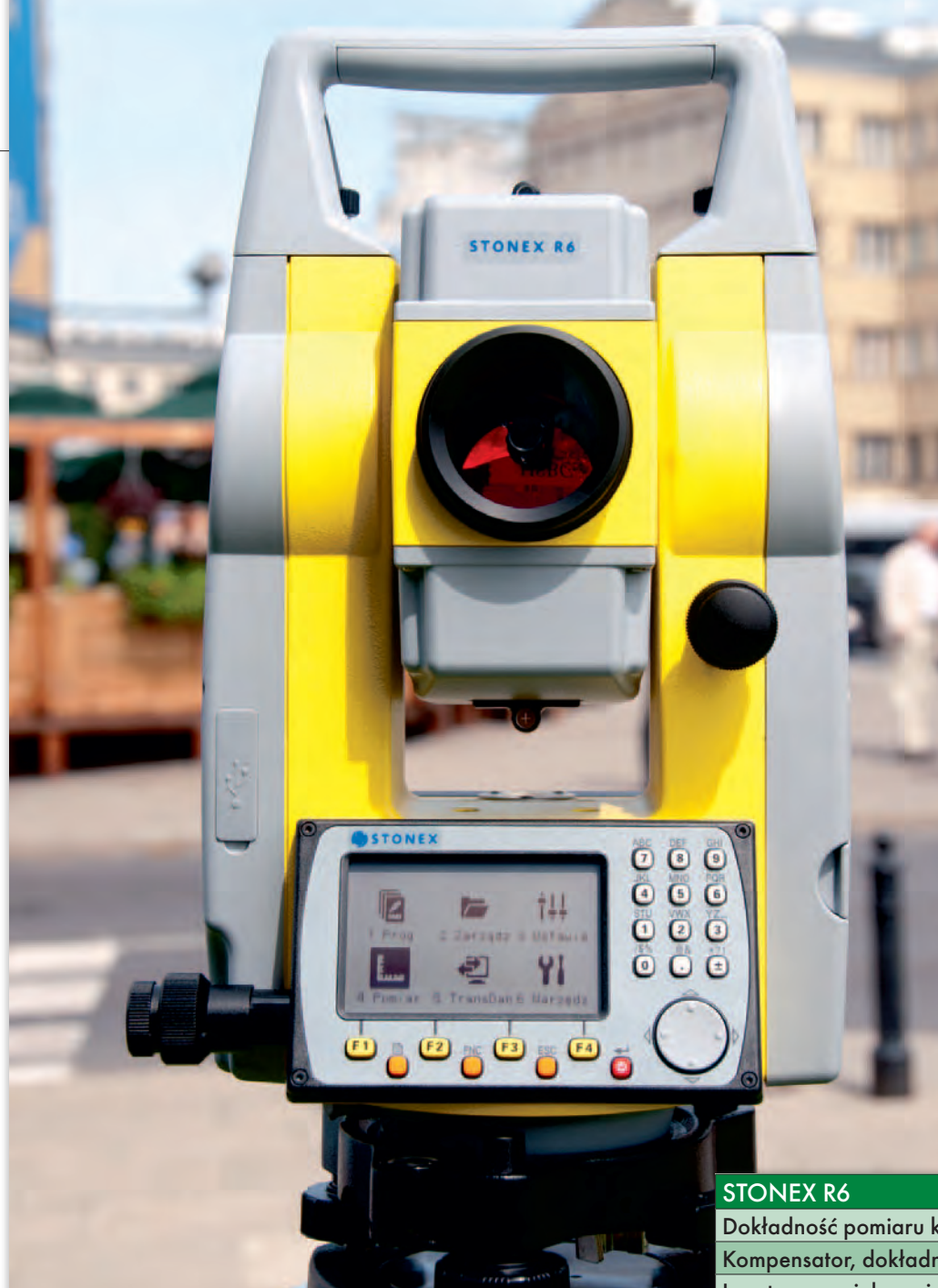

(chyba że zmierzamy zanurzać sprzęt w wodzie). Wygodę pracy zwiększa także pojemna bateria litowo-jonowa. Producent zapewnia, że przy pomiarach odległości co pół minuty urządzenie będzie pracowało nawet 9 godzin. Jeśli jednak oba akumulatory nam się rozładują, można je łatwo naładować w terenie za pomocą zapalniczki samochodowej. Problemem nie jest także doładowywanie – akumulatory nie są bowiem obciążone tzw. efektem pamięci.

Istotną zaletą tachimetru R6 jest także cena. Model 5-sekundowy można nabyć poniżej 20 tys. zł, a wersję bardziej dokładną – nieco powyżej tego progu. W cenę wliczono poręczną walizkę wraz z akcesoriami (patrz tabela) oraz 12-miesięczną gwarancję z możliwością rozszerzenia do 2 lat. Tachimetry R6 dostępne są w sprzedaży od lipca br. i już znalazły pierwszych nabywców. Są wykorzystywane m.in. przy modernizacji warszawskiego Lotniska im. Fryderyka Chopina, a więc tam, gdzie na sprzęt niskiej jakości nie ma miejsca.

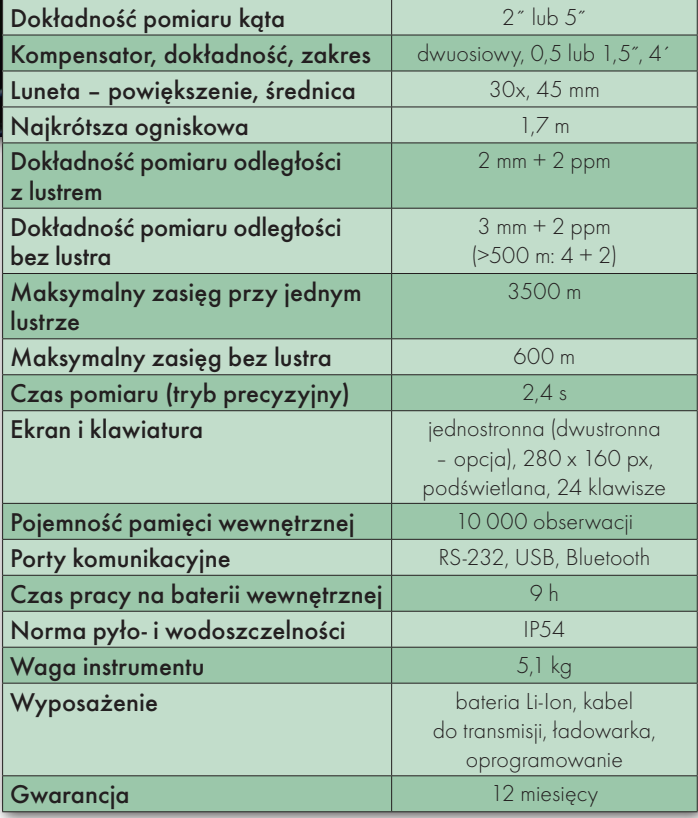

fot. jerz y królikow ski

czyć do bardziej rozbudowanego software'u – np. SurvCE.

Oprogramowanie w tachimetrze R6 zapisuje pomiary w formatach IDX, GSI lub w zdefiniowanych przez użytkownika. Dzięki temu można je łatwo wykorzystać w takich popularnych aplikacjach, jak Winkalk czy C-Geo. Software posiada intuicyjny interfejs, a do tego dostępny jest w polskiej wersji językowej. Jego obsługa nie powinna więc przysparzać większych problemów – szczególnie, jeśli ktoś miał już styczność ze sprzętem marki Stonex lub

Leica. Podobieństwo oprogramowania obu tych firm nie jest zresztą przypadkowe. R6 jest bowiem efektem współpracy brytyjskiego producenta ze szwedzką grupą Hexagon, do której należy m.in. szwajcarska Leica Geosystems.

ajnowsza propozy-<br>
cja firmy Stonex<br>
spełnia normę py-<br>
do-i wodoszczelności IP54 cja firmy Stonex spełnia normę pyło- i wodoszczelności IP54. Choć na rynku dostępne są bardziej wytrzymałe tachimetry, standard ten jest przy większości prac geodezyjnych w pełni wystarczający

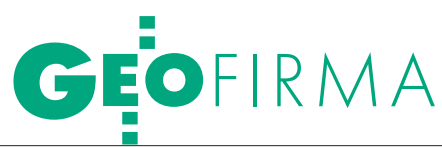

## $S($  )KIF I( )  $G \subset \neg P$   $\triangle F$

10-letnia już historia MGGP Aero zaczęła się od spotkania Franciszka Grybosia i Łucjana Pietlucha, prezesów MGGP SA z Tarnowa i Geokart-International z Rzeszowa, którzy dyskutowali, jak polska geodezja powinna powrócić do. się, że najłatwiej będzie to zrealizować przez usługi fotolotnicze, a więc powstała spółka "Przedsiębiorstwo Fotolotnicze Geokart – MGGP". Poza ideą i nazwą również logo nawiązywało do histo- rii.

#### Jacek Siedlik

Kilka następnych lat pokazało jed-fotolotniczymi nie jest taki prosty. nak, że powrót do Libii z usługami Od idei do funkcjonującego przedsiębiorstwa droga była daleka i kręta. Nasuwało się wiele pytań: Jak zbudować nową spółkę działającą na rynku, którego praktycz-

nie w Polsce nie ma? Skąd wziąć doświadczonych specjalistów? Kto będzie w stanie pomóc w transferze technologii?

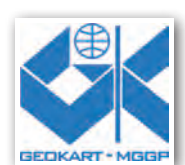

Wsparcia zaczęliśmy szukać w środowisku naukowym,

Pierwsze logo spółki

wśród ekspertów nie tylko z zakresu teorii, ale i praktyki wykonywania zdjęć lotniczych. Dzięki pomocy prof. Krystiana Pyki z AGH (trwającej zresztą do dziś) nawiązaliśmy współpracę z prof. Zdzisławem Kurczyńskim (który był również uczestnikiem wielu polskich projektów fotogrametrycznych realizowanych wcześniej w Libii) oraz Sławomirem Mikrutem, młodym, ambitnym doktorantem Akademii Górniczo-Hutniczej. Nie ma nikogo w branży, kto nie znałby tych cenionych naukowców.

#### $\bullet$  ROK 2001

Już w maju, czyli bezpośrednio po zarejestrowaniu spółki (kwiecień), mieliśmy do dyspozycji własny samolot. Niestety, nikt w firmie nie zdawał sobie sprawy, że do wykonania pierwszych zdjęć (panchromatycznych, analogowych)

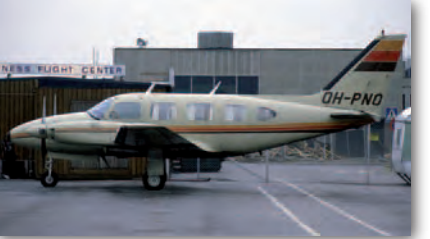

Piper Navajo tuż przed przebazowaniem do Polski. Na drugim planie proroczy znak dobrego kierunku podjętych działań: "bussines fligth center"

minie jeszcze prawie rok. Sprowadzony przez nas z Finlandii Piper PA-31 Navajo po przebazowaniu do Polski wymagał takiej ilości prac serwisowych i dostosowawczych, że kolejny lot był możliwy dopiero w październiku. Determinacja i duże wsparcie Ośrodka Kształcenia Lotniczego Politechniki Rzeszowskiej przyniosły w końcu oczekiwane rezultaty. Przeszkolony przez specjalistów firmy Piper ze Szwajcarii personel techniczny miał ogromny wpływ na bezpieczeństwo lotów i dyspozycyjność samolotu. Nasza pierwsza maszyna służy nam do dziś, choć wylatała już w spółce ponad 2100 godzin!

Pamiętajmy, iż w 2001 roku nie tylko fotogrametria lotnicza była w Polsce mało popularna (delikatnie mówiąc), ale także "małe lotnictwo" (general avia*tion*). Teraz wiemy, iż najprościej było wtedy kupić samolot, ale już jego rejestracja (październik) i uzyskanie zgody na wykonywanie przez spółkę usług fotolotniczych – certyfikat AWC (listopad) – okazały się istną drogą przez mękę. Warto tutaj przypomnieć pierwszego pilota w firmie Marka Wojtala, absolwenta Politechniki Rzeszowskiej, który dzięki swojej determinacji i zaangażowaniu doprowadził wszystkie formalności do szczęśliwego końca. Obecnie jest pilotem największego polskiego przewoźnika "LOT-u" i dzielnie radzi sobie za sterami Embraera 170.

Również w tym okresie kupiliśmy od Polskiego Przedsiębiorstwa Geodezyjno- -Kartograficznego (PPGK) – dawnego monopolisty usług fotolotniczych w naszym kraju – pierwszą kamerę: Leica RC-10. Było to urządzenie kilkudziesięcioletnie, którego poziomowanie podstawy w trakcie lotu wykonywało się... ręcznie przy użyciu libeli pudełkowej. Kamera już wówczas była przestarzała technologicznie – o systemie FMC (Forward Motion Compensation) czy elektronicznym systemie sterowania nie było nawet mowy. W praktyce wykonała tylko pierwsze zdjęcia testowe, kończąc swoją karierę w magazynach Wydziału Geodezji Górniczej AGH. I tak oto nastał…

#### $\bullet$  ROK 2002

Zaledwie w czerwcu zapadła decyzja o zakupie nowoczesnej kamery Carl Zeiss LMK 1000/2000, a już w lipcu wykonywaliśmy zdjęcia w ramach pierwszego projektu związanego z programem budo-

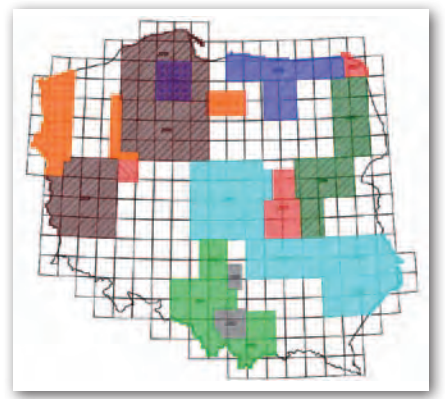

Projekty (i zdjęcia lotnicze) zrealizowane przez spółkę w ramach LPIS

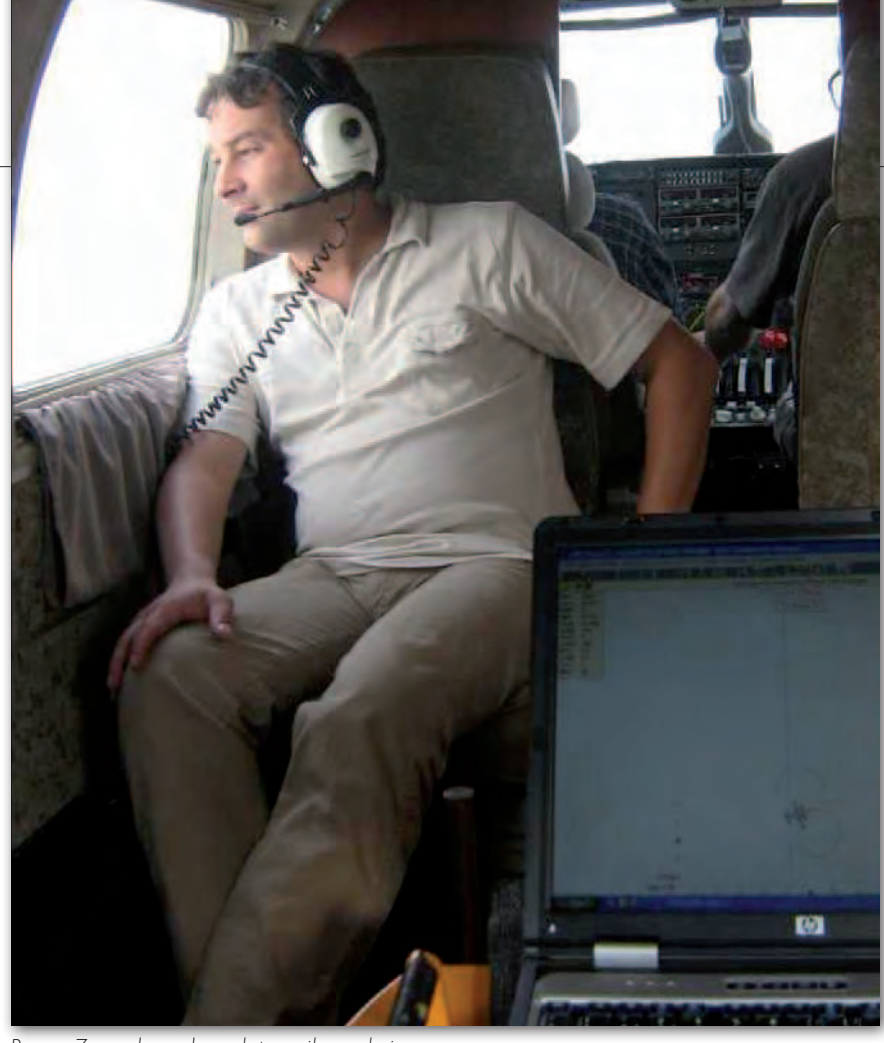

Prezes Zarządu podczas lotu – siła spokoju

wy systemu LPIS w Polsce. Program jest największym wieloletnim przedsięwzięciem, w jakim spółka brała i nadal bierze udział. Łącznie w ramach LPIS wykonaliśmy cyfrowe i analogowe zdjęcia dla 200 tys. km<sup>2</sup> powierzchni kraju.

#### $\bullet$  ROK 2003

rozpoczął się od zmiany kadry zarządzającej. Okazało się, iż nowo powstała firma wymaga bardzo dużego zaangażowania. Ponieważ było to trudne do pogodzenia ze studiami doktoranckimi dla ówczesnego dyrektora spółki, w styczniu zostałem powołany na stanowisko prezesa Zarządu (jako były dyrektor Zakładu Geoinformacji i Kartografii MGGP SA). W listopadzie, po wielu problemach związanych między innymi z ciągłym poszukiwaniem i zmianami fotooperatorów, prawem o ochronie informacji niejawnych, awariami sprzętu oraz nabieraniem doświadczenia przez nowicjuszy, jakimi byliśmy, udało się zakończyć pierwszy duży projekt LPIS.

Od początku istnienia spółki przyjęliśmy strategię, iż zarówno ze względu na bardzo ubogą krajową infrastrukturę, jak i chęć uniezależnienia się od podmiotów zewnętrznych, będziemy budować całą linię technologiczną wykonywania i przetwarzania zdjęć lotniczych. Tak więc po zbudowaniu bazy obsługi technicznej samolotu przyszedł czas na uruchomienie w grudniu laboratorium fotochemicznego, gdzie mogliśmy wywoływać lotnicze filmy panchromatyczne i kolorowe. Wówczas było to jedyne takie laboratorium w Polsce.

W tym roku zaliczyliśmy też jedną z ciekawszych wpadek (o ile można tak nazwać błąd kosztujący kilkadziesiąt tysięcy złotych). Niedoświadczony fotooperator, wykonujący do tej pory jedynie zdjęcia panchromatyczne z wykorzystaniem filtra żółtego (filtr 550 stosowany w celu redukcji efektu mgiełki atmosferycznej), przy pierwszych zdjęciach kolorowych, niestety, również go użył. Kolejnym potknięciem było zrealizowanie planu lotu bez uwzględnienia wysokości terenu...

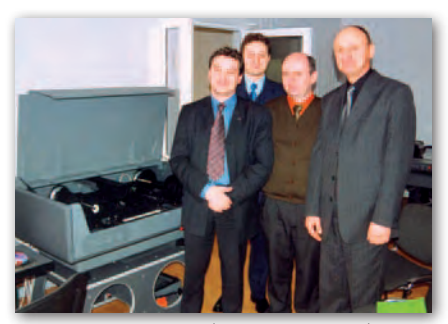

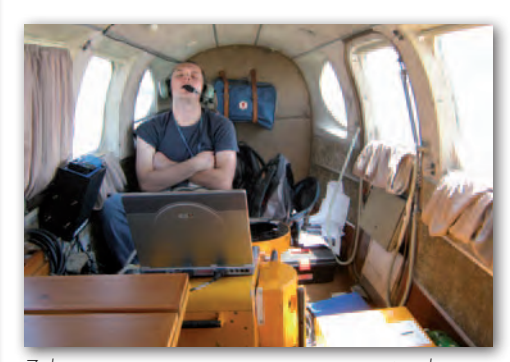

Zakup nowego systemu znacząco ograniczył pracę fotooperatora

#### $\bullet$  ROK 2004

wypełniły kolejne doświadczenia. Zakup pierwszego skanera do zdjęć lotniczych w ukraińskiej spółce Geosystem z Winnicy (styczeń) i zbudowanie Pracowni Przetwarzania Cyfrowego zakończyły budowę pełnego cyklu obróbki zdjęć lotniczych. W kwietniu udało się nam pozyskać wsparcie finansowe jeszcze ze środków przedakcesyjnych (PHA-RE) na zakup systemu nawigacyjnego EZ-Track. Oj, jak się cieszyliśmy z tych kilkudziesięciu tysięcy złotych… Było to pierwsze bardzo ważne doświadczenie w zakresie zewnętrznej pomocy finansowej, z której później, z sukcesem, korzystaliśmy jeszcze wielokrotnie.

Również od 2004 roku regularnie zaczęli nas odwiedzać studenci specjalności fotogrametria z krakowskiej AGH. Był to początek zaangażowania spółki we współpracę z polskimi środowiskami naukowymi i akademickimi. A we wrześniu zobaczył nas Google – uruchomiliśmy swoją pierwszą stronę internetową. W sumie na koniec roku spółka zrealizowała już ponad 30 projektów i zatrudniała 7 pracowników.

#### $\bullet$  ROK 2005

to przede wszystkim dwa ważne wydarzenia: zmiana udziałowców spółki połączona ze zmianą wizerunku oraz pierwszy duży zagraniczny kontrakt. Ale po kolei. W styczniu dotychczasowi udziałowcy doszli do porozumienia i MGGP SA wykupiła udziały od rzeszowskiego partnera. Jednocześnie zmieniliśmy nazwę firmy na MGGP Aero, aby podkreślić związki obu spółek i uzyskać efekt synergii.

W kwietniu wspólnie z MGGP SA podpisaliśmy umowę na pozyskanie zdjęć i opracowanie ortofotomapy dla 60 tys. km<sup>2</sup> północnej i zachodniej części Rumunii. Patrząc po latach na projekt i nasze ówczesne doświadczenia i przygotowa-Wizyta w Winnicy i zakup pierwszego skanera nie, byliśmy bardzo "odważni"... Dla na-

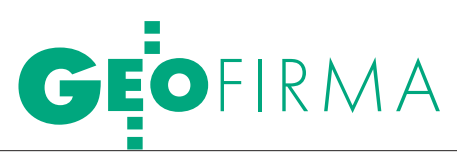

szego młodego zespołu wszystko było tam nowe i zaskakujące (najczęściej negatywnie): od problemów celnych (Rumunia nie była jeszcze w UE), formalnych z pozwoleniami na wykonywanie lotów fotogrametrycznych, poprzez sprawy ochrony informacji niejawnych, obsługę na lotniskach, a przede wszystkim braki paliwa, aż po rozliczenia finansowe. Należy pamiętać, iż w Rumunii praktycznie nie istniało *general aviation* poza dwoma ośrodkami lotniczymi. Ilość pracy przy postprocessingu zdjęć wymusiła na nas zakup drugiego skanera fotogrametrycznego. Tylko dzięki ogromnej determinacji i zaangażowaniu całego zespołu (tutaj szczególne słowa uznania dla Pawła Lipskiego) udało się w listopadzie szczęśliwie zakończyć projekt. W sumie wykonaliśmy 7000 zdjęć, spędziliśmy aż 200 godzin w powietrzu (dla porównania, do końca 2004 roku w sumie wylataliśmy 400 godzin) i tyle samo godzin w... samochodzie pomiędzy Polską i Rumunią. Same te podróże nadają się na oddzielną opowieść.

#### $\bullet$  ROK 2006

rozpoczął się od nowej strony internetowej nadążającej za trendami na rynku. Jednak najważniejszym wydarzeniem było utrwalenie miejsca spółki (pierwsze projekty wykonywaliśmy już w 2004 roku) w realizacji prac związanych z budową krajowej infrastruktury stymulowanej pomocą UE. Jesienią dostarczyliśmy pierwszym firmom projektowym dedykowane ortofotomapy, NMT czy mapy do celów projektowych, głównie w branży drogowej. Wspólnie z MGGP SA byliśmy pionierami wykorzystania cyfrowych technologii fotogrametrycznych do opracowywania klasycznych map sytuacyjno- -wysokościowych. Ile musieliśmy odbyć spotkań, prezentacji, aby udowodnić, że nasze mapy nie różnią się niczym od tych w całości pozyskanych klasycznymi metodami. Jednym z pierwszych projektów realizowanych w ten sposób było Południowe Obejście Warszawy – długotrwały cykl inwestycyjny spowodował, iż dopiero teraz prace można zobaczyć również w terenie. Byliśmy praktycznie przy każdej większej inwestycji w Polsce (obecnie pozyskujemy dane między innymi dla projektu Kolei Dużych Prędkości "Y").

Jako że jesteśmy spółką fotolotniczą, wielu z naszych pracowników chce choć raz zobaczyć, jak to jest być w powietrzu. Jednym z pierwszych pasażerów "na gapę" była nasza główna księgowa. Pod pretekstem dokonania niezbędnych kontroli i za przyczyną uroku osobistego przeko-

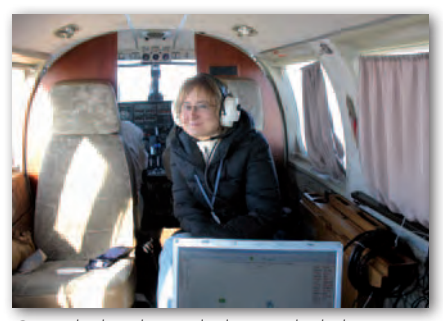

Czyż słuchawki nie dodają uroku kobiecie (Monika Mróz – główna księgowa)

nała załogę do zabrania jej na pokład. Od tej pory delegacje i wszelkie rozliczenia pilotów mają najwyższy priorytet w dziale księgowym spółki.

#### $\bullet$  ROK 2007

Oj, działo się... Możemy śmiało powiedzieć, że był to pierwszy rok, w którym po okresie budowania zespołu, nabierania doświadczeń, gromadzenia kapitału i zdobywania zaufania klientów zaczęliśmy odczuwać tego efekty.

Zarówno doświadczenia rumuńskie, jak i rozwój polskiego rynku przekonały nas, że jeżeli chcemy myśleć o dalszym rozwoju, musimy mieć drugi samolot. W przypadku awarii czy projektu zagranicznego byliśmy bezradni, unieruchomieni. Tak więc w lutym przejęliśmy od warszawskiego Polkartu kompletny zespół fotolotniczy: samolot, kamerę, wyposażenie i pilota z operatorem. Nie był to jednak koniec inwestycji. Przewidując zmierzch ery analogowej, w czerwcu kupiliśmy pierwszą kamerę cyfrową Intergraph DMC i jeszcze w tym samym miesiącu wykonaliśmy projekt badawczy dla SGGW. Nie obyło się jednak bez problemów, gdyż pierwszy wniosek o dofinansowanie złożony w 2006 roku został odrzucony z przyczyn formalnych i dopiero za drugim razem udało się skorzystać z funduszy UE. Bardzo szybko okazało się, że była to dobra inwestycja i niezbędny krok, bo już niewiele ponad rok później wszystkie nasze kamery analogowe odłożyliśmy do lamusa, a ostat-

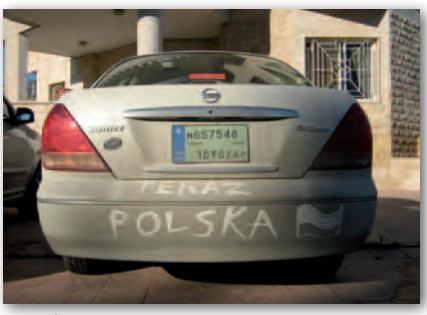

Na obcej ziemi…

nie analogowe zdjęcie wykonaliśmy 2 listopada 2009 roku.

Mając za sobą pierwsze doświadczenia w działaniach poza granicami kraju, w kwietniu rozpoczęliśmy realizację kolejnego dużego projektu zagranicznego, tym razem w… Libanie. I historia się powtórzyła, kolejne zaskoczenia, problemy: kraj arabski, teren objęty nieustającym konfliktem zbrojnym… [więcej o projekcie libańskim w GEODECIE 4/2011 – red.].

2007 rok przyniósł jeszcze jedno bardzo ważne wydarzenie – I Rajd MGGP Aero. Młody, nowy i wciąż powiększający się zespół wymagał lepszego zgrania, wzajemnego poznania się, nawiązania bliższych relacji, dlatego od tamtej pory regularnie spotykamy się nie tylko w biurze, samolocie, ale również po pracy, w wolnym czasie. Poza corocznym

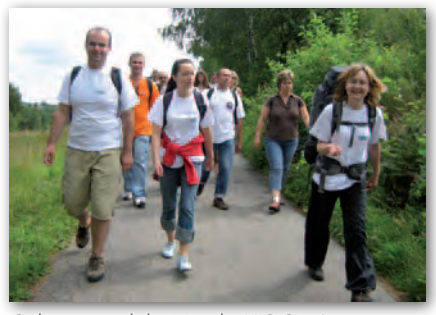

Gdzieś na szlaku I Rajdu MGGP Aero

rajdem z całymi rodzinami organizujemy jeszcze kuligi i spotkania andrzejkowe. Mamy nadzieję, iż tegoroczna inicjatywa zorganizowania przez spółkę kursu żeglarskiego (w czerwcu 2011 roku 12 pracowników zdało egzamin na żeglarza jachtowego) stanie się kolejnym powodem do spotkań poza pracą.

#### $\bullet$  ROK 2008

był bardzo ważny, głównie ze względu na dużą rozbudowę spółki i zmianę jej struktury poprzez transfer specjalistów z MGGP SA. Mając na uwadze konieczność rozwoju firmy oraz realizację kolejnych inwestycji, właściciele podjęli decyzję o rozszerzeniu zakresu prac realizowanych w MGGP Aero. Ponadto zarządzanie coraz większą jednostką wymagało również zwiększonego nakładu pracy, stąd od września 2008 r. funkcję wiceprezesa spółki objął Zygmunt Zgoda, wcześniej dyrektor Zakładu Przetwarzania Danych i Katastru w MGGP SA, który rozpoczął budowę "drugiego filaru" spółki, czyli Działu Przetwarzania Danych (DPD).

Obecnie w DPD zatrudniamy blisko 30 wysokiej klasy specjalistów i możemy z czystym sumieniem powiedzieć, że po trzech latach funkcjonowania jesteśmy w stanie zrealizować każde zamówienie z zakresu geoinformacji czy szeroko pojętego GIS-u. Przykładem tego niech będą zamówienia dla ARiMR, które dotyczą budowy baz danych LPIS. Jesteśmy jedną z trzech największych firm realizujących ten projekt. Mamy także bardzo duży udział w usługach kontroli na miejscu. Dobra organizacja pracy i wykwalifikowana kadra spowodowały, że w latach 2008-11 corocznie jesteśmy krajowym liderem, jeśli chodzi o liczbę skontrolowanych gospodarstw i wartość zamówień z tego zakresu. Począwszy od 2008 roku zrealizowaliśmy usługę kontroli na miejscu dla ponad 50 tys. producentów rolnych, co daje średnią ponad 12 tys. gospodarstw rocznie. Dział Przetwarzania Danych realizuje również zamówienia dla instytucji sieciowych w zakresie budowy branżowego GIS-u i inwentaryzacji powykonawczej sieci. Istotnym klientem dla DPD są jednostki samorządu terytorialnego, którym dostarczamy dane niezbędne do budowy systemów informacji o terenie oraz wykonujemy numeryczną mapę zasadniczą i opracowania GESUT.

W 2008 roku nastąpił dwukrotny wzrost zatrudnienia, co spowodowało konieczność zmiany siedziby, która od maja mieści się przy ulicy Słowackiego, oczywiście nadal w Tarnowie. Od trzech lat mamy do dyspozycji powierzchnię 1250 m<sup>2</sup> ostatniego piętra budynku, w którym działa bank. Bezpiecznie, bo nad skarbcem. Jednocześnie został utworzony oddział spółki w Warszawie wraz z Działem Handlowym, czyli nie samymi zamówieniami publicznymi firma żyje.

Po głównej księgowej przyszła wreszcie kolej na prezesa – po ponad 5 latach zarządzania spółką wziąłem udział w locie w jednym z realizowanych projektów. Powiem tylko, że jest to całkiem inne przeżycie niż latanie dużymi samolotami.

W sumie na koniec roku spółka zrealizowała już ponad 150 projektów i zatrudniała 40 pracowników. Przełom 2008 i 2009 roku to ścisła współpraca z Grupą Onet.pl SA i bardzo duże projekty związane z wrzuceniem do serwisu lokalizacyjnego Zumi.pl archiwalnych zdjęć lotniczych oraz wykonanie na specjalne zlecenie nowych obiektów. Wreszcie nasze zdjęcia trafiają do masowego odbiorcy. Firma jest coraz bardziej rozpoznawalna na rynku, a zdjęcia MGGP Aero znajdują uznanie u ponad 3 milionów użytkowników miesięcznie (w 2011 roku już prawie 5 milionów). Coraz częś-

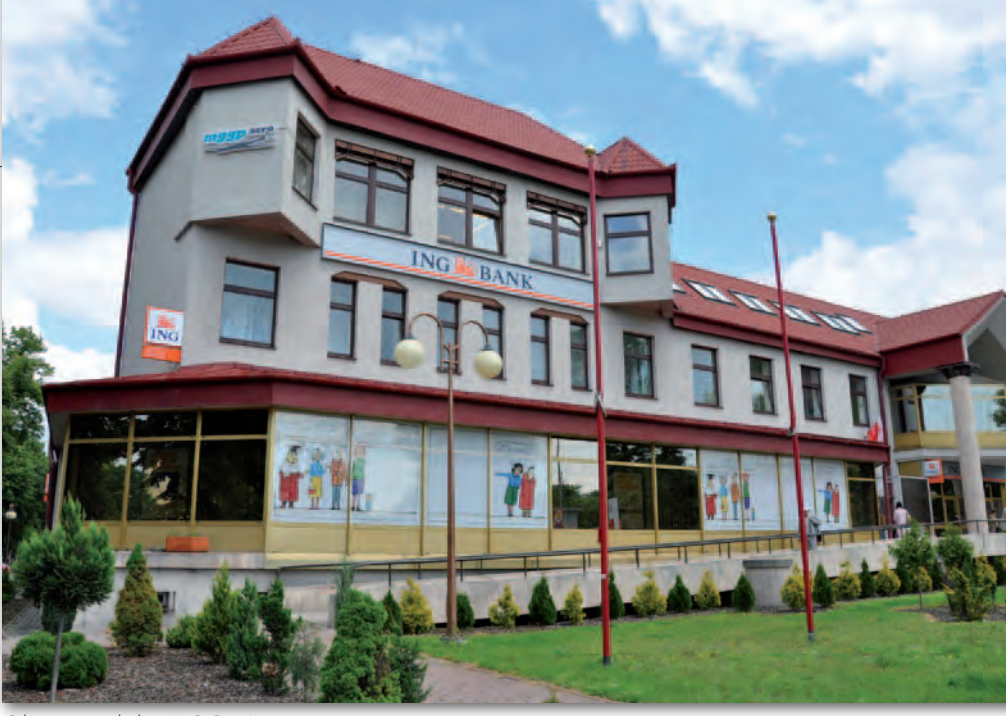

Obecna siedziba MGGP Aero

ciej można zobaczyć nasze zdjęcia lotnicze nie tylko w internecie, ale także w wieczornych wydaniach "Faktów". Na stronie głównej Onetu pojawiają się artykuły i kampania informacyjna o zastosowaniach zdjęć lotniczych i ofercie MGGP Aero, a konkurencja bierze nas "na języki".

W 2008 roku został też utworzony Dział Badań i Rozwoju. Wykorzystując nieustannie innowacyjne technologie, doszliśmy do wniosku, że niezbędna jest oddzielna jednostka z własnym zespołem i budżetem do rozwijania oferty, rozwiązywania bieżących problemów produkcyjnych i obsługi sektora "naukowo-badawczego". Do dzisiaj Dział ten zrealizował kilkanaście projektów wewnętrznych, współpracował z 18 uczelniami (m.in. AGH, AR, UJ Kraków, SGGW, PW i WAT Warszawa) i instytucjami naukowymi w około 40 projektach badawczych.

#### $\bullet$  ROK 2009

Po burzliwych latach 2007 i 2008 przyszedł czas na ustabilizowanie struktury spółki, wprowadzenie wewnętrznych procedur i dotarcie zespołu (kolejny kulig – Regietów, rajd firmowy – Zawoja itp.). W maju z sukcesem zakończyliśmy wdrażanie procedur ISO 9001 i 14001. Spokój nie trwał jednak długo i już w październiku dysponowaliśmy pierwszym systemem LiDAR LiteMapper 6800i. Był to początek nowej ery zarówno w historii firmy, jak i branży, początek budowy nowego działu i zespołu. Kolejny raz musieliśmy się zmierzyć z całkowicie nową technologią, wdrożyć ją i rozpocząć produkcję, a czasu nie było wiele, gdyż już 22 października wykonaliśmy pierwszy komercyjny

projekt. Decyzja o rozwijaniu skaningu laserowego okazała się na tyle trafna, że – uwzględniając ogromne zapotrzebowanie rynku – niewiele ponad rok później zakupiliśmy kolejny system LiDAR. Dużą zasługę mieli w tym nasi pracownicy, którzy w miarę poznawania nowej tech-

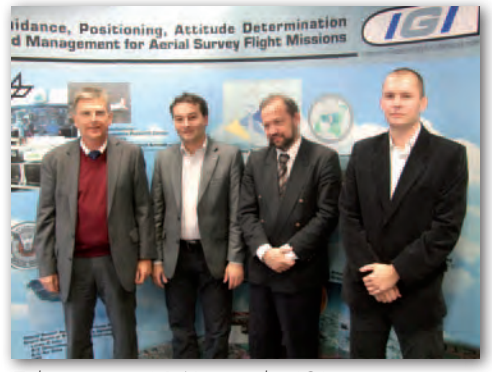

Zakup systemu LiDAR w spółce IGI w Niemczech

nologii próbowali (z sukcesem) zainteresować nią coraz większą grupę potencjalnych klientów. Dla przykładu można podać szeroko rozumiane zastosowania przyrodnicze, hydrograficzne czy nawet badania archeologiczne. Do 2011 roku spółka wykonała ponad 40 projektów z wykorzystaniem technologii LiDAR.

W marcu wspólnie z MGGP SA i naszymi partnerami z Ukrainy rozpoczęliśmy realizację dużego projektu dotyczącego pozyskania zdjęć i opracowania ortofotomapy dla 4 obwodów ukraińskich o łącznej powierzchni ponad 100 tys. km<sup>2</sup> .

#### $\bullet$  ROK 2010

Inwestowanie w systemy skaningu laserowego wymusiło zakup kolejnego samolotu dostosowanego do niewielkich prędkości roboczych. Wybór padł na

## EOFIRMA

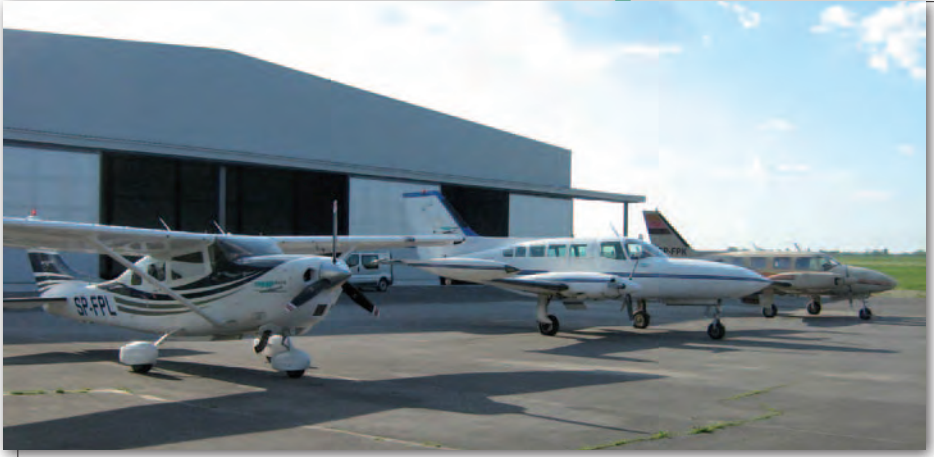

Flota MGGP Aero – trzy maszyny gotowe do startu

amerykańską konstrukcję Cessna 206. Sprowadzenie jej w kwietniu z USA do Polski nie odbyło się bez przygód [GEO-DETA 6/2010 – red.], ale już w czerwcu została wpisana do AWC spółki i rozpoczęła realizację pierwszych projektów.

W tym roku z uwagi na swoją pozycję w Polsce i zasoby zdjęć lotniczych MGGP Aero dołączyła do elitarnego grona dostawców Google Inc. Umowa wiązała się z realizacją dużego projektu w bardzo krótkim czasie, a miejscem dostawy była Szwajcaria. Zwiedziliśmy europejskie serce Google Maps/Earth, poznaliśmy ludzi z GeoCore Teamu i doświadczyliśmy ich organizacji pracy.

2010 rok okazał się pełen niespodzianek, a o tym, że liczy się dla nas każdy klient, każdy kontakt, niech świadczy ta historia. Dzwoni telefon w dziale handlowym. Patrzymy: USA. Odbieramy. Pada zdawkowe pytanie klienta: "Czy pomożecie w projekcie, który dotyczy zdjęć satelitarnych dla wybranego obszaru Polski". Zawsze pomagamy, więc odpowiadamy: "Oczywiście", i zamieniamy się w słuch. Dziwny akcent z minuty na minutę coraz bardziej irytuje. Pierwsze wrażenie: ktoś robi sobie żarty. Ale, jak zawsze w biznesie, trzeba chwytać byka za rogi. Mówimy więc, że, co prawda, zdjęcia satelitarne nie są dla nas jakąś tajemnicą, ale sugerujemy jednak skorzystanie z naszej oferty. Mamy cyfrową kamerę, duże doświadczenie i już niejeden satelita przestał robić zdjęcia nad Polską z naszego powodu. Odpowiedź brzmi: *you must be kidding me man!* Tym razem nie potwierdzamy, ale mówimy, że możemy zrobić nawet 100 000 km<sup>2</sup> ortofotomapy w ciągu roku, jeśli tylko będzie na to klient i będziemy mieć trochę szczęścia...

Zdradzę jeszcze, że jeśli faktycznie Amerykanie znajdą gaz z tzw. niekonwencjonalnych złóż gazu łupkowego, to właśnie my przyłożyliśmy do tego pa-

rę swoich skrzydeł. Jak się później okazało, dzwonił Nigeryjczyk z amerykańskim paszportem. Setki telefonów i maili, ogromne szczęście i nasz wielki upór spowodowały, że już prawie zakontraktowany satelita jednak nie wykonał tych zdjęć, a opracowanie kilkudziesięciu tysięcy kilometrów kwadratowych zlecono właśnie nam.

Aby zwiększyć możliwości zastosowania systemu LiDAR, w lipcu kupiliśmy technologię umożliwiającą jego montaż wraz z zestawem kamer na śmigłowcu. Pozwoliło to na realizację projektów związanych z liniowymi obiektami infrastrukturalnymi. Jeszcze tego samego roku rozpoczęliśmy projekt inwentaryzacji prawie 9 tys. km linii najwyższych napięć dla Polskich Sieci Elektroenergetycznych.

#### $\bullet$  ROK 2011

to przede wszystkim rozpoczęcie realizacji projektu ISOK. Głównie dla potrzeb tego największego do tej pory zadania realizowanego przez spółkę kupiliśmy drugi system LiDAR. W maju zamówiliśmy kolejną kamerę cyfrową Intergraph DMC II 230. Tak więc mamy już prawdziwy "wyścig zbrojeń", a to jeszcze nie koniec…

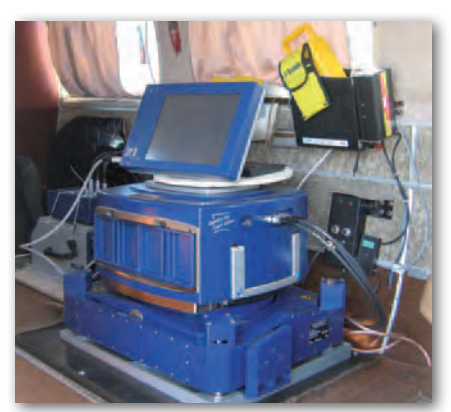

Kolejna kamera na pokładzie Pipera Navajo. Kamery się zmieniają, a on wciąż ten sam…

Spółka została zauważona przez niezależne gremia. Znaleźliśmy się w tym roku w elitarnym gronie firm wyróżnionych za dynamiczny rozwój statuetkami Gazeli Biznesu przez dziennik "Puls Biznesu" oraz Diamentem Forbesa przez miesięcznik "Forbes". Metoda wyboru firm do tych nagród była nieco odmienna. W pierwszym przypadku podstawowym kryterium był procentowy wzrost przychodu w ostatnich 3 latach, natomiast w drugim pod uwagę brano wartość spółki i osiągany zysk. Są to, co prawda, tylko prestiżowe wyróżnienia, ale pokazują, że firma wybrała dobrą strategię rozwoju i prawidłowo ją realizuje.

Od siedmiu lat wspólnie z MGGP SA wydajemy kalendarz oparty na efektownych zdjęciach lotniczych. Rok 2012 najprawdopodobniej będzie nawiązywał do fotointerpretacji, a poprzednie lata prezentowały: wpływ człowieka na środowisko (2011), inwestycje w Polsce (2010), przyrodę i pejzaż (2009), polskie miasta (2008), zamki i pałace (2007) oraz wybrane zdjęcia lotnicze ze zbiorów MGGP Aero (2006). Edycja "Polskie miasta z lotu ptaka", zaprojektowana przez Agencję Padjas Media Sp. z o. o., otrzymała wyróżnienie na IV Międzynarodowym Konkursie Kalendarzy i Kart Świątecznych.

#### ● CIAG DALSZY NASTAPI...

Zamiast zakończenia przedstawimy kilka cyfr, które najlepiej obrazują pracę wykonaną przez cały nasz zespół na przestrzeni ostatnich 10 lat:

- $\bullet$  4 oddziały,
- ●6 wydań "firmowego" kalendarza,

 $\bullet$  18 współpracujących wyższych uczelni,

l20 km naświetlonego filmu lotniczego,

- $•60$  pracowników,
- l300 (zadowolonych) klientów,
- l400 wykonanych projektów,
- l700 TB archiwalnych danych,

l3400 wylatanych w powietrzu godzin,

●80 000 zdjęć analogowych,

 $\bullet$  180 000 wykonanych cyfrowych zdjęć lotniczych DMCI i II,

 $\bullet$  500 000 km<sup>2</sup> sfotografowanego terenu,

l700 000 wykonanych cyfrowych średnioformatowych zdjęć lotniczych,

- ●800 000 przelecianych km,
- l24 000 000 zł obrotu w 2010 roku.

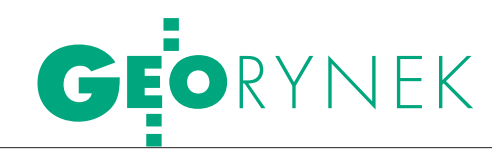

## GIS dla kzgw za 6 mln

Krajowy Zarząd Gospodarki Wodnej zlecił firmie Intergraph Polska wykonanie modernizacji systemu IT-GIS OKI za prawie 6 mln zł brutto (gotowy był wyłożyć 6,4 mln zł brutto). Była to jedyna oferta złożona w przetargu, który odbywał się w procedurze otwartej. W ramach modernizacji system IT-GIS OKI działający w środowisku GeoMedia zostanie rozbudowany o komponenty umożliwiające udostępnianie wybranych danych i funkcjonalności IT-GIS w postaci usług sieciowych, w tym zgodnych z dyrektywą INSPIRE. Ponadto rozbudowane zostaną istniejące moduły, m.in. moduł dotyczący zjawisk lodowych oraz tworzenia raportów w systemie. Modernizacja systemu obejmie także aktualizację licencji oprogramowania GeoMedia (jego wyłącznym dystrybutorem jest firma Intergraph Polska), migrację do najnowszych wersji oraz opiekę serwisową dla systemu na okres 3 lat. Zmodernizowany system IT-GIS OKI stanowić będzie logiczny moduł Systemu Katastru Wodnego, wspomagający zarządzanie danymi związanymi z ochroną przeciwpowodziową. IT-GIS OKI 2011 zostanie wdrożony w Krajowym Zarządzie Gospodarki Wodnej oraz w Regionalnych Zarządach Gospodarki Wodnej w Gdańsku, Gliwicach, Krakowie, Poznaniu, Warszawie oraz we Wrocławiu. Źródło: KZGW, BS

#### PIG ZDIGITALIZUJE MAPY GEOLOGICZNE

Ministerstwo Środowiska w procedurze negocjacyjnej bez wcześniejszego ogłoszenia zleciło Państwowemu Instytutowi Geologicznemu redakcję merytoryczną i techniczną oraz digitalizację 128 arkuszy szczegółowej mapy geologicznej Polski (SmgP) za 9,5 mln zł netto. Ponadto zamówienie obejmuje redakcję merytoryczną i techniczną objaśnień do tych arkuszy, wdrożenie dla nich bazy danych stanowiącej element systemu IK AR oraz przygotowanie do udostępniania wraz z objaśnieniami. Przewidywany czas realizacji: 36 miesięcy.

Źródło: MŚ

#### **MAPY AKUSTYCZNE** dla GDDKiA pięć razy taniej

Generalna Dyrekcja Dróg Krajowych i Autostrad rozstrzygnęła przetarg na sporządzenie map akustycznych dla dróg krajowych o ruchu powyżej 3 mln pojazdów. Zamówienie podzielono na 9 części. Jedynym kryterium wyboru ofert była cena. Dla każdej części wpłynęło od 5 do 11 ofert. Na wszystkie GDDKiA gotowa byłą wyłożyć blisko 19,7 mln zł. Końcowa wartość przetargu opiewa natomiast raptem na niecałe 3,5 mln zł. Szczegóły na Geoforum.pl 22 sierpnia.

ŹRÓDŁO: TED, JK

## Umowa na weryfikację DANYCH ISOK PODPISANA

12 sierpnia br. w siedzi-bie Głównego Urzędu Geodezji i Kartografii podpisano umowę dotyczącą wsparcia i kontroli zamówień realizowanych w ramach projektu IS OK. Zamawiającego reprezentował wiceprezes GUGiK Jacek Jarząbek, a wykonawcę – prezes zarządu spółki Compass Jerzy Huczek. Umowa z konsorcjum firm: PGI Compass SA z Krakowa, MEIXNER Vermessung ZT GmbH z Austrii, OPEGIEK A z Elbląga i Pro-Gea Consulting z Krakowa, dotyczy wykonywania zadań wsparcia i kontroli obejmują-

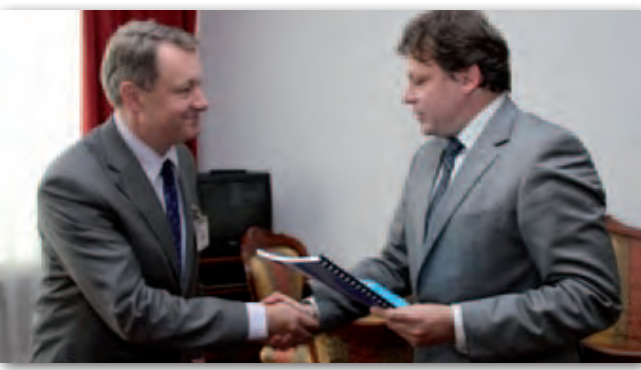

cych zamówienia realizowane przez wykonawców skaningu laserowego w ramach projektu Informatyczny System Osłony Kraju przed nadzwyczajnymi

zagrożeniami (ISOK). Umowa opiewa na kwotę blisko 5,9 mln zł brutto i realizowana będzie do 31 grudnia 2013 r. Źródło: GUGiK

#### ARiMR jednak kupi odbior niki GPS?

Wyrokiem z 5 sierpnia br. Krajowa Izba Odwoławcza nakazała Agencji Restrukturyzacji i Modernizacji Rolnictwa ponowną ocenę ofert w przetargu na 186 odbiorników GPS i jeden GNSS - -RTK. Przypomnijmy, że pod koniec lipca agencja unieważniła to postępowanie, gdyż dwie najtańsze oferty, czyli firm Computex Skubianka (3,36 mln zł brutto) i Intaris Warszawa (3,47 mln zł), zostały odrzucone. Pozostałe dwie (Technology Space SA Warszawa – 4,34 mln zł,

INS Zabierzów – 4,4 mln zł) przekraczały zaś możliwości finansowe ARiMR. Po ponownej ocenie ofert agencja za najkorzystniejszą uznała propozycję firmy Intaris z Warszawy, której wartość stanowi 99% budżetu zamawiającego. Dostawca ten zaoferował agencji: l186 odbiorników CHC X20-B (12-kanałowe GPS L1) oraz • jeden odbiornik RTK CHC X90-E (220-kanałowy, 4-systemowy). JK

#### ŚLĄSKIE: DANE DLA TBD ZA 2 MLN ZŁ

Urząd Marszałkowski Województwa Śląskiego podpisał umowę na wykonanie uzupełnienia bazy danych obiektów topograficznych poprzez zebranie danych dotyczących wybranych klas obiektów oraz zorganizowanie ich w odpowiednie struktury. Zamówienie zrealizuje konsorcjum firm: PGK Vertical z Żor oraz Przedsiębiorstwo Miernictwa Górniczego z Katowic za 2,065 mln zł brutto. Pozostałe oferty złożyli: MGGP SA z Tarnowa (82,02 pkt) i Comarch z Krakowa (86,16 pkt). Źródło: UMWŚ

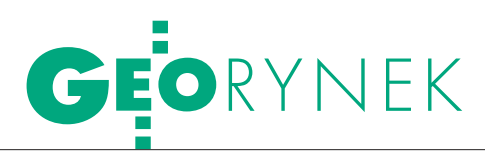

#### ŁÓDZKIE ZAMAWIA **GLEBOWE BAZY DANYCH**

Urząd Marszałkowski w Łodzi ogłosił przetarg na dostawę bazy danych obejmującą przetworzenie treści rastrowych map glebowo-rolniczych do postaci wektorowej wraz z utworzeniem struktury zorganizowanej w postaci obiektów bazy danych graficznych i opisowych. Oferty należy składać do 21 września br. Wymagane wadium: 10 tys. zł. Szacunkowa wartość zamówienia: 393 tys. euro netto. Jedynym kryterium wyboru oferty będzie cena. Przewidywany czas realizacji: 105 dni od udzielenia zamówienia.

Źródło: TED

#### TARNOBRZESKI SIP ZA ROK

Starostwo Powiatowe w Tarnobrzegu udzieliło zamówienia na budowę baz danych Systemu Informacji Przestrzennej Powiatu Tarnobrzeskiego. Konsorcjum firm OPGK Rzeszów oraz OPGK Wrocław wykona zamówienie za 1,095 mln zł brutto. Przewidywany termin zakończenia prac: 15 maja 2012 r. W postępowaniu przetargowym wpłynęło łącznie 6 ofert. Pozostałe złożyły konsorcja firm: • Geokart-International Rzeszów, OPGK Olsztyn (92,71 pkt); ● Tukaj Mapping CE Kraków, Apator Rector Zielona Góra (88,16 pkt); • MGGP SA Tarnów, MGGP Aero Tarnów (77,46 pkt); **OPGK Lublin, ZUGiK Pryzmat War**szawa (77,39); ● PGK Vertical Żory, Usługi Geodezyjno-Kartograficzne Golowski W, Landsmann J., Landsmann R. s.c. Rymanów (57,83 pkt).

ŹRÓDŁO: SP W TARNOBRZEGU

## Plan SA zweryfikuje LPIS

Agencja Restrukturyzacji i Moderniza-cji Rolnictwa udzieliła zamówienia firmie Plan SA z Warszawy na kontrolę danych LPIS . Firma wykona tę usługę za 2,67 mln zł netto. W przetargu złożono cztery oferty. Najtańsza okazała się propozycja konsorcjum w składzie: Sanawia SA Łódź (lider), Eurosystem SA Chorzów i OPGK Olsztyn (3,066 mln zł). Jednak z powodu zbyt późnego wpłacenia przez Sanawię wadium na konto ARiMR propozycja ta w ogóle nie była rozpatrywana.

Przedmiotem zamówienia jest:

lpełnienie zadań Weryfikatora Jakości Danych (WJD) w zakresie monitoringu prac, kontroli ilości i jakości technicznej cyfrowych ortofotomap lotniczych w rozdzielczości 25 i 50 cm, danych wektorowych tworzących warstwy Systemu Identyfikacji Działek Rolnych oraz cyfrowej ortofotomapy satelitarnej;

limport wymienionych danych do Zintegrowanego Systemu Zarządzania i Kontroli (ZSZiK).

 $RS$ 

## SANAWIA ZBUDUJE SIP W DZIAŁDOWIE

5sierpnia podpisano umowę na informatyzację Urzędu Miasta w Działdowie. Zamówienie to obejmuje m.in. budowę miejskiego systemu informacji przestrzennej. Ze strony ratusza umowę podpisał zastępca burmistrza Ryszard Duchna przy kontrasygnacie zastępcy skarbnika Małgorzaty Stenkel, a ze strony wykonawcy – Marek Sadowski, prezes zarządu Sanawia SA (lidera konsorcjum, którego członkiem jest także OPGK Lublin). W ramach inwestycji powstaną m.in.: geoportal z dostępem do miejscowych planów zagospodarowania przestrzennego, infokioski, e-mail marketing, wirtualny spacer po mieście, portal konsultacji społecz-

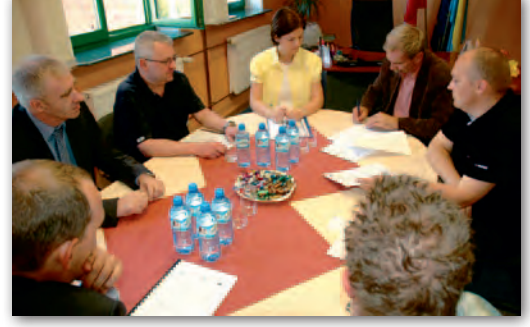

nych oraz inne usługi on-line (np. transmisje obrad Rady Miasta). Całkowita wartość projektu wynosi ponad 990 tys. zł, z czego blisko 841 tys. zł pochodzi z Europejskiego Funduszu Rozwoju Regionalnego. Wartość podpisanej umowy opiewa natomiast na 672 tys. zł brutto. W przetargu na informatyzację działdowskiego ratusza startowała także Sygnity SA, która gotowa była wykonać prace za 877 tys. zł.

ŹRÓDŁO: UM DZIAŁDOWO, JK

#### wyniki

lW raporcie finansowym za II kwartał br. wrocławska firma SMT Software chwali się sporymi wzrostami przychodów; w ujęciu narastającym I półrocze 2011 roku zostało zamknięte przychodami na poziomie prawie 14 mln zł, co oznacza 84-proc. wzrost w stosunku do analogicznego okresu roku 2010 r. (7,5 mln zł); zysk na sprzedaży osiągnął w tym półroczu rekordową dynamikę na poziomie 1297%: 1,7 mln zł, przy 0,1 mln zł osiągniętym w I półroczu roku 2010.

## STOLICA ZAOSZCZĘDZI

Urząd m.st. Warszawy rozstrzygnął przetarg na wykonanie nowej mapy akustycznej stolicy. Warszawski ratusz gotowy był przeznaczyć na zamówienie 5 mln zł brutto. Zwycięska (i jednocześnie najtańsza) oferta opiewa natomiast na 1,044 mln zł. Złożyło ją konsorcjum wrocławskich firm Lemitor Ochrona Środowiska oraz Geomatic. W postępowaniu wystartowało łącznie trzech oferentów, z których najdroższą propozycję (o wartości 2,212 mln zł) przedstawiło konsorcjum w składzie: OPEGIEKA Elbląg, Acesoft Sopot, SGS Eko-Projekt Pszczyna. Przedmiotem zamówienia jest

wykonanie mapy akustycznej m.st. Warszawy, opracowanie systemu do gromadzenia i przetwarzania danych akustycznych, przebudowa serwisu internetowego MapaAkustyczna.um.warszawa.pl oraz przygotowanie pracowników do użytkowania map.

Mapy akustyczne, które aktualnie znaleźć można na stołecznym portalu mapowym, udostępniono na początku 2008 r. W 2007 r. za 4,6 mln zł wykonało je konsorcjum firm BMT Cordah, Acesoft oraz Instytut Ochrony Środowiska w Warszawie.

ŹRÓDŁO: TED, URZĄD M.ST. WARSZAWY, JK

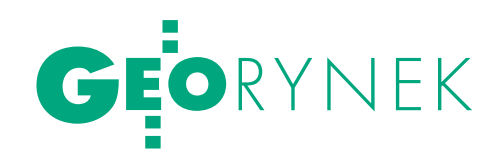

## KONTRAKT STULECIA NA TACHIMETRY

Firma Topcon Europe Posi-tioning BV zdobyła kontrakt na dostawę 105 zmotoryzowanych tachimetrów dla firmy Morgan Sindall – budowniczego magistrali kolejowej Crossrail mającej biec pod centrum Londynu. Topcon chwali się, że jest to największa na świecie dostawa tachimetrów. Chodzi tu za-

pewne o wartość zamówienia, bo większą ilość tego typu sprzętu sprzedano m.in. w podpisanym w maju 2008 roku kontrakcie pomiędzy Ministerstwem Edukacji Narodowej a warszawską spółką TPI (polskim dystrybutorem Topcona). Na jego mocy polskie szkoły średnie otrzymały m.in. 430 zestawów tachimetrycznych z instrumentami Topcon GPT-  $-3107N$ .

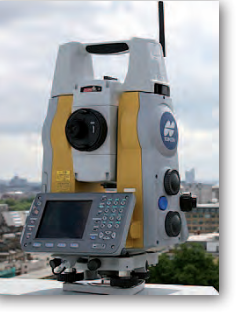

Sprzęt dla firmy Morgan Sindall pochodzi jednak z dużo wyższej spółki. Inżynierowie na budowie tunelu będą bowiem używać modelu Topcon MS 05AX o dokładności kątowej 0,5˝. Posłuży on do monitoringu zarówno konstrukcji tunelu, jak i położonych nad nim budynków. Jak w komunikacie prasowym

chwali się wykonawca prac budowlanych, model wyłoniono spośród wielu innych testowanych tachimetrów. Eksperci firmy Morgan Sindall docenili w instrumencie MS 05AX przede wszystkim wysoką wiarygodność pomiaru i bezbłędność automatycznego rozpoznawania celu. Pierwsze prace na magistrali Crossrail rozpoczęto w połowie 2009 roku, choć pomysł jej budowy pojawił się już pod

## czy Czeka nas LASEROWY BOOM?

Wartość światowego rynku usług, sprzętu i oprogramowania dla skaningu laserowego do 2015 roku ulegnie podwojeniu – twierdzi w raporcie pt. "3D Laser Scanning Systems" firma ARC Advisory Group. Jej zdaniem w najbliższych latach dział ten będzie rósł w średnim rocznym tempie ponad 15%. Autorzy raportu biorą pod lupę nie tylko rynek światowy, lecz analizują także sytuację na kontynentach oraz popyt na poszczególne kategorie produktów. Publikację w cenie blisko 6 tys. dolarów można nabyć na stronie ARC Advisory Group.

Źródło: LiDAR News, JK

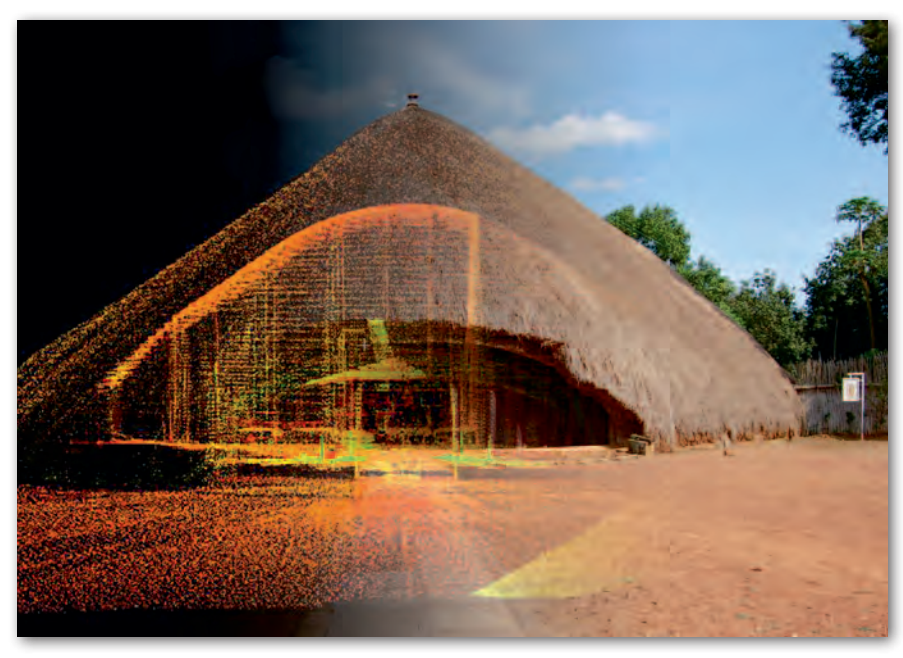

koniec lat 40. XX wieku. Linia ta ma składać się z dwóch torów, po których pociągi z prędkością do 160 km/h będą poruszały się z zachodu na wschód Londynu, w centrum biegnąc w tunelu. Prace budowlane mają potrwać do 2018 roku i pochłoną nawet 16 mld funtów.

ŹRÓDŁO: TOPCON, JK

#### WYNIKI

**• Przychody DigitalGlobe** w II kwartale br. wzrosły tylko o 1% do poziomu 82 mln dol., z czego 63 mln dol. to efekt kontraktów z amerykańskim rządem; o 5% wzrosły natomiast przychody związane z klientami komercyjnymi.

**Sprzedaż spółki GeoEye** w II kwartale br. w porównaniu z analogicznym okresem 2010 r. wzrosła o blisko 8% do 87 mln dolarów; aż 57 mln dol. z tej kwoty pochodzi z kontraktów z rządem Stanów Zjednoczonych.

**Grupa Hexagon**, do której należą m.in. marki Leica Geosystems, GeoMax, Intergraph, w II kwartale br. zanotowała wzrost sprzedaży o 13% do 543 mln euro; 197 mln euro z tej kwoty wygenerował dział Geosystems.

lW II kwartale br. kanadyjskiej firmie Intermap Technologies, dystrybutorowi numerycznych modeli terenu NextMap, udało się zmniejszyć stratę z 9,2 mln dol. (w II kw. 2010 r.). do 3,4 mln; przychody w tym samym czasie spadły natomiast o 16% do 4,3 mln dol.

lII kwartał br. zakończył się fatalnie dla nienotowanej na giełdzie niemieckiej spółki RapidEye – dystrybutora zdjęć w rozdzielczości 5 m z konstelacji pięciu satelitów obserwacyjnych; na początku czerwca spółka ogłosiła bowiem upadłość.

lZ powodu spadającego popytu na urządzenia nawigacyjne holenderska firma TomTom zanotowała w II kwartale tego roku aż 489 mln euro straty.

**Topcon** - w II kwartale br. (w rozliczeniach spółki nazywanym I kwartałem) przychody spółki wyniosły 21,7 mld jenów (794 mln zł), co w porównaniu z analogicznym okresem ubiegłego roku oznacza spadek o 1,1%; pozytywnym akcentem jest jednak zmniejszająca się strata, która wyniosła nieco ponad 0,9 mld (33 mln zł). **• Firma Trimble** w II kwartale br. odnotowała przychody w wysokości ponad 407 mln dolarów, czyli 22% więcej niż

w analogicznym okresie ubiegłego roku.

MAGAZYN geoinforma cYJNY nr 9 (196) wrzesień 2011 **GEODETA 57**   $\blacktriangleright$ 

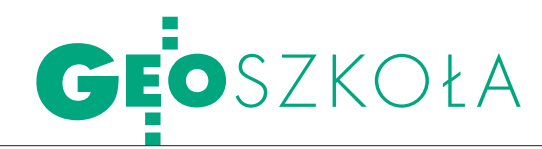

Studia podyplomowe – oferta 2011/2012 GIS-u

Systemy informacji geograficznej oraz szacowa- nie nieruchomości to główne profile studiów podyplomowych na wydziałach krajowych uczelni kształcących na kierunku geodezja<br>i kartografia, choć tego typu SP oferują nie tylko one. Tym razem publikujemy ofertę 25 placó-<br>wek (18 związanych z pierwszym z ww. zakre-<br>sów oraz 7 z drugim).

amowa tematyka zajęć na studiach z zakresu GIS obejmuje m.in. metody pozyskiwania danych, prezentacji kartograficznej i wizualizacji danych, analizy przestrzenne, metadane, standardy, normy, przegląd oprogramowania, zagadnienia związane z budową i zarządzaniem bazami danych, budowę i wykorzystanie NMT, podstawy prawne czy przykłady zastosowań. W zależności od tego, jaka placówka organizuje studia, będą one miały swoją specyfikę. Propozycji stricte GIS-owych jest 14 (w tym 5 nowych) i oferują one łącznie blisko 400 miejsc. W naszym opracowaniu do grupy związanej z szeroko rozumianym GIS-em zostały też zaliczone studia z zakresu lotniczego i naziemnego skaningu laserowego (40 miejsc), geodezji numerycznej (45) czy ochrony terenów górniczych (25).

Geodeci, których praca zawodowa wiąże się z szacowaniem/wyceną nieruchomości (wielu już na studiach wybiera specjalizację obejmującą te zagadnienia, np. geodezja i szacowanie nieruchomości czy gospodarka nieruchomościami), chcąc podnieść swoje kwalifikacje, dążą do uzyskania uprawnień zawodowych rzeczoznawcy majątkowego. Przygotowują do tego m.in. studia podyplomowe. Siedem placówek, które znalazły się w naszym zestawieniu, dysponuje 555 miejscami. Najwięcej, bo aż 130, podobnie jak w ub.r., ma do zaoferowania Wydział Budownictwa Lądowego i Wodnego Politechniki Wrocławskiej. Nieznacznie pod tym względem ustępuje mu Wydział Geodezji i Kartografii Politechniki Warszawskiej (120 miejsc).

Fot. JERZY KRÓLIKOWSK

Zawieszone do odwołania zostały natomiast studia z zakresu GIS prowadzone dotąd na UP we Wrocławiu i na SGGW w Warszawie. Podobnie stało się ze SP "Metody satelitarnego pozycjonowania GNSS w geodezji i systemach GIS" na UWM w Olsztynie. Natomiast w związku z reorganizacją WSFiZ w Białymstoku z mapy studiów z zakresu GIS zniknęła placówka funkcjonująca dotychczas przy tej uczelni w Ostrowi Mazowieckiej.

Kryteria rekrutacji na SP<br>związane z GIS-em od<br>kilku lat się nie zmieniała Podstawowym jest pozwiązane z GIS-em od kilku lat się nie zmieniają. Podstawowym jest posiadanie dyplomu ukończenia studiów wyższych, przy czym

jako wystarczający uznawany jest już dyplom inżyniera/ licencjata (nieliczne placówki rekrutują nawet studentów ostatniego roku). Profil ukończonych studiów najczęściej nie ma znaczenia. O przyjęciu decyduje też kolejność zgłoszeń i oczywiście opłacenie czesnego lub jego części oraz złożenie kompletu dokumentów. Jedynie na studiach UNIGIS obowiązuje rozmowa kwalifikacyjna. Wyjątkowe kryteria naboru obowiązują też przy przyjęciu na uruchamiane w tym roku studia "Geoinformacja" na UAM, co związane jest z dofinansowaniem ich przez UE. Podstawowym jest ukończenie studiów magisterskich w zakresie nauk przyrodniczych lub pokrewnych. Preferencje stosowane są natomiast w stosunku do kobiet, osób, które ukończyły 45. rok życia, czy niepełnosprawnych. Również kandydaci na studia podyplomowe z wyceny nieruchomości muszą legitymować się wykształceniem wyższym magisterskim, przy czym kierunek studiów nie ma tu znaczenia.

Informacje na temat poszczególnych ofert kształcenia publikujemy obok. Więcej na Geoforum.pl w dziale Informator/Edukacja.

#### STUDIA PODYPLOMOWE **ZWIAZANE Z GIS** I Geodezją

SYSTEMY INFORMACJI **GEOGRAFICZNEJ** Państwowa Wyższa Szkoła Zawodowa w Chełmie, Centrum Studiów Podyplomowych **CHEŁM**, ul. Nowy Świat 3 tel. (82) 565-64-72 www.pwsz.chelm.pl Działa od r.: 2010 Kierownik: mgr Irena Gumowska Czas trwania: 2 sem., 282 godz. (74 – wykł., 10 – ćw., 198 – inne) Limit miejsc: 30 Pełny koszt (zł): 3200 i 80 opłata wpisowa Zgłoszenia: bd. Zajęcia: zjazdy sob.-niedz. (9:00-19:00); rozpoczęcie – IX 2011 r. **Nowość** 

SP W ZAKRESIE SYSTEMÓW INFORMACJI PRZESTRZENNEJ Akademia Marynarki Wojennej, Wydział Nawigacji i Uzbrojenia Okrętowego, Instytut Nawigacji i Hydrografii Morskiej **GDYNIA**, ul. Śmidowicza 69 tel. (58) 626-29-50, 626-27-74 www.wniuo.amw.gdynia.pl Działa od r.: 2011 Kierownik: dr inż. Krzysztof Naus Czastrwania: 2 sem., 240 godz. (90 – wykł., 150 – ćw.) Limit miejsc: 16 Pełny koszt (zł): 3629

Zgłoszenia: do skompletowania grupy

Zajęcia: zjazdy sobotnio-niedzielne, średnio 2 razy w mies. po 15 godz.

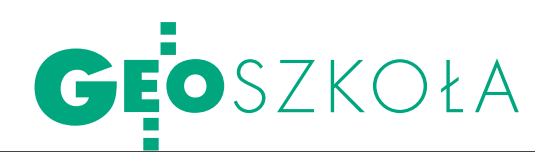

SYSTEMY INFORMACJI **GEOGRAFICZNEJ.** IN SPIRE I SDI Politechnika Śląska, Wydział Automatyki, Elektroniki i Informatyki, Instytut Informatyki oraz Instytut Systemów Przestrzennych i Katastralnych SA **GLIWICE**, ul. Akademicka 16 tel. (32) 237-18-17 lub 301-10-73 www.ispik.pl/studiapodyplomowe Działa od r.: 1995 Kierownik: prof. dr hab. inż. Konrad Wojciechowski Czas trwania: 2 sem., 260 godz. (160 – wykł. i 100 – ćw., w tym 50 – zajęcia specjalizacyjne) Limit miejsc: 30 Pełny koszt (zł): 4500 Zgłoszenia: do 30.09.2011 Zajęcia: zjazdy sobotnio-niedzielne; rozpoczęcie w II połowie X 2011 r.

SYSTEMY INFORMACJI **GEOGRAFICZNEJ** (GIS, SIP, SIT, LIS) Wyższa Szkoła Technologii Informatycznych **KATOWICE**, ul. Mickiewicza 29 tel. (32) 207-30-70 lub 80 www.wsti.pl Działa od r.: 2005 (7. edycja) Kierownik: prof. dr hab. inż. Dariusz Badura Czas trwania: 2 sem., 360godz. Limit miejsc: brak limitu, min. 16 Pełny koszt (zł): 3180 i 90 zł opłata rekrutacyjna Zgłoszenia: do 30.09.2011 Zajęcia: w dni powszednie (2 spotkania w tygodniu w godz. 16:30-20:35); rozpoczęcie – X 2011 r.

LOTNICZY I NAZIEMNY **SKANING LASEROWY** AGH, Wydział Geodezji Górniczej i Inżynierii Środowiska, Katedra Geoinformacji, Fotogrametrii i Teledetekcji Środowiska **KRAKÓW**, al. Mickiewicza 30 tel. (12) 617-23-02 fotogrametria.agh.edu.pl Działa od r.: 2010 (3. edycja) Kierownik: dr inż. Urszula Marmol Czastrwania: 2 sem., 162 godz. (45 – wykł., 117 – ćw.) Limit miejsc: 40

Pełny koszt (zł): 3200 Zgłoszenia: do 01.01.2012 Zajęcia: zjazdy sobotnio--niedzielne; rozpoczęcie – 18.02.2012 r.

SYSTEMY INFORMACJI **GEOGRAFICZNEJ** Akademia Górniczo-Hutnicza Wydział Geodezji Górniczej i Inżynierii Środowiska **KRAKÓW**, al. Mickiewicza 30 tel. (12) 617-22-77 www.studium.gis.edu.pl Działa od r.: 2004 (8. edycja) Kierownik: dr hab. inż. Tadeusz Chrobak, prof. nadzw. AGH Czastrwania: 2 sem., 217 godz. (80 – wykł., 137 – ćw.) Limit miejsc: 50 Pełny koszt (zł): 3500 Zgłoszenia: nabór zakończony Zajęcia: zjazdy w soboty (10:00-20:00) i niedziele (8:00-18:00); rozpoczęcie w X 2011 r.

OCHRONA TERENÓW **GÓRNICZYCH** AGH, Wydział Geodezji Górniczej i Inżynierii Środowiska, Katedra Ochrony Terenów Górniczych, Geomatyki i Geodezji Górniczej **KRAKÓW**, al. Mickiewicza 30 tel./faks (12) 617-45-02, 617-22-92 home.agh.edu.pl/~otg Działa od r.: 1977 (16. edycja) Kierownik: prof. dr hab. inż. Wiesław Piwowarski Czas trwania: 2 sem., 200godz. (120 – wykł., 80 – ćw.) Limit miejsc: 25 Pełny koszt (zł): 3800 Zgłoszenia: do 15.09.2011 **Zajęcia:** zjazdy sob.-niedz.; rozpoczęcie – X 2011 r.

SYSTEMY INFORMACJI **GEOGRAFICZNEJ UNIGIS** Instytut Geografii i Gospodarki Przestrzennej Uniwersytetu Jagiellońskiego oraz Universität Salzburg, Zentrum für Geoinformatik (Z\_GIS) **KRAKÓW**, ul. Gronostajowa 7 tel. (12) 664-53-01 www.unigis.uj.edu.pl Działa od r.: 2003 (9. edycja) Kierownik: dr hab. Jacek Kozak Czas trwania: 4 sem., zajęcia prowadzone metodą nauki na odległość (9 modułów obligatoryjnych, 2 opcj.) oraz 4 zjazdy w IGiGP UJ (1 w sem.) – 40 godz. ćw. i wykł. Limit miejsc: 30 Kryteria: rozmowa kwalifikacyjna 7 stycznia 2012 Pełny koszt (zł): 12 000 Zgłoszenia: 01.10-31.12.2011 Zajęcia: indywidualny tok nauczania, e-learning; rozpoczęcie – 18.02.2012 r.

#### Nowość

GEOINFORMACJA. SYSTEMY INFORMACJI **GEOGRAFICZNEJ** W **PRAKTYCE** Uniwersytet Łódzki, Wydział Nauk Geograficznych oraz Wydział Matematyki i Informatyki **ŁÓDŹ**, ul. Kopcińskiego 31 pok. 204 (WNG), ul. Banacha 22 pok. A122 (WMiI) tel. (42) 635-45-50 lub 635-59-47 geo.math.uni.lodz.pl Działa od r.: 2011 (1. edycja) Kierownik: dr hab. Iwona Jażdżewska, prof. dr hab. Stanisław Goldstein Czastrwania: 2 sem., 230 godz. Limit miejsc: 18 Pełny koszt (zł): 4300 Zgłoszenia: do 15.09.2011 Zajęcia: rozpoczęcie - X 2011 r.

#### SP W ZAKRESIE GEODEZJI NUMERYCZNEJ

UWM, Wydział Geodezji i Gospodarki Przestrzennej, Katedra Geodezji Szczegółowej **OLSZTYN**, ul. J. Heweliusza 12 tel./faks (89) 523-48-78 www.geo.mapa.net.pl Działa od r.: 1999 (13. edycja) Kierownik: dr inż. Adam Doskocz Czastrwania: 2 sem., 200 godz. 58 – wykł., 70 – ćw., 72 – warsztaty) Limit miejsc: 45 Pełny koszt (zł): 4800 Zgłoszenia: do 30.09.2011 Zajęcia: 10 zjazdów: 5 piątek-sobota, 5 piątek-niedziela, w tym 8 w pracowniach WGiGP UWM; 2 w zinformatyzowanych ODGiK; rozpoczęcie w II połowie X 2011 r. Nowość

#### **GEOINFORMACJA**

Uniwersytet im. Adama Mickiewicza w Poznaniu, Wydział Nauk Geograficznych i Geologicznych,

Instytut Geoekologii i Geoinformacji **POZNAŃ**, ul. Dzięgielowa 27 tel. 698-616-401 www.wiedzadlaeksperta.pl/ geoinformacja.php

Działa od r.: 2011 (1. edycja) Kierownik: dr hab. Zbigniew Zwoliński, prof. UAM Czas trwania: 3 sem., 450 godz. (140 – wykł., 235 – zajęć w lab. komputerowym, 75 godz. ćw. terenowych i seminarium) Limit miejsc: 36 Pełny koszt (zł): 6000 Zgłoszenia: do 31.08.2011 Zajęcia: zjazdy sobotnio-niedzielne; rozpoczęcie  $-03-04.09.2011$  r.

#### Nowość

**GEOINFORMATYKA** Akademia Morska w Szczecinie, Katedra Geoinformatyki **SZCZECIN**, ul. Żołnierska 46 tel. (91) 48-77-177 www.gis.am.szczecin.pl

Działa od r.: 2011 (1. edycja) Kierownik: prof. dr hab. inż. Andrzej Stateczny

Czas trwania: 2 sem., 192 godz. (66 – wykł, 108 – lab., 18 – semin.)

Limit miejsc: 16 Kryteria: wykształcenie wyższe lub studenci ostatnich lat studiów

Pełny koszt (zł): 4400 Zgłoszenia: do 15.10.2011 Zajęcia: zjazdy sobotnio-niedzielne po 6 godz.; rozpoczęcie – 01.10.2011 r.

#### SYSTEMY INFORMACJI **GEOGRAFICZNEJ**

Zachodniopomorski Uniwersytet Technologiczny, Wydział Informatyki **SZCZECIN**, ul. Żołnierska 49 tel. (91) 449-56-60 www.gis.wi.zut.edu.pl Działa od r.: 2006 (7. edycja) Kierownik: dr hab. inż. Andrzej Banachowicz, prof. ZUT Czastrwania: 2 sem., 192 godz. (57 – wykł, 117 – lab., 18 – semin.) Limit miejsc: 24 Kryteria: wykształcenie wyższe lub studenci ostatniego roku Pełny koszt (zł): 4200 Zgłoszenia: do 01.10.2011 Zajęcia: zjazdy sob.-niedz. śred-

> MAGAZYN geoinforma cYJNY nr 9 (196) wrzesień 2011 **GEODETA 59**

nio 2 razy w mies. po 6 godz.; rozpoczęcie – 24.09.2011 r.

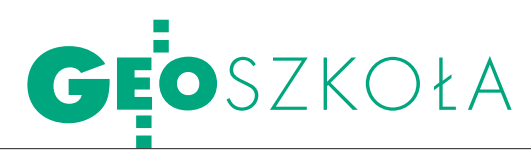

#### SYSTEMY INFORMACJI **PRZESTRZENNEJ**

Politechnika Warszawska, Wydział Geodezji i Kartografii, Instytut Fotogrametrii i Kartografii **WARSZAWA**, pl. Politechniki 1 tel. (22) 234-73-58 telesip.gik.pw.edu.pl www.spsip.hostzi.pl Działa od r.: 2005 (8. edycja) Kierownik: prof. dr hab. inż. Stanisław Białousz Czas trwania: 2 sem., 220 godz. (100 – wykł., 100 – ćw., 20 –przyg. projektu dyplomowego) Limit miejsc: 30 Pełny koszt (zł): 5000 Zgłoszenia: 12.2011 - 03.2012 Zajęcia: zjazdy pt.-niedz.; roz-

poczęcie – III 2012 r. Nowość

#### **WYKORZYSTANIE**

GNSS W GEODEZJI **I SYSTEMACH INFORMACJI** PRZESTRZENNEJ Szkoła Wyższa im. Bogdana Jańskiego, Wydział Zarządzania w Warszawie

**WARSZAWA**, ul. Elektronowa 2 tel. (22) 804-25-64, 675-66-88 www.warszawa.janski.edu.pl Działa od r.: 2011 (1. edycja) Kierownik: dr inż. Lech Kujawa Czas trwania: 2 sem., 235 godz. (120 – wykł., 115 – ćwiczenia) Limit miejsc: 20 Pełny koszt (zł): 3500 Zgłoszenia: do 15.10.2011 Zajęcia: zjazdy w piątki (16:30-21:00) i soboty (8:30-18:00); rozpoczęcie – 04.11.2011 r.

**GIS, FOTOGRAMETRIA** I TELEDETEKCJA W GOSPODARCE NARODOWEJ, OBRONNOŚCI KRAJU I OCHRONIE **ŚRODOWISKA** Wojskowa Akademia Techniczna, Wydział Inżynierii Lądowej i Geodezji **WARSZAWA**, ul. gen. S. Kaliskiego 2 tel./faks (22) 683-90-21 www.wig.wat.edu.pl/giswat Działa od r.: 2006 (5. edycja) Kierownik: ppłk dr hab. inż. Michał Kędzierski, prof. WAT Czas trwania: 2 sem., 206godz. (80 – wykł., 126 – ćw.) Limit miejsc: 30 Pełny koszt (zł): 4800

Zgłoszenia: do 30.09.2011 Zajęcia: 11 zjazdów sobotnio-niedzielnych; rozpoczęcie – 15.10.2011 r.

SYSTEMY INFORMACJI GEOGRAFICZNEJ (GIS) Dolnośląska Szkoła Wyższa, Wydział Nauk Technicznych **WROCŁAW**, ul. Fabryczna 14 tel./faks (71) 769-83-71 www.wnt.dsw.edu.pl Działa od r.: 2009 (2. edycja) Kierownik: prof. dr hab. inż. Edward Osada Czas trwania: 2 sem., 180godz. (60 – wykł., 120 – ćw.) Limit miejsc: 40 Pełny koszt (zł): 3200 Zgłoszenia: do 30.10.2011 Zajęcia: zjazdy sob.-niedz.; rozpoczęcie – 01.11.2011 r.

#### SYSTEMY INFORMACJI GEOGRAFICZNEJ Politechnika Wrocławska Centrum Kształcenia Ustawicznego Wydział Geoinżynierii, Górnictwa i Geologii **WROCŁAW**, Wybrz. Wyspiańskiego 27 tel. (71) 320-68-73, 348-42-38 gis.pwr.wroc.pl Działa od r.: 2000 (12. edycja) Kierownik: dr inż. Józef Woźniak Czas trwania: 2 sem., 190 godz. (60 – wykł., 110 – ćw., 20 – inne) Limit miejsc: 22 Pełny koszt (zł): 5200 Zgłoszenia: bd. Zajęcia: zjazdy sobotnio-nie-

dzielne; rozpoczęcie – II 2012 r.

#### STUDIA PODYPLOMOWE **ZWIĄZANE Z SZACOWANIEM NIERUCHOMOŚCI**

GOSPODARKA **NIERUCHOMOŚCIAMI** – SPECJALNOŚĆ WYCENA Politechnika Koszalińska, Wydział Budownictwa i Inżynierii Środowiska **KOSZALIN**, ul. Śniadeckich 2 tel./faks (94) 347-85-15 www.wbiis.tu.koszlin.pl/nieruchomosci Działa od r.: 2003 (8. edycja) Kierownik: dr Joanna Cymerman Czastrwania: 2 sem., 315 godz. Limit miejsc: 40

Pełny koszt (zł): 3500 Zgłoszenia: do 30.09.2011 Zajęcia: zjazdy sobotnio-niedzielne co 2 tygodnie; rozpoczęcie – X 2010 r.

#### **SZACOWANIE**

**NIERUCHOMOŚCI** AGH, Wydział Geodezji Górniczej i Inżynierii Środowiska, Katedra Geomatyki **KRAKÓW**, al. Mickiewicza 30 tel. (12) 617-44-80, 617-22-77 www.geomatyka.agh.edu.pl/wycena Działa od r.: 1999 (13. edycja) Kierownik: dr inż. Anna Barańska Czas trwania: 2 sem., ok. 280 godz. (ok. 260 – wykł., 20 – ćw.) Limit miejsc: 100 Pełny koszt (zł): 2800 Zgłoszenia: 05-09.09.2011 Zajęcia: zjazdy sobotnio-niedzielne w godz. 10.00-17.00; rozpoczęcie – X 2011 r.

WYCENA NIERUCHOMOŚCI Politechnika Warszawska Wydział Geodezji i Kartografii, Instytut Geodezji Gospodarczej **WARSZAWA**, pl. Politechniki 1, pok. 302 tel./faks (22) 625-15-27, 234-73-69 sp.gik.pw.edu.pl Działa od r.: 1992/93 (20. edycja) Kierownik: prof. dr hab. inż. Wojciech Wilkowski Czas trwania: 2 sem., min. 288 godz. (278 – wykł., 10 – inne) Limit miejsc: 120 Pełny koszt (zł): 4000 **Zgłoszenia:** do 15.09.2011 **Zajęcia:** zjazdy sob.-niedz.; rozpoczęcie – 24.09.2011 r.

WYCENA NIERUCHOMOŚCI SGGW Wydział Nauk Ekonomicznych **WARSZAWA**, ul. Nowoursynowska 166 tel. (22) 593-41-03, 593-41-15 ekr\_wycena.sggw.pl Działa od r.: 1993 (18. edycja) Kierownik: dr inż. Zdzisław Jakubowski Czas trwania: 2 sem., 288 godz. Limit miejsc: 40 Pełny koszt (zł): 4300, w tym 500 wpisowe Zgłoszenia: do 30.09.2011 Zajęcia: zjazdy sob.-niedz.

w godz. 9-17, 1-2 razy w miesiącu; rozpoczęcie – X 2011 r.

WYCENA NIERUCHOMOŚCI

Uniwersytet Przyrodniczy Wydział Inżynierii Kształtowania Środowiska i Geodezji Katedra Gospodarki Przestrzennej **WROCŁAW**, ul. Grunwaldzka 53 tel. (71) 320-56-16 www.up.wroc.pl Działa od r.: 1992 (30. edycja) Kierownik: prof. dr hab. inż. Zofia Więckowicz Czastrwania: 2 sem., 320 godz. (294 – wykł., 26 – inne) Limit miejsc: 65 Pełny koszt (zł): 3500 Zgłoszenia: do 08.09.2011 Zajęcia: zjazdy sobotnio--niedzielne; rozpoczęcie – 24.09.2011 r.

**GOSPODARKA** NIERUCHOMOŚCIAMI. ZARZĄDZANIE – UTRZYMANIE - WYCENA Politechnika Wrocławska Wydział Budownictwa Lądowego i Wodnego **WROCŁAW**, pl. Grunwaldzki 11 tel. (71) 320-41-58, 320-36-07 www.ib.pwr.wroc.pl/studium Działa od r.: 1997 (14. edycja) Kierownik: dr inż. Krzysztof Gawron Czas trwania: 2 sem., 420 godz. zajęć Limit miejsc: 130 Pełny koszt (zł): 4100 **Zgłoszenia:** do 16.09.2011 Zajęcia: zjazdy sob.-niedz.; rozpoczęcie – X 2011 r.

WYCENA NIERUCHOMOŚCI Wyższa Szkoła Humanistyczna **WROCŁAW**, ul. Wojrowicka 58 tel. (71) 782-22-22, 783-38-28 wsh.wroc.edu.pl/wycena\_ nieruchomosci Działa od r.: 2003 (4. edycja) Kierownik: mgr Stanisława Łączyńska Czastrwania: 2 sem., 280 godz. Limit miejsc: 60 Pełny koszt (zł): 3650 (w tym 150 wpisowe) Zgłoszenia: do 30.09.2011 Zajęcia: zjazdy sob.-niedz.; rozpoczęcie – 15.10.2011 r.

Opracowała ANNA WARDZIAK

## Stało się! GPS w cenie tachimetru!

## 19990 **ZŁ NETTO**

Target GNSS ĢΕ

#### Zawsze Klient na 1 miejscu:

- v transfer wiedzy i doświadczenia w technologii GNSS
- bezpłatne prezentacje sprzętu i szkolenia u Klienta na terenie całego kraju
- profesjonalne wsparcie techniczne, serwis gwarancyjny i pogwarancyjny
- pieka indywidualnego Doradcy w regionie
- bezpłatny program do generowania raportów RTK wg wytycznych GUGiK
- v jedyny na rynku Program Rozwoju Firm Geodezyjnych
- « dostęp do strefy Wsparcia Technicznego 24 h/dobę
- v atrakcyjny system finansowania (raty 0,5%, leasing)
- bezpłatne ubezpieczenie od wszelkich ryzyk
- najlepszy na rynku geodezyjny sklep on-line

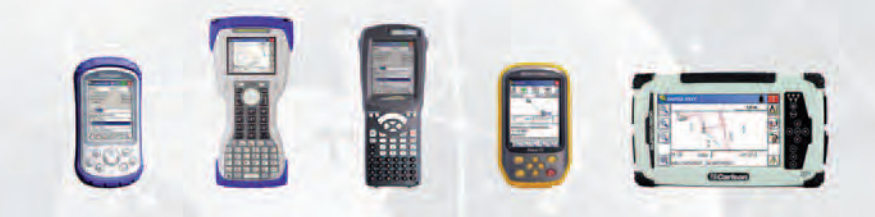

*<u>@Carlson</u>* 

APOGEO Sp. z o.o., ul. Łukasiewicza 10, 31-429 Kraków tel: 12 397 76 76-77, fax: 12 378 93 93, e-mail: info@apogeo.pl Biuro Wrocław, ul. Lelewela 15, 53-505 Wrocław tel: 71 723 46 01-02, fax: 71 723 46 00, e-mail: wroclaw@apogeo.pl

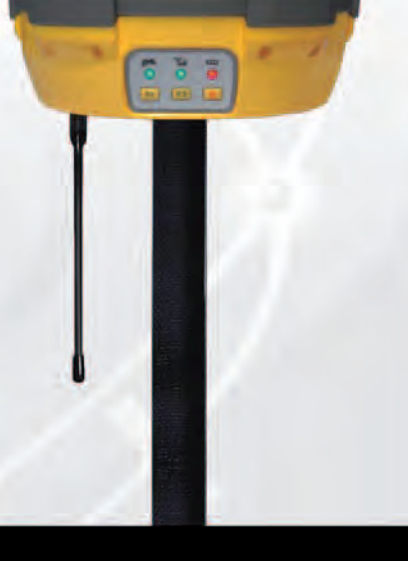

(b) Hi-Targe

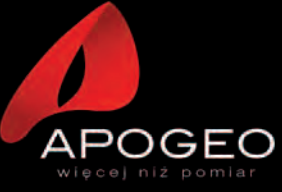

www.apogeo.pl

## GEOIMPREZA

## XXV Międzynarodowa Konferencja Kartograficzna, Paryż, 3-8 lipca W CIENIU BERTINA

Półtora tysiąca uczestników, blisko 500 referentów, a przy tym bogaty program dodatkowych atrakcji – tak w skrócie można ficznej (MAK), która w tym roku zagościła w paryskim Pałacu Kongresowym.

#### AGATA PILLICH-KOLIPIŃSKA

Ciekawy wykład inauguracyj-służących nie tylko do nauczany na temat map jako narzędzi nia, ale również podejmowania decyzji politycznych czy obrazowania zjawisk społecznych wygłosił Jean-Christophe Victor z instytucji badawczej Lépac. Na przykładzie mapy powstałej po atakach terrorystycznych z 11 września 2001 r., przedstawiającej "zagrożenie ze strony muzułmanów", udowadniał między innymi, jak dobór zmiennych graficznych może wpływać na interpretację treści mapy, a co za tym idzie – manipulować oglądem świata.

Prezentacje przedstawiane w ośmiu salach jednocześnie w czasie czterech półtoragodzinnych sesji referatowych dziennie były pogrupowane tematycznie. Obok standardowych bloków odpowiadających zadaniom poszczególnych komisji MAK, odbyła się m.in. specjalna sesja poświęcona zmarłemu w zeszłym roku francuskiemu kartografowi i teoretykowi grafiki prof. Jacques'owi Bertinowi – autorowi wielokrotnie wznawianego podręcznika pt. "Semiotyka grafiki", opublikowanemu po raz pierwszy w 1967 r. Okolicznościowy wykład w hołdzie jego pamięci wygłosił profesor Sorbony Gilles Palsky, podkreślając znaczenie i ponadczasową aktualność prac Bertina. Na uwagę zasługuje również referat Agaty Ciołkosz-Styk (Uniwersytet Warszawski) nt. wykorzystania bertinowskiej metody przetwarzania graficznego w analizie i klasyfikacji planów europejskich miast w zależności od ich zawartości tematycznej.

iele prezentacji dotyczyło problemów związanych z generalizacją danych przestrzennych, a także z drugim popularnym obecnie tematem – infrastruktury informacji przestrzennej (IIP). MKK by-

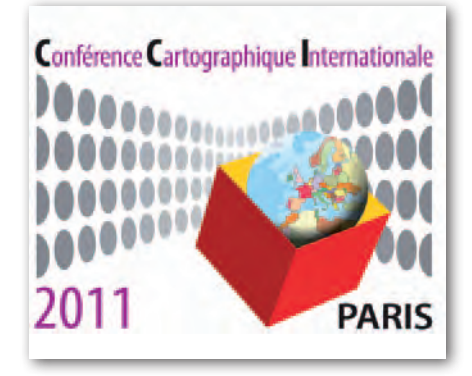

ła zatem dobrą okazją do zorientowania się, jakie aspekty tych samych zagadnień są badane w różnych ośrodkach naukowych na świecie oraz do jakich to prowadzi wyników. Zagadnienia dotyczące IIP skupiały się przede wszystkim na standardach oraz integrowaniu danych pochodzących z różnych źródeł za pośrednictwem usług sieciowych na przykładzie tworzenia miejskich SIP- -ów (Emmanuel Devys z IGN i in.). W wielu przypadkach odnoszono się jednak do wzrastającej roli wzbogacania systemów o dane pozyskiwane przez użytkowników (tzw. Volunteered Geographical Information – VGI). Prof. Anthony K. Cooper zaproponował koncepcję rozszerzenia modelu IIP o podtypy i funkcje szczegółowe aktorów, tak aby uwzględnić VGI w źródłach oraz dostawcach danych.

Tematyka sesji referatowych była o wiele szersza i obejmowała różne aspekty kartografii. Przykładem jest niezwykle atrakcyjne wizualnie wystąpienie Bernharda Jenny z zakresu kartografii górskiej dotyczące projektowania trójwymiarowych map topograficznych, inspirowanych ręcznie malowanymi mapami panoramicznymi. Yoshihisa Hoshino zaprezentował natomiast historyczne mapy Japonii z początku XIX w. Zostały one opracowane przez kupca z Edo, Tadatakę Inoha, który podczas swoich wypraw w latach 1800-16 dokonał szczegółowych pomiarów geodezyjnych wybrzeży Japonii oraz głównych szlaków handlowych. Na ich podstawie opracował m.in. 214 arkuszy mapy w skali 1:36 000, których kopie prezentowane są na "wystawie podłogowej" o wymiarach ok. 60 na 30 metrów.

rzez cały czas trwania konferencji czynne były dwie wystawy. Międzynarodowa wystawa map papierowych i numerycznych prezentowała opracowania topograficzne, tematyczne, tyflomapy i inne z ponad 40 krajów. Druga ekspozycja wiązała się z Konkursem im. Barbary Petchenik na najlepszą mapę dziecięcą. Niestety, tym razem nie wyróżniono prac z Polski.

Konferencji towarzyszyły również zajęcia dodatkowe, takie jak wizyty techniczne w Bibliotece Narodowej Francji (BNF) i Narodowym Instytucie Geograficznym (IGN), poranny "Spacer po południku" (Meridian Walk) w południowej części Paryża czy wieczorna sesja prezentacji młodych naukowców doktorantów. Zwiedzanie IGN rozpoczęło się od wizyty w pracowni kartograficznej i drukarni map papierowych, gdzie pokazano, jak dużą wagę przywiązuje się do jakości produktu końcowego. Następnie uczestnicy mogli wysłuchać miniwykładów nt. nowych projektów realizowanych w Instytucie, w tym:  $\bullet$ trójwymiarowego modelu powierzchni Ziemi wraz z ortoobrazem (Reference3D), ● skaningu laserowego i odtwarzania powierzchni terenu na podstawie klasyfikacji chmury punktów, ● geoportalu narodowego i wykorzystywanych usług sieciowych.

Zakończenie konferencji poprzedzone było walnym zgromadzeniem członków Asocjacji, na którym m.in. zdecydowano o lokalizacji 27. Międzynarodowej Konferencji Kartograficznej. Mimo szerokiej akcji promocyjnej prowadzonej przez reprezentantów Stanów Zjednoczonych konferencja w roku 2015 odbędzie się nie Waszyngtonie, lecz w Rio de Janeiro. Nim to jednak nastąpi, kartografowie z całego świata za dwa lata (25-30 sierpnia 2013 r.) zjadą do Drezna.

(Autorka jest doktorantką w Zakładzie Kartografii Wydziału Geodezji i Kartografii PW)

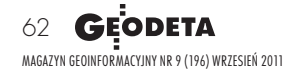

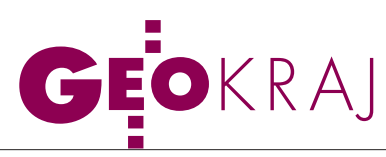

## Gdzie jeździ Google?

Wbrew wcześniejszym zapowie-dziom samochody Google'a nie będą fotografowały wyłącznie miast- -gospodarzy Euro 2012 oraz ul. Piotrkowskiej w Łodzi. Jak wynika z informacji opublikowanych przez tę korporację, pojazdy z kamerami panoramicznymi jeżdżą w województwach (stan na koniec sierpnia):  $\bullet$  mazowieckim (Warszawa oraz powiaty grodziski, legionowski, miński, piaseczyński, pruszkowski, wołomiński, żyrardowski), opomorskim (Gdynia), wielkopolskim (Poznań oraz powiaty kępiński i poznański),  $\bullet$  dolnośląskim (Wrocław oraz powiaty oleśnicki i wrocławski), **·**małopolskim (Kraków, powiaty krakowski i wielicki), lłódzkim (Piotrków Trybunalski, powiaty bełchatowski, piotrkowski, rawski, skier-

#### Targeo coraz **POPULARNIEJSZE**

Z badań polskiego internetu firm PBI i Gemius za czerwiec br. wynika, że serwis kartograficzny Targeo powoli, ale systematycznie zwiększa liczbę użytkowników. Podobnie jak w poprzednich miesiącach w rankingu portali mapowych i lokalizacyjnych Targeo wciąż zajmuje trzecie miejsce. Jednak o ile w listopadzie 2010 r. witryna miała niecałe 6% udziału w rynku i 1,1 mln użytkowników tzw. real users, to w maju br. wartości te wzrosły odpowiednio do 8,8% i 1,6 mln. Liderzy rankingu wciąż pozostają jednak bez zmian. Na pierwszym miejscu znajduje się Google Maps (29,9%, 5,6 mln użytkowników), a na drugim – Zumi (25,1%, 4,8 mln użytk.). W porównaniu z poprzednim miesiącem największą zmianą jest awans serwisu Speed alarm (z 20. na 13. miejsce). Według firm PBI i Gemius portal zyskał w tym czasie około 100 tys. użytkowników. Dla porównania, Targeo zyskało ich blisko 150 tys.

ŹRÓDŁO: PBI/GEMIUS, JK

niewicki, tomaszowski, wieluński i wieruszowski).

Ponadto firma Google zdecydowała się sfotografować wszystkich finalistów plebiscytu na polską wizytówkę Street View. A są to: Białystok (Pałac Branickich i Rynek Kościuszki), Ciechocinek (tężnie solankowe), Kraków (Rynek Główny), Lublin (Stare Miasto), Malbork (zamek krzyżacki), Poznań (Stary Rynek), Pszczyna (Rynek), Szczecin (Wały Chrobrego i Stare Miasto), Tarnów (Stare Miasto), Tomaszów Mazowiecki (rezerwat Niebieskie Źródła), Toruń (Stare Miasto), Ujazd (zamek Krzyżtopór), Wrocław (Rynek i Ostrów Tumski) oraz Zamość (Stare Miasto), a także laureat, czyli ul. Piotrkowska w Łodzi.

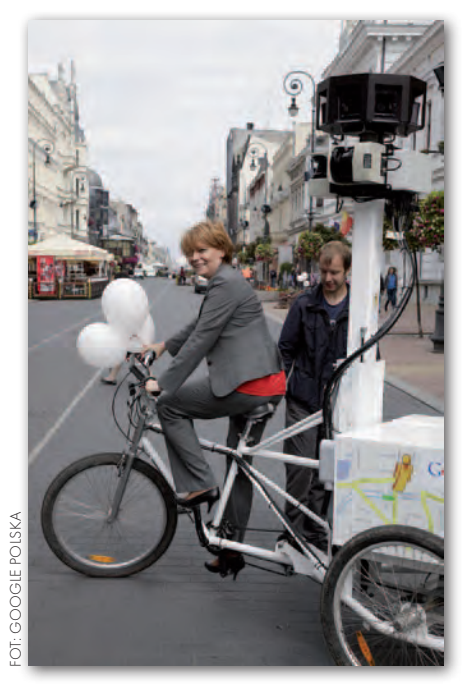

Źródło: Google, JK

## ELBLĄSKIE AUTOBUSY na mapie

Z arząd Komunikacji Miej-<br>skiej w Elblągu uruchomił interaktywną mapę, na której można sprawdzać aktualne położenie miejskich autobusów. Umożliwia ona pasażerom zapoznanie się z trasą linii, umiejscowieniem przystanków oraz rozkładem jazdy. Dzięki temu, że każdy autobus posiada odbiornik GPS, mieszkańcy Elbląga mogą na mapie sprawdzać także aktualne opóźnienia. ZKM chce wykorzystać mapę do kontroli usług przewozowych oraz

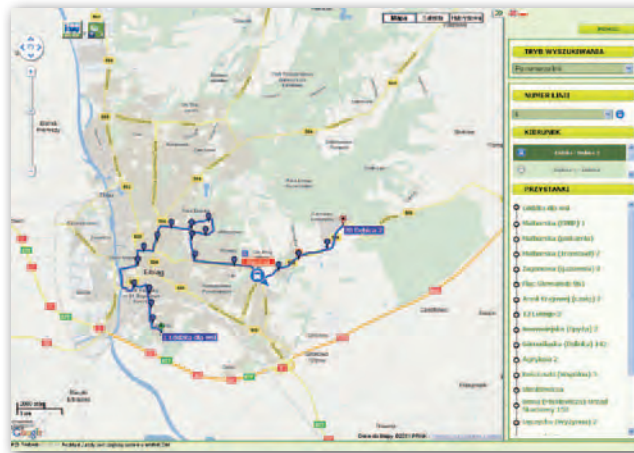

dostosowania rozkładów do warunków ruchu drogowego. Zarząd zapowiada ponadto, że do końca tego roku

ma powstać wersja serwisu mapowego dla telefonów komórkowych.

Źródło: Elblag.wm .pl

#### ZRÓB MAPĘ Z OSM PL

Stowarzyszenie OpenStreetMap Polska wspólnie z portalem Trail.pl oraz firmą Centuria uruchomiło generator interaktywnych map bazujących na otwartych danych. By wstawić mapę na swoją witrynę, wystarczy zdefiniować współrzędne markera i jego opis, styl wizualizacji (do wyboru są: OSMapa-Topo z poziomicami lub bez, Hike & Bike oraz najpopularniejszy OSM Mapnik), wymiary ramki oraz skalę, a następnie wygenerować kod HTML. JK

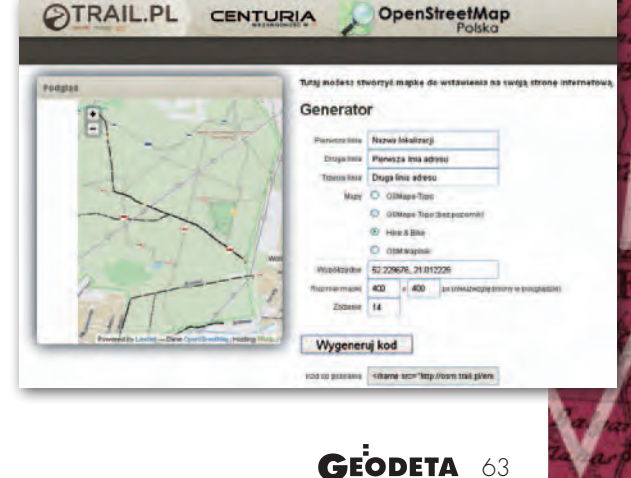

MAGAZYN GEOINFORMACYJNY NR 9 (196) WRZESIEŃ 2011

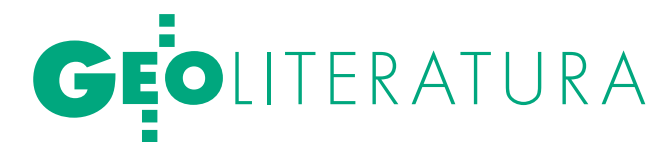

## ZDJĘCIA INACZEJ

Wydany z okazji 10-lecia MGGP Aero album "Zdjęcia lotnicze. Atlas fotointerpreta- cyjny" pod redakcją Jacka Ko- zaka i Krystiana Pyki to coś zupełnie nowego na polskim rynku. Połączenie piękna ścią merytoryczną pozwala<br>nie tylko zachwycić się obrazami, ale także zdobyć pod-<br>stawową wiedzę i umiejętności z zakresu fotointerpretacji.

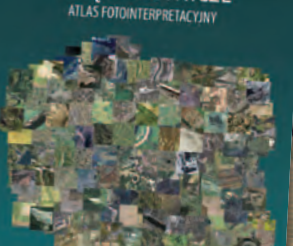

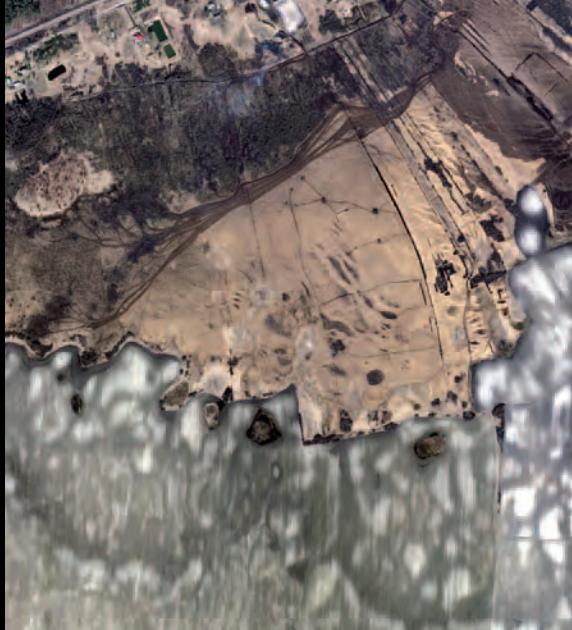

w zagłębieniu między wzniesieniami. Woda wymywająca jony wapnia ze znajdujących się w otoczeniu skał kredowych wypływa na powierzchnię właśnie na obszarze torfowiska, co sprzyja odkładaniu się wytrąceń węglanu wapnia w torfie i nadaje alkaliczny odczyn wodom torfowiskowym. Ciemniejsza plama w obrębie torfowiska (prawy górny róg zdjęcia) to obszar zwiększonej ekspansji trzciny koszonej w ostatnich latach. Południową część zdjęcia obejmują wyniesione ponad torfowisko pola uprawne, już po zebraniu plonów.

Torfowisko Sobowice koło Chełma. Torfowisko niskie typu węglanowego powstało

Atlas zawiera blisko 200 przykła-<br>dów zdjęć lotniczych spośród se-<br>tek tysięcy wykonanych przez<br>MGCP Aero, Uzupełniony jest także dów zdjęć lotniczych spośród se-MGGP Aero. Uzupełniony jest także nielicznymi zdjęciami archiwalnymi (pokazującymi dynamikę zmian) oraz pochodzącymi z innych źródeł. Interdyscyplinarny zespół związany ze środowiskiem akademickim kilku uczelni wyższych w Polsce (UJ, AGH, UR w Krakowie, SGGW) dokonał wyboru zdjęć prezentujących przykłady zarówno środowiska przyrodniczego, jak i widocznych w nim skutków działalności człowieka. Kierowano się przy tym chęcią pokazania wielkiej pojemności informacyjnej zobrazowań lotniczych i możliwości wykorzys-

MAGAZYN geoinforma cYJNY nr 9 (196) wrzesień 2011 64 GEODETA

Zbiornik Żelazny Most. Największy pod względem powierzchni zbiornik poflotacyjny w Europie (1394 ha). To tutaj trafiają odpady powstające w trakcie przeróbki miedzi w pobliskiej kopalni w Polkowicach. Zbiornik jest tylko częściowo wypełniony wodą, gromadzi się ona na samym środku, czyli w jego najniższej części. Wokół lustra wody zwracają uwagę stożki napływowe przypominające wachlarze. Zróżnicowanie barwy stożków świadczyć może o różnej wilgotności i składzie chemicznym. Zbiornik otaczają sterasowane wały o długości 14 km i wysokości 20-45 m.

Pojezierze Iławskie. Bardzo dobrze widoczny w środkowej części zdjęcia wał jest jedną z form rzeźby terenu typowych dla krajobrazu młodoglacjalnego. Jest to oz, który został uformowany przez wody w tunelu subglacjalnym pod wycofującym się lądolodem około 15 tys. lat temu. O tym, że omawiana forma ma kształt wypukły, świadczy wyraźny cień na północnym zboczu wału. Fototon ozu jest jasny, co charakteryzuje osady piaszczysto- -żwirowe w znikomym stopniu porośnięte roślinnością. Od strony północnej widoczna jest rynna subglacjalna.

> tywania zdjęć w różnych dziedzinach czy specjalnościach zawodowych. Każda plansza opatrzona została komentarzem autorskim.

> Zasadniczą część atlasu poprzedza wprowadzenie do fotointerpretacji, w którym zawarty został opis postępowania metodycznego wraz z przykładami. Zastosowanie pewnych reguł podczas analizy treści zdjęcia lotniczego w znaczący sposób ułatwia właściwą identyfikację przedstawionych obiektów i zjawisk. Kolejną częścią atlasu jest rozdział zawierający obrazy anaglifowe, które pozwalają zobaczyć za pomocą dołączonych okularów trzeci wymiar.

> Atlas nie jest wydawnictwem komercyjnym, ale dla szerszej grupy odbiorców stworzona została jego wersja internetowa – umieszczona na serwerze MGGP Aero. Wydanie internetowe atlasu będzie miało formę otwartą, co oznacza, że będziemy rozwijali tę ideę. Spośród zdjęć publikowanych w atlasie wybierzemy 12 naszym zdaniem najciekawszych przykładów, które wykorzystane zostaną w przyszłorocznej edycji mającego już swoją tradycję kalendarza firmy.

> > Sławomir Mleczko (MGGP Aero)

Internetowa wersja albumu "Zdjęcia lotnicze. I Atlas fotointerpretacyjny" od 16 września będzie dostępna na Geoforum.pl. Jako patron medialny zapraszamy także zainteresowanych do udziału w konkursie, w którym nagrodami będzie książkowe wydanie atlasu (10 egzemplarzy). Szczegóły 16 września na Geoforum.pl. Redakcja

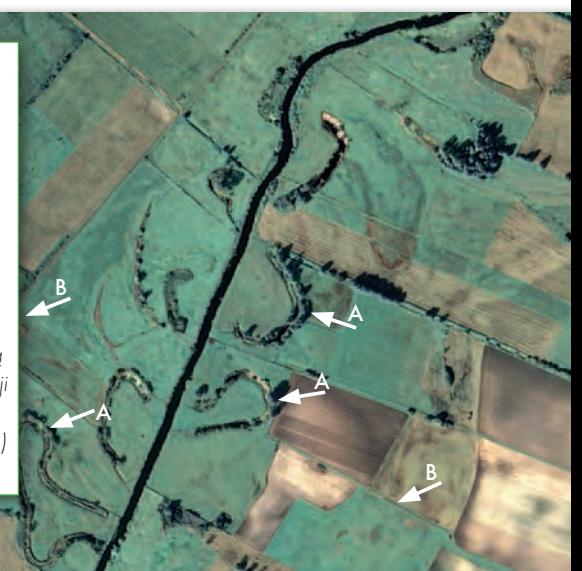

Uregulowane koryto Drwęcy. Rzeka widoczna jest w postaci liniowego obiektu o prostym przebiegu, czarnej barwie i szerokości kilkunastu metrów. W wyniku prac inżynieryjnych, wykonanych na tym odcinku jeszcze przez inżynierów niemieckich w latach 30. XX w., doprowadzono do uregulowania koryta rzeki. Po obu stronach widać odcięte meandry starorzecza (A), które obecnie nie łączą się z korytem głównym. System melioracji szczegółowych widoczny jest w postaci kanałów o prostoliniowym przebiegu (B) przecinających się pod kątem prostym.

#### SKLEPY SKLEPY SKLEPY SEDTRONICS POLSKA Sp. z o.o.  $\rightarrow$  4  $\approx$

CZERSKI TRADE POLSKA Ltd Biuro Handlowe 02-087 Warszawa al. Niepodległości 219 tel. (22) 825-43-65

#### **GEMAT**

GEMAT – wszystko dla geodezji 85-844 **BYDGOSZCZ**, ul. Toruńska 109 tel./faks (52) 321-40-82, 327-00-51, www.gemat.pl

**GEOMATIX®...** 

#### Sklep Geodezyjny

40-084 KATOWICE, ul. Opolska 1 tel. (32) 781-51-38, faks 781-51-39 Sklep on-line: www.geomarket.pl

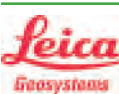

"NADOWSKI" Autoryzowany dystrybutor Leica Geosystems 43-100 TYCHY, ul. Rybna 34 tel./faks (32) 227-11-56 www.nadowski.pl

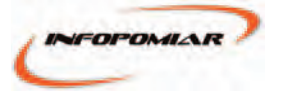

Profesjonalny sklep geodezyjny WARSZAWA, tel./faks (22) 841-03-82 ul. Bartycka 20/24 pawilon 101B RADOM, tel./faks (48) 62-99-666 ul. Zbrowskiego 114 lok. 6 www.infopomiar.pl

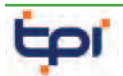

Zapraszamy do naszych biur Warszawa (22) 632-91-40 WROCŁAW (71) 325-25-15 Poznań (61) 665-81-71 **KRAKÓW** (12) 411-01-48 GDAŃSK (58) 320-83-23 Katowice (32) 354-11-10 RZESZÓW (17) 862-02-41 Oferujemy rozwiązania pomiarowe firm

**TOPCON SOKKIA** www.tpi.com.pl

#### FOIF Polska Sp. z o.o.

Generalny Dystrybutor Instrumentów Geodezyjnych GLIWICE, ul. Dolnych Wałów 1 tel./faks (32) 236-30-17, www.foif.pl

MAGAZYN GEOINFORMACYJNY NR 9 (196) WRZESIEŃ 2011 66 **GEODETA** 

to miejsce czeka na Twoje ogłoszenie o sklepie i kosztuje tylko 640 zł + VAT rocznie

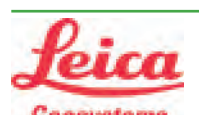

#### Geosystems Leica Geosystems Sp. z o.o.

ul. Jutrzenki 118 02-230 WARSZAWA tel. (22) 260-50-00 faks (22) 260-50-10 www.leica-geosystems.pl

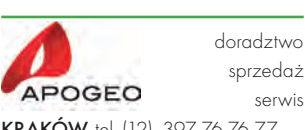

KRAKÓW, tel. (12) 397 76 76-77 wrocław, tel. (71) 723 46 01-02 www.apogeo.pl, info@apogeo.pl  $\overline{d}D$  Hi-Target **L**Carlson

Wyłączny Dystrybutor firmy CHC Biuro Handlowe 31-358 KRAKÓW ul. Jasnogórska 23 tel. (12) 637 71 49

www.gps.pl

#### Geoline  $\equiv W$ Profesjonalne techniki pomiarowe

RUDA ŚLĄSKA, tel. (32) 244-36-61 ul. Hallera 18A, geoline@geoline.pl www.geoline.pl, www.e-sklep.geoline.pl

SPECTRA SYSTEM Sp. z o.o. Profesjonalny sklep geodezyjny 31-216 KRAKÓW ul. Konecznego 4/10u tel./faks (12) 416-16-00 www.spectrasystem.com.pl

#### GEOSERV Sp. z o.o. –

sprzęt i narzędzia pomiarowe dla geodezji i budownictwa 02-122 WARSZAWA ul. Sierpińskiego 5 tel. (22) 822-20-65

#### WWW.SKLEP.GEODEZJA.PL

dystrybutor Leica Geosystems od 1998 w Polskim Internetowym Informatorze Geodezyjnym, tel. (89) 670-11-00, faks 670-11-11 sklep@geodezja.pl, www.geo.sklep.pl

#### 31-216 **KRAKÓW**

ul. Konecznego 4/10u tel./faks (12) 416-16-00 w. 5 www.geotronics.com.pl biuro@geotronics.com.pl

#### **SERWISY** ۸PF CENTRUM SERWISOWE

IMPEXGEO. Serwis instrumentów geodezyjnych firm Nikon, Trimble, Zeiss i Sokkia oraz odbiorników GPS firmy Trimble,

05-126 NIEPORET ul. Platanowa 1, os. Grabina tel. (22) 774-70-07

Mgr in ż. Zbigniew CZERSKI Naprawa Przyrządów Optycznych Serwis instrumentów Wild/Leica 02-087 Warszawa al. Niepodległości 219

tel. (22) 825-43-65 fax (22) 825-06-04

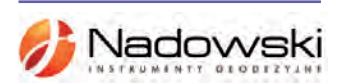

#### Autoryzowane centrum serwisowe Leica Geosystems Serwis Elta, Trimble3300 3600 DiNi Geodezja Tadeusz Nadowski 43-100 Tychy ul. Rybna 34 tel. (32) 227-11-56

#### PUH GEOBAN K. Z. Baniak

Serwis Sprzętu Geodezyjnego 30-133 KRAKÓW, ul. J. Lea 116 tel./faks (12) 637-30-14 tel. (0 501) 01-49-94

**BIMEX** - serwis sprzętu geodezyjnego i laserowego 66-400 **GORZÓW WLKP.** ul. Dobra 19, tel. (95) 720-71-92 faks (95) 720-71-94

PPGK S.A. Pracownia konserwacji – naprawa sprzętu geodez. różnych firm, wzorcowanie, atestacja sprzętu geodez., naprawa i konserwacja sprzętu fotogrametrycznego 01-252 Warszawa, ul. Przyce 20

tel. (22) 532-80-15 tel. kom. (0 695) 414-210

#### **GEOMATIX®**

Serwis Instrumentów Geodezyjnych 40-084 KATOWICE, ul. Opolska 1 tel. (32) 781-51-38, faks 781-51-39 serwis@geomatix.com.pl

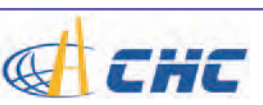

GPS.PL - serwis i wypożyczalnia odbiorników GNSS firmy CHC 31-358 KRAKÓW, ul. Jasnogórska 23 tel. (12) 637 71 49, www.gps.pl

Autoryzowane Centrum Serwisowe kontrolerów polowych Nautiz i Algiz: GPS.PL, 31-358 KRAKÓW, ul. Jasnogórska 23, tel. (12) 637 71 49

GEOPRYZMAT Serwis gwarancyjny i pogwarancyjny instrumentów firmy PENTAX oraz serwis instrumentów mechanicznych dowolnego typu 05-090 RASZYN, ul. Wesoła 6 tel./faks (22) 720-28-44

Serwis sprzętu geodezyjnego PUH "GeoserV" Sp. z o.o. 01-122 WARSZAWA ul. Sierpińskiego 5, tel. (22) 822-20-65

TPI Sp. z o.o. – profesjonalny serwis sprzętu pomiarowego firm Sokkia i Topcon 00-716 Warszawa ul. Bartycka 22 tel. (22) 632-91-40

#### FOIF Polska Sp. z o.o.

Autoryzowany Serwis Instrumentów Geodezyjnych GLIWICE, ul. Dolnych Wałów 1 tel./faks (32) 236-30-17 www.foif.pl

ZETA PUH Andrzej Zarajczyk Serwis Sprzętu Geodezyjnego 20-072 Lublin ul. Czechowska 2 tel. (81) 442-17-03

to miejsce czeka na Twoje ogłoszenie o serwisie i kosztuje tylko 640 zł + VAT rocznie

# CEJ NA WWW.GEOFORUM.PI j na www.geoforum .pl

 $\overline{\bm{z}}$ 

Щ

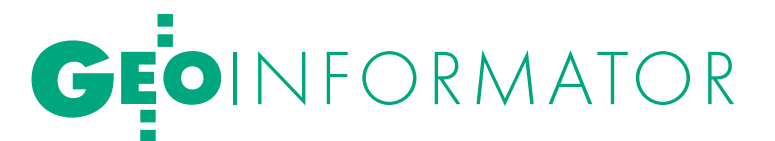

Geras Autoryzowany serwis instrumentów serii Geodimeter firmy Spectra Precision (d. AGA i Geotronics), 01-445 WARSZAWA, ul. Ciołka 35/78 tel. (22) 836-83-94 www.geras.pl

Kwant Sp. z o.o., www.kwant.pl Serwis ploterów HP, MUTOH, skanerów A0 CONTEX, VIDAR, kopiarek A0 Gestetner, Ricoh światłokopiarek Regma. OSTROŁEKA, pl. Bema 11, tel./faks (29) 764-59-63

to miejsce czeka na Twoje ogłoszenie o serwisie i kosztuje tylko 640 zł + VAT rocznie

#### INSTYTUCJE

Główny Urząd Geodezji i Kartografii, www.gugik.gov.pl 00-926 Warszawa, ul. Wspólna 2

lgłówny geodeta kraju Jolanta Orlińska, gugik@gugik.gov.pl,

tel. (22) 661-80-18 lwiceprezes – Jacek Jarząbek

tel. (22) 661-82-66

 $\bullet$  dyrektor generalny, wakat, tel. (22) 661-84-32

lDepartament Geodezji, Kartografii i SIG dyrektor Jerzy Zieliński

tel. (22) 661-80-27 **• Departament Informacji** 

o Nieruchomościach dyrektor – wakat, tel. (22) 661-81-18

lDepartament Informatyzacji i Rozwoju PZGiK

dyrektor – wakat, tel. (22) 661-81-17 zastępca dyr. Danuta Piotrowska

lDepartament Nadzoru, Kontroli i Organizacji SGiK

dyrektor – wakat, tel. (22) 661-84-02

lDepartament Spraw Obronnych i Ochrony Informacji Niejawnych dyrektor Szczepan Majewski tel. (22) 661-82-38

lDepartament Prawno-Legislacyjny dyrektor Józef Siemiątkowski tel. (22) 661-84-04

**·** Biuro Informacji Publicznej oraz Komunikacji Medialnej tel. (22) 661-81-79

#### **Centralny Ośrodek Dokumentacji** Geodezyjnej i Kartograficznej

- 01-102 Warszawa, ul. J. Olbrachta 94
- **O** dvrektor Jacek Piłat
- tel. (22) 532-25-02 lDział Osnów Podstawowych tel. 532-25-85 **Składnica Materiałów**
- Geodezyjnych i Wydawnictw Drukowanych 00-926 Warszawa, ul. Żurawia 3/5 tel. (22) 661-83-62

#### Ministerstwo Spraw

Wewnętrznych i Administracji, 02-591 Warszawa,

ul. Batorego 5

#### **O** Departament Administracji Publicznej zastępca dyrektora Marek Naglewski tel. (22) 661-88-20

Ministerstwo Infrastruktury 00-928 Warszawa, ul. Wspólna 2/4

lDepartament Gospodarki Nieruchomościami dyrektor Małgorzata Kutyła

tel. (22) 661-82-14

Ministerstwo Obrony Narodowej Zarząd Analiz Wywiadowczych i Rozpoznawczych - P2 Sztabu Generalnego Wojska Polskiego 00-909 Warszawa

Al. Jerozolimskie 97 tel. (22) 687-98-62, faks 628-61-95, www.wp.mil.pl

#### Ministerstwo Rolnictwa

i Rozwoju Wsi 00-930 Warszawa, ul. Wspólna 30

#### lDepartament Gospodarki Ziemią

zastępca dyrektora ds. geodezji, melioracji i ochrony gruntów Jerzy Kozłowski tel. (22) 623-13-41

#### **· Wydział Geodezji**

i Klasyfikacji Gruntów naczelnik Waldemar Władziński tel. (22) 623-13-54

#### Instytut Geodezji i Kartografii

02-679 Warszawa ul. Modzelewskiego 27 tel. (22) 329-19-00, faks 329-19-50 www.igik.edu.pl

#### **ORGANIZACJE**

Geodezyjna Izba Gospodarcza prezes Wojciech Matela 00-043 Warszawa ul. Czackiego 3/5 tel./faks (22) 827-38-43 biuro@gig.org.pl, www.gig.org.pl

#### Polska Geodezja Komercyjna – Krajowy Związek Pracodawców Firm Geodezyjno-Kartograficznych

prezes zarządu Waldemar Klocek siedziba Biura Zarządu: 01-252 Warszawa ul. Przyce 20 tel./faks (22) 532-80-59 kzpfgk@geodezja-komerc.com.pl www.geodezja-komerc.com.pl

#### Polskie Towarzystwo Fotogrametrii i Teledetekcji (SN SGP)

przewodnicząca prof. Aleksandra Bujakiewicz tel. (22) 234-76-94, 234-57-65 a.bujakiewicz@gik.pw.edu.pl

#### Polskie Towarzystwo Informacji

Przestrzennej prezes zarządu prof. Jerzy Gaździcki

#### 02-781 Warszawa ul. rtm. W. Pileckiego 112/5 tel. (22) 409-43-87 ptip@ptip.org.pl, www.ptip.org.pl

#### Stowarzyszenie Geodetów

Polskich Zarząd Główny prezes Stanisław Cegielski 00-043 Warszawa ul. Czackiego 3/5, pok. 416, tel./faks (22) 826-87-51 biuro@sgp.geodezja.org.pl www.sgp.geodezja.org.pl

#### Stowarzyszenie Kartografów Polskich

przewodnicząca dr Joanna Bac-Bronowicz 51-601 Wrocław ul. J. Kochanowskiego 36 tel. (71) 372-85-15 www.gislab.ar.wroc.pl/SKP

#### Zachodniopomorska

Geodezyjna Izba Gospodarcza

prezes Sławomir Leszko 70-376 Szczecin ul. 5 Lipca 22/1 tel. (91) 484-09-57 faks (91) 484-66-57 zgig@geodezja-szczecin.org.pl www.geodezja-szczecin.org.pl

#### Prenumerata **GEODET Y**

Cena prenumeraty miesięcznika **Geodeta** na rok 2011:  $\bullet$ Roczna – 244,56 zł, w tym 8% VAT.

lRoczna studencka/uczniowska – 155,52 zł, w tym 8% VAT. Warunkiem uzyskania zniżki jest przesłanie do redakcji kserokopii ważnej legitymacji studenckiej (tylko studia na wydziałach geodezji lub geografii) lub uczniowskiej (tylko szkoły geodezyjne).

lPojedynczego egzemplarza – 20,38 zł, w tym 8% VAT. **■ Roczna zagraniczna – 489,12 zł**, w tym 8% VAT.

W każdym przypadku prenumerata obejmuje koszty wysyłki. Warunkiem realizacji zamówienia jest otrzymanie przez redakcję potwierdzenia z banku o dokonaniu wpłaty na konto:

#### 04 1240 5989 1111 0000 4765 7759.

Po upływie okresu prenumeraty automatycznie wystawiamy kolejną fakturę, w związku z czym o informacje na temat ewentualnej rezygnacji prosimy przed upływem tego okresu. Egzemplarze archiwalne można zamawiać do wyczerpania nakładu. Realizujemy zamówienia telefoniczne i internetowe: tel. (22) 646-87-44 lub prenumerata@geoforum.pl.

Najwygodniej złożyć zamówienie, korzystając z formularza

#### w zakładce Prenumerata na www.geoforum.pl.

**Geodeta** jest również dostępny na terenie kraju:

#### lOlsztyn – Maxi Geo,

ul. Sprzętowa 3, tel. (89) 532-00-51;

#### lRzeszów – Sklep GEODETA,

ul. Cegielniana 28a/12, tel. (17) 853-26-90.

### W Kraju

#### **WRZESIEŃ**

#### $\bullet$  (12-21.09) GOLENIÓW, WROCŁAW, ZABRZE, KRAKÓW, GDAŃSK, ŁÓ DŹ

Akademia Skanowania TPI  $\rightarrow$ www.tpi.com.pl

#### $\bullet$  (13-15.09) WARSZAWA

Konferencja Geoland Forum dotycząca unijnego programu GMES

#### $\rightarrow$ gmes.cbk.waw.pl

 $(14.09)$  KRAKÓW

V Międzynarodowa konferencja Województwa Małopolskiego dotycząca scaleń gruntów pod hasłem: "Wyzwania instytucjonalne dla scaleń gruntów w Polsce"

#### à[www.geomalopolska.pl](http://www.geomalopolska.pl)   $(14-16.09)$  KATOWICE

XVII Targi GEA – prezentacja rozwiązań dla geodezji i geoinformatyki połączona z dwudniowym seminarium

à[www.lockus.pl](http://www.lockus.pl)

 $\overline{\bm{z}}$ 

Щ

 $(15-17.09)$  POZNAŃ

XXV Ogólnopolska Konferencja Historyków Kartografii pt. "Przestrzeń

### **GEODETA** POLECA

21-24 WRZEŚNIA, POLANICA-ZDRÓJ VI Ogólnopolskie Sympozjum Geoinformacyjne (22-24 września) oraz seminarium "Nazwy geograficzne jako rejestr referencyjny" (21-22 września)

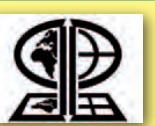

Sympozja odbywają się co dwa lata i skupiają specjalistów zajmujących się geoinformacją. Tegoroczne spotkanie będzie w szczególności poświęcone roli mapy w modelowaniu i prezentacji z zastosowaniem geomatyki. Wykłady zgrupowano w następujących blokach tematycznych: · Sesja plenarna, · Kartografia w tworzeniu map internetowych i mobilnych, · Rola mapy w modelowaniu i prezentacji informacji geograficznej,  $\bullet$  Rola fotogrametrii i teledetekcji w geoinformatyce, · Fotogrametria bliskiego i dalekiego zasięgu, • Mapy cyfrowe. Ponadto przewidziano sesje posterowe poprzedzone krótkimi wystąpieniami uczestników. W czasie sympozjum zostanie rozstrzygnięta pierwsza edycja konkursu Stowarzyszenia Kartografów Polskich "Internetowa Mapa Roku" w kategoriach "Interaktywna mapa internetowa" i "Mapa w urządzeniach mobilnych".

Sympozjum będzie poprzedzone seminarium Głównego Urzędu Geodezji i Kartografii oraz SKP pod hasłem "Nazwy geograficzne jako rejestr referencyjny". W ramach seminarium odbędzie się zebranie otwarte SKP na temat kartografii w polskim systemie prawnym.

Organizatorzy sympozjum: Sekcja Kartografii Komitetu Geodezji Polskiej Akademii Nauk, Stowarzyszenie Kartografów Polskich, Akademia Górniczo-Hutnicza (Katedra Geomatyki), Uniwersytet Przyrodniczy we Wrocławiu (Instytut Geodezji i Geoinformatyki)

Informacje: [www.gislab.up.wroc.pl/VIOSG](http://www.gislab.up.wroc.pl/VIOSG)

#### $(29.09)$  KOSZALIN

GEOIMPREZY

na dawnych mapach"  $\rightarrow$ www.kartografia.amu.edu.pl  $(15-17.09)$  WROCŁAW Obchody 60-lecia Wydziału Inżynierii Kształtowania Środowiska i Geodezji Uniwersytetu Przyrodniczego à[www.igig.up.wroc.pl](http://www.igig.up.wroc.pl)  $(22-23.09.)$  MIEDZESZYN

k. WARSZAWY XVII Forum Teleinformatyki pod hasłem "Cyfrowa Europa wyzwaniem dla polskiej prezydencji w UE", na którym przewidziano akcenty związane z branżą

geodezyjną  $\rightarrow$ www.forumti.pl

i kartograficzne à[www.gugik.gov.pl](http://www.gugik.gov.pl)

 $(21-24.09)$  POLANICA-ZDRÓJ VI Sympozjum Geoinformacyjne i seminarium GUGiK i SKP; szczegóły w ramce poniżej àwww.gislab.up.wroc.pl/VIOSG  $(26-27.09)$  WARSZAWA Coroczne spotkanie GGK ze służbą geodezyjną i kartograficzną poświęcone będzie omówieniu projektów aktów wykonawczych do ustawy Prawo geodezyjne

Szkolenie GIG "Rozgraniczanie nieruchomości" à[www.gig.org.pl](http://www.gig.org.pl)

#### $\bullet$  (05-07.10) ZAKOPANE PAŹDZIERNIK

Warsztaty organizowane przez Tatrzański Park Narodowy we współpracy z firmą Impexgeo "Wykorzystanie GPS w ochronie środowiska"

 $\rightarrow$  Gis.tpn.pl/warsztatygps  $(12.10)$  WROCŁAW

Konferencja poświęcona projektowi pod nazwą: "Budowa systemu Bazy Danych Topograficznych jako platformy Dolnośląskiego Systemu Informacji Przestrzennej– II etap realizacji"

à[www.wgik.dolnyslask.pl](http://www.wgik.dolnyslask.pl) 

#### $(13-14.10)$  KIELCE GIS Meeting – Targi Wiedzy i Rozwiązań Geoinformacyjnych, prezentacja produktów i usług oraz konferencja "Administracja publiczna a ustawa o IIP"

 $\rightarrow$ www.targikielce.pl

 $(13-14.10)$  WROCŁAW Druga konferencja pod hasłem "Jakość w administracji geodezyjnej" organizowana przez ZGKiKM we Wrocławiu

 $\rightarrow$ [www.zgkikm.wroc.pl](http://www.zgkikm.wroc.pl) (zakładka Komunikaty)

#### $\bullet$  (17-18.10) JÓZEFOSŁAW

Seminarium pod hasłem "Czy współczesna geodezja może istnieć bez geodynamiki?" àwww.jozefoslaw2011.pl

 $(25-26.10)$  FALENTY

#### k. WARSZAWY

Forum Geodezji organizowane przez Związek Powiatów Polskich àwww.zpp.pl

#### LISTOPAD<sup>1</sup>

 $\bullet$  (07-09.11) WARSZAWA XXI Konferencja Polskiego Towarzystwa Informacji Przestrzennej pod hasłem "Informacja przestrzenna dla Polski i Europy"  $\rightarrow$ www.ptip.org.pl

#### $\bullet$  (15-16.11) KRAKÓW

Konferencja pod hasłem "Rozwiązania informatyczne dla górnictwa na platformie Bentley" à[www.compass.pl](http://www.compass.pl)

#### **·** (16.11) BYTOM, GDAŃSK, krak ów, łódź , pozna ń, TORUŃ, WARSZAWA, **WROCŁAW**

GIS Day 2011  $\rightarrow$ www.gisday.com

#### $(23-25.11)$  WARSZAWA

III Międzynarodowy Kongres Katastralny odbywajacy się pod hasłem "Kataster w zrównoważonym zarządzaniu przestrzenią" organizowany przez Stowarzyszenie Geodetów Polskich wspólnie z GUGiK oraz FIG à[www.congress.sgp.geodezja.org.pl](http://www.congress.sgp.geodezja.org.pl) 

#### (25-27.04) GDAŃSK KWIECIEŃ 2011

Europejska Konferencja Nawigacyjna  $\rightarrow$ [www.enc2012.org](http://www.enc2012.org)

## NA ŚWIECIE

#### WRZESIEŃ

 $(20-23.09)$  USA, PORTLAND ION GNSS 2011 - konferencja poświęcona technologiom GNSS à[www.ion.org/meetings](http://www.ion.org/meetings)

#### **e** (27-29.09) NIEMCY, **NORYMBERGA**

Międzynarodowe targi Intergeo, prezentacja najnowszych osiągnięć sprzętowych i technologicznych z dziedziny fotogrametrii, geodezji, kartografii i GIS-u àwww.intergeo.de

#### PAŹDZIERNIK

l(26-28.10) HISZPANIA, MADRYT

Europejska Konferencja Użytkowników Oprogramowania Esri  $\rightarrow$ [www.esri.com/events](http://www.esri.com/events)

#### **LISTOPAD**

#### $\bullet$  (29-30.11) AUSTRIA, SALZBURG

Drugie Europejskie Forum LIDAR-owe à[www.lidarmap.org](http://www.lidarmap.org)

#### $\bullet$  (29.11-01.12) WLK. BRYTANIA,

LONDYN Europejska Konferencja Nawigacyjna

2011 àwww.enc2011.org

#### **STYCZEŃ 2011**

#### $(23-25.01)$  USA, DENVER

Międzynarodowe forum LIDAR-owe  $\rightarrow$ [www.lidarmap.org](http://www.lidarmap.org)

 $\texttt{SPIS}$   $\texttt{R}\texttt{KLAMODAWCOW}$  Apogeo s. 61, BizTech s. 43, CADSOFT s. 29, Czerski Trade s. 72, Dolnośląska Szkoła Wyższa s. 41, Gall s. 33, Intergraph Polska s. 25, Leica Geosystems Polska s. 17, Lockus s. 45, Targi Kielce s. 27, TPI s. 2, Uczelnia Warszawska s. 71.

CEJ NA WWW.GEOFORUM.PI j na www.geoforum .pl

#### **KSIĘGARNIA GEO** PE ŁNA OFERTA I ZAKUP **DETY**

#### Podstawy geomatyki

Podręcznik autorstwa wykładowców AGH; jego treść odpowiada ramowym programom przedmiotów realizowanych na specjalizacji geomatyka uruchomionej na studiach II stopnia (magisterskich) na kierunku geodezja i kartografia tej uczelni; 340 stron, Wydawnictwa AGH, Kraków 2011 l00-966............................................................................ 40,01 zł

#### Geodezja katastralna. Procedury geodezyjne i prawne.Przykłady operatów

Ryszard Malina, Marian Kowalczyk; II wydanie publikacji, w której omówiono wybrane zagadnienia z zakresu stanów prawnych nieruchomości i zasad ich regulacji; zawiera przykłady operatów technicznych w wybranych procedurach geodezyjno-prawnych; 728 stron, Wydawnictwo Gall, Katowice 2011 l00-965.................................................................................138 zł

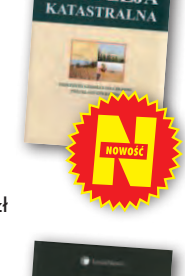

**GEODEZJA** 

#### Granice nieruchomości i sposoby ich ustalania

Dariusz Felcenloben; pierwsze wydanie książki nt. zasad wznawiania i ustalania granic nieruchomości omawiającej etapy postępowania administracyjnego, przebieg rozprawy granicznej oraz dawne procesy graniczne; publikacja zawiera wzory pism i orzeczeń (także na dołączonej płycie CD); 504 strony; LexisNexis; Warszawa 2011 l00-964.................................................................................139 zł

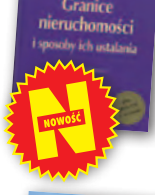

**DSTAW** 

EGULOWANIE

#### Podstawy geodezji

Sabina Łyszkowicz; publikacja zawiera elementarną wiedzę potrzebną każdemu geodecie na temat: teorii błędów, pomiarów geodezyjnych i wizualizacji ich wyników, pomiarów sytuacyjnych i rzeźby terenu, obliczeń geodezyjnych na płaszczyźnie, planimetrii i GIS; 148 stron; Oficyna Wydawnicza Politechniki Warszawskiej; Warszawa 2011 l00-963................................................................................... 25 zł

#### Regulowanie stanu prawnego nieruchomości pod drogi

Mirosław Gdesz, Anna Trembecka; książka nt. nabywania nieruchomości pod drogi, cywilnoprawnych trybów regulowania stanu prawnego dróg, zwrotów wywłaszczonych nieruchomości, opłat adiacenckich oraz planistycznych; 280 stron, Wydawnictwo Gall, Katowice 2011 l00-962.................................................................................113 zł

#### Podział nieruchomości

Magdalena Durzyńska; autorka omawia sposoby i tryby podziału nieruchomości gruntowej; szczegółowo opisuje procedurę podziału nieruchomości prowadzoną przez organy administracji na podstawie przepisów ustawy o gospodarce nieruchomościami; 456 stron, LexisNexis, Warszawa 2011 l00-959................................................................................. 119 zł

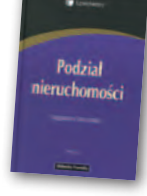

#### Wartość krajobrazu. Rozwój przestrzeni obszarów wiejskich

#### Adrianna Kupidura, Michał Łuczewski, Przemysław

Kupidura; tematyka obejmuje m.in. scalenia gruntów i GIS w kontekście kształtowania krajobrazu; książka skierowana do studentów, pracowników starostw i WBGiTR; 170 stron, Wydawnictwo Naukowe PWN, Warszawa 2011 l00-960............................................................................ 34,90 zł

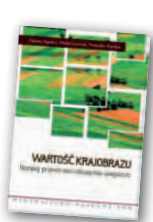

#### Badania ekologiczno-gleboznawcze

Renata Bednarek, Helena Dziadowiec, Urszula Pokojska, Zbigniew Prusinkiewicz; autorzy rozpatrują gleby pod względem różnorodnych funkcji w ekosystemach, łączą teorię z praktyką badań terenowych i laboratoryjnych; książka zawiera liczne fotografie i ilustracje; 344 strony; Wydawnictwo Naukowe PWN, Warszawa 2011 l00-961................................................................................54,90 zł

#### Wywłaszczanie nieruchomości i ich zwrot

Tadeusz Woś; IV wydanie publikacji uwzględniające nowy stan prawny oraz bogate (publikowane i niepublikowane) orzecznictwo sądowe z tego zakresu; zawiera monograficzne omówienie problematyki wywłaszczenia nieruchomości i ich zwrotu; 496 stron, LexisNexis, Warszawa 2010 l00-890............................................................................. 124,95 zł

Geoinformacja

Dariusz Felcenloben; publikacja o tym, jak opisać świat za pomocą modeli pojęciowych, jak klasyfikować obiekty przestrzenne, jakie problemy wiążą się z przetwarzaniem danych z wykorzystaniem systemów GIS; 288 stron; Wydawnictwo Gall; Katowice 2011 l00-957................................................................................93,45 zł

#### Ustawa o gospodarce nieruchomościami. Komentarz

Gerard Bieniek (red.) i in.; czwarte wydanie publikacji omawiającej przepisy ustawy o gospodarce nieruchomościami oraz wydane na jej podstawie rozporządzenia wykonawcze; autorzy przedstawiają wiele problemów natury praktycznej i prawnej w stosowaniu ustawy; 922 strony, LexisNexis, Warszawa 2010 l00-951.............................................................................240,45 zł

#### Geodezja

Wiesław Kosiński; podręcznik dotyczący pomiarów geodezyjnych i geomatyki przedstawia zarówno stosowane od dawna, jak i nowoczesne rozwiązania sprzętowe i informatyczne; do książki dołączono płytę CD z programem C-Geo i kod do aplikacji GEO-MAP; 500 stron, Wydawnictwo Naukowe PWN, Warszawa 2010 l00-950.................................................................................57,65 zł

#### Vademecum prawne geodety 2010

Adrianna Sikora; V wydanie publikacji zawierającej komplet zaktualizowanych uregulowań prawnych niezbędnych do wykonywania zawodu geodety; I część to wykaz tematyczny przepisów prawnych, a II – obszerny zbiór ustaw i rozporządzeń; 1034 strony, Wydawnictwo Gall, Katowice 2010 l00-940............................................................................. 130,20 zł

Metadane geoinformacyjne w INSPIRE i SDI

Leszek Litwin, Maciej Rossa; kompendium wiedzy na temat metadanych – ich roli w INSPIRE, wymaganych normach (ISO) i standardach (OGC); jest to jednocześnie praktyczny podręcznik do tworzenia i publikowania metadanych geoinformacyjnych; dołączono płytę CD z edytorem metadanych Medard; 216 stron, Wydawnictwo ApropoGEO, Gliwice 2010 l00-850................................................................................46,10 zł

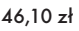

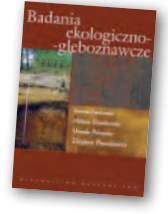

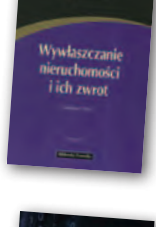

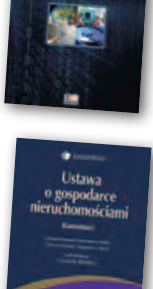

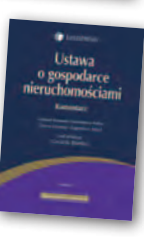

DEMECT

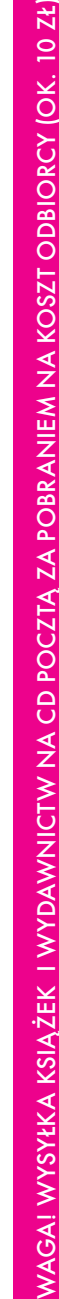

 $_{\rm \widetilde{\leq}}$ 

## GEOCZYTELNIA

## WYBIÓRCZY PRZEGLĄD<br>PRASY

#### **GPS WORLD [SIERPIEŃ 2011]**

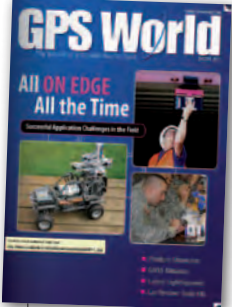

**• Ten amerykański** miesięcznik słynie z artykułów naszpikowanych specjalistyczną terminologią, wzbogacanych skomplikowanymi wzorami i wykresami. Miłym zaskoczeniem dla tych, którzy nie przepadają za tego typu publika-

cjami, będzie… opis Audi A8L. Dlaczego czasopismo poświęcone nawigacji satelitarnej postanowiło zrecenzować tę drogą limuzynę? I dlaczego akurat ten model? Jak wyjaśnia autor artykułu pt. "New Dawn for Driver Map", samochód ten na światowym rynku motoryzacyjnym jest jednym z najciekawszych przykładów integracji auta z odbiornikiem GPS. Na pierwszy rzut oka pojazd wyróżnia w tej kwestii 7-calowy, wysuwany ekran, na którym w wygodny sposób prezentowane są dane dotyczące aktualnego położenia. Autor artykułu podkreśla jednak, że Audi A8L jest także świetnym przykładem tego, że GPS może służyć nie tylko do nawigacji, lecz również do zwiększenia bezpieczeństwa kierowcy oraz pasażerów.

#### ArcNews [LATO 2011]

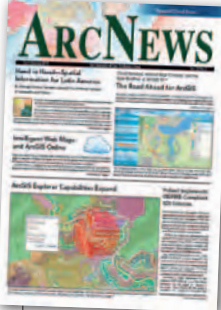

**•** Dostępne na rynku oprogramowanie GIS jest już tak rozbudowane, że za jego pomocą można rozwiązać nawet najbardziej nietypowy problem. Doskonale wiedzą o tym także polskie firmy, co na łamach "ArcNews" udowadnia

Michał Zugajewicz. Kierowana przez niego spółka Enviro Solutions z Woli Prażmowskiej stanęła przed wyzwaniem oceny oddziaływania Rajdu Polski na środowisko. Ten najstarszy w Polsce wyścig samochodowy trafił ostatnio do cennych przyrodniczo mazurskich lasów. Zadaniem Enviro Solutions było zbadanie, czy rajd zostawił puszczę taką, jaką ją zastał. W tym celu należało m.in. wykonać pomiary dwutlenku węgla oraz hałasu, a następnie połączyć je z innymi warstwami danych przestrzennych i przeprowadzić różnorodne analizy. Celem jednej z nich było np. wyznaczenie miejsc, skąd widzowie mogą bezpiecznie obserwować rajd. Z wynikami projektu można zapoznać się w artykule pt. "Does Rally Poland Leave Kruklin Forest Like It Found It".

#### GEODETICKÝ A KARTOGRAFICKÝ **OBZOR [LIPIEC 2011]**

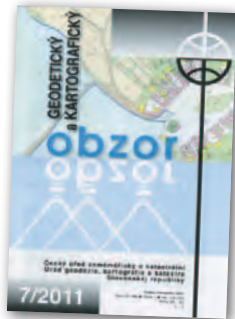

lW wakacyjnym wydaniu "Obzoru" można poczytać m.in. o pomiarach grawimetrycznych w Czechach oraz metodach wyrównania danych pomiarowych. Uwagę

polskiego odbiorcy przykuwa jednak zdjęcie naszego głównego geodety kraju Jolanty Orlińskiej oraz wiceprezesa GUGiK Jacka Jarząbka zamieszczone w dziale "Z mezinárodních styků". Ilustruje ono spotkanie z czeskim GGK Karelem Večeře, w trakcie którego wymieniano się m.in. doświadczeniami dotyczącymi budowy katastru, wdrażania dyrektywy INSPIRE oraz projektów lotniczego skanowania kraju (tu polski punkt widzenia reprezentował również prof. Zdzisław Kurczyński). Jak konstatuje autor notki, tego typu partnerskie relacje należy dalej rozwijać, bo przynoszą wymierne korzyści obu stronom.

#### GEOCONNEXION UK [SIER PIE Ń 2011]

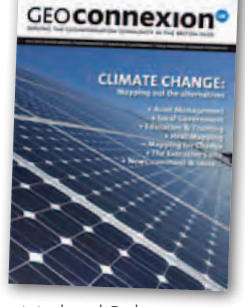

 $\bullet$  Co ma wspólnego GIS z Monty Pythonem? Jak się okazuje, jeden z członków tej brytyjskiej trupy, a obecnie prezes Królewskiego Towarzystwa Geograficznego

Michael Palin, zaangażował się w promowanie wiedzy podróżniczej i geograficznej, a przy okazji także i GIS. O jego refleksjach związanych z mapami można przeczytać w wywiadzie pt. "Geography: a world of oppurtunity". Michael

Palin wyjaśnia m.in., kiedy zafascynowała go kartografia, jak GPS zmienił życie globtroterów oraz jak brytyjski system edukacji z powodzeniem zaczął uczyć geografii.

#### POINT OF BEGINNING **ILIPIEC 2011**

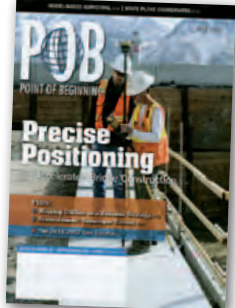

Geodetom piszącym dla tego miesięcznika niemal zawsze przychodzi pracować w nietypowych miejscach. Tym razem bohaterowie reportażu trafili do… ogrodu botanicznego o po-

wierzchni 20 ha. Jego władze chciały bowiem znacznie zmodernizować tę placówkę, a w tym celu należało dokładnie skartować cały ogród. Zadanie to przypadło firmie Timmons Group. Jej pracownicy na początku myśleli, że będzie to "bułka z masłem" i liczyli, że większość pomiarów może bazować na zdjęciach lotniczych. Szybko się jednak okazało, że "trzeba zejść na Ziemię" i użyć tradycyjnych, bardziej pracochłonnych metod. Zadanie to okazało się o tyle ambitne, że władze ogrodu dysponowały niewielkim budżetem. O tym, jak udało się sprostać temu wyzwaniu, można przeczytać w artykule "3D Garden Design".

#### **GEOSPATIAL WORLD** [SIER PIE Ń 2011] **GEOSPATIAL**

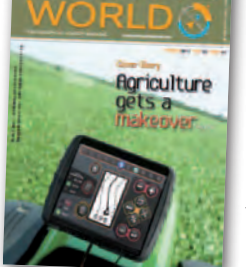

●Zielono jest także i w tym miesięczniku. Tematem numeru jest bowiem wykorzystanie technologii geoprzestrzennych we współczesnym rolnictwie. Zdaniem autorów artyku-

łu "Agriculture gets a makeover!" ten dział gospodarki jest obecnie kluczem do walki z głodem i biedą. By pokonać te problemy, rolnictwo musi się unowocześniać, a tu ogromne pole do popisu dają właśnie technologie geoprzestrzenne, takie jak: oprogramowanie GIS, wysokorozdzielcze dane teledetekcyjne czy satelitarne systemy nawigacji. Co istotne, zalety płynące z ich wykorzystania coraz częściej doceniają rolnicy i decydenci także ze słabiej rozwiniętych krajów.

Oprac. JK

MAGAZYN geoinforma cYJNY nr 9 (196) wrzesień 2011 70 GEODETA

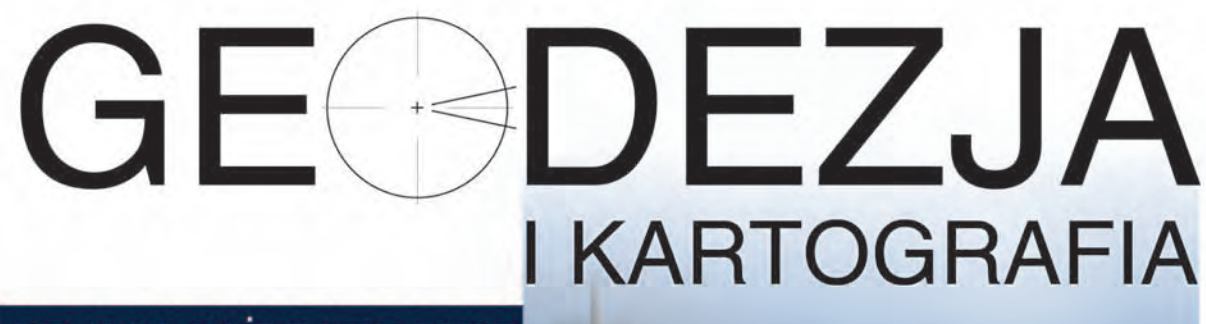

STUDIA INŻYNIERSKIE

www.uczelniawarszawska.pl

Uczelnia Warszawska zaprasza także na studia na kierunkach: ekonomia, zdrowie publiczne, turystyka i rekreacja, pedagogika, pielęgniarstwo, budownictwo, informatyka. Studia stacjonarne i niestacjonarne, I i II stopnia.

UCZELNIA WARSZAWSKA im. Marii Skłodowskiej-Curie Warszawa, Plac Żelaznej Bramy 10, tel. (22) 654 31 38 Warszawa, ul. Łabiszyńska 25, tel. (22) 675 88 65

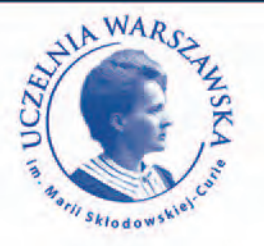

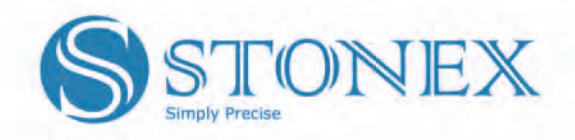

#### **Stonex New Total Station** R **Stonex<sup>®</sup> R6** Series

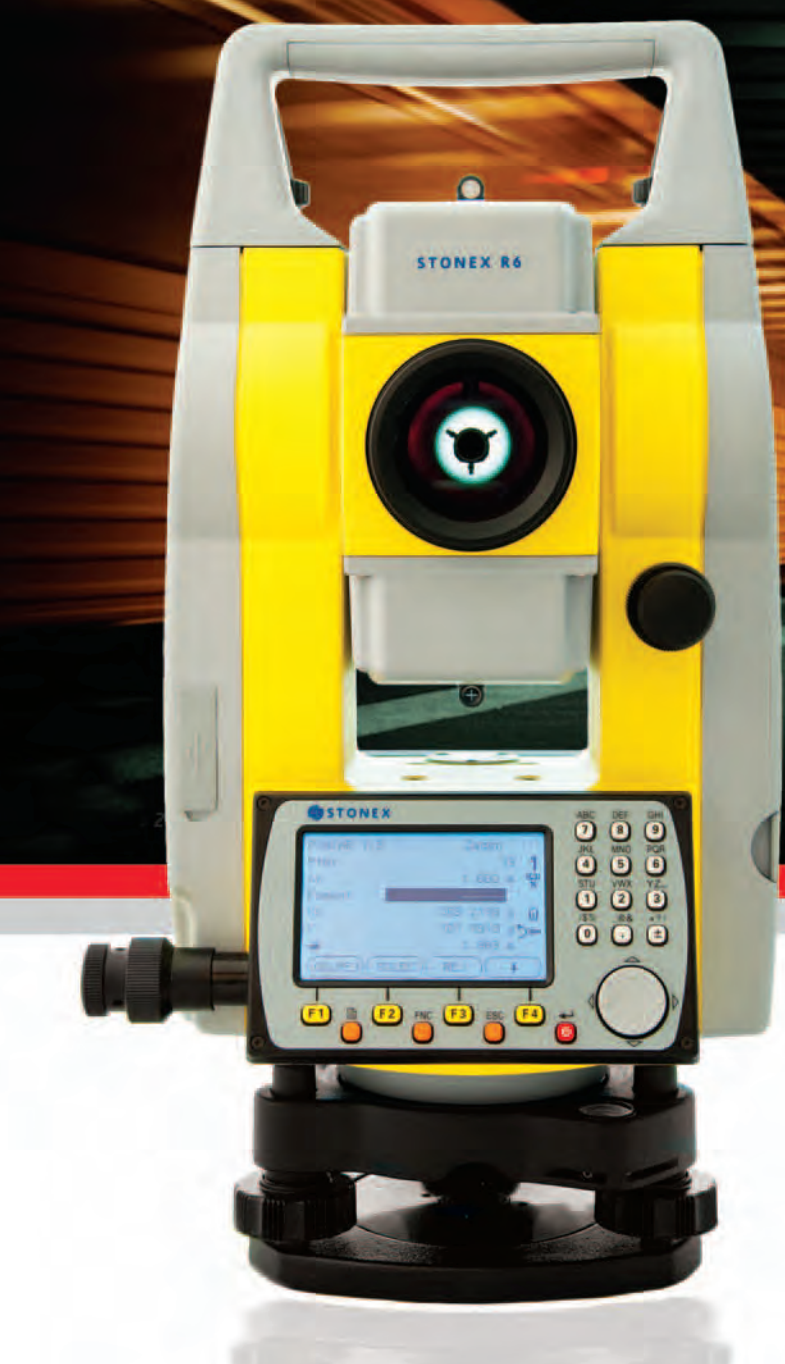

Pomiar bezlustrowy 600 m **Bluetooth i USB** Bogaty pakiet oprogramowania

> Dostępny również w promocyjnych<br>zestawach z GNSS Stonex S9 Okazje latat " Stonex 59 - na lata

Czerski Trade Polska Sp. z o.o.<br>Wyłączne Przedstawicielstwo w Polsce firmy STONEX<br>Al. Niepodległości 219, 02-087 Warszawa,

tel. (22) 825 43 65, fax (22) 825 06 04

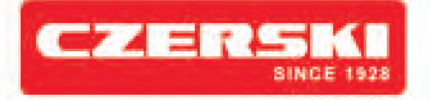

www.czerski.com